# **UNIVERSIDAD PERUANA DE CIENCIAS E INFORMÁTICA FACULTAD DE CIENCIAS E INGENIERÍA CARRERA PROFESIONAL DE INGENIERÍA DE SISTEMAS E INFORMÁTICA**

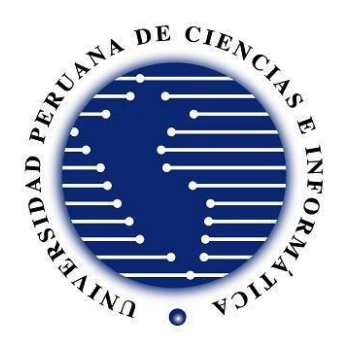

#### **TESIS:**

"Implementación de un Sistema Informático para Facilitar el Proceso de Costeo en la Empresa Peruimtex SAC – 2021"

# **PARA OPTAR EL TÍTULO PROFESIONAL DE:**

INGENIERO DE SISTEMAS E INFORMÁTICA

# **AUTORES:**

Bach. Saucedo Suarez, Roy Gilton Bach. César Cahuana, Gerson Giancarlos Bach. Lavado Guevara, Lesly Kareen

#### **ASESOR:**

Mg. Corilla Baquerizo, Eduardo Cancio ID ORCID: 0000-0003-3472-2696 DNI 20037930

> **LIMA- PERÚ 2023**

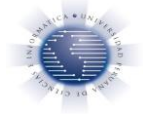

Facultad de Ciencias e Ingeniería

## **INFORME DE SIMILITUD Nº 003-2023-FCI-UPCI-T-ECB**

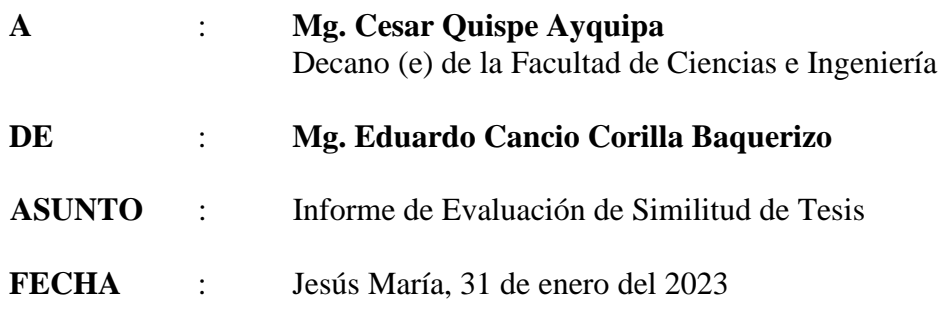

Tengo el agrado de dirigirme a Ud. a fin de informar lo siguiente:

1. Mediante el uso del programa informático TURNITIN (con las configuraciones de excluir citas, excluir bibliografía y excluir oraciones con cadenas menores a 15palabras) se ha analizado la tesis titulada: **"Implementación de un sistema informático para facilitar el proceso de costeo en la empresa Peruimtex SAC - 2021"**, presentada por las (os) Brs:

#### **Bach. César Cahuana, Gerson Giancarlos Bach. Lavado Guevara, Lesly Kareen Bach. Saucedo Suarez, Roy Gilton**

- 2. El resultado de la evaluación indica que la tesis en mención tiene un INDICE DE SIMILITUD DE 15% (cumpliendo con el art. 35 del Reglamento de Grado de Bachiller y Título Profesional UPCI aprobado con Resolución N° 373-2019-UPCI-R de fecha 22/08/2019)
- 3. Al término del análisis, se concluye que PUEDE(N) CONTINUAR su trámite.

Sin otro particular quedo de usted.

Atentamente

 $=$  and

Mg. Eduardo Cancio Corilla Baquerizo Docente UPCI

PD:

Se adjunta:

- Recibo digital turnitin
- Resultado de similitud

## <span id="page-2-0"></span>**DEDICATORIA**

A nuestros padres, por haber contribuido a moldearnos en las personas que somos hoy en día. Muchos de nuestros logros se los debemos a su guía y apoyo. Nos han enseñado valores y normas que nos han ayudado a alcanzar nuestras metas y deseos.

#### **AGRADECIMIENTO**

<span id="page-3-0"></span>A todos los profesores que han compartido su sabiduría, conocimiento y motivación para ayudarme a desarrollar habilidades y conocimientos sólidos en la carrera de Ingeniería de Sistemas e Informática, y a la UPCI por proporcionar una formación profesional. Agradezco su apoyo y dedicación.

#### **PRESENTACIÓN**

<span id="page-4-0"></span>Con el presente trabajo de investigación, se desarrolló un sistema informático con la implementación del módulo de asignación de precios, el módulo de distribución de costos y el módulo valorización de productos, para facilitar el proceso de costeo de producción de la empresa Peruimtex SAC en el año 2022. Con la finalidad de obtener grandes ventajas competitivas en el rubro textil, estando a la vanguardia de la tecnología obteniendo mejoras significativas

La investigación está compuesta de seis capítulos:

En el **CAPÍTULO I** se presenta la REALIDAD PROBLEMÁTICA a investigar, también contiene el planteamiento del problema, hipótesis, objetivos, variables, dimensiones e indicadores, Justificación del estudio, antecedentes, marco teóricas y definición de los términos.

En el **CAPÍTULO II** se presenta el METODO que contiene el tipo y diseño de la investigación, la población y muestra, técnicas para la recolección de datos, validez del instrumento, procesamiento y análisis de datos y los aspectos éticos.

En el **CAPÍTULO III** se describen los RESULTADOS descriptivos, la prueba de normalidad y la constatación de las hipótesis.

En el **CAPÍTULO IV** se presenta la DISCUSIÓN de los resultados con otras investigaciones.

IV

En el **CAPÍTULO V** se presentan las CONCLUSIONES obtenidas de la investigación.

En el **CAPÍTULO VI** se presentan las RECOMENDACIONES brindadas para futuros trabajos relacionadas al tema desarrollado.

Asimismo, se presentan todas las fuentes de información consultadas en la investigación para el desarrollo del trabajo, junto con sus anexos correspondientes.

<span id="page-6-0"></span>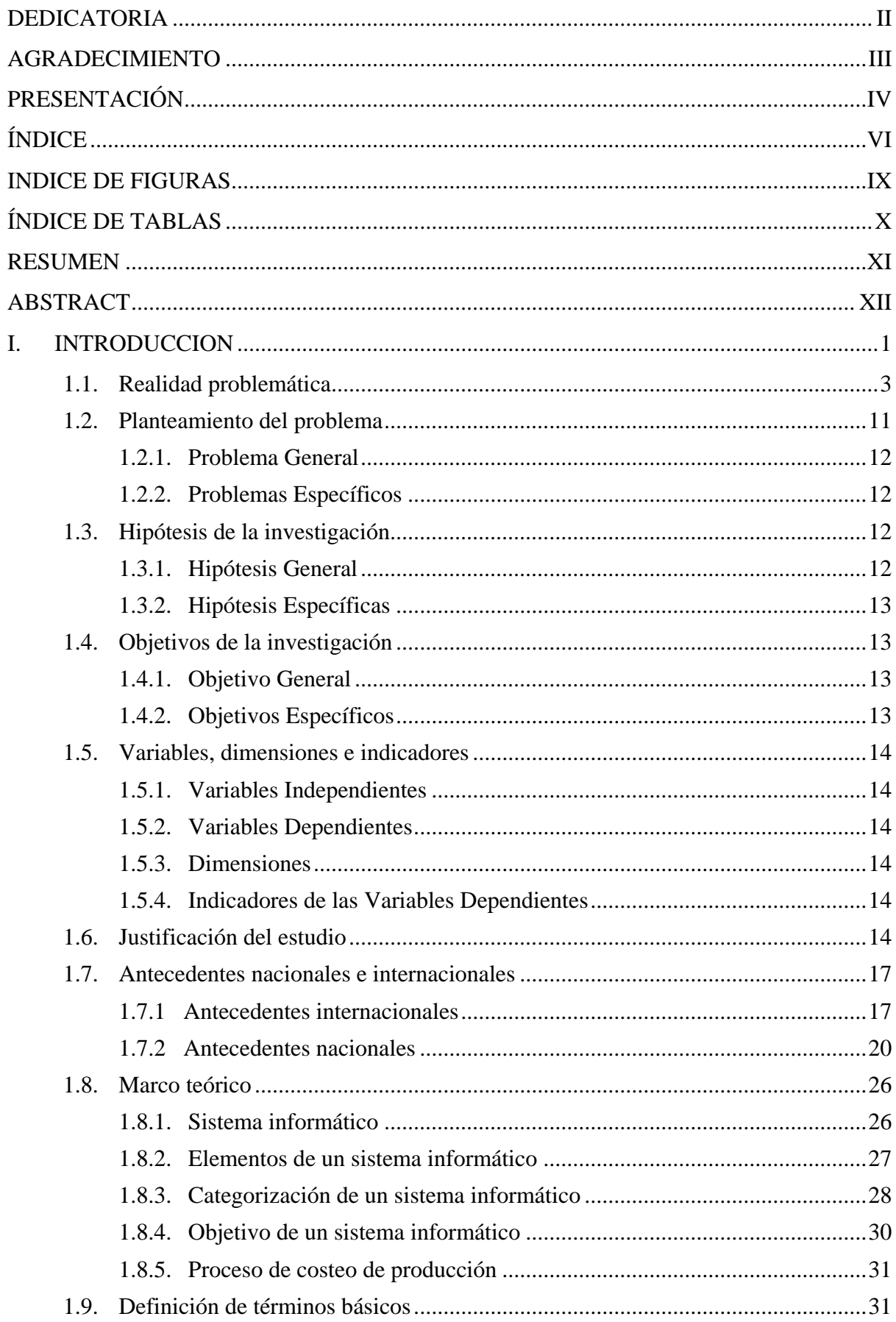

# ÍNDICE

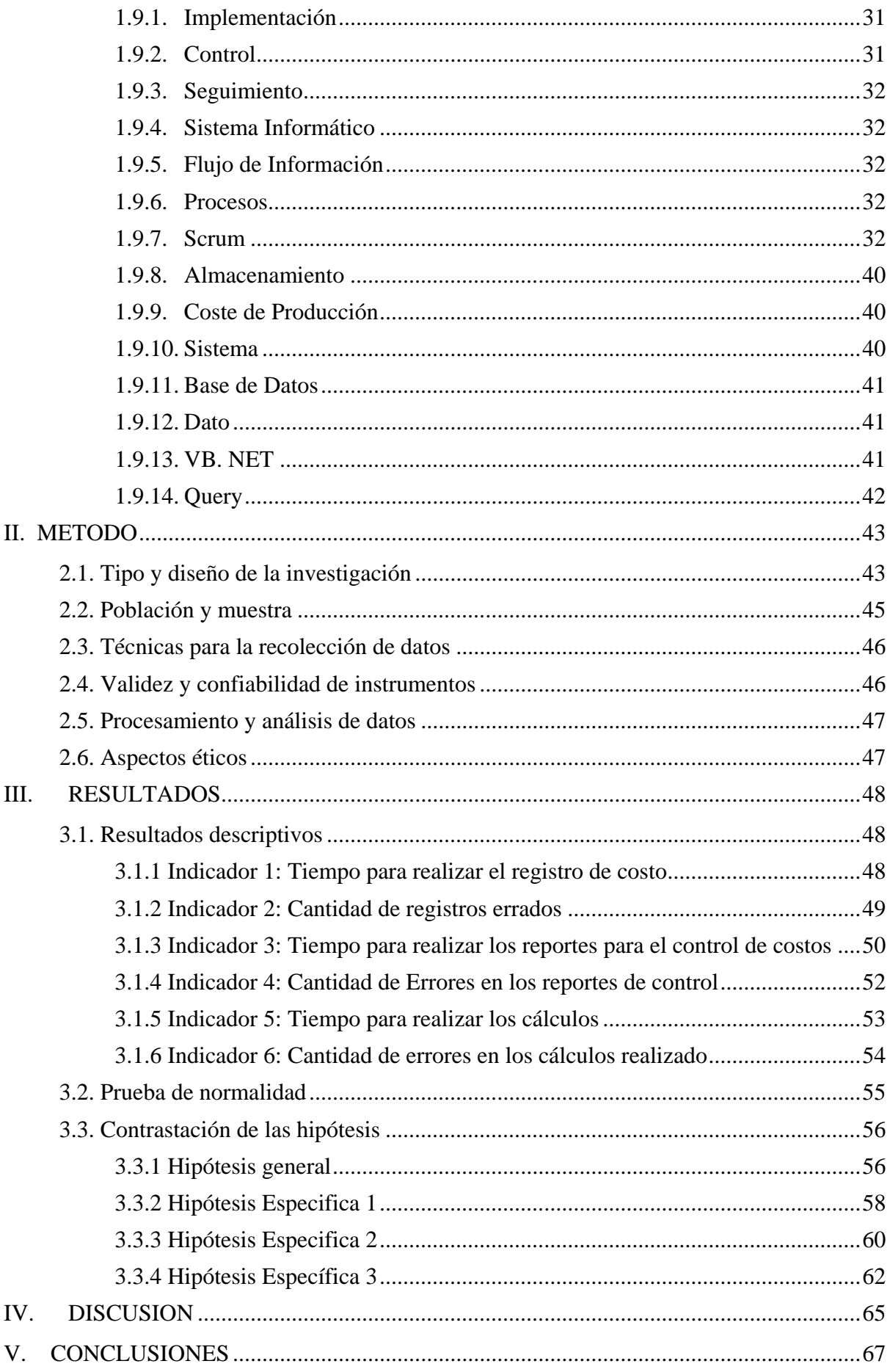

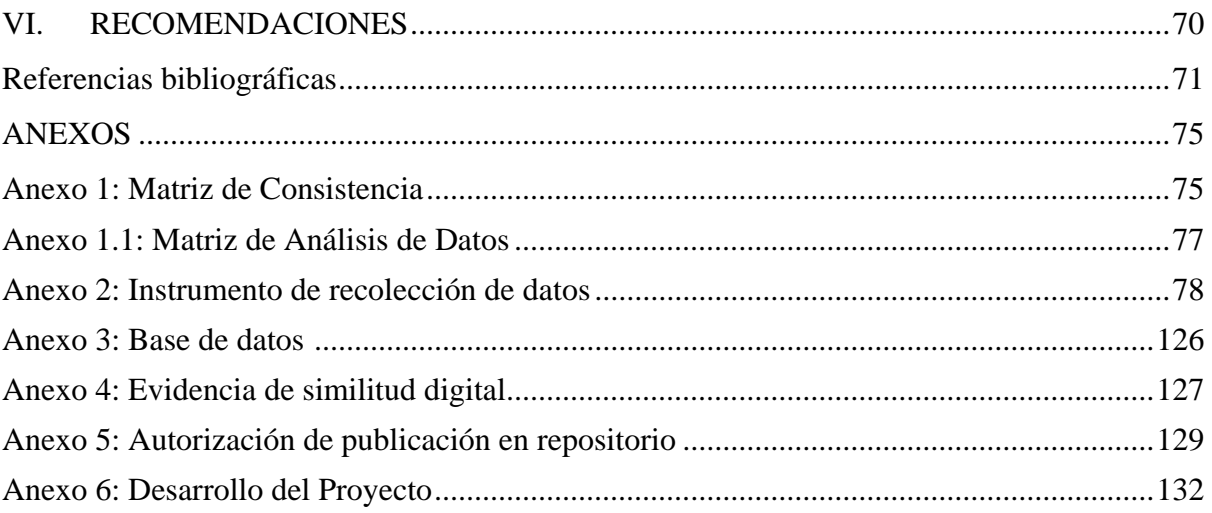

# **INDICE DE FIGURAS**

<span id="page-9-0"></span>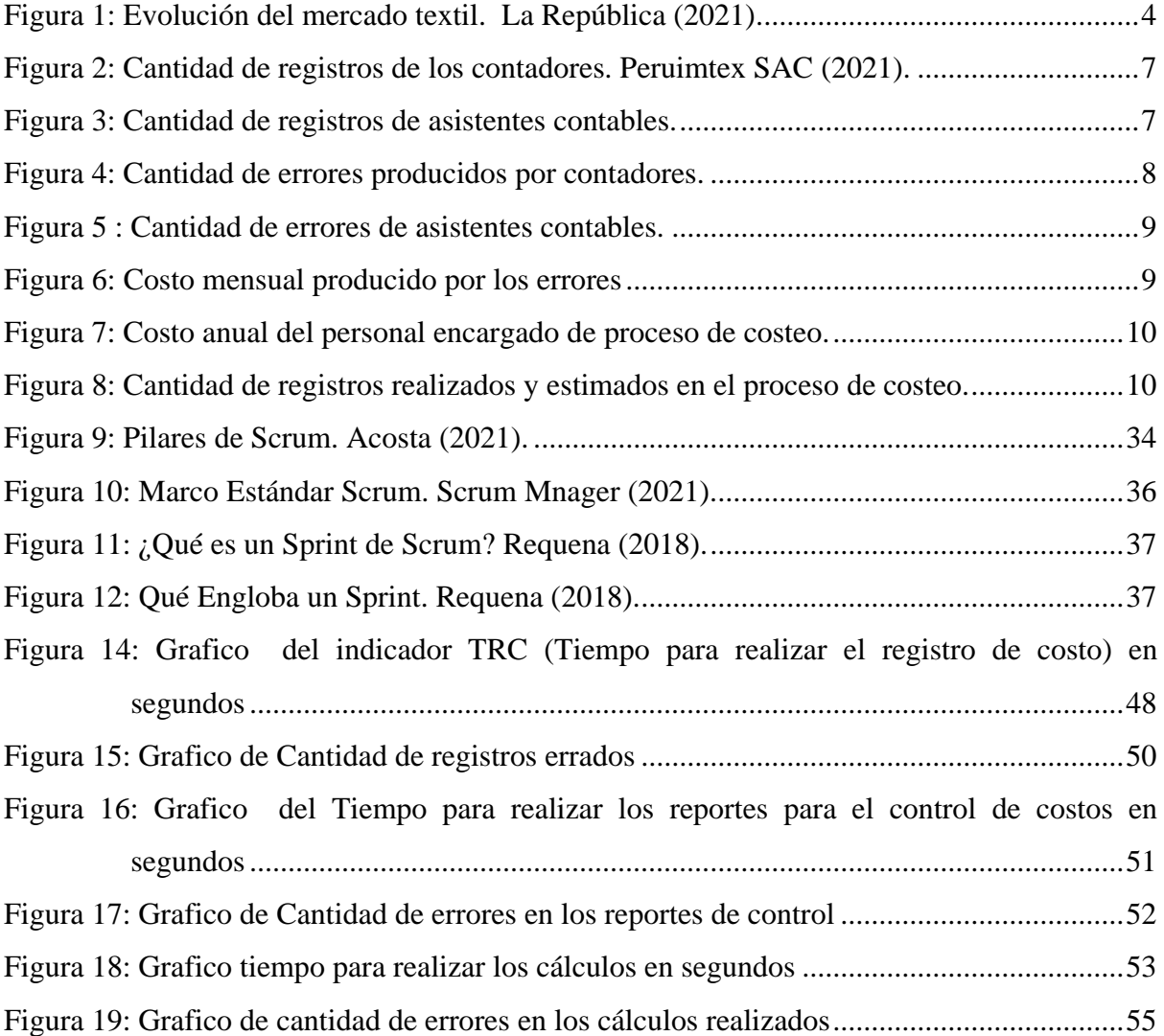

# **ÍNDICE DE TABLAS**

<span id="page-10-0"></span>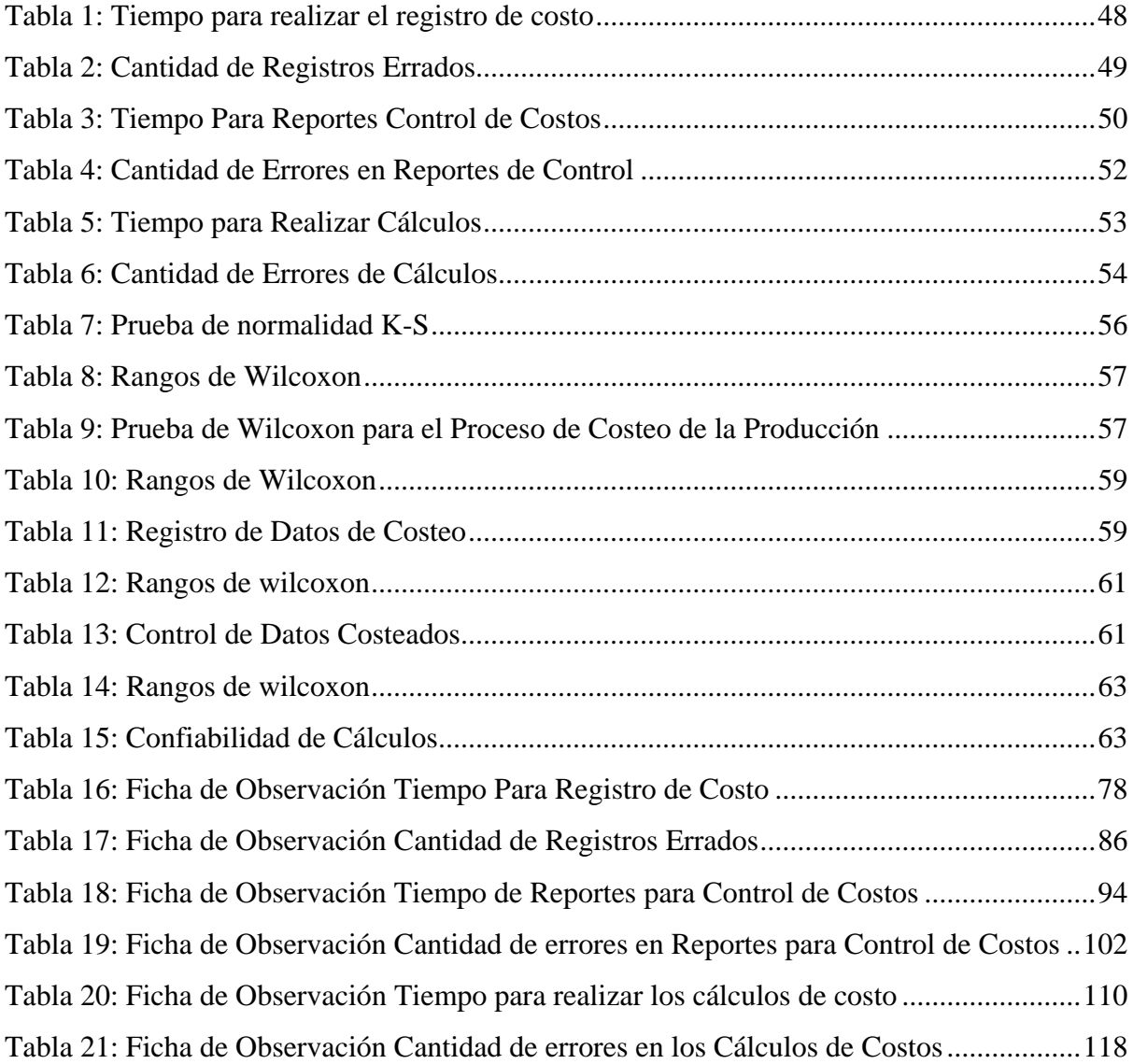

#### **RESUMEN**

<span id="page-11-0"></span>El objetivo general de la investigación fue, implementar un sistema informático para facilitar el proceso de costeo de la producción en la empresa Perú innovaciones y modas textiles Peruimtex SAC. Se utilizó la siguiente metodología: El tipo de investigación es aplicada, con un diseño cuasi experimental, de nivel descriptivo con enfoque cuantitativo. La técnica utilizada para la recopilación de datos es el análisis de contenido, para ello, se utilizó la información de la base de datos de la empresa. El instrumento consistió en la elaboración de fichas de observación para la recolección de datos de preprueba y postprueba. La población fue conformada por las operaciones realizadas en el proceso de costeo de la empresa, el cual ascienden a 4, 211 operaciones y la muestra fue de 352 operaciones. La conclusión fue que, la implementación del sistema informático, incrementó significativamente la cantidad de registros de operaciones, mitigando la cantidad de errores de registros. Se disminuyó el tiempo para generar reportes, incrementando la disponibilidad de reportes solicitados por gerencia, para la toma de decisiones y se incrementó la confiabilidad en los cálculos de las operaciones, reduciendo el tiempo y la cantidad de errores de cálculos de costos de operaciones.

**Palabras clave: Implementación, Sistema informático, Proceso de costeo, Scrum**

### **ABSTRACT**

<span id="page-12-0"></span>The general objective of the research was to implement a computer system to facilitate the process of costing production in the company Peru textile innovations and fashions Peruimtex SAC. The following methodology was used: The type of research is applied, with a quasiexperimental design, descriptive level with a quantitative approach. The technique used for data collection is content analysis, for this, information from the company's database was used. The instrument consisted in the elaboration of observation sheets for the collection of pre-test and post-test data. The population was made up of the operations carried out in the costing process of the company, which amount to 4, 211 operations and the sample was 352 operations. The conclusion was that the implementation of the computer system significantly increased the number of transaction records, mitigating the number of record errors. The time to generate reports was reduced, increasing the availability of reports requested by management, for decision making, and the reliability of operations calculations was increased, reducing the time and number of errors in calculating the costs of operations.

#### **KEYBOARDS: Implementation, IT System, Costing Process, Scrum**

#### <span id="page-13-0"></span>**I. INTRODUCCIÓN**

La tecnología tiene un alto impacto en las empresas. Por ello, es necesario que cada una evalúe y defina oportunamente su modelo de negocio, para adaptarse a la forma de economía digital, porque de lo contrario, estas podrían fracasar. Algunos de los beneficios que genera implementar la tecnología en las organizaciones son, la optimización de procesos, que abarca desde la contabilidad, gestión, control de suministros y demás operaciones de producción, las cuales pueden ser simplificadas y mejoradas por medio de las herramientas tecnológicas, obteniendo grandes ventajas competitivas y posicionamiento en el mercado, mayor productividad, contribuyendo a la disminución de errores, reducción de costos, generado con la optimización de procesos, ahorro de tiempo y eliminación de errores manuales, los cuales permiten una reducción de los costos operacionales, para la toma de decisiones, ya que al usar la tecnología se obtiene información relevante de los procesos que se ejecutan, datos de gran valor que sustentan la toma de decisiones. (Metropolitana, 2019)

Por todo lo antes mencionado, para la empresa Peruimtex SAC es de suma importancia continuar invirtiendo en tecnología para mejorar el proceso de costeo de su producción, reduciendo así los procesos manuales que inducen a generar información poco confiable al momento de generar los cálculos contables. La empresa ha experimentado pérdidas por errores producidos por procesos manuales, de S/14400.00 soles anuales, sin incluir costos indirectos, un gasto de pago de personal del proceso de costeo de S/110000.00 soles, incluido los costos indirectos, siendo excesivo. Por tal motivo, fue necesario la implementación 3 módulos:

El módulo de asignación de precios, para mejorar la cantidad de registros de datos en el proceso de costeo.

- El módulo de distribución de costos, para mejorar el control de datos costeados reduciendo el tiempo en la generación de los reportes e incrementando la cantidad de reportes diarios.
- El módulo de valorización, para mejorar el proceso de la realización de los cálculos, mejorando la confiabilidad de los datos, reduciendo el tiempo de cálculos y la cantidad de cálculos errados de las operaciones de costeo de producción.

Para los resultados de medición se utilizó la técnica de análisis de contenido con base en la base de datos de la empresa Peruimtex SAC, se realizaron fichas de observación de preprueba y postprueba como instrumento de recolección de datos. (ver Anexo 2)

Para el desarrollo del proyecto se utilizó la metodología AUP (Proceso Unificado Ágil) y el marco Scrum que corresponde a la metodología Agil, el cual posee un conjunto de buenas prácticas, el cual permitió gestionar el proyecto de manera iterativa e incremental, satisfaciendo al cliente con entregas tempranas y satisfactorias del producto, siendo desarrollado en Visual Studio 2019, con motor de base de datos SQL 2019.

Se tiene la seguridad de que, esta investigación será útil para futuras investigaciones que proporcionen soluciones tecnológicas a los problemas de procesos de costeo de producción.

#### <span id="page-15-0"></span>**1.1. Realidad problemática**

 A nivel mundial, la utilización de sistemas de costeo de la producción en las fábricas, se está usando como una estandarización de sus procesos, es así que en la industria textil son fundamentales. Son usados en marcas como Inditex, uno de los líderes textiles en Europa, así también tenemos a las empresas Cos, Cheap Monday y la marca japonesa Fast Retailing. Las empresas nombradas son solo algunas de las que utilizan un sistema para el costo de producción brinda apoyo a la contabilidad y a su vez colaborar en brindar mejores precios, buscando la manera más óptima de mejorar sus tiempos y su producción, y por ende a las tomas de decisiones en la alta dirección.

 América del sur, cuenta en su territorio con importantes países que se encuentran entre los principales productores de textiles en el mundo, de los cuales podemos destacar a Brasil, Perú y Colombia. Por ello las empresas textiles como Carmel, Real Human, Pacifika, Yerbabuena y Loguin, hace ya dos décadas decidieron implementar sistemas de costos de producción integrados a sus sistemas tradicionales, los llamados ERP "Planificación de Recursos Empresariales", con la finalidad de obtener una mejor y fiable información sobre los gastos que incurría la producción, con la información esencial podrían fijar precios competitivos para el mercado global.

 En el Perú, En el Perú, las micro y PYMES tienen dificultades para alcanzar niveles mínimos de costos manteniendo la calidad y el buen uso de los materiales, recursos humanos y recursos financieros, convirtiéndose así en una barrera para mantenerse competitivos en el sector de la confección textil. También existen algunos inconvenientes al evaluar los costos, ya que el objetivo principal es un procedimiento formal para cumplir con las obligaciones tributarias., empresas textiles como textiles San Ramon SAC, TCP Textil SAC y E&M SAC, cuentan con un sistema de costo de producción que brinda información sobre los costos de materia prima, mano de obra y/o facilita los procedimientos de costeo a diferencia de muchas empresas del rubro.

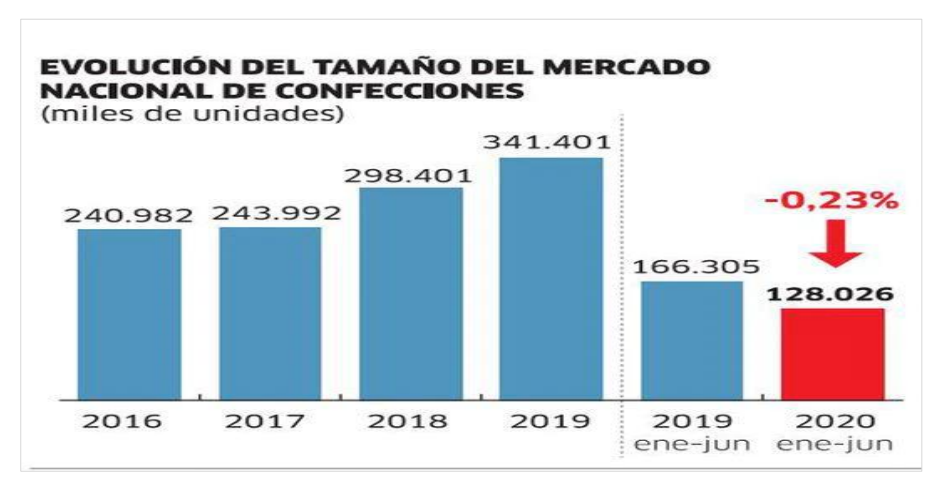

Figura 1: Evolución del mercado textil. La República (2021).

 *Fuente:* La República www.larepublica.pe

 Cómo se observa en la imagen (Figura 1) a pesar de que este sector es muy comercial, el sector textil y/o confecciones se ha reducido debido a que no se posee una actividad económica muy estable, sin embargo, por la casi inexistente información financiera sobre el costeo de los productos, ocasiona un impedimento en los negocios por parte de los propietarios. En la actualidad los clientes son los que proponen un precio de los productos en un marco aceptable en relación con el sector económico en donde se están desenvolviendo.

 La empresa Peruimtex SAC, dedicado al rubro textil desde el año 1988, inició sus actividades comerciales en gamarra, actualmente cuentan con dos plantas de producción de telas para múltiples usos, además de 7 tiendas comerciales con distintas marcas, en cada una de ella se cuenta con colaboradores capacitados profesionalmente, con máquinas y equipos muy eficientes de alta tecnología.

 En la actualidad la empresa Peruimtex SAC, a consecuencia de la pandemia de la Covid-19, ha sufrido de manera significativa en sus ventas, ante la situación, el gerente general manifestó "ajustamos nuestros costos administrativos y de producción para seguir siendo competitivos en el mercado textil. También hemos reducido nuestras expectativas en los márgenes: hemos ajustado nuestros precios y el mercado textil se ha reducido desde el 2016 a la actualidad" (l. peña).

 El gerente general de la empresa Peruimtex SAC, mencionó en el párrafo anterior, que la empresa necesita optimizar y mejorar sus procesos, siendo el objetivo ajustar sus propios costos como, por ejemplo: El proceso de costo de producción que se viene realizando de forma manual.

 Los problemas hallados en la empresa Peruimtex SAC, específicamente en el área de producción textil, fueron informados e indicados por el jefe de contabilidad, C.P.C Boris Herrera y en donde realizó las siguientes actividades manuales:

- Uso del programa office Excel para los costos directos e indirectos de producción basados en la proforma enviada por el proveedor y/o producción.
- Uso del programa office Excel en el prorrateo por valor, en donde se asigna según el mayor valor de las facturas enviadas por el proveedor de cada material e insumo sobre el valor total de costos indirectos relacionado a la producción.
- Uso del programa office Excel para los registros de costos y/o gastos fijos de la fabricación de telas.

 El uso del programa office que se mencionan en las actividades, tienen un impacto de forma significativa en el tiempo de ingreso de las telas en el almacén de las tiendas, en los cuales muchas veces el tiempo de demora se ve incrementado y produce falta de stock y disponibilidad del stock ya existente.

 Posteriormente también se identificaron errores como consecuencia de los ingresos manuales de costos directos e indirectos. Los principales problemas que ocurren frecuentemente en el proceso de costeo de la producción son:

- Registro manual en fichas o hojas de cálculo de los costos directos aproximados en los procesos de producción textil.
- Registro manual en fichas o hojas de cálculo de los costos indirectos aproximados en los procesos de producción textil.
- Prorrateo manual en hojas de cálculo de los costos al finalizar el proceso de producción y antes de ingresar al almacén de las tiendas.
- Alta probabilidad de error humano en el registro de costo de producción.
- Reprocesamiento de los registros calculados para la corrección de errores en la asignación correcta de los costos de la producción.
- Demoras en la disponibilidad de los rollos de telas en almacén para su venta, por la demora en el proceso manual de costos de la producción.
- Bajo nivel o nula disponibilidad en la generación de los reportes para el óptimo control de gastos y/o costos de la producción.

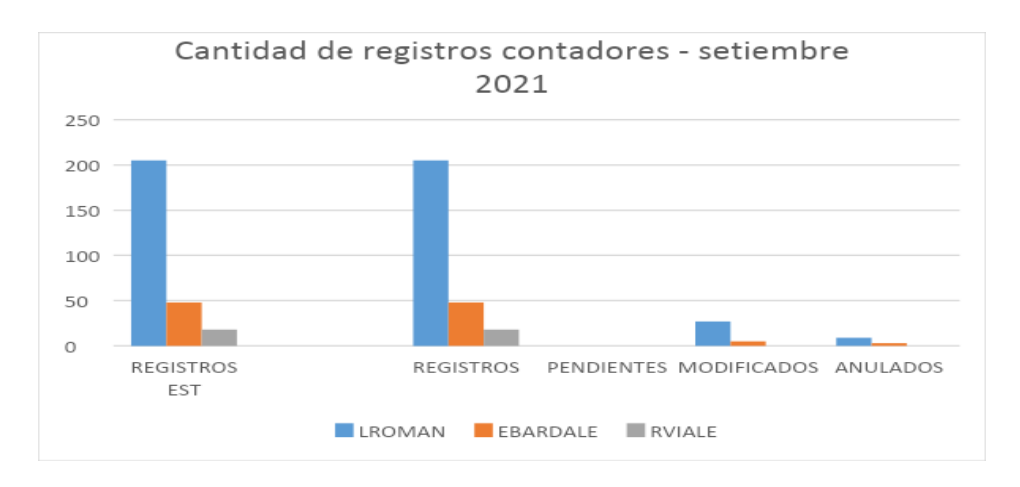

Figura 2: Cantidad de registros de los contadores. Peruimtex SAC (2021).

*Fuente:* Elaboración propia creado con la base de datos proporcionada por el área contable de la empresa Peruimtex SAC.

 Se observa en el gráfico número 2, que la cantidad de registros generados en el proceso de costo durante el mes de setiembre del 2021 del personal contable con cargo de contador, mediante los registros nos ayudará a identificar la productividad por cada trabajador sobre la cantidad de registros de cada rollo de tela costeado.

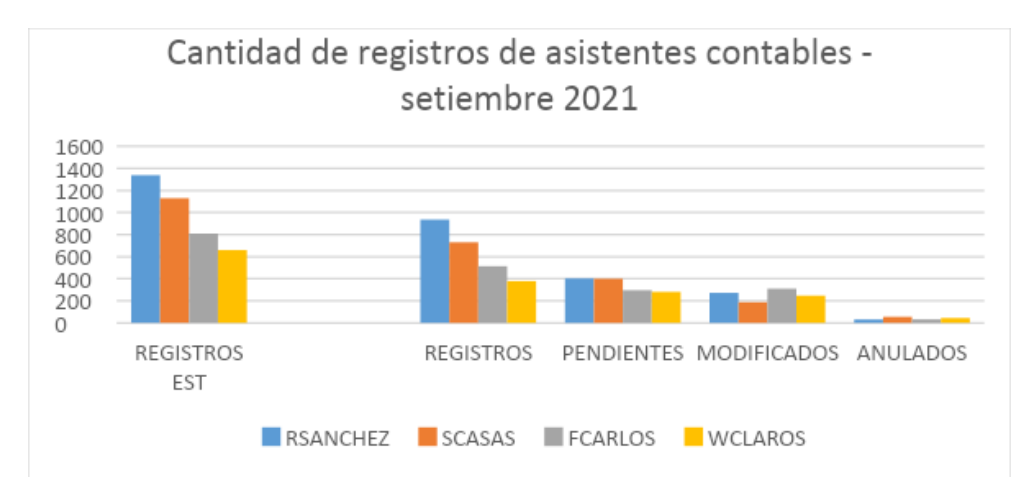

Figura 3: Cantidad de registros de asistentes contables.

 Se observa en el gráfico número 3, que la cantidad de registros generados en el proceso de costo durante el mes de setiembre del 2021 en el personal de asistentes contables, mediante los registros nos ayudará a identificar la productividad por cada trabajador sobre la cantidad de registros de cada rollo de tela costeado.

*Fuente*: Elaboración propia creado con la base de datos entregada y verificada por el área contable de la empresa Peruimtex SAC.

Con esta información podremos comparar la cantidad de registros estimada vs lograda y tomar la mejor alternativa de solución para maximizar la confiabilidad de los cálculos y reducir los tiempos de registro con la menor cantidad de recursos en el proceso de costeo de la producción en la empresa Peruimtex SAC.

En las dos últimas décadas, producto de la poca información sobre los costos unitarios en la producción de telas a corto plazo ha ocasionado más de un problema. Esto a causa de que en ningún momento se ha aplicado un sistema de costos automatizado, sino de la forma manual y a la vez la rotación del personal hace que haya más demoras en los tiempos estimados por encontrarse en un proceso de aprendizaje. Ha llevado a que tengan una información financiera insuficiente para realizar los reportes correspondientes de los costos de la producción, por lo que no se encuentra definida en las mismas.

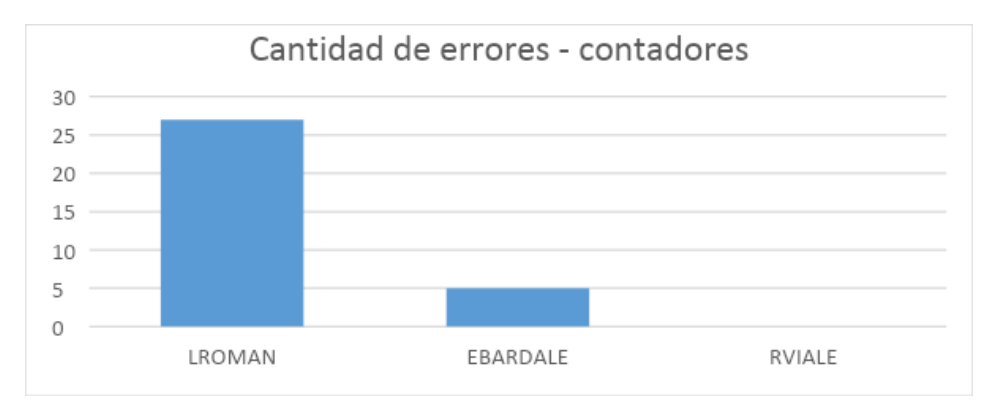

Figura 4: Cantidad de errores producidos por contadores.

*Fuente*: Elaboración propia creado con la base de datos proporcionada por el área contable de la empresa Peruimtex SAC.

 Según el gráfico número 4, la cantidad de errores producidos en el cálculo de los costos de la producción en el personal contable – contadores es bajo.

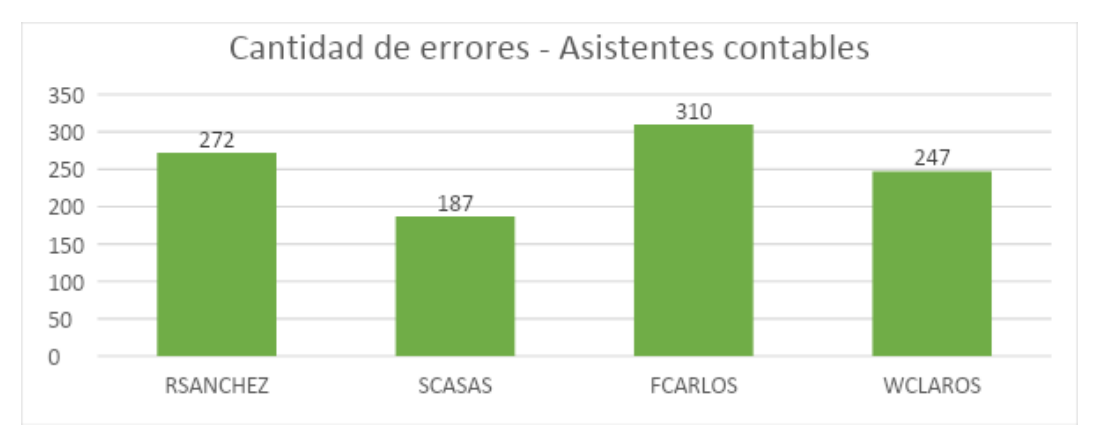

*F* Figura 5 : Cantidad de errores de asistentes contables.

*uente*: Elaboración propia creado con la base de datos proporcionada por el área contable de la empresa Peruimtex SAC.

 Según el gráfico número 5, la cantidad de errores producidos en el cálculo de los costos de la producción es considerable teniendo en los elevados a cuatro asistentes contables, en los cuales su considerable cantidad de errores se ve influenciado por diversos factores, entre ellos tenemos; personal recientemente incorporado a la empresa, cantidad de registros y cálculos manuales por parte del personal encargado, lo cual este procedimiento representa un problema actual en el proceso de costeo ocasionando demoras en los tiempos de disponibilidad de los productos.

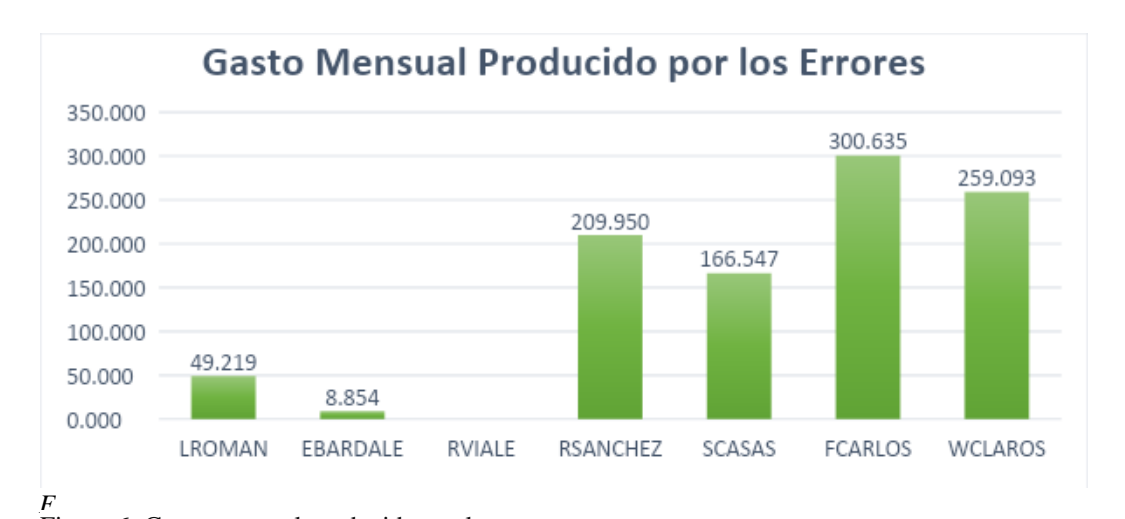

*u* Figura 6: Costo mensual producido por los errores

*ente*: Elaboración propia creado con la base de datos proporcionada por el área contable de la empresa Peruimtex SAC.

 En el gráfico número 6, el costo promedio mensual solo en el pago del personal a causa de los errores producidos son 1200.00 soles en promedio, llegando a un costo anual de 14400.00 soles. lo cual se consideró un costo moderado sin incluir costos indirectos.

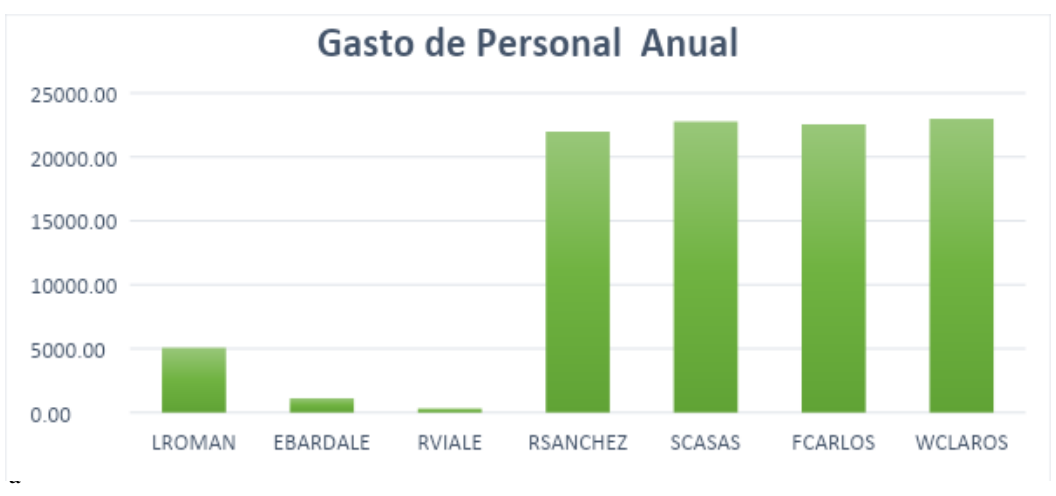

Figura 7: Costo anual del personal encargado de proceso de costeo. i

ón propia creado con la base de datos proporcionada por el área contable de la empresa Peruimtex SAC.

En el gráfico número 7, el gasto anual incurrido en el pago al personal encargado del proceso de costeo asciende a la suma de S/110000.00 incluido los costos indirectos.

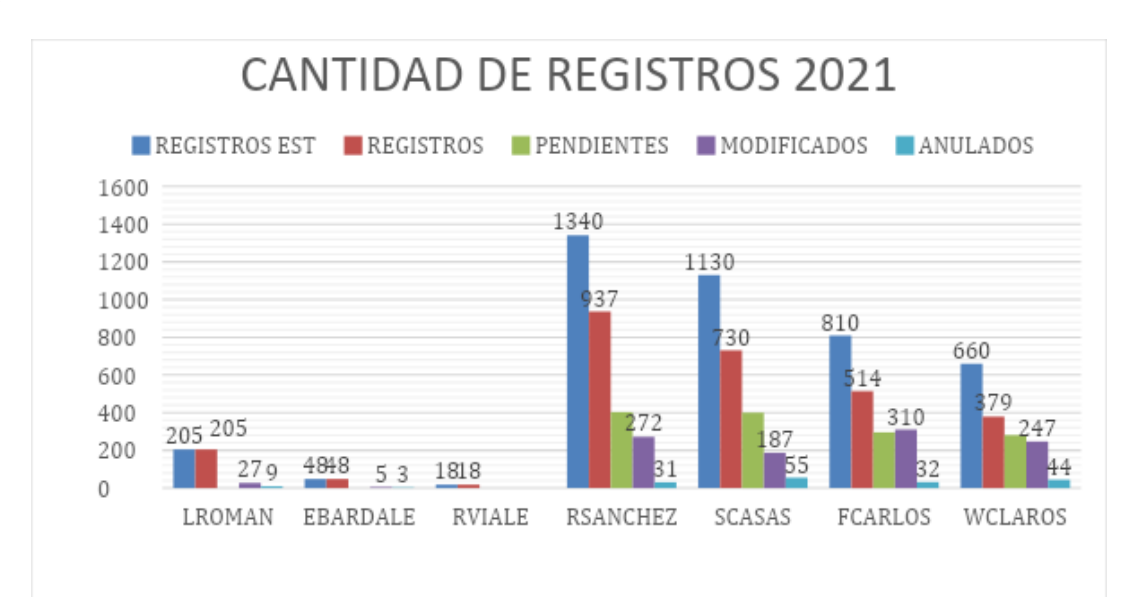

*F* Figura 8: Cantidad de registros realizados y estimados en el proceso de costeo.

*uente*: Elaboración propia creado con la base de datos proporcionada por el área de contabilidad en la empresa Peruimtex SAC.

En el gráfico N° 8, la cantidad de registros realizados por el personal encargado en el mes de septiembre es mucho menor a la cantidad de registros estimados para el mes, existiendo un déficit en los registros.

 La empresa Peruimtex SAC, tiene un gasto elevado en el personal encargado de realizar el proceso de costeo, además de un alto índice de errores causados por la realización manual de sus cálculos y registros de las operaciones de la producción textil. se puede concluir que, si no se llega a utilizar un sistema de costeo automatizado, seguirán surgiendo errores en los cálculos y demoras en los registros de operaciones, lo cual a mediano plazo ocasiona información financiera no confiable, por lo tanto, afecta de forma negativa e inoportuna la toma de decisiones.

 Por ello, se implementará un sistema informático que automatizará el proceso de costeo de la producción, reduciendo los errores y aumentando la confiabilidad en los cálculos efectuados, reduciendo el tiempo de costeo de los rollos de telas y por ende las demoras en su ingreso a los almacenes de las tiendas en la empresa Peruimtex SAC. El desarrollo del sistema estará enfocado en el problema actual por el cual está pasando la empresa, para la realización de la empresa se utilizará la metodología AUP (proceso unificado ágil) y Scrum, siendo desarrollado en Visual Studio 2019 y motor de base de datos SQL 2019 para integrarse eficazmente al sistema de producción actual.

#### <span id="page-23-0"></span>**1.2. Planteamiento del problema**

#### **Delimitación del Problema**

#### Espacial

 La investigación se realizará en la empresa textil Perú innovaciones y modas textiles Peruimtex SAC, se encuentra ubicada en la ciudad de Lima, distrito de La Victoria.

#### Temporal

 Esta investigación estará basada en información proporcionada por el área de contabilidad de costo obtenida en setiembre del 2021

#### <span id="page-24-0"></span>**1.2.1. Problema General**

 ¿En qué medida la implementación de un sistema informático facilita el proceso de costeo de la producción en la empresa Perú innovaciones y modas textiles Peruimtex SAC?

#### <span id="page-24-1"></span>**1.2.2. Problemas Específicos**

- a) ¿En qué medida la implementación de un módulo de asignación de precios mejorará la cantidad de registros de datos en el proceso de costeo en la empresa Peruimtex SAC?
- b) ¿En qué medida la implementación de un módulo de distribución de costos mejorará el control de datos costeados en el proceso de producción de la empresa Peruimtex SAC?
- c) ¿En qué medida la implementación de un módulo de valorización de los productos mejorará la confiabilidad de los cálculos en los costos de producción de la empresa Peruimtex SAC?

#### <span id="page-24-2"></span>**1.3. Hipótesis de la investigación**

#### <span id="page-24-3"></span>**1.3.1. Hipótesis General**

 La implementación de un sistema informático facilita el proceso de costeo de la producción en la empresa Peruimtex sac.

#### <span id="page-25-0"></span>**1.3.2. Hipótesis Específicas**

- a) La implementación de un módulo de asignación de precios mejora significativamente el registro de datos de costeo en el proceso de producción en la empresa Peruimtex sac.
- b) La implementación de un módulo de distribución de costos mejora significativamente el control de datos costeados en el proceso de producción en la empresa Peruimtex sac.
- c) La implementación de un módulo de valorización de los productos mejora significativamente la confiabilidad en los cálculos de costo de la producción en la empresa Peruimtex sac.

#### <span id="page-25-1"></span>1.4. **Objetivos de la investigación**

#### <span id="page-25-2"></span>**1.4.1. Objetivo General**

 Implementar un sistema informático para facilitar el proceso de costeo de la producción en la empresa Perú innovaciones y modas textiles Peruimtex SAC.

#### <span id="page-25-3"></span>**1.4.2. Objetivos Específicos**

- a) Implementar el módulo de asignación de precios para mejorar la cantidad de registros de datos en el proceso de costeo de producción en la empresa Peruimtex sac.
- a) Implementar el módulo de distribución de costos para mejorar el control de los costos de la producción en la empresa Peruimtex sac.
- b) Implementar el módulo de valorización para mejorar la confiabilidad en los cálculos de costos de la producción en la empresa Peruimtex sac.

#### <span id="page-26-0"></span>**1.5. Variables, dimensiones e indicadores**

#### <span id="page-26-1"></span>**1.5.1. Variables Independientes**

*Sistema informático*

#### <span id="page-26-2"></span>**1.5.2. Variables Dependientes**

 $\checkmark$  Proceso de costeo de la producción

#### <span id="page-26-3"></span>**1.5.3. Dimensiones**

- Registros de datos de costeo
- Control de datos costeados
- Confiabilidad de los cálculos

#### <span id="page-26-4"></span>**1.5.4. Indicadores de las Variables Dependientes**

- $\checkmark$  Tiempo para realizar el registro de costo.
- $\checkmark$  Cantidad de registros errados.
- $\checkmark$  Tiempo para realizar los reportes para el control de costos.
- $\checkmark$  Cantidad de Errores en los reportes de control.
- $\checkmark$  Tiempo para realizar los cálculos.
- Cantidad de errores en los cálculos realizados.

#### <span id="page-26-5"></span>**1.6. Justificación del estudio**

# **Justificación Teórica**

 Implementar un sistema informático puede mejorar el proceso de costeo de fabricación de Peruimtexsac y resolver los problemas actuales de la empresa. El desarrollo e implementación de este sistema informático puede llevar a una automatización significativa de los procesos, lo cual facilitará soluciones inmediatas a los problemas de registro y cálculos del costeo, además de crear acciones más directas entre el usuario y el propio sistema.

#### **Justificación Práctica**

 La tesis de investigación se justifica, ya que realizo aportes con opciones de solución a las dificultades del proceso de costeo de producción, reducir a la menor cantidad de errores posibles de registros, tener confiabilidad y realización de control óptimo de los costos a través de un sistema informático.

#### **Justificación Legal**

 El proyecto de investigación presentando fue realizado bajo las leyes siguientes:

Según la ley 28303, que actualmente se establece en Perú. Esta Ley tiene por objeto normar el desarrollo de la Ciencia, Tecnología e Innovación Tecnológica (CTel). donde está expuesto que la ley tiene como objetivo estandarizar el desarrollo, consolidación, promoción, difusión y transferencia de la ciencia en el Perú, lo cual está orientando a todos los ciudadanos del país y a las empresas nacionales y/o transnacionales.

#### **Justificación Económica**

 Este estudio es importante para la empresa Peruimtex sac. Esto le dará la oportunidad de elegir la mejor opción para desarrollar, implementar y mejorar los aspectos tecnológicos de su actual proceso de costeo de la producción, lo que traerá mejoras económicas a través de la modernización del proceso de costo.

Por lo tanto, el rechazo a la tecnología actual aumenta el tiempo de retraso de los costos de producción y alcanza niveles irrazonables. Trayendo como consecuencia pérdida de tiempo y dinero, como resultado, puede afectar el negocio de telas de la empresa.

Con la implementación del sistema informático se ahorrará al año un total de 110,000 soles.

#### **Importancia del estudio**

En la actualidad, el uso de las tecnologías de la información y la comunicación es esencial para el progreso de las empresas, organizaciones, universidades e instituciones que realizan aportes diversos a múltiples campos de la sociedad y promueven el uso de estas tecnologías, logrando una comunicación rápida y fluida de los que intervienen en el registro y almacenamiento de información y el posterior tratamiento y gestión de grandes cantidades de datos. En resumen, usar estas tecnologías son de gran utilidad, lo cual son medios tecnológicos valiosos en la alta dirección, control y toma de decisiones a nivel empresarial e institucional.

Actualmente estas herramientas aportan gran automatización a los procesos empresariales, así como a procesos de producción. reduciendo el tiempo y minimizando la cantidad de errores para ahorrar gastos y beneficios de la organización.

16

#### <span id="page-29-0"></span>**1.7. Antecedentes nacionales e internacionales**

#### <span id="page-29-1"></span>**1.7.1 Antecedentes internacionales**

(Joya Rodriguez, 2016) en su investigación titulada "diseño de un sistema de costos para la empresa industrial de accesorios" propone el objetivo de este trabajo es diseñar e implementar un sistema de costos para la empresa industrial de accesorios mediante un análisis y diseño que se ajuste al modelo de costeo por proceso más adecuado, con el fin de facilitar la toma de decisiones de la gerencia, así mismo también como la mitigación de errores y mejoramiento del proceso de costeo.

El sistema de procesos de costeo se enfoca en recopilar todos los datos recibidos, diseñar y modelar la información. Realizando cálculos operativos teniendo en cuenta las recomendaciones del área de contabilidad en la organización y el cumplimiento de los parámetros básicos de cálculo de costos. Se puede obtener un sistema automatizado que funcione con todos los productos que fabrique la empresa en un futuro.

Posteriormente, se desarrolló un software el cual la empresa puede reutilizar para la realización de los análisis de tiempos, considerando los parámetros de costeo como complementos.

Concluyendo, al finalizar la comprobación en donde el sistema cumple con los requerimientos proporcionados por la empresa y comprobando la funcionalidad de software de la manera más adecuada; se procede a la verificación de los productos elegidos. ya sea por su importancia histórica, o por su importancia en el nivel de producción que se encuentre; así podremos decir que se cumplió con el objetivo de desarrollar un sistema informático eficiente para el área de contabilidad de la empresa Peruimtex sac.

(Vega loayza & Falcon mallqui, 2019) en la investigación titulada "Determinación de un sistema de costos por procesos para mejorar la rentabilidad en la empresa Panadería Oriental S.R.L" se planteó El objetivo de este trabajo es implementar un sistema de costos por proceso para la empresa panadería oriental de Iquitos. Tras realizar un análisis de las posibles diferencias entre la información proporcionada por el sistema de costeo de proceso y los costos detectados por el área contable de la empresa, concluimos que el modelo de costeo por proceso es el más adecuado para la empresa panadera, ya que se adapta mejor a las características actuales y futuras de la producción, es decir, a un proceso continuo de producción.

Aplicando las ratios de costos como instrumentos de investigación puede mejorar el proceso de costeo. Se establecieron centros de costos para acumular los costos de materiales, mano de obra y costos indirectos, y se diseñó un esquema de documentación para controlar, reportar y monitorear los costos de producción. Esto satisface la necesidad de obtener información precisa, oportuna y eficiente sobre el costo de producción, y permite a la empresa controlar sus recursos de manera adecuada.

Concluyendo (Vega loayza & Falcon mallqui, 2019) lo siguiente:

Una vez que se determina un sistema de costeo por procesos, la gerencia realiza acciones de planificación, gestión, organización y dirección para lograr objetivos específicos, como reducir costos, mejorar los rendimientos, mejorar la calidad del producto y maximizar las ganancias. Mejorando la gestión corporativa mediante informes a los directivos.

Considerando los elementos del sistema de costeo por proceso. La empresa no ha establecido políticas, procedimientos o documentos de control que permitan una gestión eficiente de los recursos y el sistema de costeo actualmente en uso no es adecuado para los procesos de la empresa y no proporciona la información necesaria para una gestión adecuada de la información corporativa.

El sistema de costeo por procesos, que compara los datos presentados por el sistema de costeo por procesos con los costos reales de la empresa, se utiliza junto con las funciones de producción en un proceso de producción continuo para la producción de diversos productos horneados. Este modelo se ajusta a las características de la empresa y proporciona información sobre los costos totales y unitarios de cada proceso. De esta forma, podrá cubrir las necesidades de información necesarias.

Utilizar los índices de rentabilidad como herramienta de investigación puede mejorar el nivel de rentabilidad al identificar el sistema de costos por proceso de la empresa panadería oriental y controlar mejor el uso de recursos para tomar decisiones más acertadas. Esto beneficia a la gerencia de la empresa al proporcionarle mejores costos, aumentar los ingresos, maximizar las ganancias y ofrecer productos de alta calidad. (p.120)

Blandón, O. (2020) la realización de esta investigación titulada "Implementación de un sistema de costos por proceso en la producción de pan en cooperativa El Jardín de mi Esperanza, en el segundo semestre del año 2019" se tuvo como objetivo implementar un sistema informático de costos por proceso de producción en la cooperativa. la realización de un sistema que brinde soporte a la toma de decisiones, monitorizando y controlando eficazmente la distribución de costos.

La investigación ha demostrado que implementar un sistema de costos por proceso nos ha ayudado a comprender su precio unitario, tomar decisiones de gastos adecuadas y reducir los recursos para eso.

A continuación, se evalúo el sistema de costos por procesos y se pudo conocer el precio unitario y su tasa de retorno, para aplicar el descuento otorgado al cliente.

Las dimensiones utilizadas en esta investigación son las mismas que se están usando en la investigación en curso, para automatizar el proceso de costeo de producción.

#### <span id="page-32-0"></span>**1.7.2 Antecedentes nacionales**

 Rivera, S. (2018) en esta investigación titulada "Implementación del sistema de costos de producción por procesos para la empresa Mimco" se propuso como objetivo implementar un software de costeo para automatizar el proceso y reducir los errores determinados en el proceso de costos productivos en una empresa.

El legado de la implementación del sistema de costeo por procesos se considera un sistema de áreas donde se tuvo que suministrar información al sistema de costeo, a partir de procedimientos manuales y poco confiables, lo más óptimo para su desarrollo de la vida cotidiana fue migrar a un sistema seguro y confiable siendo usado para el día a día.

 El sistema de costeo por proceso actual permite conocer de forma eficaz los costos que se generan en la empresa, hacer una distribución adecuada y reasignarlos de ser necesario. Se implementó un subsistema de alertas por correo electrónico y pop up que informen cuando el sistema de costeo no cuente con la información respectiva para la realización de los costos y las áreas correspondientes deberían de registrar de forma oportuna.

El sistema de costos de producción por procesos contiene toda la información de análisis que el personal de costos puede realizar y detectar anomalías en los procesos para que puedan encontrar una solución y redirigir al área adecuada. El sistema de costos de producción basado en procesos incluye apoyo a las decisiones, que queda completamente a discreción de la gerencia.

Concluyendo Rivera, S. (2018) lo siguiente:

El objetivo principal de este proyecto fue obtener el precio unitario del producto en el menor tiempo y con mínimos o errores nulos. Luego de la implementación se obtuvo el precio unitario del producto por unidad y kilo/dólar de acuerdo con el peso ingresado y se logró la meta.

21

El siguiente objetivo era mejorar el control del proceso. Por lo tanto, al mapear los procesos de producción en el sistema de costos por procesos, puede ver a qué procesos se les asigna la mayor cantidad de tiempo de trabajo y permitir el control de kilos.

Otro de los propósitos fue obtener un análisis de rentabilidad de la empresa y brindar información acerca de los costos incurridos en la producción y otros rubros obtenidos con esta implementación. Una vez que se determinó el precio unitario por kilo/dólar, la gerencia pudo evaluar la relación peso-precio del acero, que es un insumo clave.

Como legado de la implementación de los sistemas de costos por procesos, sistemas en el área donde había que informar los sistemas de costos, desde controles básicos para el desarrollo del día a día hasta sistemas fluidos, seguros y confiables.

El sistema de costos por procesos le permite registrar correctamente los costos incurridos por su empresa y asignarlos o reubicarlos correctamente según sea necesario. Se implementó una alerta para informar que ha llegado la fecha de finalización sin información del área donde se entregará el sistema de costeo. Kardex es valorado regularmente por el sistema de costos para transferir las existencias de la empresa a la cuenta durante un período de tiempo específico.

Entre los beneficios que se están logrando actualmente se encuentra una verdadera rentabilidad honesta que permita a la empresa tomar decisiones razonables. Otra ventaja es que los costos honestos le permiten a la empresa administrar su presupuesto anual con capacidad financiera rea. (p.48)

22

 Cuba, M. (2018) en esta investigación que se titula "determinación de los costos de producción mediante el sistema de costos por órdenes específicas en la empresa curtiembre cuenca s.a.c. Trujillo 2018" se tiene como objetivo determinar los costos de producción mediante el sistema de costos por órdenes de producción en Trujillo.

Se puede concluir que el uso de un sistema de costeo para un pedido en particular proporciona una mejor gestión de los recursos, resolviendo así el problema existente de determinación de los costos de producción.

Seguimiento y gestión de la producción de cada pedido desde la recepción de la piel, y gestión de costes de mano de obra directa e indirecta de fabricación.

Se Realizo un seguimiento de la producción para determinar la cantidad de horas dedicadas a cada etapa y calcule el costo de la mano de obra directa e indirecta para cada pedido producido en el taller..

 Celestino, L. (2020) en la investigación titulada "propuesta de mejora en el sistema de costeo de producción de una empresa metalmecánica basado en la aplicación de herramientas y técnicas de ingeniería industrial que permita medir y controlar los costos de producción" se propuso como objetivo mejorar el sistema de costeo de producción de una empresa aplicando herramientas de ingeniería.
Concluye Celestino, L. (2020) lo siguiente:

De la evaluación económica realizada, se concluye que la inversión para la implementación es factible, debido a que se obtuvo un VAN positivo de S/.375.674,10 y una TIR de 60,82%, que está muy por encima del 40% que es la rentabilidad mínima aceptada por la empresa.

- Se concluye que la aplicación de las técnicas implementadas en la presente investigación, son muy factibles en empresas cuyos productos no son repetitivos y manejen un criterio o parámetro en común.

- La aplicación de la metodología 5S logró reducir los tiempos al momento de realizar operaciones de traslado de materiales y productos en proceso.

Asimismo, optimizó el uso de espacios, redujo los tiempos de setup hasta en un 25%, redujo los accidentes de trabajo, se concientizó al personal y mejoró la imagen y aspecto de la planta.

- La redistribución de máquinas de corte se llevó a cabo gracias a la optimización de espacios logrado con la implementación de la metodología 5S; la nueva ubicación de las máquinas logró reducir 15 minutos el tiempo de transporte de material de la estación 1 a la estación 2 del proceso productivo de pernos hexagonales estándar (inch) de la línea de forja. - A través de la aplicación de la metodología 5S, re – distribución de máquinas y estudio de tiempos, se logró mitigar los desperdicios que afectaban la eficiencia del proceso productivo de pernos hexagonales estándar (inch) de la línea de forja, y también permitió estandarizar los tiempos de trabajo para un mejor control de las eficiencias y cumplimiento del tiempo de entrega a los clientes. (p. 147)

 Uscamayta, C. (2020) en esta investigación titulada "propuesta de un modelo de sistema de costos por procesos para la determinación del costo de producción de la empresa pesquera Titicaca trount n&y eirl. 2018" se determinó el objetivo de proponer un modelo de sistema de costos por proceso para la determinación de costo de producción en la empresa.

 Dada la situación actual, se concluyó que la empresa pesquera no gestiona y administra adecuadamente los costos del proceso productivo si no se cuenta con personal de tiempo completo encargado de registrar los costos incurridos en cada proceso. Además, la forma de costos para rastrear y administrar la producción es solo sobre la base de la competencia, en lugar de decidir el precio de un producto, para hablar individual y empíricamente sobre los costos generales de algunos factores clave, por lo tanto llevar un software de costo para su registro y gestión será óptimo.

También se han hecho las siguientes recomendaciones: Es recomendable llevar un registro de la información del producto y un estricto control de los datos calculados a partir de los costes por parte del responsable de cada proceso de fabricación. También es recomendable llevar un registro de inventario, activos y gestión de máquinas de todos los costes incurridos. , Personal y equipos involucrados en el proceso de producción de truchas.

La aplicación de las técnicas implementadas en este estudio es altamente factible para empresas que procesan productos no repetitivos o con un parámetro común.

La implementación y al finalizar ser exitosas son posibles en la medida de la participación y el compromiso de la alta dirección, la sede y los empleados en general.

# **1.8. Marco teórico**

# **1.8.1. Sistema informático**

Huamán, J. (2017) afirmo lo siguiente, "Un sistema de información se puede definir técnicamente como un conjunto de componentes relacionados que recolectan (o recuperan), procesan, almacenan y distribuyen información para apoyar la toma de decisiones y el control en una organización" (p. 152).

### Entonces, Sommerville (2005) menciona:

Un sistema informático es el subconjunto de procesos, reglas y normas, por lo tanto, los procedimientos específicos que se interrelacionan deben comunicarse entre las partes y componentes, en el hardware y software de un sistema informático, los roles y característica deben de cumplir cada uno de los requisitos en los componentes. (p, 21).

Chávez Gómez (2010) sugiere lo siguiente, "el sistema informático que tiene el hospital y que soporta su funcionamiento en redes de computadoras y programas diseñados especialmente para el correcto funcionamiento de todas las áreas. Es manejada por un Departamento o Gerencia de Sistemas de Información" (p. 15).

# **1.8.2. Elementos de un sistema informático**

 En los últimos años el centro de computación y procesamiento de datos en la universidad nacional de Córdoba, (Schiavinato, 1997) para tener un concepto más amplio de los componentes básicos de un sistema informático, el centro de computación clasificó en dos categorías los elementos de un sistema: parte física que es el hardware y la parte lógica que es el software en:

# **Software:**

Son considerados todos los programas informáticos, la estructura de datos y la documentación relacionada como guías y manuales, que resultan muy útiles para realizar el método lógico.

# **Hardware:**

Son todos aquellos dispositivos electrónicos que otorgan la capacidad computacional extendiendo el rendimiento en base a componentes externos con el fin de facilitar su funcionamiento.

# **Usuarios:**

Son todas aquellas personas usuarias que interactúan operando el software y hardware.

### **Bases de datos:**

Es un almacén de datos grande y organizado de una forma accesible a la que se gestiona utilizando un software siendo una parte esencial para que el sistema informático funcione.

### **documentación:**

Manuales, procedimientos y otra información estrictamente virtual o impresa explican cómo usar el sistema y el hardware.

#### **Procesamientos:**

Con los pasos para la acumulación y manipulación de datos que forman específicamente los elementos para producir información y que lo conforman el software y hardware.

# **Control:**

El control de los sistemas hace que funcionen de una forma más óptima cuando se encuentran en los niveles establecidos dentro de lo aceptable, como es el caso de los controles de dispositivos.

# **1.8.3. Categorización de un sistema informático**

 Según el autor López, D. (2018) menciona que los sistemas informáticos pueden ser categorizados hasta en un total de 6 tipos:

▪ **Sistema para el proceso de transacciones (TPS):** Son sistemas informáticos que se ejecutan registrando las transacciones diarias, de una forma precisa para el correcto funcionamiento de los procesos del negocio; estos sistemas son de utilidad a nivel operacional de la empresa.

- **Sistema de automatización de oficinas (OAS):** Estos sistemas informáticos están diseñados para mejorar la productividad de los empleados en la oficina, ayudando en las actividades de coordinación, comunicación y organización.
- **Sistema de información gerencial (MIS):** Es un sistema informático utilizado para las funciones de planificación, control y toma de decisiones a nivel de gestión organizacional, proporcionando informes periódicos, resúmenes y excepciones..
- **Sistema de apoyo a decisiones (DSS):** Es un sistema informático que es utilizado en el nivel administrativo de una organización en donde se mezclan datos y modelos razonables o donde se utilizan herramientas de análisis de datos como bi. con la finalidad de ayudar a la toma de decisiones estructuradas y no estructuradas.
- **Sistema de trabajo de conocimiento (KWS):** Es un sistema informático en donde se colabora con los empleados y sus conocimientos para elaborar e integrar nuevos conocimientos a la organización.

▪ **Sistema de soporte a ejecutivos (ESS):** Este sistema informático se encuentra en el nivel estratégico de una organización, se encuentra diseñado para dar soporte en la toma de decisiones no estructurada, por medio de grafos y comunicación especializada.

### **1.8.4. Objetivo de un sistema informático**

 El autor (Lopez Contreras, 2018) sostiene que los objetivos de un sistema informático son los siguientes:

- Separación del objeto de la aplicación: La finalidad es proporcionar la información solicitada en cualquier momento y lugar donde se utilice.
- Sistematizar la acción de los medios: cada medio o material efectúa la misma función con el mismo procedimiento, lo cual sus funciones de servicio siempre son realizadas en condiciones similares y por lo mismo que es objeto de análisis.
- Preparar la evolución: todos los sistemas informáticos tienen la predisposición de evolucionar y en algunos casos más que otros.
- Permitir la automatización óptima: la funcionalidad de los sistemas informáticos que cumplen con los requisitos solicitados debe de definirse bajo una perspectiva de tratamiento de información.

### **1.8.5. Proceso de costeo de producción**

El autor Meléndez, G. (2018) define como:

Este es el costo de fabricación o elaboración de la mercadería, y los costos directos e indirectos del oficial de finanzas "Gilberto Hoyos" son la materia prima, la mano de obra más el CIF, y el porcentaje de los costos fijos atribuidos. es todos los costos variables incluidos. Producido como un costo. Se deben determinar el precio de venta. (p. 15).

El autor Bendezú, A. (2018) define como:

Cuando se trata de costos de producción y competitividad de una empresa, se deben considerar todos los aspectos extrínsecos que la afectan. En resumen, debe saber cómo los gerentes los utilizan para aumentar la eficiencia de las unidades de producción. (p. 21)

# **1.9. Definición de términos básicos**

### **1.9.1. Implementación**

 Poner en funcionamiento o aplicar métodos, medidas, etc., para llevar algo a cabo (RAE, 2021)

#### **1.9.2. Control**

Regulación, manual o automática, sobre un sistema. (RAE, Control, 2021)

### **1.9.3. Seguimiento**

 Determinación del estado de un sistema, un proceso, un producto, un servicio o una actividad. (Cali U. S., 2021)

### **1.9.4. Sistema Informático**

 Un sistema informático es aquel sistema que aúna por un lado la parte física de la informática y por otra, la parte digital o no tangible de la informática. (Economipedia, 2021)

# **1.9.5. Flujo de Información**

 La información se elabora para ser utilizada por distintos usuarios. Por ese motivo, circula entre distintas personas, sectores u organizaciones.

 En una organización esta circulación se llama flujo de la información, y expresa la forma en que pasa de un sector a otro de la misma. (punta, 2021)

# **1.9.6. Procesos**

 Conjunto de actividades mutuamente relacionadas que utilizan las entradas para proporcionar un resultado previsto. (Cali U. S., 2021)

# **1.9.7. Scrum**

Es un marco de trabajo o framework en inglés, debido a que presenta procedimientos que no son repetibles, ya que contiene criterios que permite enfocarse en aquello que está susceptible a cambios, ya que en cada periodo del trabajo, habrá descubrimientos que lleven al cambio.

Se denomina ágil por el conjunto de mejores prácticas que utiliza, aplicando los valores y principios del Manifiesto Ágil, documento escrito y publicado en 2001, por 17 figuras líderes en la industria del software. Juntos discutieron diferentes técnicas y procesos usados por equipos de programación para desarrollar software. Acosta, J. (2018)

### **Características y Beneficios de Scrum**

Podemos mencionar algunas de las tantas características y beneficios, Acosta,

J. (2018) menciona como:

- La metodología Scrum es adaptativa, iterativa, rápida, flexible a los cambios y eficaz.
- Ayuda a reducir riesgos al minimizar la cantidad de errores en el proceso de desarrollo del proyecto.
- Al enfocarse en las personas, permite el trabajo en equipo y utiliza equipos autodirigidos, autoorganizados y multidisciplinarios.
- También es posible trabajar a distancia, ya que cada miembro del equipo sabe lo que debe hacer y cómo se relaciona con el trabajo del resto del equipo.
- La metodología Scrum maximiza el retorno de la inversión y genera mayor productividad al eliminar la burocracia.

Ofrece resultados anticipados, ya que el cliente puede obtener resultados importantes y funcionales desde la primera iteración, y entrega un producto de calidad. (p. 26)

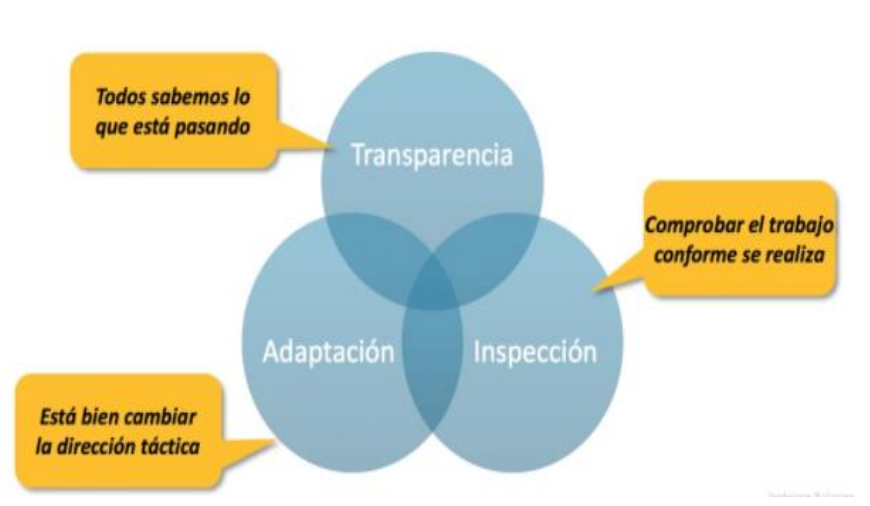

**Pilares de Scrum**: Son 3 pilares fundamentales en los que se sustenta, los cuales

son:

**Transparencia, Inspección y Adaptación.**

*Fuente:* Recuperado de: "Guía rápida para aprender Scrum", Open Webinars, Jhuleidy Acosta,<https://openwebinars.net/blog/la-guia-para-aprender-scrum/> Figura 9: Pilares de Scrum. Acosta (2021).

### **Roles de Scrum:**

 Los siguientes roles son indispensables para el proyecto y la creación del producto, siendo los responsables del éxito del proyecto como Acosta, J. (2018) afirma:

**Product Owner o Dueño del Producto:** Es el responsable de mantener la visión del producto y la comunicación con los interesados. Es la persona responsable de gestionar la Lista del Producto o Product Backlog, manteniéndola actualizada y priorizada. Debe entender las necesidades y prioridades de los Stakeholders. Recolectar los requerimientos del proyecto y establecer sus prioridades. Es quien expresa claramente los ítems del Product Backlog (es el listado ordenado de los requisitos que son necesarios para implementar el proyecto). Participa en las reuniones de planificación de iteración y de demostración del producto final. Es denominado el dueño del producto como única persona y no un comité. Es el responsable de que se realicen las actividades de mayor valor de negocio. (Acosta, 2018)

**Scrum Master:** Es el responsable de asegurar que Scrum sea entendido y aplicado en la empresa y en todo el equipo del proyecto, ayudando a eliminar los impedimentos que se vayan encontrando a lo largo del proyecto. Incentivar y motivar al equipo de trabajo. Es importante señalar que, no es una autoridad jerárquica y es un guía o facilitador de las reuniones de Scrum. (Acosta, 2018)

**Development Team o Equipo de Desarrollo:** Se recomiendan equipos entre 3 y 9 personas. Son los encargados de construir y entregar un incremento del producto. Es un equipo de desarrollo multifuncional que cuenta con todas las habilidades para entregar un producto de calidad. Es un equipo autoorganizado y autodirigido; es decir, ellos deciden cómo van a realizar las tareas o las historias de usuario, asignándose y estimando las tareas del proyecto. (Acosta, 2018)

**Roles secundarios o auxiliares:** Son las personas que de una manera u otra utilizan el resultado del producto y sólo participan directamente durante las revisiones del sprint.

# **Stakeholders:**

- $\checkmark$  Usuario (Persona que utiliza la aplicación).
- $\checkmark$  Cliente (Persona que utiliza y paga por la aplicación).
- $\checkmark$  Patrocinador (Sponsor).

**Eventos:** Costa de 5 eventos o también denominadas Ceremonias que nos permiten llevar un registro del avance del proyecto y analizar el proceso de inicio a fin.

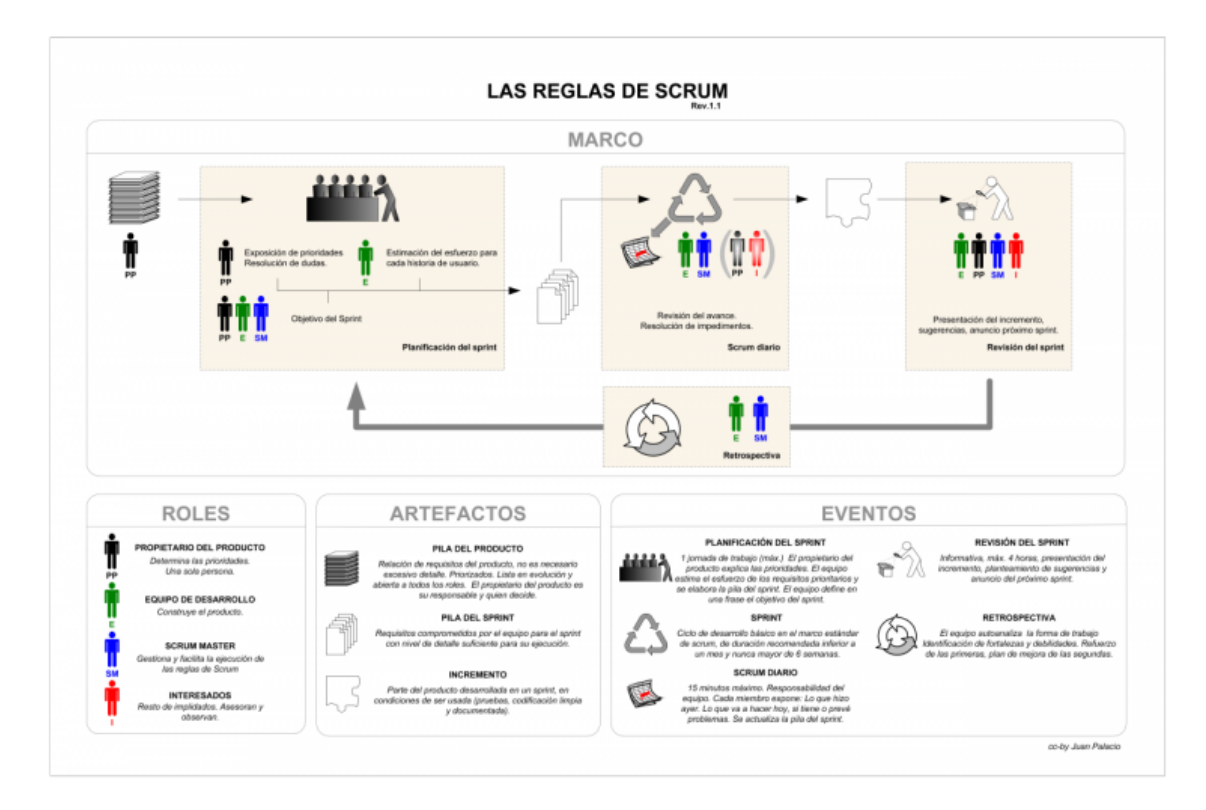

Figura 10: Marco Estándar Scrum. Scrum Mnager (2021). *Fuente: Recuperado de "Los eventos o reuniones del marco de scrum".* 

**Sprint Planning:** Es una reunión que se realiza al comienzo de un Sprint, para planificar el trabajo que se realizará en el Sprint. El Product Owner, el Scrum Master y el Equipo de desarrollo, eligen un conjunto de Items de la pila de producto, generando así el Sprint Backlog. Los temas que se trata lo que se va a hacer y cómo se va a hacer, además de elegir el número de tareas o las historias de usuario que se van a realizar. (Acosta, 2018)

**Sprint:** El Sprint es una parte central de la metodología Scrum y suele durar entre una y cuatro semanas. Es el período de tiempo en el que se lleva a cabo lo acordado en la planificación del Sprint, con el objetivo de entregar un producto que genere valor para el cliente, es decir, una mejora o entregable funcional. Los Sprints son ciclos o iteraciones dentro de un proyecto Scrum que nos permiten trabajar a un ritmo determinado, aunque según la metodología Scrum deberían durar entre dos semanas y un máximo de dos meses. En proyectos más largos, como un proyecto de 12 meses, se pueden dividir en doce Sprints de un mes cada uno. (Requena Mesa, 2018)

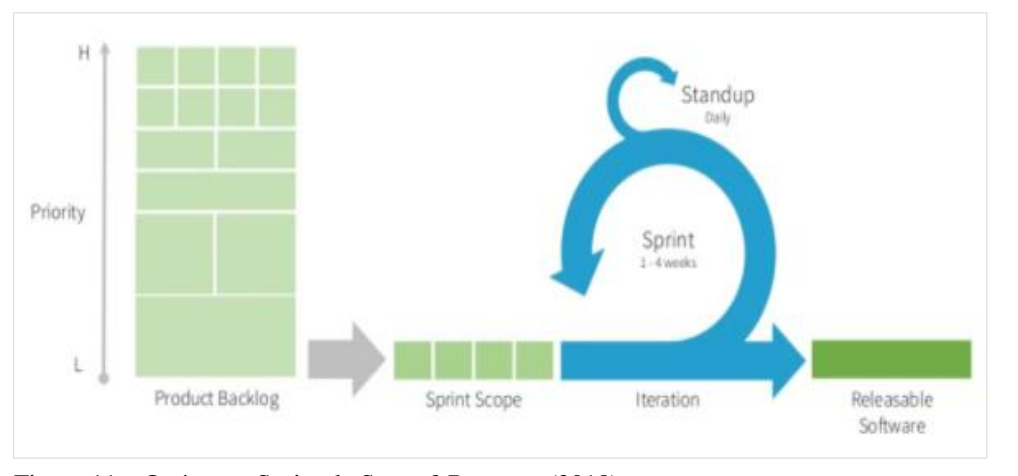

*Fuente:* Recuperado de: Open Webinars, Metodologías y Herramientas, https://openwebinars.net/blog/que-es-un-sprint-scrum/ Figura 11: ¿Qué es un Sprint de Scrum? Requena (2018).

#### **Qué engloba un Sprint**

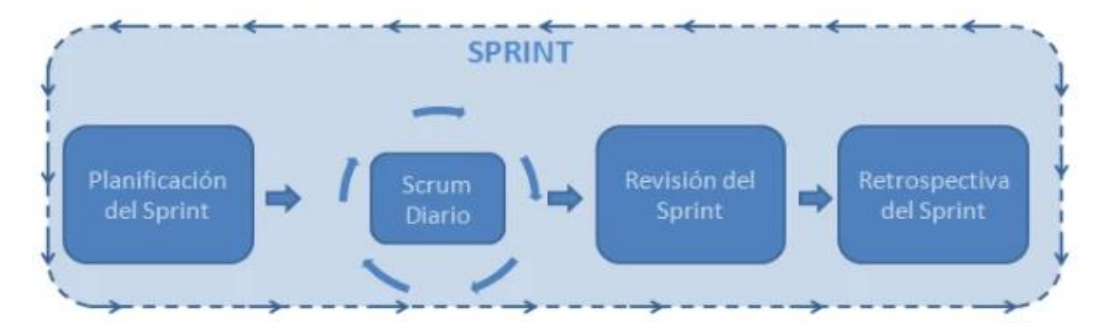

Figura 12: Qué Engloba un Sprint. Requena (2018).

*Fuente:* Recuperado de: "Qué es un Sprint de Scrum", Open Webinars, Abraham Requena Mesa, https://openwebinars.net/blog/que-es-un-sprint-scrum/

**Daily Scrum:** Es una reunión diaria de no más de 15 minutos. Requena, A. (2018) afirma: "Es donde se examinan los elementos en los que se está trabajando y se identifican los impedimentos presentados durante el Srpint. Se analiza lo que se hizo ayer, en que se trabajará hoy y que impedimentos tengo para lograrlo".

**Sprint Review:** Se realiza al final de cada Sprint con la finalidad de inspeccionar el Incremento, mostrando el software funcionando en producción. Requena, A. (2018) Complementa "pueden asistir los Stakeholders para verificar si lo construido se ajusta con sus necesidades y ellos pueden realizar todas las preguntas que tengan".

**Sprint Retrospective:** La reunión de revisión del sprint es un momento para que el equipo reflexione sobre el trabajo realizado en el sprint anterior y discuta cómo mejorar en el futuro. Durante esta reunión, el equipo puede examinar lo que salió bien y lo que no durante el último sprint, y encontrar formas de mejorar en el próximo sprint. También pueden presentar problemas o obstáculos encontrados durante el sprint y buscar soluciones para abordarlos en el futuro. Se celebra luego del Sprint Reviu. Amaya, V. (2022) afirma:

se permite la lluvia de ideas, el equipo expone lo que ha sucedido durante el Sprint con el objetivo de inspeccionarse a sí mismo. Esto permite incentivar al equipo a mejorar, se crea una lista de mejorar que se deban realizar en el siguiente Sprint, este evento puede durar entre 1 a 2 horas. A esta reunión acuden el Scrum Master, el Product Owner y el Development Team.

En Scrum la planeación es a corto plazo. Amaya, V. (2022) menciona: "teniendo presente que, por el enfoque incremental, alcanzaremos un objetivo a largo plazo, pero moviendose en plazos cortos, estos plazos cortos son el corazón de Scrum y se les llama Sprints y éstos periodos duran entre 2 y 4 semanas".

### **Artefactos:**

**Product Backlog:** "Es el conjunto de requisitos o funcionalidades que debe tener el proyecto de forma actualizada y priorizada por los elementos que más valor aportan al nivel de negocio." (Acosta, 2018)

**Sprint Backlog:** El backlog del sprint es una lista de tareas pendientes seleccionadas del backlog del producto para ser realizadas durante el sprint actual. Se utiliza para planear y priorizar el trabajo durante el sprint y se actualiza a medida que el equipo avanza en el trabajo. Es importante que el backlog del sprint sea detallado para que el equipo pueda comprender lo que debe hacerse, pero también flexible para permitir cambios y adaptaciones según sea necesario. El backlog del sprint es una herramienta esencial en la metodología Scrum ya que ayuda al equipo a enfocarse en las tareas más importantes y entregar un producto incrementado al final de cada sprint. (Acosta, 2018).

**Incremento: "**Es el resultado del Sprint, una vez finalizado, el nuevo incremento debe estar listo para ser liberado a fin de que los usuarios y clientes puedan utilizarlo. El incremento debe ser funcional para su entrega." (Acosta, 2018)

### **1.9.8. Almacenamiento**

 El almacenamiento de datos es el proceso de guardar información utilizando dispositivos de PC y otros medios de grabación. Hay tres tipos comunes de almacenamiento de datos: el almacenamiento de archivos, el almacenamiento en bloque y el almacenamiento de objetos. Cada uno de estos tipos de almacenamiento es adecuado para diferentes propósitos. El almacenamiento de archivos se utiliza para guardar archivos individuales, el almacenamiento en bloque se utiliza para almacenar grandes cantidades de datos y el almacenamiento de objetos se utiliza para almacenar objetos complejos, como imágenes o vídeos. (Enterprise, Hewlett Packard Enterprise, 2021).

### **1.9.9. Coste de Producción**

 "El coste de producción (o coste de transformación) es el conjunto de costes directos e indirectos, necesarios para la producción de una mercancía."

(Debitoor, 2021).

### **1.9.10. Sistema**

 Un sistema es un conjunto de elementos o componentes interrelacionados que trabajan juntos para lograr un objetivo. Estos componentes pueden ser físicos o abstractos y están conectados entre sí y al entorno a través de relaciones formales expresadas matemáticamente. Un sistema puede ser una entidad compleja que incluye muchos componentes diferentes y relaciones, o puede ser simple y compuesto por pocos componentes. (BookDown, 2021)

40

### **1.9.11. Base de Datos**

 Una base de datos es un sistema organizado para almacenar y gestionar datos de manera eficiente. Se compone de un conjunto de datos o información específica que puede ser accedida de manera rápida y fácil, permitiendo seleccionar las características que se desean destacar y especificar aún más la información que se desea verificar. (Economipedia, Base de Datos, 2021)

### **1.9.12. Dato**

 "El dato es la representación de una variable cualitativa o cuantitativa. De ese modo, se le asigna un número, letra o símbolo." (Economipedia, Dato, 2021)

# **1.9.13. VB. NET**

 Visual Studio .NET es un conjunto de herramientas que pueden facilitar el proceso de creación de sitios, aplicaciones y servicios web. También se le conoce como entorno de desarrollo integrado (IDE), lo que significa que incluye una serie de herramientas que pueden simplificar el desarrollo de software. Es una plataforma comúnmente utilizada por desarrolladores para crear y probar aplicaciones y servicios web. (CERTUS, 2021)

# **1.9.14. Query**

 "Cuando hablamos de bases de datos, Query es una repetición de datos almacenados en dicha base, aunque de forma genérica puede referirse a cualquier otra interacción." (RockContent, 2021).

### **II. METODO**

### **2.1. Tipo y diseño de la investigación**

### **Tipo de investigación**

 Este tipo de investigación fue aplicada. se aplicó un sistema informático para automatizar el proceso de costeo de producción, mejorando la cantidad de registros, minimizando los errores y aumentando la confiabilidad de los cálculos de costeo.

### **Diseño de la investigación**

Estudio cuasi experimental, según la Universidad de Jaén (Jaén, 2021) define en su blog titulado "Estudios Cuasiexperimentales":

Los estudios cuasiexperimentales son estudios en los que hay hipótesis sobre la exposición, la respuesta y el contraste, pero los sujetos no se asignan al azar a los grupos de tratamiento y control, o no hay un grupo de control en sí.

Existen varios diseños alternativos: pueden existir controles anteriores, comparaciones previas y posteriores a la intervención y controles externos.

La principal diferencia con el experimental es que no hay aleatorización en la distribución de los sujetos dentro del grupo.

Estos estudios no son aleatorios, por lo que no tienen control total sobre todas las variables relevantes y son susceptibles de sesgo.

Esto se evita realizando una encuesta de equivalencia entre los dos grupos bajo investigación para garantizar que sean lo más homogéneos posible.

Su principal ventaja es que son más fáciles y económicos de realizar que los estudios experimentales.

43

Además, esta es la única forma de realizar una investigación si la asignación aleatoria no es posible o debe realizarse en condiciones naturales.

En el lado negativo, son muy propensos al sesgo, especialmente a la selección y la confusión. Además, el uso de grupos ya formados puede afectar su validez externa y la aplicabilidad de los resultados. (Jaén, 2021)

### **Nivel de la investigación**

 La investigación es de nivel descriptivo, Según Hernández, R. (2014) define. "buscar especificar las propiedades, las características y los perfiles de personas, grupos, comunidades, procesos, objetos o cualquier otro fenómeno que se someta a un análisis. Es decir, únicamente pretenden medir o recoger información de manera independiente o conjunta" (p. 92).

### **Enfoque de la investigación**

 Este estudio será implementado con un enfoque cuantitativo porque según Hernández, R. (2014) define "se pretende confirmar y predecir los fenómenos investigados, buscando regularidades y relaciones causales entre elementos. Esto significa que la meta principal es la formulación y demostración de hipótesis" (p. 6).

### **2.2. Población y muestra**

### **Población**

 Población objetivo de esta investigación está conformada por las operaciones realizadas en el proceso de costeo en el mes de septiembre de 2021, los cuales ascienden a 4,211 operaciones realizadas en sus 5 procesos de producción.

### **Muestra**

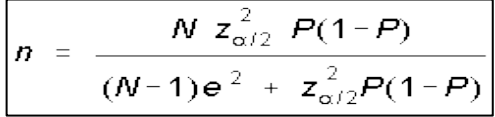

 A un nivel de confianza del 95%, considerando una probabilidad de éxito de 0.50, y una precisión de 5%, a un tamaño de la población de "n", se calculan "n" entrevistas a realizar.

donde:

n = tamaño de la población de lima

 $z =$ nivel de confianza

p = probabilidad de éxito, o proporción esperada

 $q = (1 - p) =$  probabilidad de fracaso

e = precisión (error máximo admisible en términos de proporción)

n = 
$$
\frac{4211 * 1.962 * 0.5 * 0.5}{0.052(4800-1) + 1.962 * 0.5 * 0.5}
$$

 Reemplazando valores obtenemos una cantidad muestral de: n=352 operaciones en el proceso de costeo en la empresa Peruimtex.

#### **2.3. Técnicas para la recolección de datos**

# **Técnicas**

 Para la recopilación de datos, se realizó mediante algunas técnicas de obtención de datos, tal como:

▪ Análisis de contenido

En el caso de análisis de contenido se usó la información de la base de datos de la empresa Peruimtex.

# **Instrumentos**

 Consiste en 3 fichas de observación, uno por cada dimensión e indicador y así poder recolectar los datos de una preprueba y postprueba, concluyendo con la búsqueda de diferencias significativas en ambos tipos de pruebas.

# **2.4. Validez y confiabilidad de instrumentos**

# **Validez del instrumento**

Se trabaja con datos administrativos, no será necesario validar el instrumento.

# **Criterio de confiabilidad de instrumento**

 Se trabaja con datos administrativos, no será necesario verificar la confiabilidad del instrumento.

### **2.5. Procesamiento y análisis de datos**

 El procedimiento de recolección de datos se utiliza metódicamente para la indagación acerca de nuestro objeto de estudio.

 Se aplicarán pruebas con una tendencia central, con SPSS versión 26. se buscará hallar el tiempo promedio de registros y cálculos, cantidad de registros, cantidad de errores y confiabilidad de los registros. antes y después de la implementación del sistema de costeo.

# **2.6. Aspectos éticos**

 En el desarrollo de la investigación se ha tenido en consideración aspectos éticos: la información será tratada de forma confidencial; utilización de la base de datos de la empresa se exclusivamente para el desarrollo de esta investigación, salvo la autorización de la empresa Peruimtex; y para concluir, los datos de las personas participantes en la encuesta serán tratados conforme a la ley actual Nro. 29733, que considera la protección de datos y su reglamento correspondiente.

# **III. RESULTADOS**

# **3.1. Resultados descriptivos**

 En las figuras y tablas que se presentan en esta investigación, son los resultados que se han obtenidos de la estadística descriptiva en la evaluación del pretest y postest (prueba).

# **3.1.1 Indicador 1: Tiempo para realizar el registro de costo**

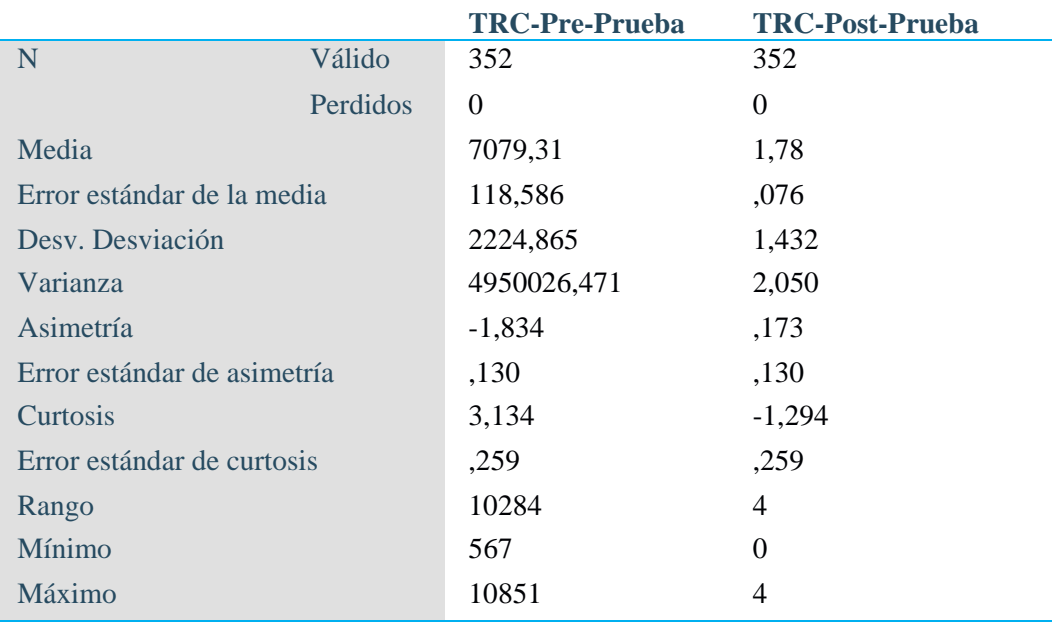

Tabla 1: Tiempo para realizar el registro de costo

Elaboración propia

**Nota.** Descriptivos del Indicador 1

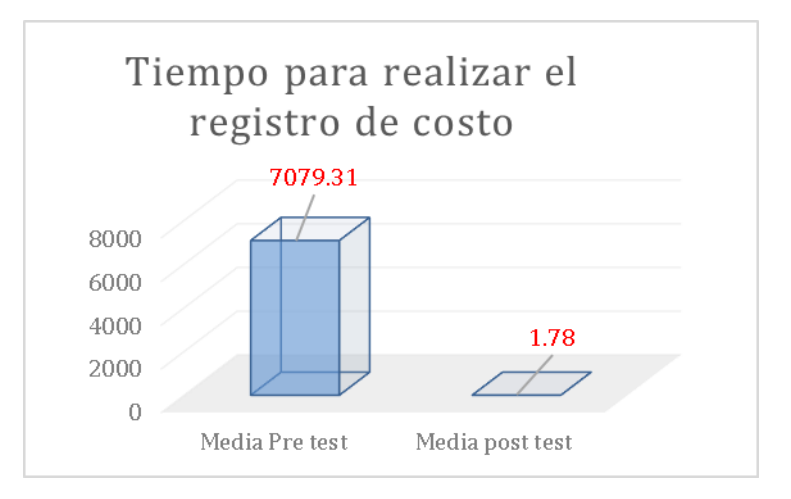

Figura 13: Grafico del indicador TRC (Tiempo para realizar el registro de costo) en segundos

# **Interpretación**

 En la tabla 1 se puede observar los resultados descriptivos del tiempo para realizar el registro de costo, en donde la media que se obtuvo en la pre prueba fue de 7079,31 segundos y la media en la post prueba fue de 1,78 segundos co, entonces se observa que existe una diferencia notable antes y después de la implementación del Sistema de costo, anteriormente el tiempo mínimo en el registro de las operaciones de costo era de 567 segundos y 0 segundos después.

### **3.1.2 Indicador 2: Cantidad de registros errados**

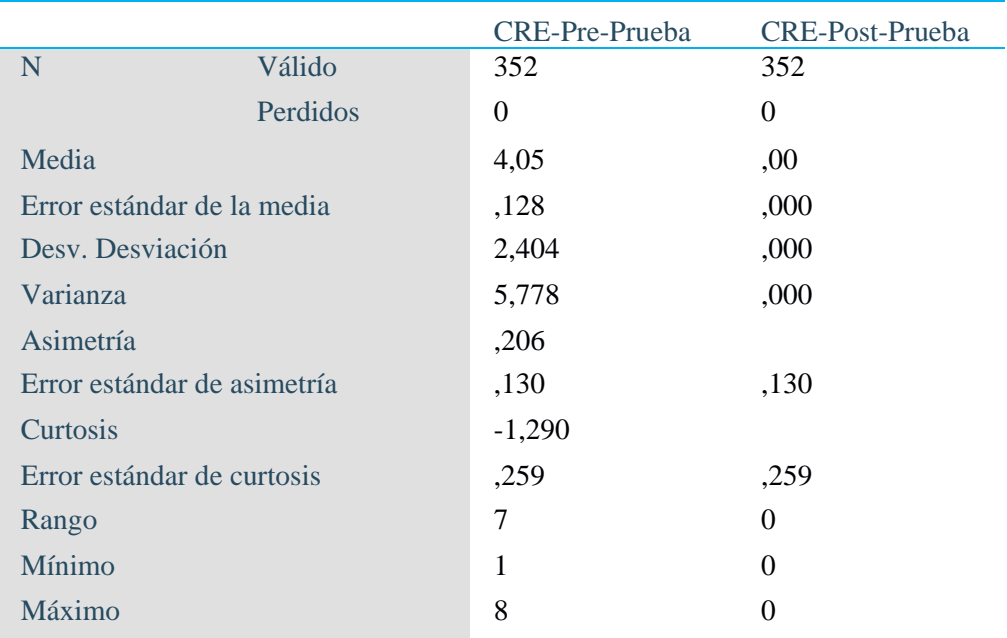

Tabla 2: Cantidad de Registros Errados

Elaboración propia

**Nota.** Descriptivos del Indicador 2

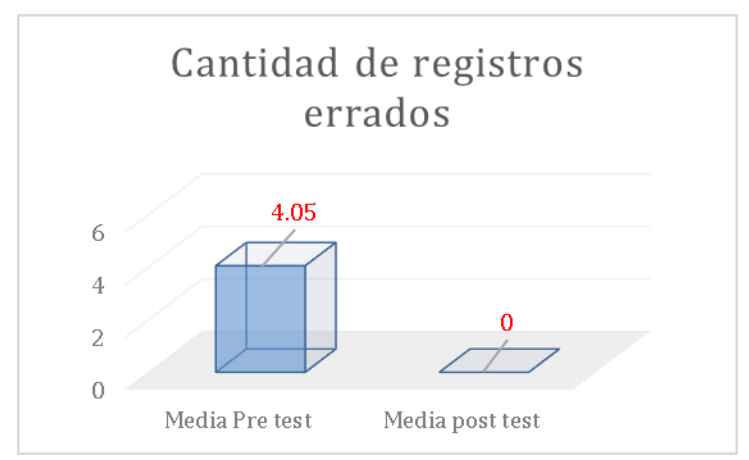

Figura 14: Grafico de Cantidad de registros errados

# **Interpretación**

 En la tabla 2 se puede observar que los resultados descriptivos obtenidos en la cantidad de errores en los registros de costos, fue con una media de 4,05 en la media de Pre Prueba y 0 en la media Post Prueba como se muestra en la figura 15, entonces se observa que hay una disminución notable en la cantidad de errores de registros con la implementación del sistema de costo. Anteriormente había una cantidad de 8 registros errados como máximo y posteriormente a la implementación del sistema es 0 los registros errados máximos.

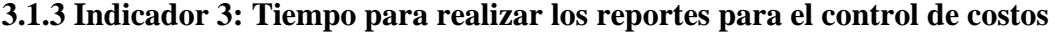

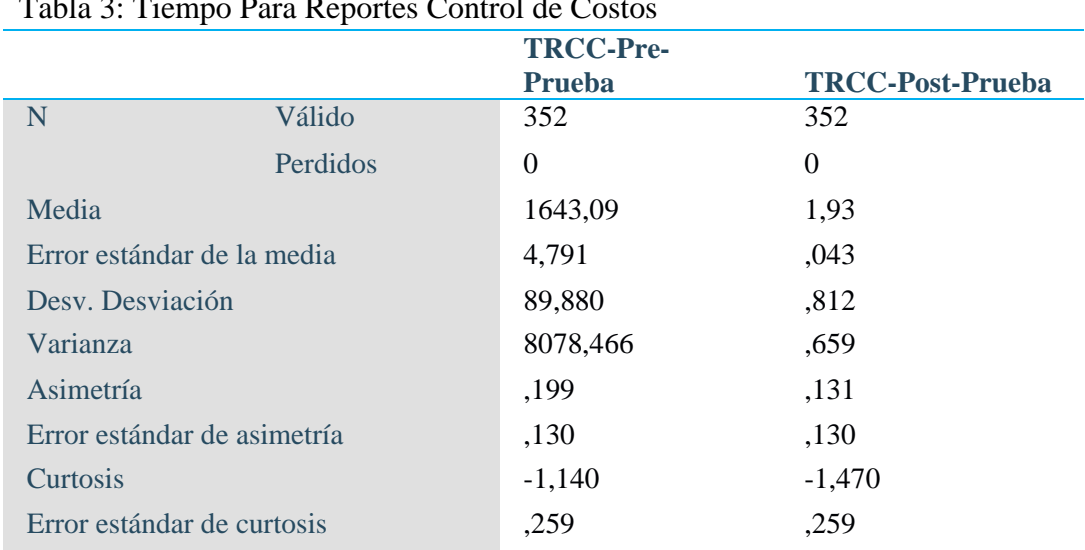

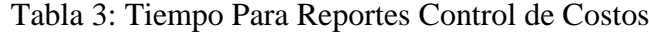

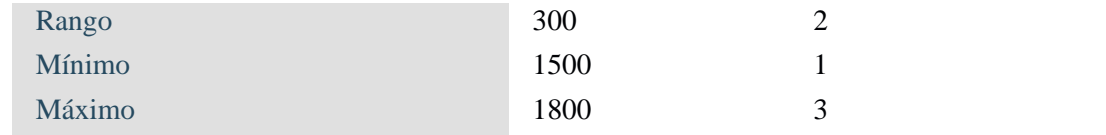

Elaboración propia

**Nota.** Descriptivos del Indicador 3

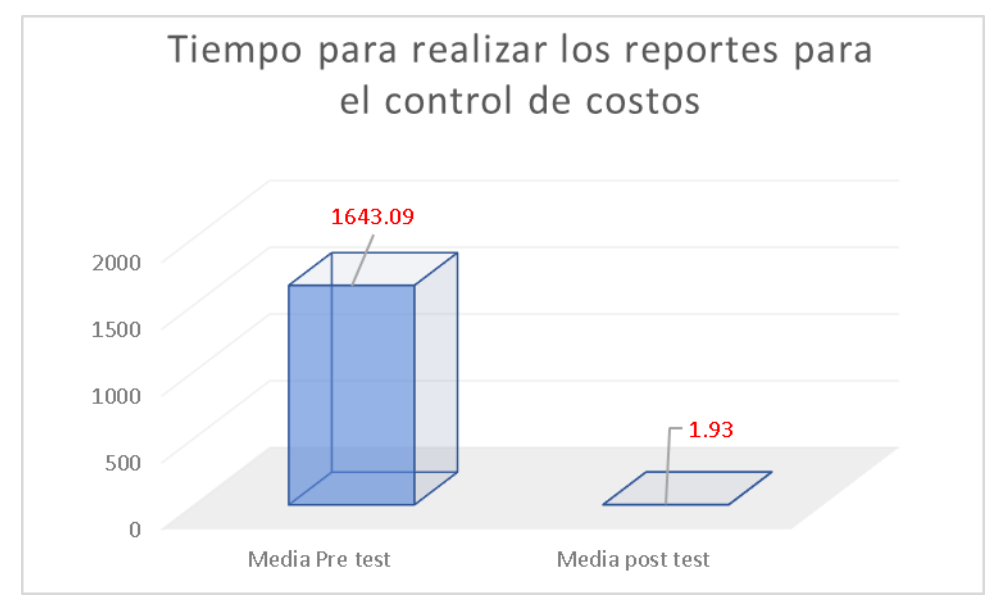

Figura 15: Grafico del Tiempo para realizar los reportes para el control de costos en segundos

# **Interpretación**

 En la tabla 3 se puede observar los resultados descriptivos del tiempo para realizar los reportes de costo de producción, en donde la media que se obtuvo en la pre prueba fue de 1643,09 y la media en la post prueba fue de 1,93 como se muestra en la figura 16, entonces se observa que existe una diferencia notable antes y después de la implementación del Sistema de costo, anteriormente el tiempo mínimo en la realización del reporte de costo era de 1500,00 segundos y 1 segundo después.

### **3.1.4 Indicador 4: Cantidad de Errores en los reportes de control**

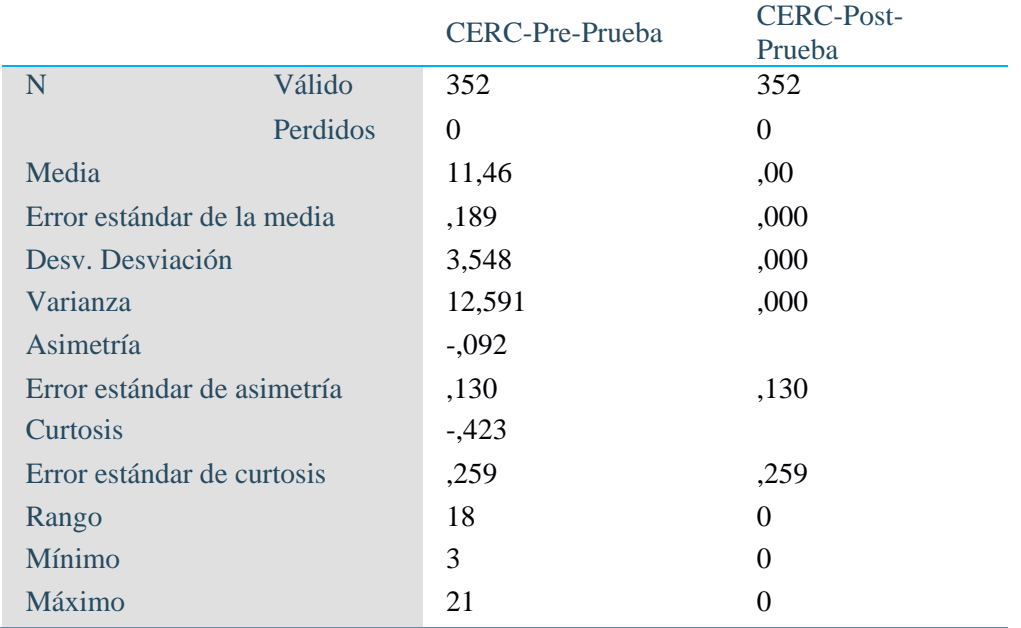

Tabla 4: Cantidad de Errores en Reportes de Control

 Elaboración propia **Nota.** Descriptivos del Indicador 4

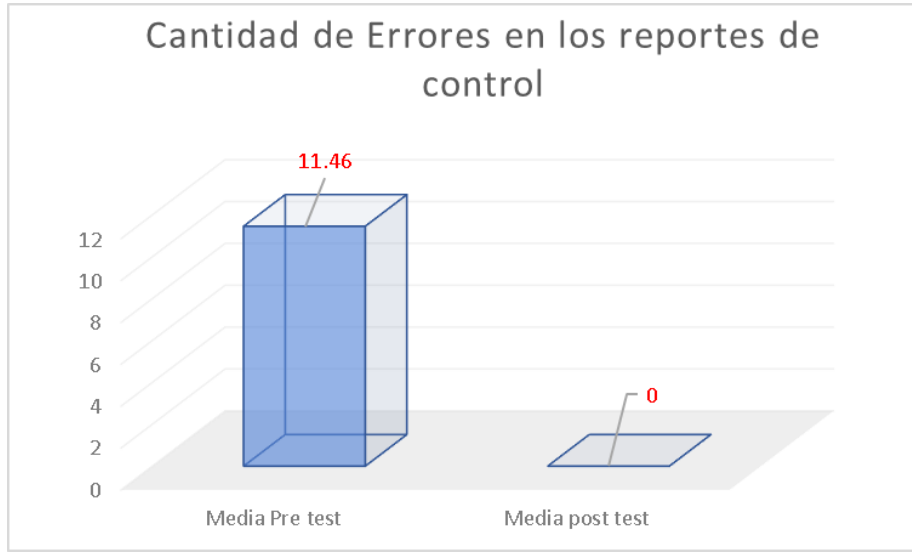

Figura 16: Grafico de Cantidad de errores en los reportes de control

### **Interpretación**

 En la tabla 4 se puede observar que los resultados descriptivos obtenidos en la cantidad de reportes de los registros de costos, fue con una media de 11,46 en la media de Pre Prueba y 0 en la media Post Prueba como se muestra en la figura 17, entonces se observa que hay una reducción considerable en la cantidad de errores en datos de los informes con la implementación del sistema de costo. Anteriormente había una cantidad de errores de 21,00 y posteriormente a la implementación del sistema es 0 errores en los reportes que se están realizando.

# **3.1.5 Indicador 5: Tiempo para realizar los cálculos**

Tabla 5: Tiempo para Realizar Cálculos

|                             |               | TRCa-Pre-<br>Prueba | TRCa-Post-Prueba |
|-----------------------------|---------------|---------------------|------------------|
| N                           | <b>Válido</b> | 352                 | 352              |
|                             | Perdidos      | $\Omega$            | $\Omega$         |
| Media                       |               | 16518,39            | 2,99             |
| Error estándar de la media  |               | 276,700             | ,077             |
| Desy. Desviación            |               | 5191,353            | 1,441            |
| Varianza                    |               | 26950144,119        | 2,077            |
| Asimetría                   |               | $-1,834$            | $-.010$          |
| Error estándar de asimetría |               | ,130                | ,130             |
| Curtosis                    |               | 3,134               | $-1,343$         |
| Error estándar de curtosis  |               | ,259                | ,259             |
| Rango                       |               | 23996               | $\overline{4}$   |
| Mínimo                      |               | 1323                | 1                |
| Máximo                      |               | 25319               | 5                |

Elaboración propia **Nota.** Descriptivos del Indicador 5

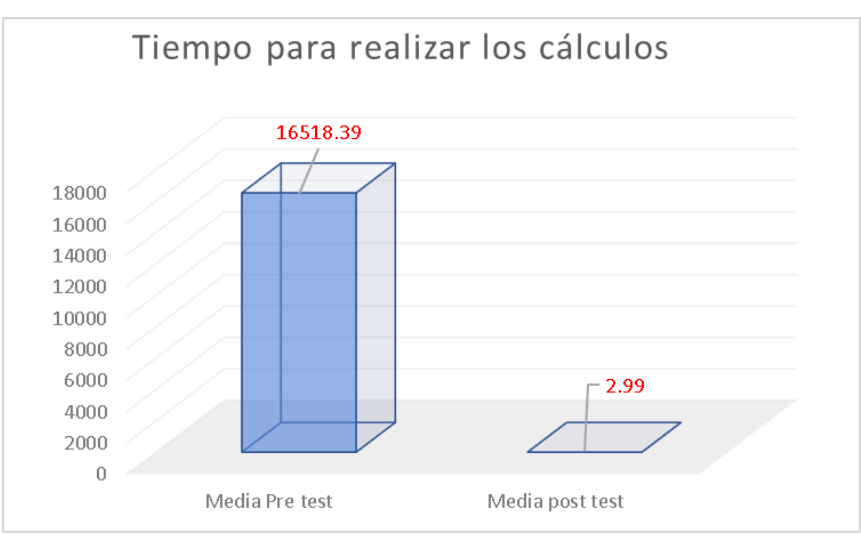

Figura 17: Grafico tiempo para realizar los cálculos en segundos

### **Interpretación**

 En la tabla 5 se puede observar los resultados descriptivos del tiempo para realizar los cálculos de costo, en donde la media que se obtuvo en la pre prueba fue de 16518,39 y la media en la post prueba fue de 2,99 como se muestra en la figura 18, entonces se observa que existe una diferencia notable antes y después de la implementación del Sistema de costo, anteriormente el tiempo mínimo en el registro de las operaciones de costo era de 1323,00 segundos y 1,00 segundo después del sistema.

### **3.1.6 Indicador 6: Cantidad de errores en los cálculos realizado**

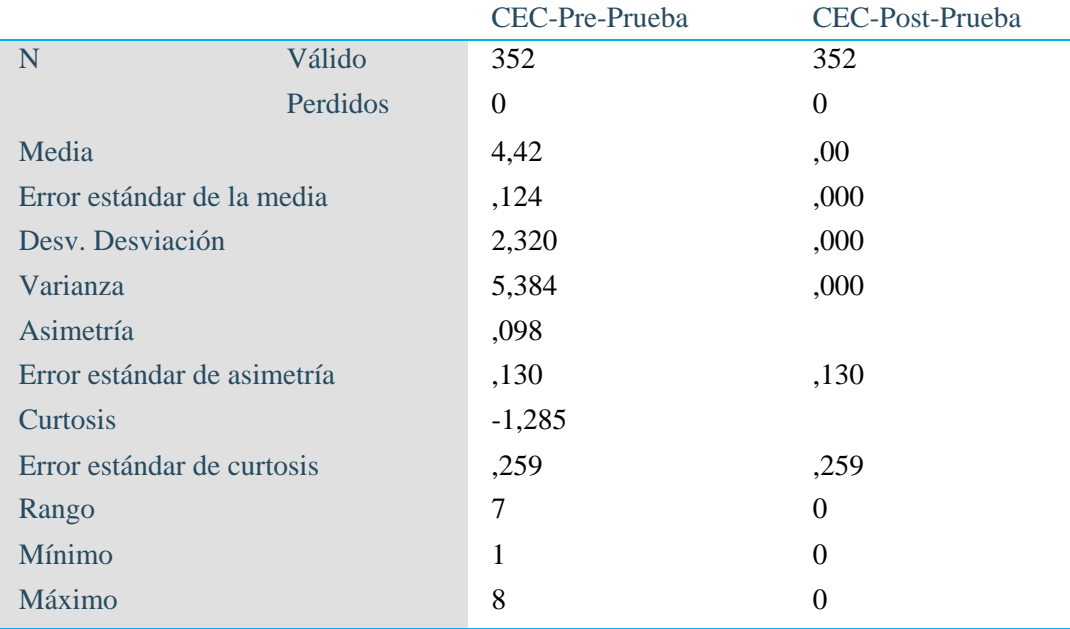

Tabla 6: Cantidad de Errores de Cálculos

Elaboración propia

**Nota.** Descriptivos del Indicador 6

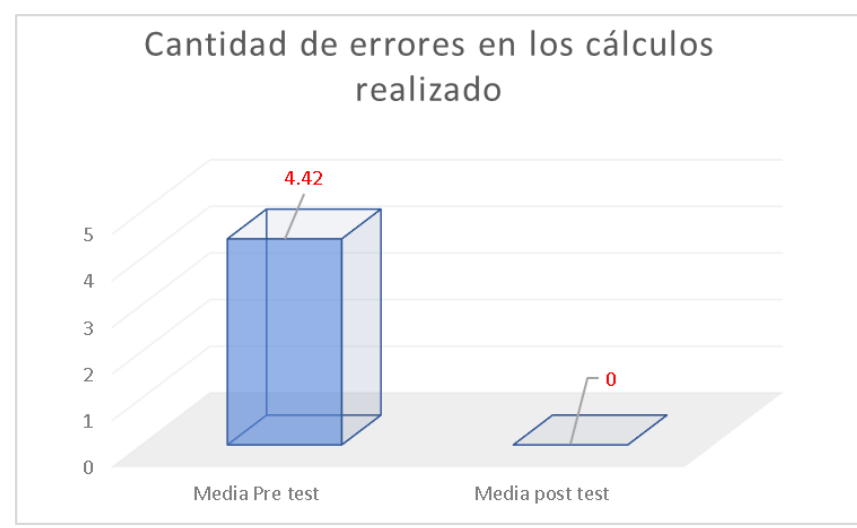

Figura 18: Grafico de cantidad de errores en los cálculos realizados

### **Interpretación**

 En la tabla 6 se puede observar que los resultados descriptivos obtenidos en la cantidad de errores en los registros de costos, fue con una media de 4,42 la media de Pre Prueba y 0 en la media Post Prueba como se muestra en la figura 19, entonces se observa que hay una disminución notable en la cantidad de errores de cálculos de costeo con la implementación del sistema de costo. Anteriormente había una cantidad de 8 cálculos errados y posteriormente a la implementación del sistema es 0 los registros errados máximos.

# **3.2. Prueba de normalidad**

 Para determinar los estadísticos adecuados para la investigación e hipótesis, los datos fueron puestos a una prueba de distribución.

Con la finalidad de conocer si los datos cuentan con una distribución normal o una distribución no normal; para la cual en su comprobación usaremos la prueba de Kolmogórov-Smirnov.

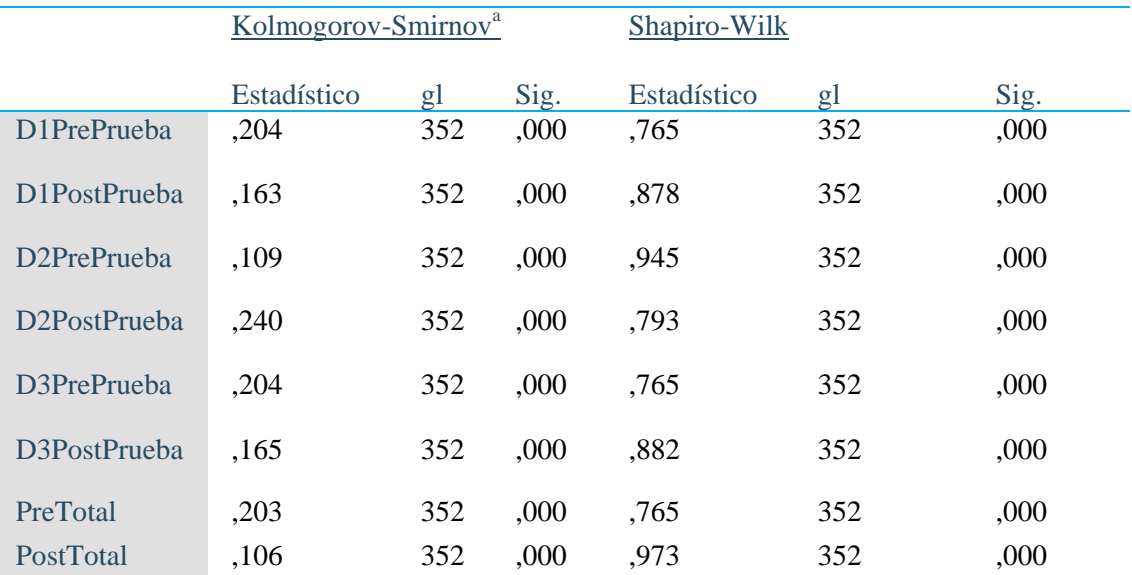

#### Tabla 7: Prueba de normalidad K-S

Elaboración Propia

a. Corrección de significación de Lilliefors

### **Interpretación**

 Según los datos obtenidos en la tabla 7, con los indicadores de las dimensiones para la prueba de Kolmogorov-Smimov dio como resultado un p-valor < 0.05 en todos los datos de las dimensiones correspondientes. Entonces se rechaza la hipótesis nula y aceptamos la hipótesis alterna, señalando que los datos de las dimensiones siguen una distribución no normal. Por lo tanto, se usarán pruebas no paramétricas para 2 muestras relacionadas de wilcoxon.

# **3.3. Contrastación de las hipótesis**

### **3.3.1 Hipótesis general**

# **d) Planteamiento de la hipótesis:**

⮚ Hipótesis alterna

La implementación de un sistema informático facilita el proceso de costeo de la producción en la empresa Peruimtex sac.

### ⮚ Hipótesis nula

La implementación de un sistema informático no facilita el proceso de costeo de producción en la empresa Peruimtex sac.

µ1 = Media de los registros del proceso de costeo en la Pre-Prueba.

µ2 = Media de los registros del proceso de costo en la Post-Prueba.

$$
H_a: \mu^2 < \mu^2
$$
\n
$$
H_0: \mu^2 \ge \mu^2
$$

# **e) Nivel de significación: α=5%**

# **f) Estadístico de prueba: Wilcoxon**

Tabla 8: Rangos de Wilcoxon

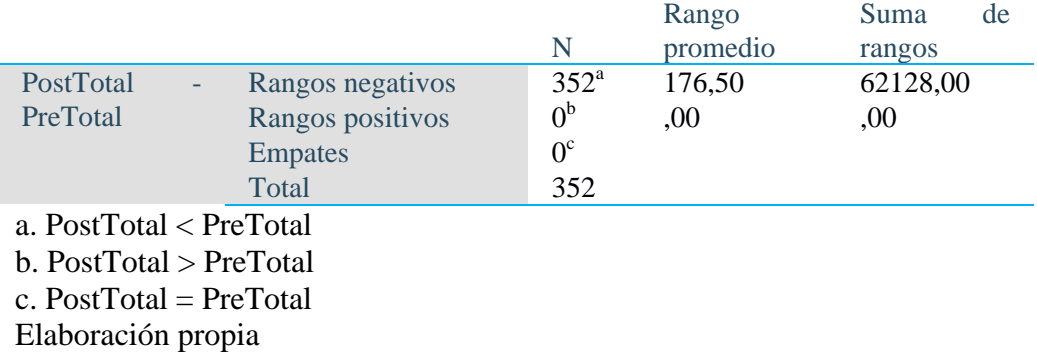

Tabla 9: Prueba de Wilcoxon para el Proceso de Costeo de la Producción

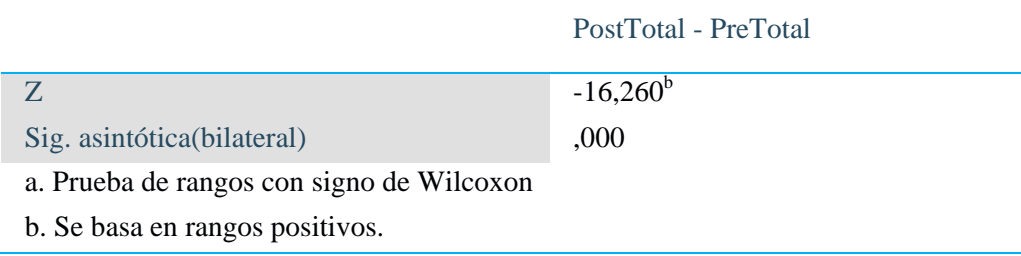

Elaboración propia

### **g) Decisión**

Como p  $(0.000)$  < 0.05, se rechaza la  $H_0$ 

# **h) Conclusión**

En la tabla 9 se puede observar los resultados obtenidos de la prueba de Wilcoxon, esta prueba fue aplicada ya que los datos no siguen una distribución normal.

Tenemos como resultado de p a 0.000 comparando con el alfa presentada de 0.05, procedemos a rechazar la hipótesis nula. Concluyendo que la implementación del sistema informático de costo facilitó el proceso de costeo en la empresa Peruimtex sac.

### **3.3.2 Hipótesis Especifica 1**

### **a. Planteamiento de la hipótesis:**

#### ⮚ Hipótesis alterna

La implementación de un módulo de asignación de precios mejora significativamente el registro de datos de costeo en el proceso de producción en la empresa Peruimtex sac

### ⮚ Hipótesis nula

La implementación de un módulo de asignación de precios no mejora significativamente el registro de datos de las operaciones del proceso de costeo en la empresa Peruimtex sac.

 $\mu$ 1 = Media de los tiempos/errores en los registros del proceso de costeo en la Pre-Prueba.

µ2 = Media de los tiempos/errores en los registros del proceso de costeo en la Post-Prueba.

$$
H_a: \mu 2 < \mu 1
$$

$$
H_0: \mu2 \geq \mu1
$$

# **b. Nivel de significación: α=5%**

# **c. Estadístico de prueba: Wilcoxon**

Tabla 10: Rangos de Wilcoxon

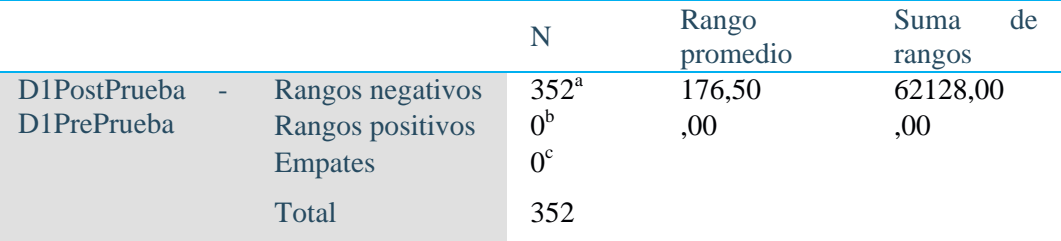

a. D1PostPrueba < D1PrePrueba b. D1PostPrueba > D1PrePrueba c. D1PostPrueba = D1PrePrueba Elaboración Propia

# **Prueba de Wilcoxon para la dimensión Registro de datos de costos**

Tabla 11: Registro de Datos de Costeo

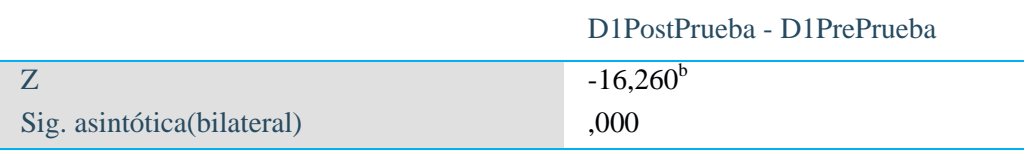

a. Prueba de rangos con signo de Wilcoxon b. Se basa en rangos positivos. Elaboración Propia

# **d. Decisión**

Como p (0.000) < 0.05, se rechaza la  $H_0$ 

**e. Conclusión**
En la tabla 11 se puede observar los resultados obtenidos de la prueba de Wilcoxon, esta prueba fue aplicada ya que los datos no siguen una distribución normal.

Tenemos como resultado de p a 0.000 comparando con el alfa presentada de 0.05, procedemos a rechazar la hipótesis nula. Concluyendo que la implementación del módulo de asignación de precio mejoro el registro de costeo reduciendo el tiempo de registro y minimizando la cantidad de errores en el proceso de costeo en la empresa Peruimtex sac.

#### **3.3.3 Hipótesis Especifica 2**

#### **a. Planteamiento de la hipótesis:**

#### ⮚ Hipótesis alterna

La implementación de un módulo de distribución de costos mejora significativamente el control de datos costeados en el proceso de producción en la empresa Peruimtex sac.

#### ⮚ Hipótesis nula

La implementación de un módulo de distribución de costos no mejora significativamente el control de datos costeados en el proceso de producción en la empresa Peruimtex sac.

µ1 = Media de los tiempos/errores en los informes del proceso de costeo en la Pre-Prueba.

µ2 = Media de los tiempos/errores en los informes del proceso de costeo en la Post-Prueba.

 $H_a: \mu 2 < \mu 1$ 

$$
H_0: \mu 2 \geq \mu 1
$$

### **b. Nivel de significación: α=5%**

#### **c. Estadístico de prueba: Wilcoxon**

Tabla 12: Rangos de wilcoxon

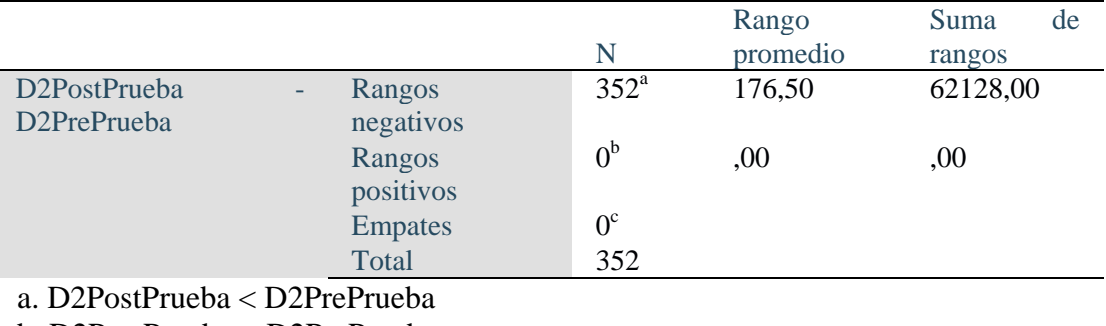

b. D2PostPrueba > D2PrePrueba

c. D2PostPrueba = D2PrePrueba

Elaboración Propia

### **Prueba de Wilcoxon para la dimensión Control de datos costeados**

Tabla 13: Control de Datos Costeados

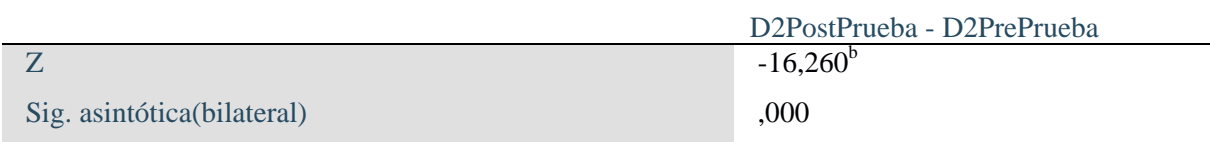

a. Prueba de rangos con signo de Wilcoxon b. Se basa en rangos positivos.

Elaboración Propia

## **d. Decisión**

Como p  $(0.000) < 0.05$ , se rechaza la  $H_0$ 

#### **e. Conclusión**

 En la tabla 13 se puede observar los resultados obtenidos de la prueba de Wilcoxon, esta prueba fue aplicada ya que los datos no siguen una distribución normal.

Tenemos como resultado de p a 0.000 comparando con el alfa presentada de 0.05, procedemos a rechazar la hipótesis nula. Concluyendo que la implementación del módulo de distribución de costos mejoró el control de datos costeados reduciendo el tiempo en la generación de reportes y minimizando la cantidad de errores, ayudando a tener informes de costos de la producción en menor tiempo y con una mayor exactitud en los datos del proceso de costeo en la empresa Peruimtex sac.

#### **3.3.4 Hipótesis Específica 3**

#### **a. Planteamiento de la hipótesis:**

⮚ Hipótesis alterna

La implementación de un módulo de valorización de los productos mejora significativamente la confiabilidad en los cálculos de costo de la producción en la empresa Peruimtex sac.

#### ⮚ Hipótesis nula

La implementación de un módulo de valorización de los productos no mejora significativamente la confiabilidad en los cálculos de costo de la producción en la empresa Peruimtex sac.

µ1 = Media de los tiempos/errores en los cálculos del proceso de costeo en la Pre-Prueba.

µ2 = Media de los tiempos/errores en los cálculos del proceso de costeo en la Post-Prueba.

$$
H_a: \mu 2 < \mu 1
$$

 $H_0: \mu 2 \geq \mu 1$ 

### **b. Nivel de significación: α=5%**

#### **c. Estadístico de prueba: Wilcoxon**

Tabla 14: Rangos de wilcoxon

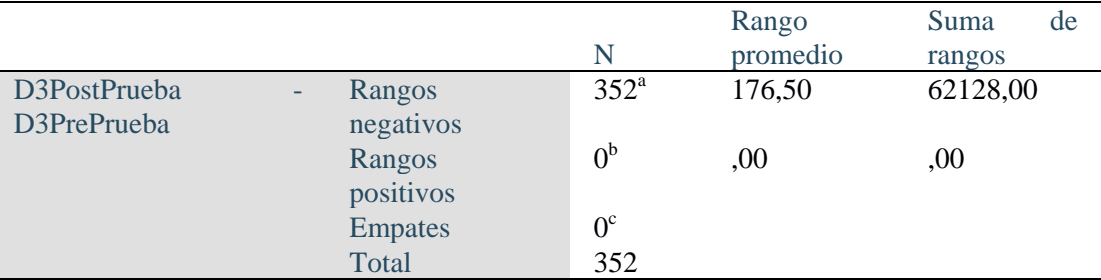

a. D3PostPrueba < D3PrePrueba b. D3PostPrueba > D3PrePrueba c. D3PostPrueba = D3PrePrueba Elaboración Propia

Prueba de Wilcoxon para la dimensión Registro de datos de costos

Tabla 15: Confiabilidad de Cálculos

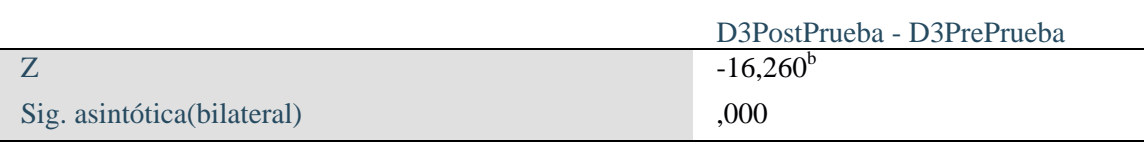

a. Prueba de rangos con signo de Wilcoxon

b. Se basa en rangos positivos.

Elaboración Propia

**d. Decisión**

Como p (0.000) < 0.05, se rechaza la  $H_0$ 

#### **e. Conclusión**

En la tabla 15 se puede observar los resultados obtenidos de la prueba de Wilcoxon, esta prueba fue aplicada ya que los datos no siguen una distribución normal.

Tenemos como resultado de p a 0.000 comparando con el alfa presentada de 0.05, procedemos a rechazar la hipótesis nula. Concluyendo que la implementación del módulo de valorización de los productos reduce el tiempo y minimiza los errores de costeo mejorando la confiabilidad en los cálculos en el proceso de costeo en la empresa Peruimtex sac.

#### **IV. DISCUSION**

 Con los resultados obtenidos en la presente investigación en donde se implementó, analizo y comparo los tiempos, cantidad de registros y registros errados de las operaciones de costos de producción. tiempos y disponibilidad de reportes para el control de costos. tiempo, cantidad de cálculos y cálculos errados en la valorización para mejorar la confiabilidad ya sea antes o en el después de la implementación del sistema informático para mejorar el proceso de costos de producción en la empresa "Peruimtex sac".

 Con respecto a los tiempos para realizar un registro de operación en los resultados obtenidos del pretest, el promedio en los valores obtenidos fue de 7,079.30 seg. Sin embargo, en el post test se vio reducido a 2,51 seg. La cantidad de registro obtenidas en el pretest fue 94,53 registros de operaciones, y posteriormente en el post test fue de 166,66 registros. La cantidad de registros errados obtenidos en el pretest fue de 40,76 errores, sin embargo, en el post test el resultado fue de 0 errores. Por lo tanto, la implementación de un sistema informático disminuyó el tiempo ampliamente, incrementó la cantidad y minimizó los errores en los registros de operaciones de costo de producción en la empresa "Peruimtex sac"; este trabajo de investigación está en concordancia con los hallazgos por Uscamayta, c. (2020), donde la implementación de un sistema informático mejoró los registros de los costos de producción.

 En relación a los tiempos para realizar los reportes para el control de costos en los resultados obtenidos del pretest, el promedio de valores obtenidos fue de 1643,43 seg, sin embargo, en el post test fue de 4,43 seg, la mejora en la generación de reportes para el control de costo es amplia, reduciendo el tiempo y mejorando la disponibilidad de los reportes para un mejor control en la toma de decisión por parte de gerencia. Al igual que Moreno, c. (2018) llevar un módulo de distribución de costo es importante, ya que mediante este se obtendrá los costos de producción de forma inmediata y poder llegar a la optimización de recursos y costos, haciendo seguimiento y control de los costos generados. los informes presentados a los encargados respectivos benefician a la empresa.

 Concordamos con el trabajo de Rivera, s. (2018), en donde el investigador mejoró la confiabilidad de los cálculos con la implementación de un sistema informático para los costos de producción, siendo más optimizado, seguro y confiable todo el proceso de costos de la producción en el desarrollo de su día a día. Siendo concordante con los resultados obtenidos en esta investigación en donde el módulo de valorización mejoró el tiempo, incrementó la cantidad y minimizó los errores de cálculos de costo, obteniendo como resultado un sistema informático confiable.

#### **V. CONCLUSIONES**

 Se implementó el módulo de asignación de precios mejorando significativamente la cantidad del registro, reduciendo el tiempo de registro y reduciendo la cantidad de registros errados de las operaciones de costeo de producción en la empresa "Peruimtex sac".

- 1. Los resultados de la media en la cantidad de registros en el pretest fueron de 94.53 registros, posteriormente a la implementación del sistema informático se obtuvo una media de 166.66 registros por día.
- 2. Los resultados de la media del tiempo en el pretest fueron de 7,079.30 segundos para realizar un registro de operación completa por los 5 procesos de producción, teniendo un promedio de 1,415.86 segundos o 23 minutos por proceso, posteriormente a la implementación del sistema informático se obtuvo una media de 2.51 segundos por los 5 procesos, teniendo por promedio 0.5 segundos por proceso.
- 3. Los resultados de la media en la cantidad de registros errados en el pretest fueron de 40.76 errores, posteriormente a la implementación del sistema informático se obtuvo una media 0 errores por día.

 Entonces podemos concluir que la implementación del sistema informático para el costo de la producción con el módulo de asignación de precios se incrementó significativamente la cantidad de registros de operaciones, reduce el tiempo y mitiga la cantidad de errores en los registros de costos de operaciones de costos de producción en la empresa "Peruimtex sac". (Sig. 0.000)

67

 Se implementó el módulo de distribución de costos mejorando significativamente el control de datos costeados, reduciendo el tiempo en la generación de los reportes e incrementando la cantidad de reportes diarios de las operaciones de costeo de producción en la empresa "Peruimtex sac".

- 1. Los resultados de la media del tiempo en el pretest fueron de 1643.43 o 27.39 minutos para realizar un reporte para el control de costo completa por los 5 procesos de producción, posteriormente a la implementación del sistema informático se obtuvo una media de 4.43 segundos para la generación del reporte para el control de costo.
- 2. Los resultados de la media en la cantidad de reportes para el control de costo en el pretest fueron de 2 reportes por día, posteriormente a la implementación del sistema informático se obtuvo una media de 4 reportes por día.

 Entonces podemos concluir que la implementación del sistema informático para el costo de la producción con el módulo de distribución de costos se disminuyó el tiempo en la generación de los reportes para un mejor control de costo, por lo tanto, también se logró incrementar la disponibilidad de los reportes solicitados por gerencia para una mejor toma de decisión con respecto a los costos de producción en la empresa "Peruimtex sac".(Sig. 0.000)

 Se implementó el módulo de valorización de los productos mejorando significativamente la confiabilidad en los cálculos de costo de la producción, reduciendo el tiempo de cálculos y reduciendo la cantidad de cálculos errados de las operaciones de costeo de producción en la empresa "Peruimtex sac".

 Los resultados de la media del tiempo en el pretest fueron de 16518.38 segundos para realizar un registro de operación completa por los 5 procesos de producción, teniendo un promedio de 3,303.67 segundos o 55 minutos por proceso, posteriormente a la implementación del sistema informático se obtuvo una media de 2.98 segundos por los 5 procesos, teniendo por promedio 0.59 segundos por proceso.

 Los resultados de la media en la cantidad de cálculos errados en el pretest fueron de 34.93 errores, posteriormente a la implementación del sistema informático se obtuvo una media 0 errores por día.

 Entonces podemos concluir que la implementación del sistema informático para el costo de la producción con el módulo de valorización se incrementó significativamente la confiabilidad en los cálculos de las operaciones, reduciendo el tiempo y mitigando la cantidad de errores en los cálculos de costos de operaciones de costos de producción en la empresa "Peruimtex sac" (Sig. 0.000)

#### **VI. RECOMENDACIONES**

- Capacitar al personal responsable en las funciones del sistema y/o actividades que se requiera con el objetivo de maximizar la eficiencia en la empresa.
- Aplicar contabilidad de costos incluidos los costos incurridos en cada proceso para poder ser una herramienta para la toma de decisiones; y posteriormente en la elaboración de presupuestos de venta, producción, CIF, fijar precios y/o proyecciones para los siguientes periodos.
- Implementar mejoras en la interconectividad de sedes, preferiblemente una estructura de red VPN con un servicio de fibra óptica con SLA (Acuerdo de Nivel Servicio), lo que garantice el 99.9% de estabilidad de conexión y una latencia no menor a 10 milisegundos.
- Implementar políticas de gestión de copias de seguridad (BACKUP) para salvaguardar la información procesada.
- Implementar una infraestructura de servidores con mayor capacidad, de memoria, almacenamientos, procesamiento; que garantice el correcto acceso y operatividad de los usuarios.

## **Referencias bibliográficas**

- Acosta, J. (2018). *Guia rapida para aprender Scrum.* Obtenido de [Imagen]: https://openwebinars.net/blog/la-guia-para-aprender-scrum/
- Acosta, J. (2018). Introduciendo Scrum. *"Guía rápida para aprender Scrum".* Open Webinars. Recuperado el 15 de 02 de 2022, de https://openwebinars.net/blog/la-guiapara-aprender-scrum/
- Amaya, V. (2022). Todo sobre Scrum. *"Todo sobre Scrum".* SCRUM MEXICO, México. Recuperado el 15 de 02 de 2022, de https://scrum.mx/informate/todo-sobrescrum#cualessuorigen
- Ann Reyes, M. (2017). *LA ÉTICA EN LA INVESTIGACIÓN CUANTITATIVA.* UNIVERSIDAD PEDAGÓGICA EXPERIMENTAL, Puerto Cabello, VENEZUELA. Recuperado el 10 de 12 de 2021, de http://meryannguaita.blogspot.com/
- Beltrán Vásquez, P. S., & Gomez Moloche, M. A. (2019). Diseño de una plataforma de gestión del conocimiento en una organización pública utilizando herramientas de mensajería unificada, y CRM para atención personalizada al cliente. *tesis de grado.* Universidad Tecnológica del Perú, Lima, Lima, Perú. Recuperado el 13 de 11 de 2021, de https://hdl.handle.net/20.500.12867/3446
- Bendezú García, A. M. (2018). Los costos de producción y su impacto en la competitividad empresarial del sector joyería del departamento de Lima. *(Para optar por el Título Profesional de Licenciado en Contabilidad).* Universidad Peruana de Ciencias Aplicadas (UPC), Lima, Lima, Perú. Recuperado el 22 de 12 de 2021, de https://repositorioacademico.upc.edu.pe/bitstream/handle/10757/624359/Bendezu\_G A.pdf?sequence=10
- Blandón rivera, o. m. (2020). Implementación de un sistema de costos por proceso en la producción de pan en cooperativa El Jardín de mi Esperanza, en el segundo semestre del año 2019. *(seminario de graduación para optar el título de licenciada en contaduria publica y finanzas).* universidad nacional autonoma de nicaragua, managua, nicaragua. Recuperado el 21 de 11 de 2021, de https://repositorio.unan.edu.ni/13379/1/20028.pdf
- Bravo, V., & Herrera, S. (2018). COSTOS DE MATERIA PRIMA Y SU RELACIÓN EN EL RESULTADO ECONÓMICO DE LA EMPRESA HEAVEN PETROLEUM OPERATORS S.A.C. EN EL DISTRITO DE LURÍN. *COSTOS DE MATERIA PRIMA Y SU RELACIÓN EN EL RESULTADO ECONÓMICO DE LA EMPRESA HEAVEN PETROLEUM OPERATORS S.A.C. EN EL DISTRITO DE LURÍN.* Universidad Autonoma del Perú, Lima, Lima, Perú. Recuperado el 12 de 02 de 2022, de https://repositorio.autonoma.edu.pe/handle/20.500.13067/1014
- Cali, U. S. (2021). *Gestion de la calidad.* Universidad Santiago de Cali, Valle del Cauca, Santiago de cali, Colombia. Recuperado el 03 de 12 de 2021, de https://www.usc.edu.co/index.php/gestion-de-calidad/terminos-ydefiniciones#:~:text=Proceso.,Proyecto.
- Cali, U. S. (3 de mayo de 2021). *Univesidad Santiago de Cali*. (U. S. Cali, Editor) Recuperado el 13 de mayo de 2021, de https://www.usc.edu.co/index.php/gestion-decalidad/terminos-y-definiciones
- Campos Torres, A. S. (2018). Gestión en la implementación de un sistema CRM para mejorar la relación con clientes en una empresa de telecomunicaciones. *(Trabajo de Suficiencia Profesional para optar el Título Profesional de Ingeniero Informático y de Sistemas).* Universidad San Ignacio de Loyola, Lima, Lima, Perú. Recuperado el 13 de 11 de 2021, de http://repositorio.usil.edu.pe/handle/USIL/8507
- Celestino Loarte, E. N. (2020). Propuesta de mejora en el sistema de costeo de producción de una empresa metalmecanica basado en la aplicación de herramientas y técnicas de ingeniería industrial que permita medir y controlar los costos de produccion. *(tesis para optar el grado de magíster en ingeniería industrial con mención en gestión de operaciones).* pontifica universidad catolica del peru, Lima, Lima, Perú. Recuperado el 21 de 11 de 2021, de https://tesis.pucp.edu.pe/repositorio/handle/20.500.12404/17387
- Chávez Gómez, V. H. (2010). Sistema informatico para el control, seguimiento y mantenimiento del equipamiento hospitalario. *(Tesis para optar el titulo profesional de ingeniero informatico).* Universidad Ricardo Palma, Lima, Lima, Perú. Recuperado el 16 de 12 de 2021, de https://repositorio.urp.edu.pe/bitstream/handle/urp/44/chavez\_vh.pdf?sequence=1&is Allowed=y
- Cuadros, F. (2021). Industria textil peruana asfixiada por importaciones. *Industria textil peruana asfixiada por importaciones.* larepublica.pe, Lima, Lima, Perú. Recuperado el 2021 de 11 de 17, de https://larepublica.pe/economia/2021/02/24/industria-textilperuana-asfixiada-por-importaciones/
- Cuba Moreno, G. (2018). Determinación de los costos de producción mediante el sistema de costos por órdenes específicas en la empresa curtiembre cuenca s.a.c. trujillo 2018. *(tesis para optar el título profesional de contadora publica).* universidad privada del norte, Trujillo, Trujillo, Perú. Recuperado el 22 de 11 de 2021, de https://hdl.handle.net/11537/21418
- Economipedia. (2017). *(Haciendo facil la Economía).* Madrid, España. Recuperado el 20 de 11 de 2021, de https://economipedia.com/definiciones/aseguradora.html
- economipedia. (2017). Servicio de atención al cliente. *Haciendo facil la economía.* economipedia, Madrid, España. Recuperado el 27 de 11 de 2019, de https://economipedia.com/definiciones/servicio-de-atencion-al-cliente.html
- Economipedia. (2017). Servicio de atención al cliente. *Haciendo Facil la Economía.* Madrid, España. Recuperado el 20 de 11 de 2021, de https://economipedia.com/definiciones/servicio-de-atencion-al-cliente.html
- El viaje del cliente. (2021). ¿Qué es CRM? Definición, claves para implementarlo, tipos y ejemplos. *Blog.* El viaje del cliente, España. Recuperado el 27 de 11 de 2021, de https://elviajedelcliente.com/crm-que-es/
- Encyclopedia.com. (2018). SOFTWARE. *Software.* Cengage, Chicago, Illinois, Estados Unidos. Recuperado el 12 de 12 de 2021, de https://www.encyclopedia.com/scienceand-technology/computers-and-electrical-engineering/computers-andcomputing/software
- Gallegos Ramos, G. R. (2019). Sistema de costos para optimizar la toma de decisiones en las empresas de instalaciones de geomembranas. *(para optar el título profesional de contador publico.* universidad tecnologica del peru, Arequipa, Arequipa, Perú. Recuperado el 24 de 11 de 2021, de https://hdl.handle.net/20.500.12867/2845
- Goñaz Del Aguila, E. (2016). Determinación de un sistema de costos por procesos para mejorar la rentabilidad en la empresa panadería oriental s.r.l. *(para optar el título profesional de contador publico).* universidad cientifica del peru, lima, lima, Perú. Recuperado el 21 de 11 de 2021, de http://repositorio.ucp.edu.pe/handle/UCP/470
- Guzman Moreno, H. G. (2020). Proyecto de mejora de servicio al cliente en las empresas. *(Especialista en Alta Gerencia).* Universidad Militar Nueva Granada, Nueva Granada, Bogotá, Colombia. Recuperado el 20 de 11 de 2021, de http://hdl.handle.net/10654/36601
- Hernández Sampieri, R. (2014). *metodologia de la investigacion. metodologia de la investigacion.* mcgraw-hill interamericana editores, distrito federal, Distrito federal, Mexico. Recuperado el 23 de 11 de 2021, de https://www.uca.ac.cr/wpcontent/uploads/2017/10/Investigacion.pdf
- Huamán Rojas, J. J. (2017). CONTROL INTELIGENTE DE SISTEMAS DE ILUMINACIÓN EN EDIFICIOS. *(Máster en Ingeniería Mecánico-Eléctrica con Mención en Automática y Optimización).* Universidad de Piura, Piura, Piura, Perú. Recuperado el 01 de 12 de 2021, de https://pirhua.udep.edu.pe/handle/11042/2897
- Jaén, U. d. (2021). ESTUDIOS CUASIEXPERIMENTALES. *ESTUDIOS CUASIEXPERIMENTALES.* Universidad de Jaén, Jaen, Jaen, Perú. Recuperado el 23 de 04 de 2022, de http://www.ujaen.es/investiga/tics\_tfg/estu\_cuasi.html
- Joya Rodriguez, J. S. (2016). Diseño de un sistema de costos para la empresa industrial de accesorios. *(proyecto para optar el grado de ingeniero industrial).* universidad industrial de santander, bucaramanga, santander, Colombia. Recuperado el 23 de 11 de 2021, de http://tangara.uis.edu.co/biblioweb/tesis/2016/165473.pdf
- La República. (2021). *Evaluación del Mercado Nacional de Confecciones.* Obtenido de [Imagen]: Recuperado de www.larepublica.pe
- Llactacondor De la cruz, L. G. (2019). Implementación de un sistema informático de gestión documental para mejorar el área del archivo general de la universidad del callao. *(para optar al título profesional de ingeniero de sistemas).* universidad peruana de ciencias e informatica, Lima, Lima, Perú. Recuperado el 17 de 11 de 2021, de http://repositorio.upci.edu.pe/handle/upci/68
- Lopez Contreras, D. D. (2018). IMPLEMENTACIÓN DE UN SISTEMA INFORMÁTICO WEB PARA LA EMPRESA BONITAS DRM&M EIRL. *TESIS PARA OPTAR EL TÍTULO PROFESIONAL DE INGENIERA DE SISTEMAS.* UNIVERSIDAD CATÓLICA LOS ÁNGELES DE CHIMBOTE, ANCASH, CHIMBOTE, PERÚ. Recuperado el 05 de 01 de 2022, de http://repositorio.uladech.edu.pe/bitstream/handle/20.500.13032/10085/EMPRENDE DORAS\_EMPRESA\_LOPEZ\_CONTRERAS\_DARLING\_DANIELLA.pdf?sequenc  $e=4$
- MELÉNDEZ GRIJALVA, G. (2018). ANÁLISIS DE LA DETERMINACIÓN DEL COSTO DE PRODUCCIÓN DEL CULTIVO DE LA PAPA EN LA RENTABILIDAD Y VALOR AGREGADO EN LOS PRODUCTORES DEL DISTRITO DE HUARIACA. *(PARA OPTAR TÍTULO PROFESIONAL DE CONTADOR PUBLICO).* UNIVERSIDAD NACIONAL "DANIEL ALCIDES CARRIÓN", PASCO, PASCO, PERÚ. Recuperado el 06 de 01 de 2022, de http://repositorio.undac.edu.pe/bitstream/undac/787/1/MELENDEZ%20GRIJALVA\_ ESPINOZA%20MONAGO..pdf
- Metropolitana, U. T. (2019). *¿Cómo influye la tecnología en las empresas?* Universidad Tecnológica Metropolitana, Chile, Chile, Chile. Recuperado el 30 de 04 de 2022, de https://admision.utem.cl/2019/12/26/como-influye-la-tecnologia-en-lasempresas/#:~:text=El%20impacto%20de%20la%20tecnolog%C3%ADa,a%20nivel% 20global%20est%C3%A1n%20invirtiendo.
- Moreno , G. E. (s.f.). Pautas para hacer tesis. *Pautas para hacer tesis.* Recuperado el 4 de 12 de 2021, de https://tesis-investigacion-cientifica.blogspot.com/2016/12/niveles-deinvestigacion-cientifica.html
- Moreno Galindo, E. (2017). *Pautas para hacer Tesis.* Recuperado el 4 de 12 de 2021, de https://tesis-investigacion-cientifica.blogspot.com/2016/12/tipos-de-investigacioncientifica.html

Ñaupas, H., Novoa, E., Mejía, E., & Villagómez, A. (2014). Metodología de la investigación. *Metodología de la investigación: cuantitativa - cualitativa y redacción de la tesis.* Ediciones de la U, Lima, Lima, Perú. Obtenido de https://books.google.com.pe/books/about/Metodolog%C3%ADa\_de\_la\_investigaci% C3%B3n.html?id=uyUJogEACAAJ&redir\_esc=y

Peruimtex SAC. (2021). *Cantidad de registros de los contadores.* Obtenido de [Imagen].

- punta, U. l. (2021). Flujo de informacion. *Escuela publica digital.* UNIVERSIDAD LA PUNTA, La punta, San luis, Argentina. Recuperado el 05 de 12 de 2021, de http://contenidosdigitales.ulp.edu.ar/exe/sistemadeinfo/flujo\_de\_la\_informacin.html#: ~:text=La%20informaci%C3%B3n%20se%20elabora%20para,a%20otro%20de%20l a%20misma.
- RAE. (s.f.). *Implementación.* REAL ACADEMIA DE LA LENGUA ESPAÑOLA, Lima.
- Requena Mesa , A. (2018). *Qué es un Sprint de Scrum.* OpenWebinars. Recuperado el 15 de 02 de 2022, de https://openwebinars.net/blog/que-es-un-sprint-scrum/
- Requena, A. (2018). *Qué es un Sprint de Scrum.* Obtenido de [Imagen]: https://openwebinars.net/blog/que-es-un-sprint-scrum/
- Rivera Plácido, S. S. (2018). Implementación del sistema de costos de producción por procesos para la empresa mimco. *(trabajo de suficiencia profesional para optar el título profesional de ingeniero de sistemas).* universidad san ignacio de loyola, Lima, Lima, Perú. Recuperado el 25 de 11 de 2021, de http://repositorio.usil.edu.pe/handle/usil/8471
- SBS. (2021). La SBS. *Quiénes somos.* Superintedencia de Banca y Seguros, Lima, Lima, Perú. Obtenido de https://www.sbs.gob.pe/quienessomos
- Schiavinato, E. (1997). *Elementos que componen un sistema informatico.* Universidad Nacional de Córdoba, Cordova, Cordova, Argentina. Recuperado el 18 de 11 de 2021, de https://docplayer.es/1011047-Elementos-que-componen-un-sistemainformatico.html
- Scrum Mnager. (2021). *Eventos*. Obtenido de [Imagen]: https://www.scrummanager.net/bok/index.php?title=File:Marco\_estandar\_scrum.png
- Sommerville, I. (2005). Ingenieria de Software. *Ingenieria de Software.* Departamento de ciencia de la computacion e inteligencia artificial Universidad de alicante, Madrid, Madrid, España. Recuperado el 16 de 12 de 2021, de http://zeus.inf.ucv.cl/~bcrawford/AULA\_ICI\_3242/Ingenieria%20del%20Software% 207ma.%20Ed.%20-%20Ian%20Sommerville.pdf
- Tevni, G. G. (2017). *(Tipos de investigación).* Recuperado el 4 de 12 de 2021, de https://cmapspublic2.ihmc.us/rid=1RM1F0L42-VZ46F4-319H/871.pdf
- Uscamayta Quispe, C. (2020). Propuesta de un modelo de sistema de costos por procesos para la determinación del costo de producción de la empresa pesquera titicaca trount n&y eirl. 2018. *(tesis para obtener el título profesional de contador público).* universidad peruana unión, Juliaca, Juliaca. Recuperado el 18 de 11 de 2021, de https://repositorio.upeu.edu.pe/handle/20.500.12840/4509
- Vargas Alfaro, J. J. (2016). implantacion de un sistema de costos por proceso y su efecto en la rentabilidad de la empresa alpaca color. *(para obtener el título de contador publico).* universidad autonoma del peru, Lima, Lima, Perú. Recuperado el 21 de 11 de 2021, de https://repositorio.autonoma.edu.pe/handle/20.500.13067/355

#### **ANEXOS**

## **Anexo 1: Matriz de Consistencia**

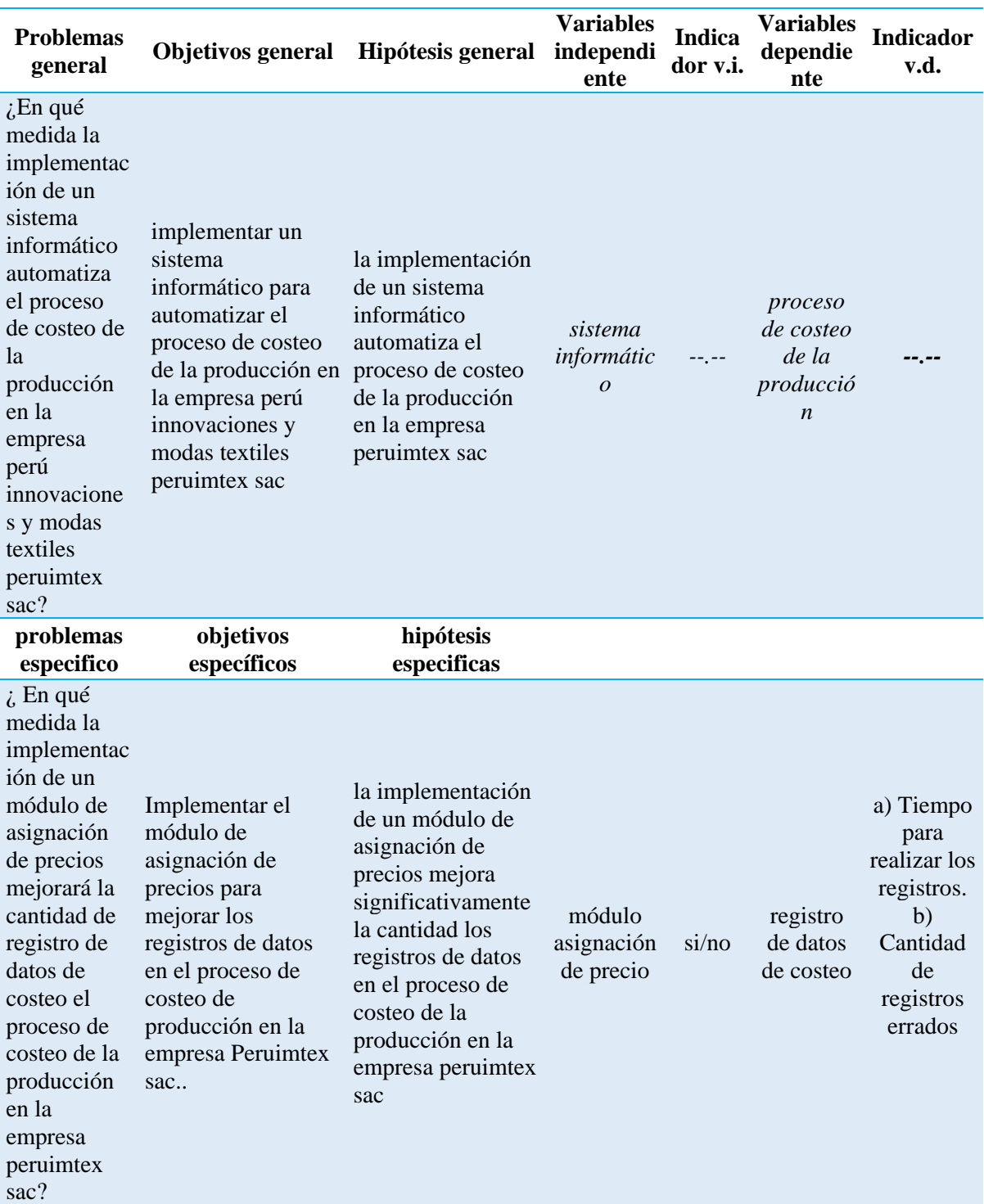

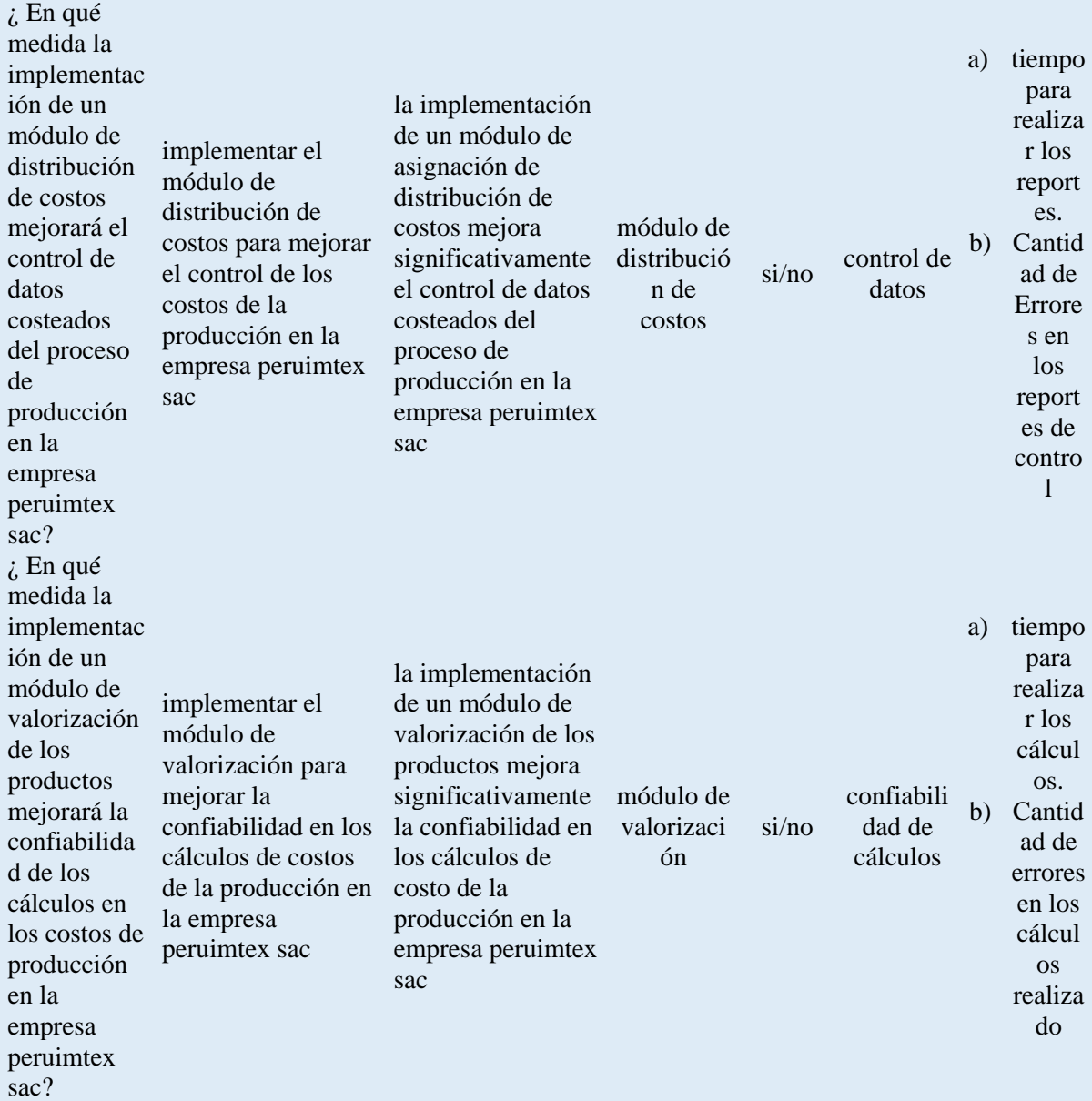

Elaboración propia

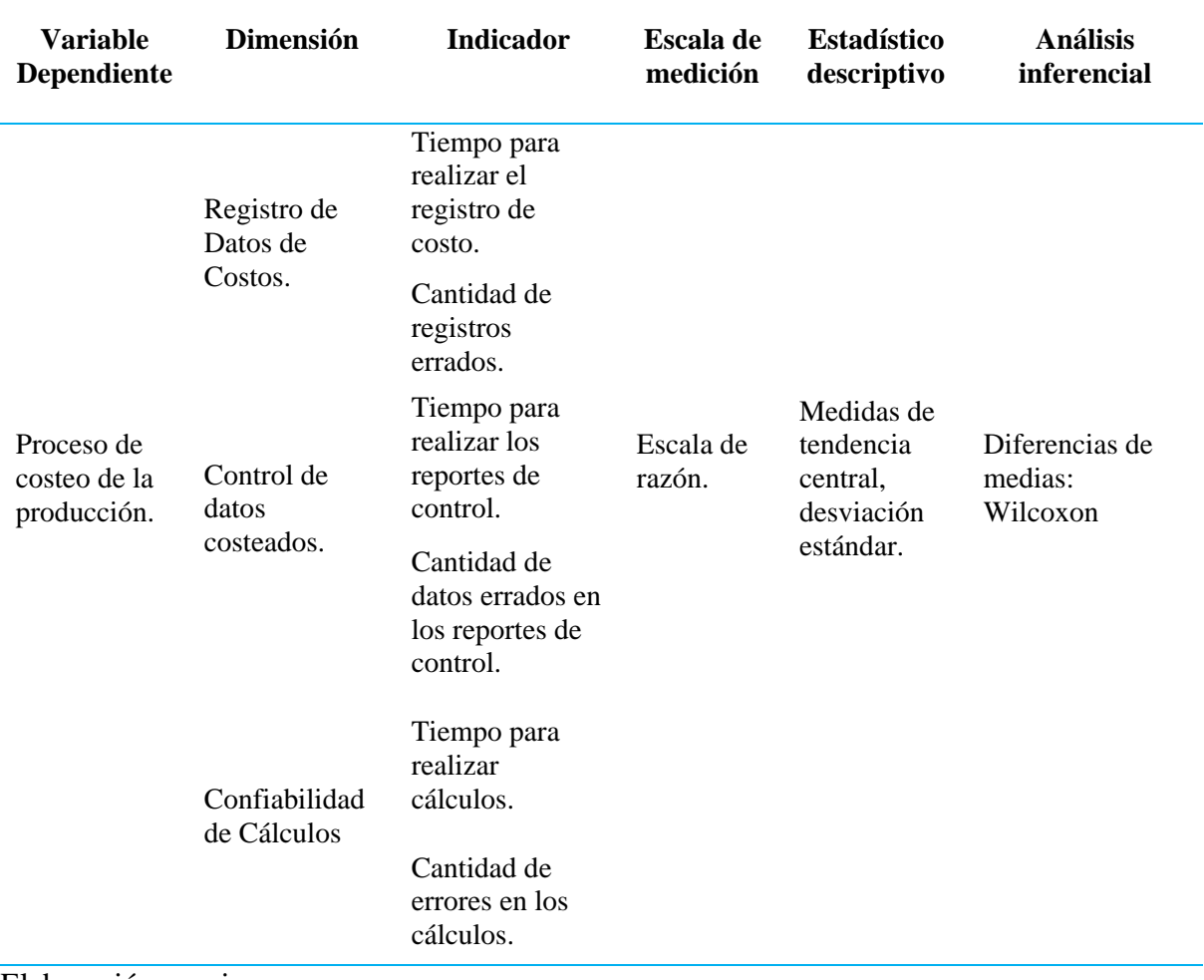

## **Anexo 1.1: Matriz de Análisis de Datos**

Elaboración propia

## **Anexo 2: Instrumento de recolección de datos**

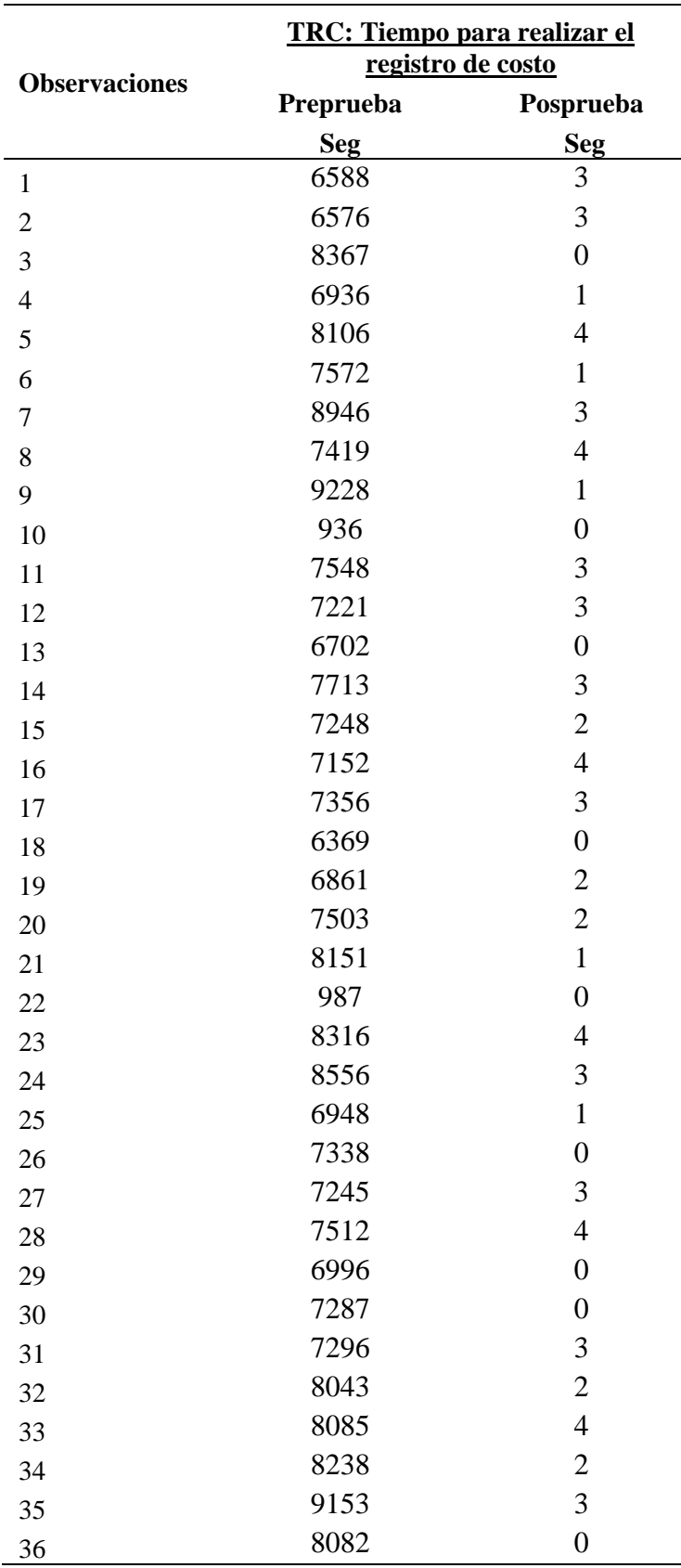

Tabla 16: Ficha de Observación Tiempo Para Registro de Costo

 $\overline{\phantom{0}}$ 

÷

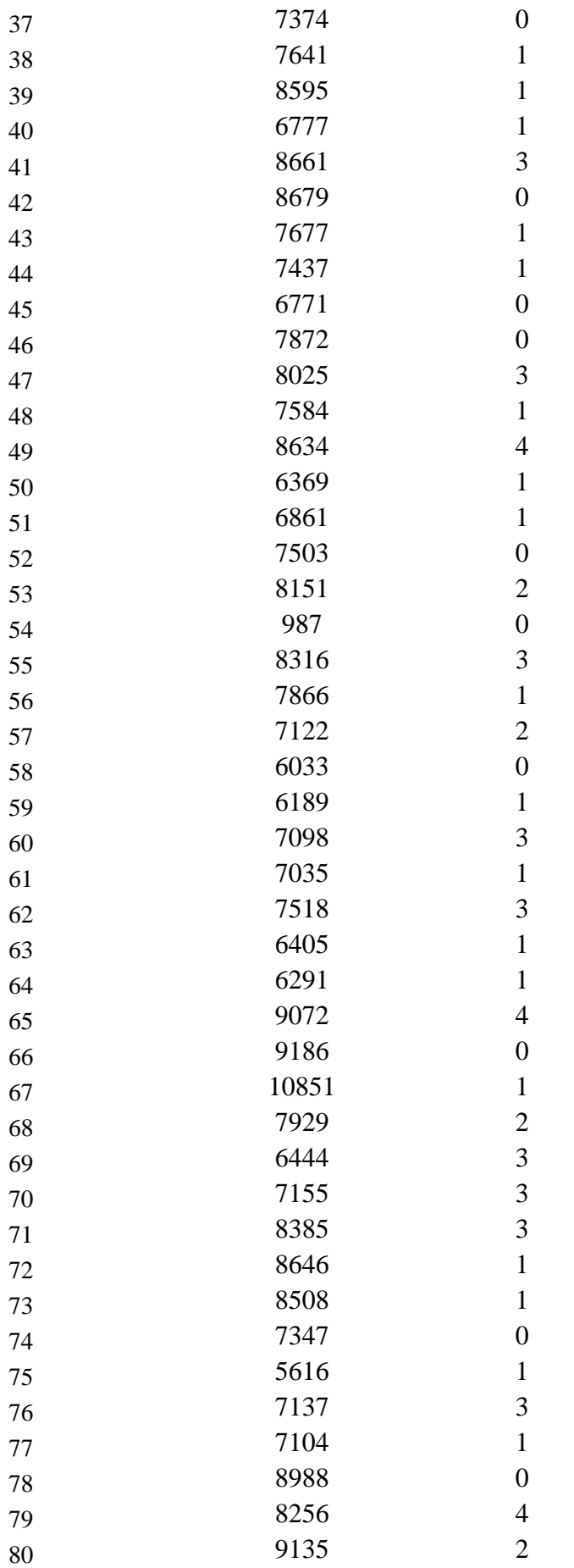

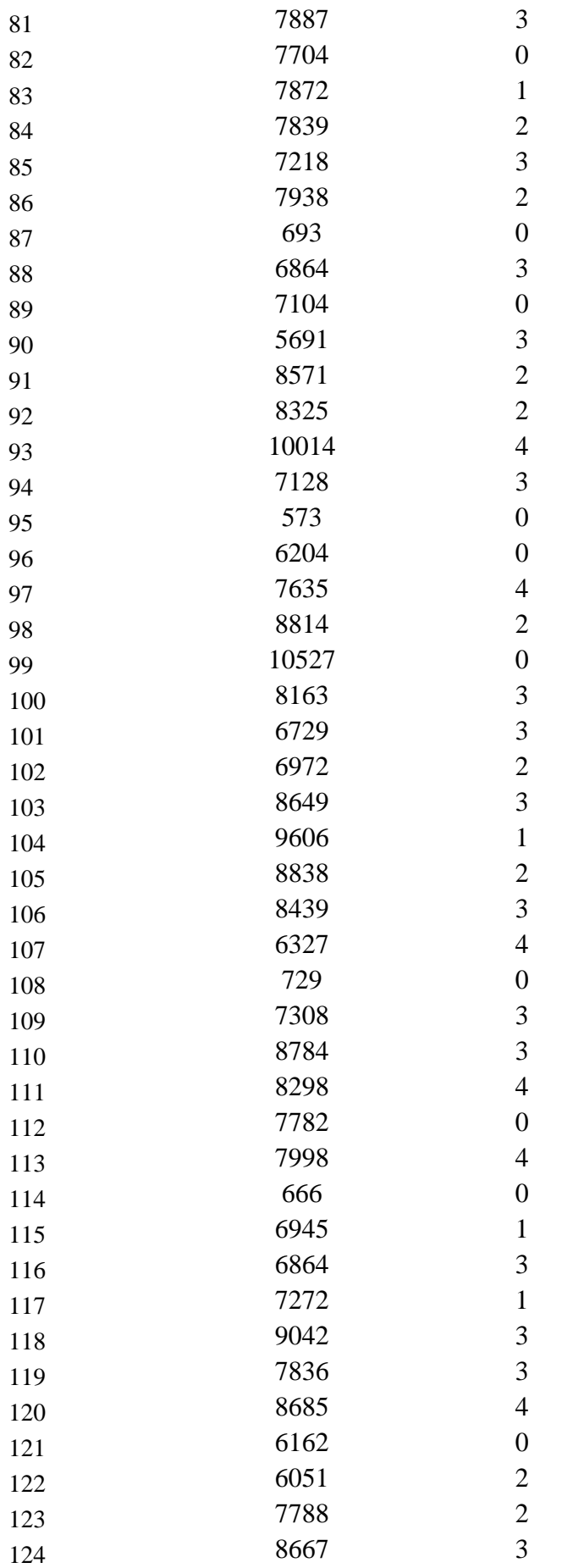

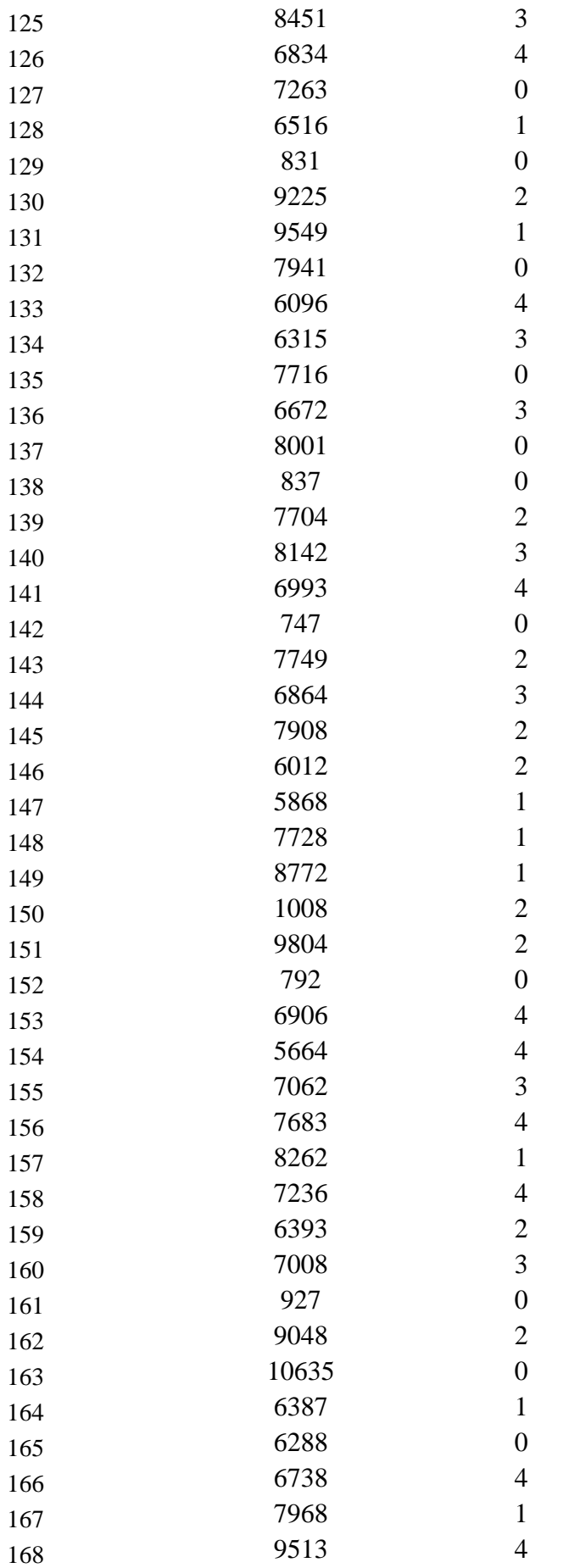

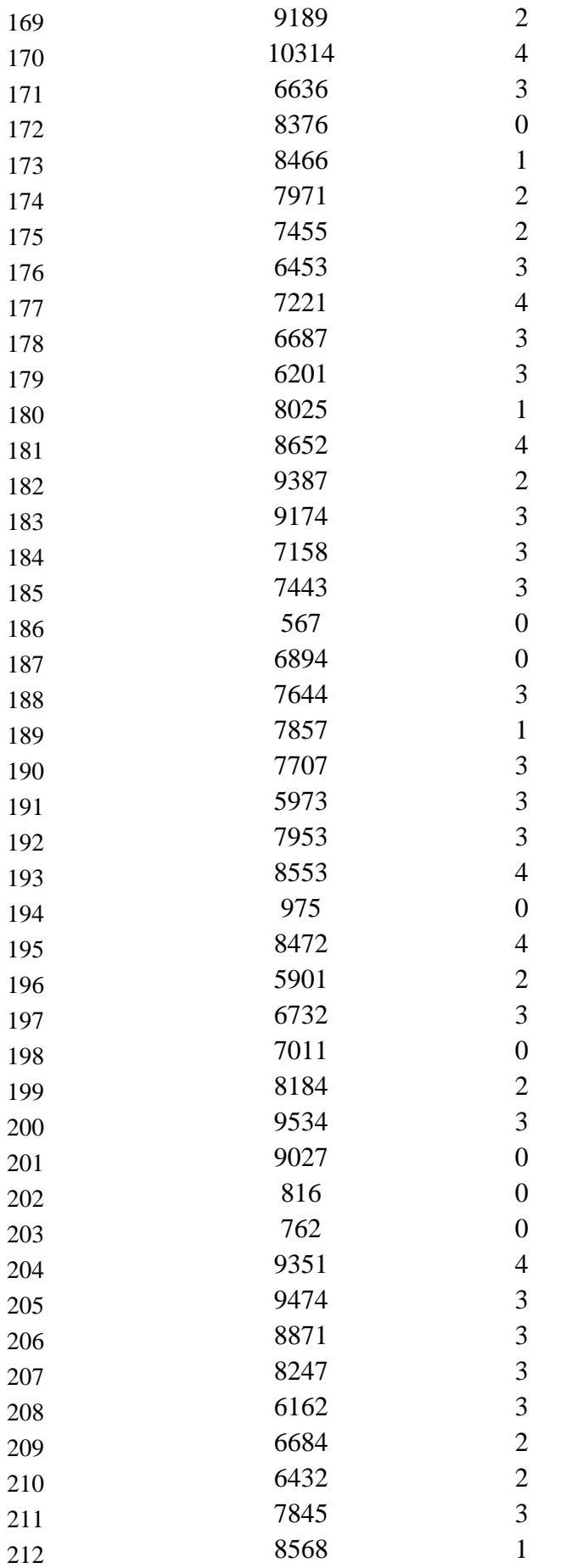

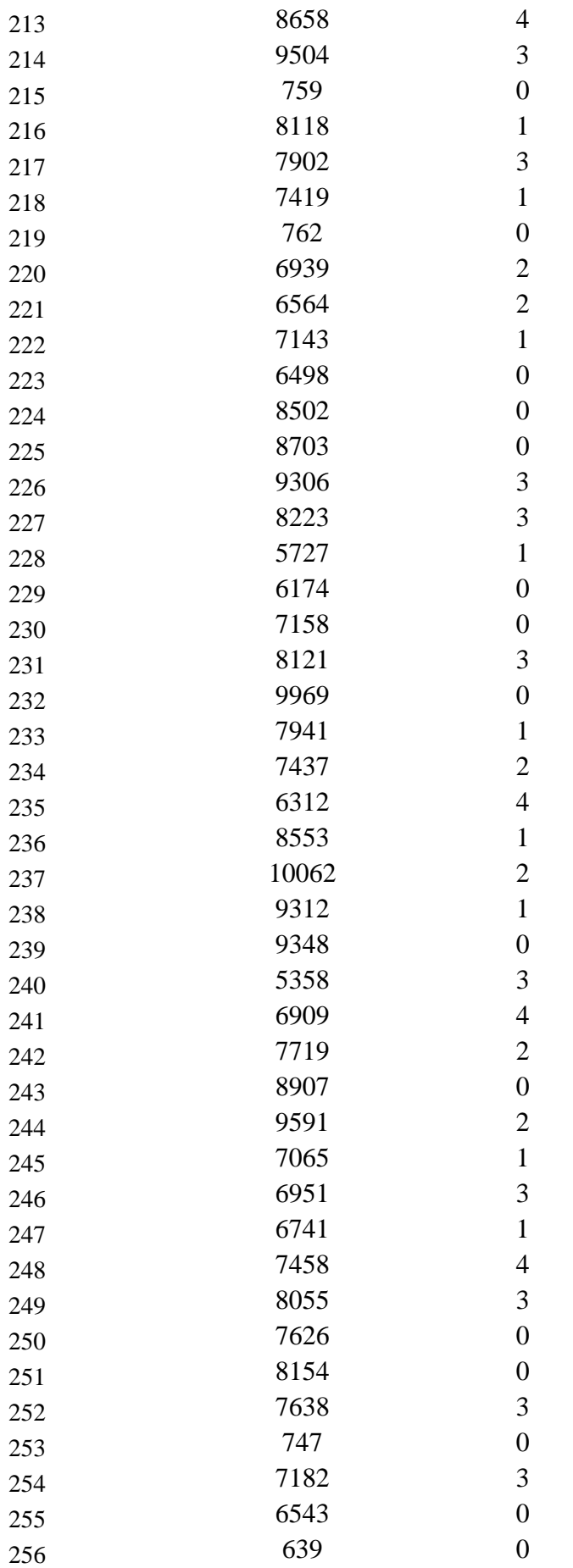

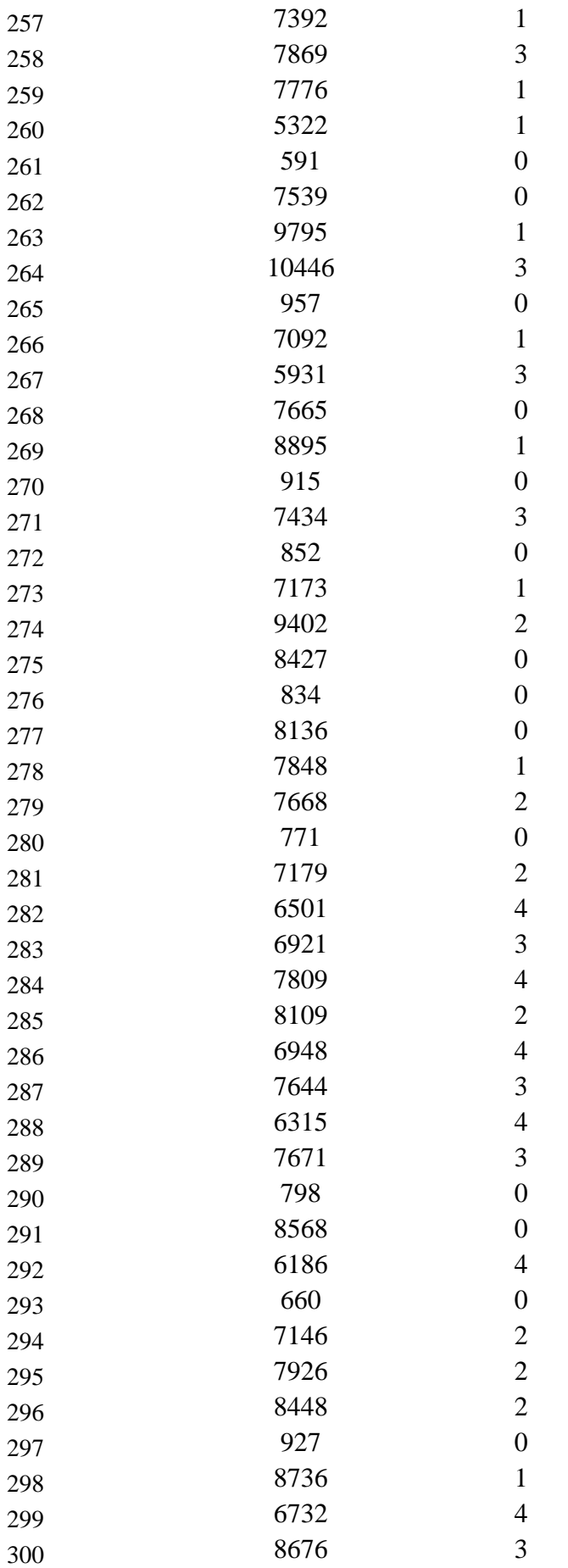

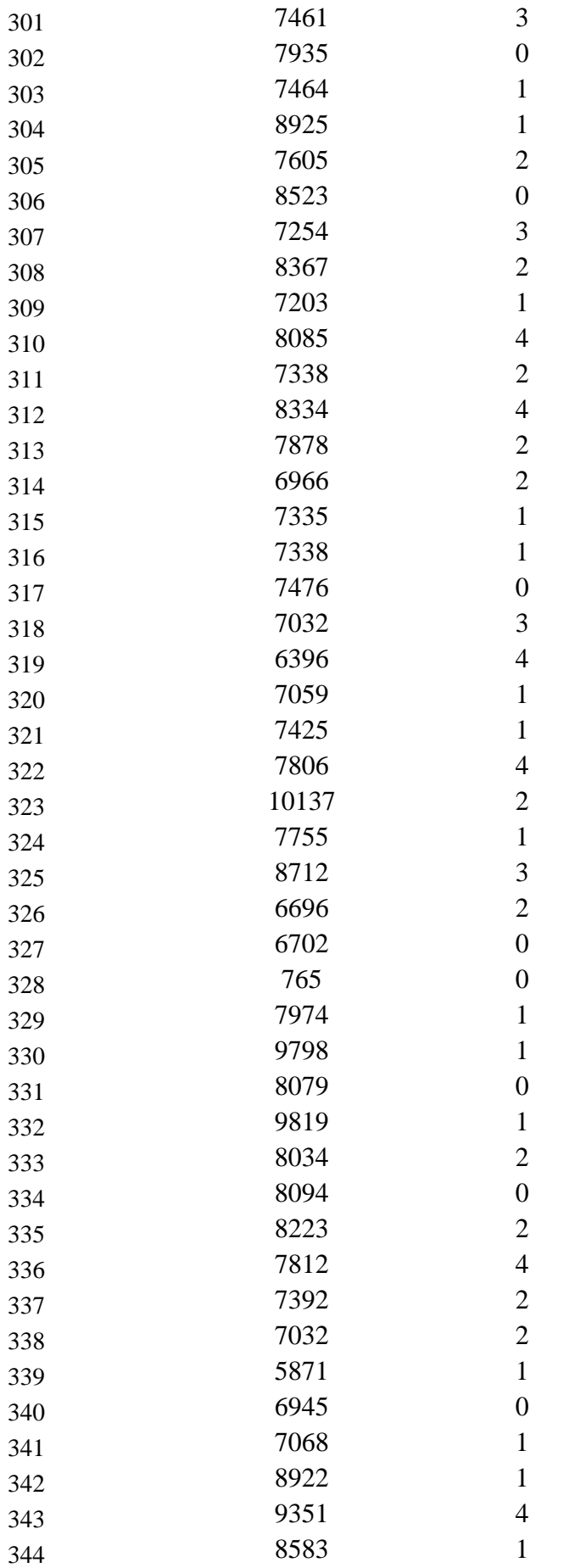

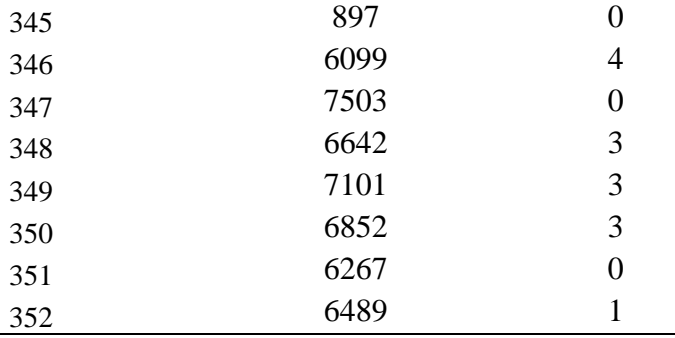

Elaboración Propia

# Tabla 17: Ficha de Observación Cantidad de Registros Errados

 $\overline{\phantom{a}}$ 

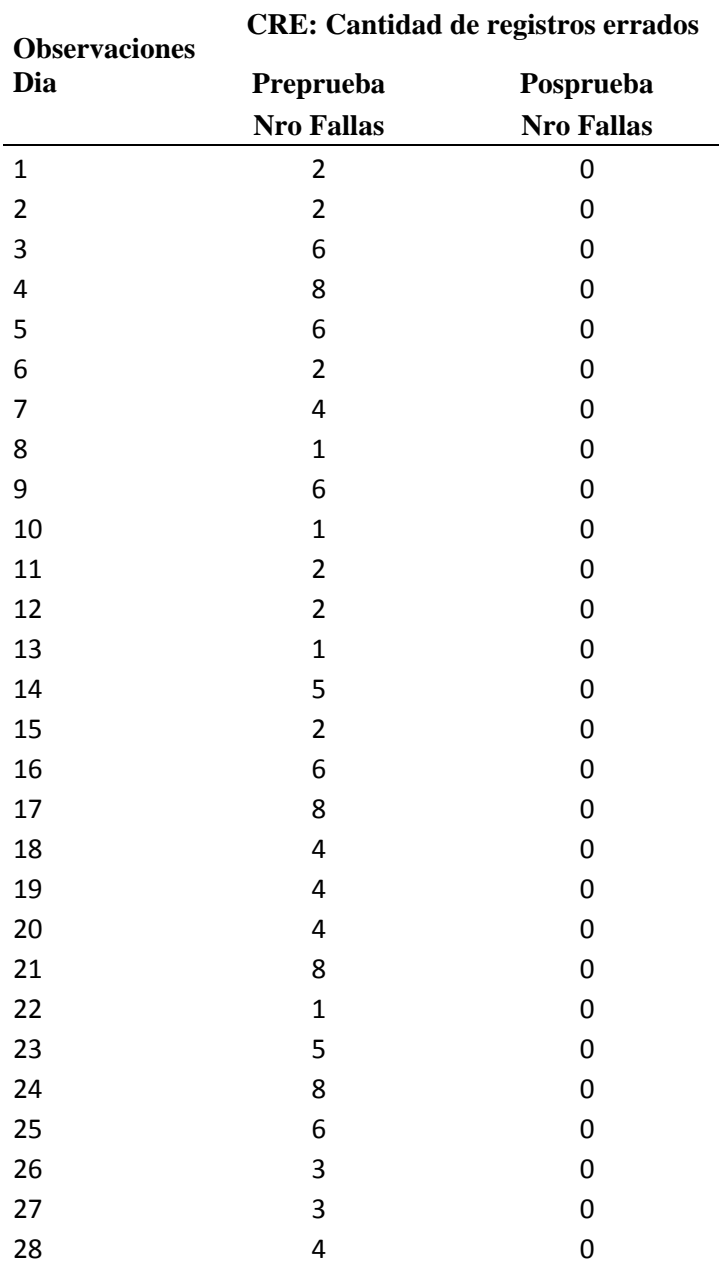

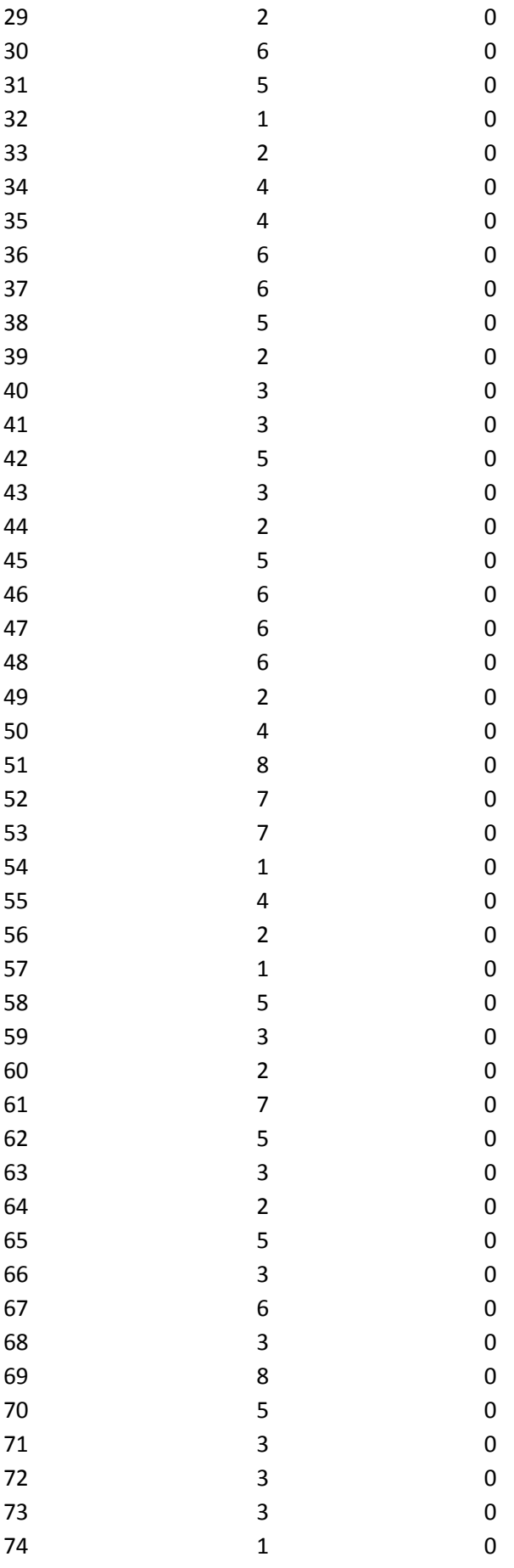

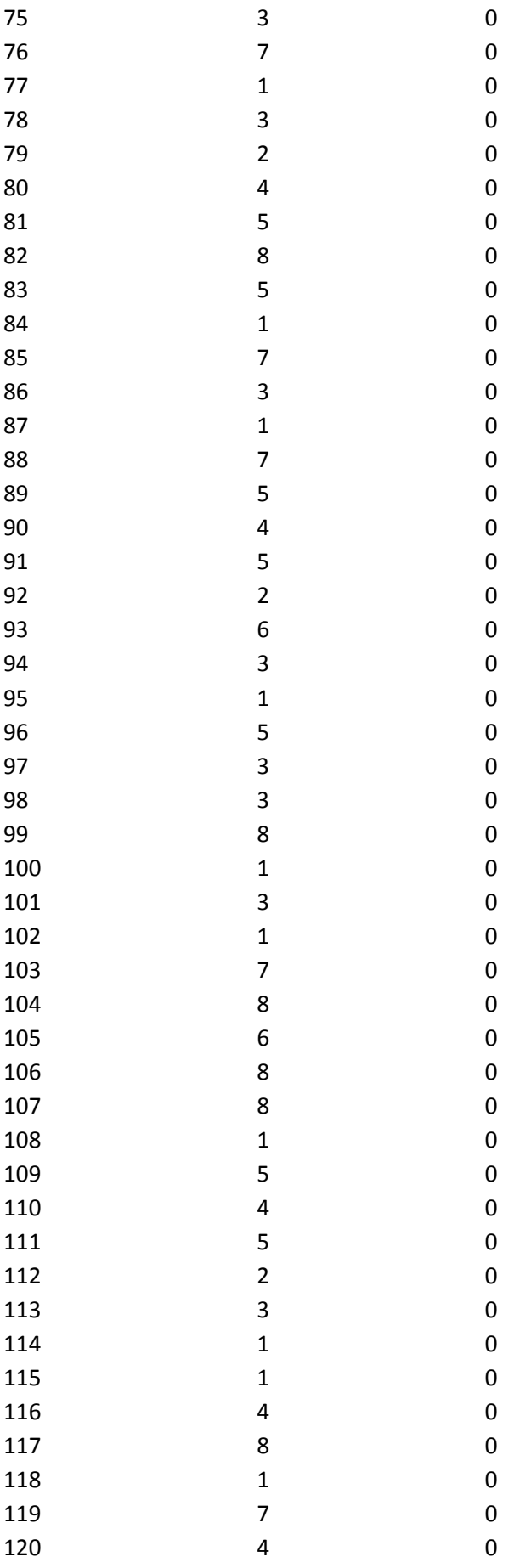

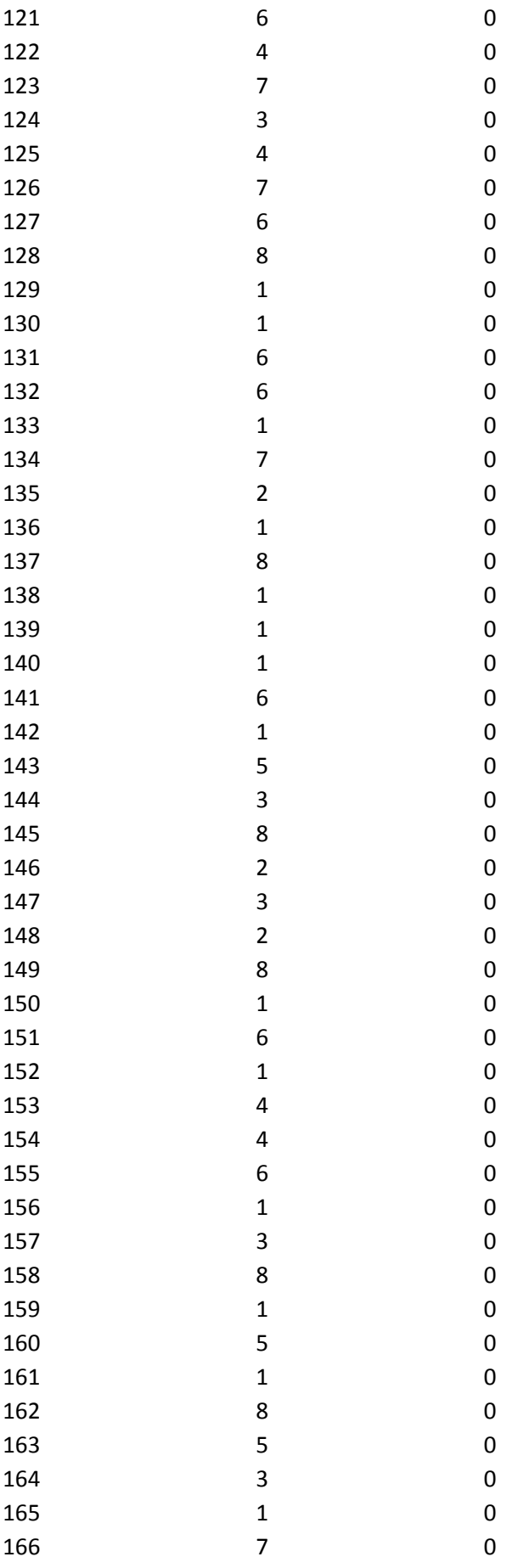

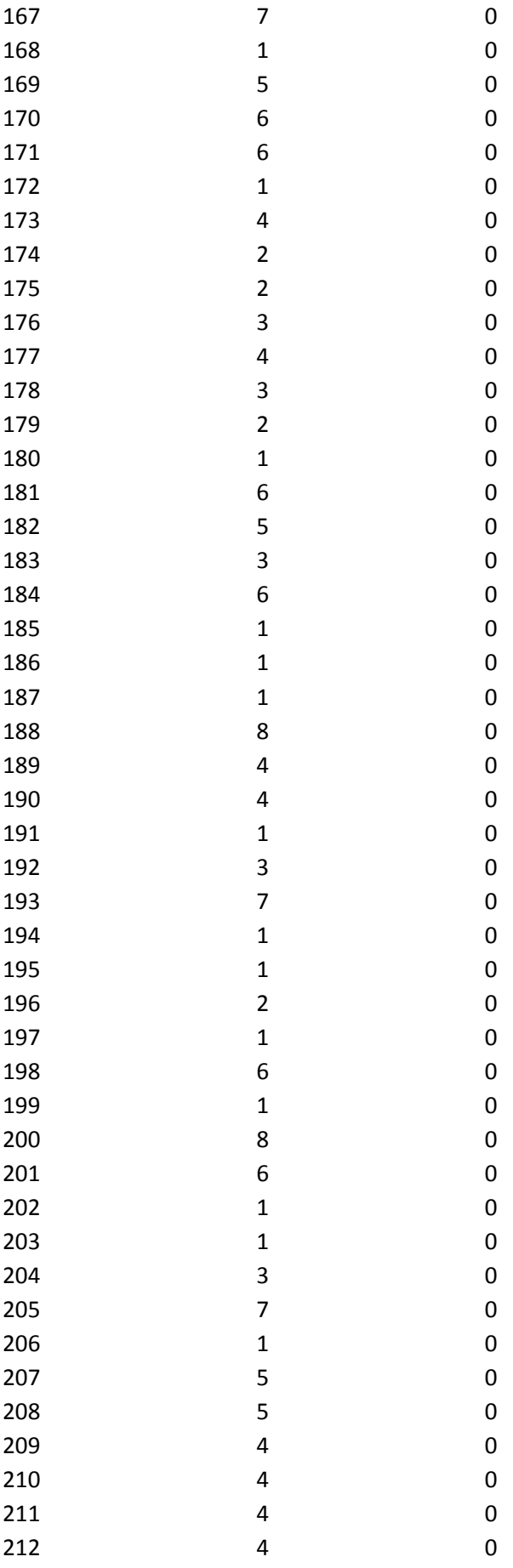

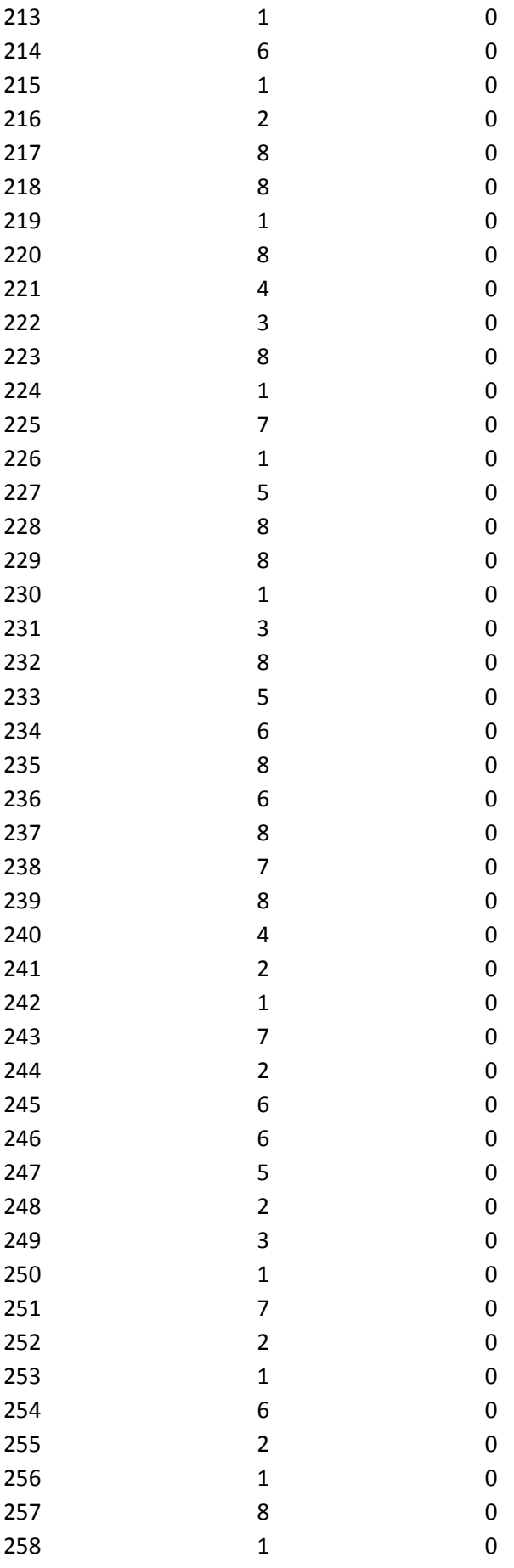

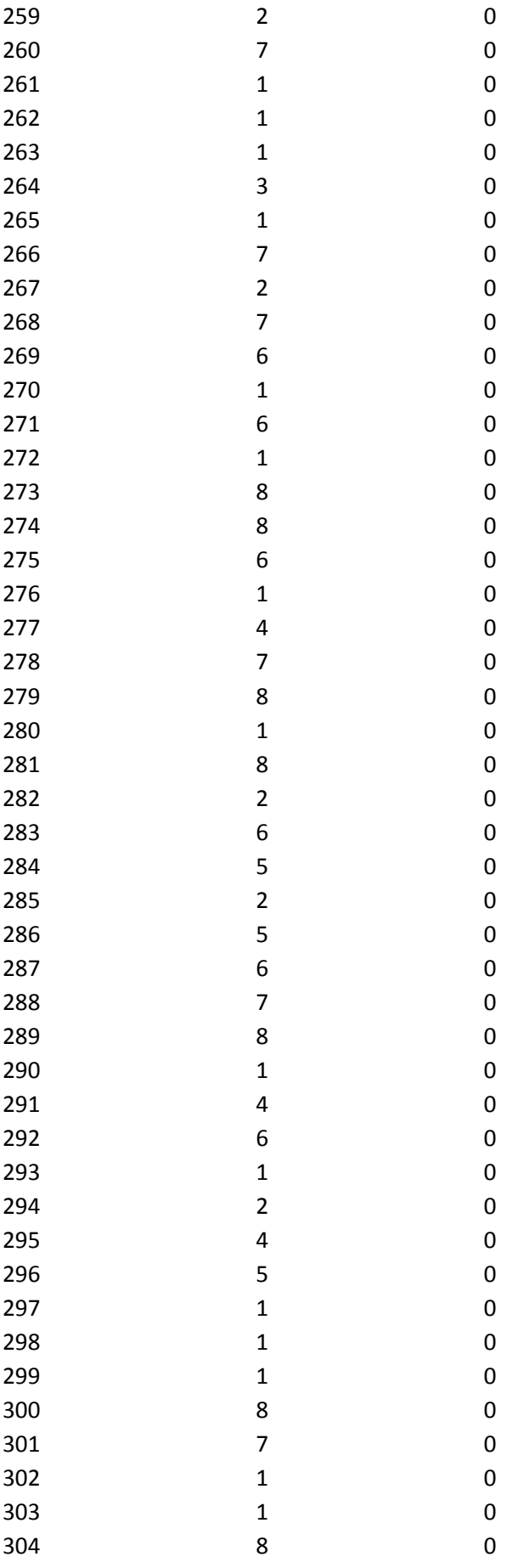

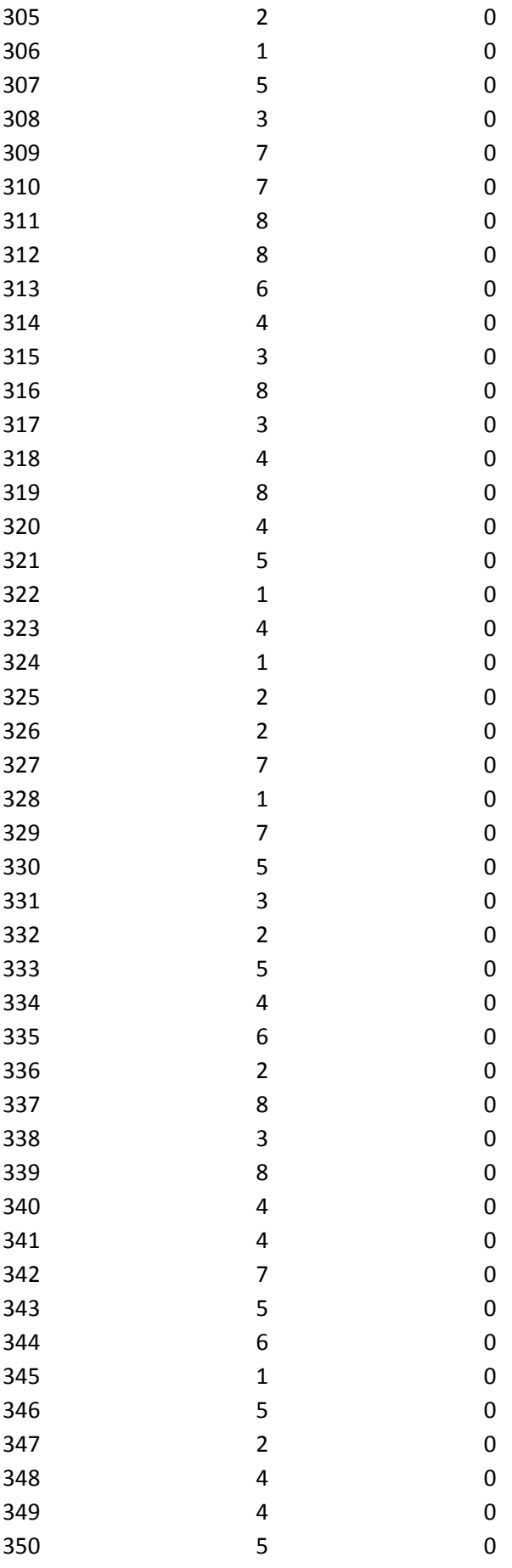

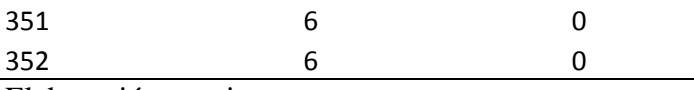

Elaboración propia

Tabla 18: Ficha de Observación Tiempo de Reportes para Control de Costos

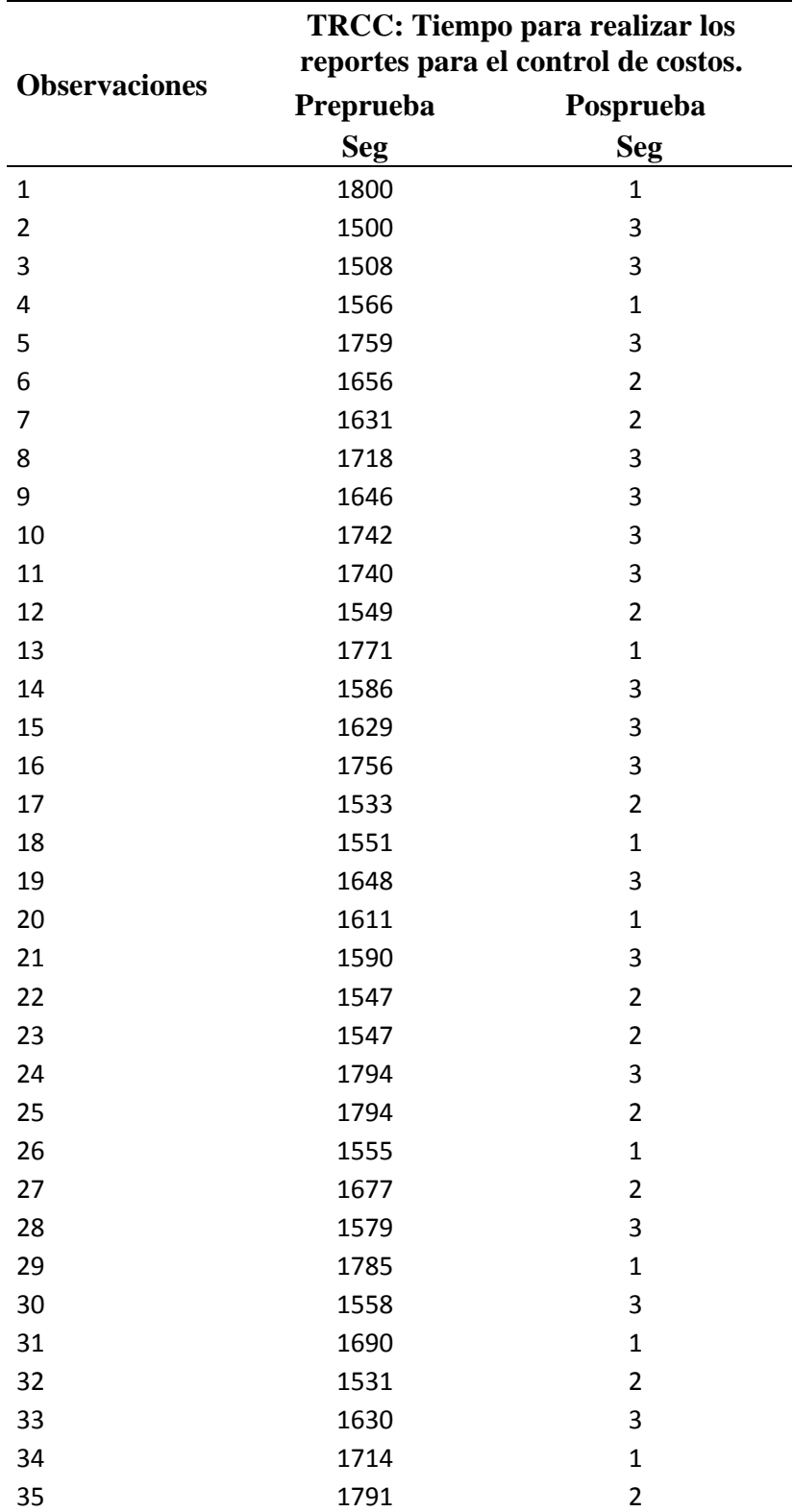

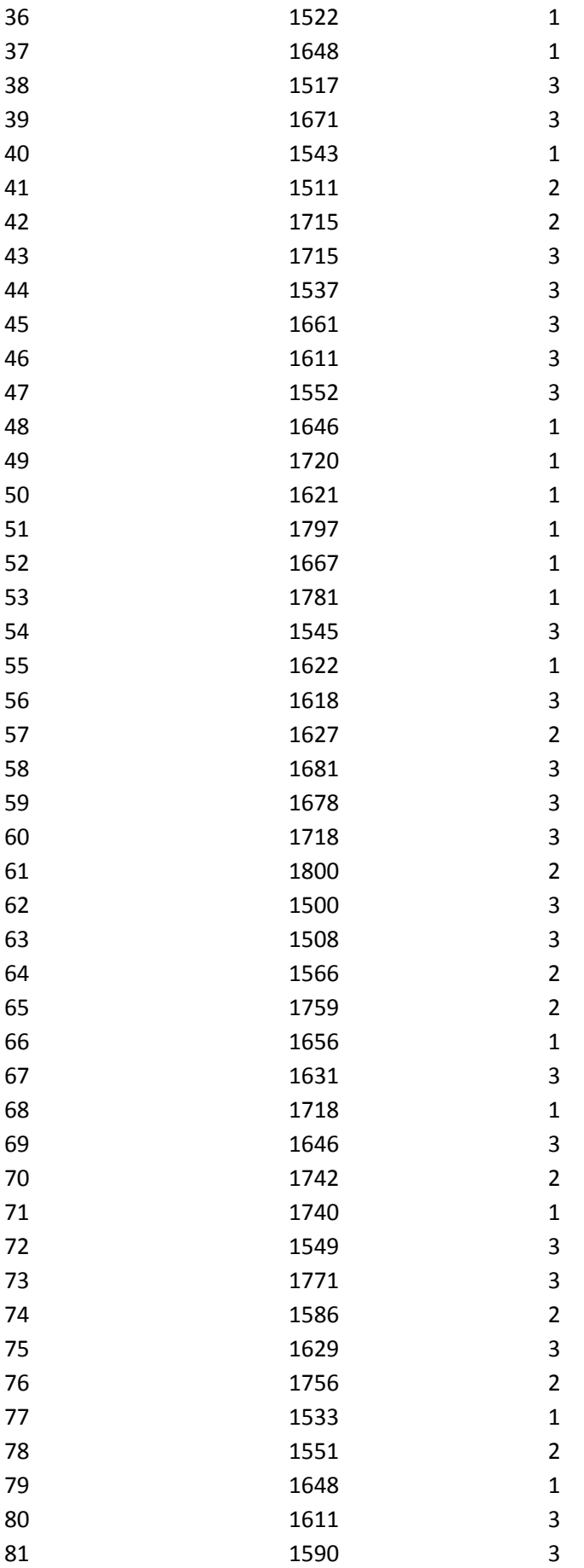
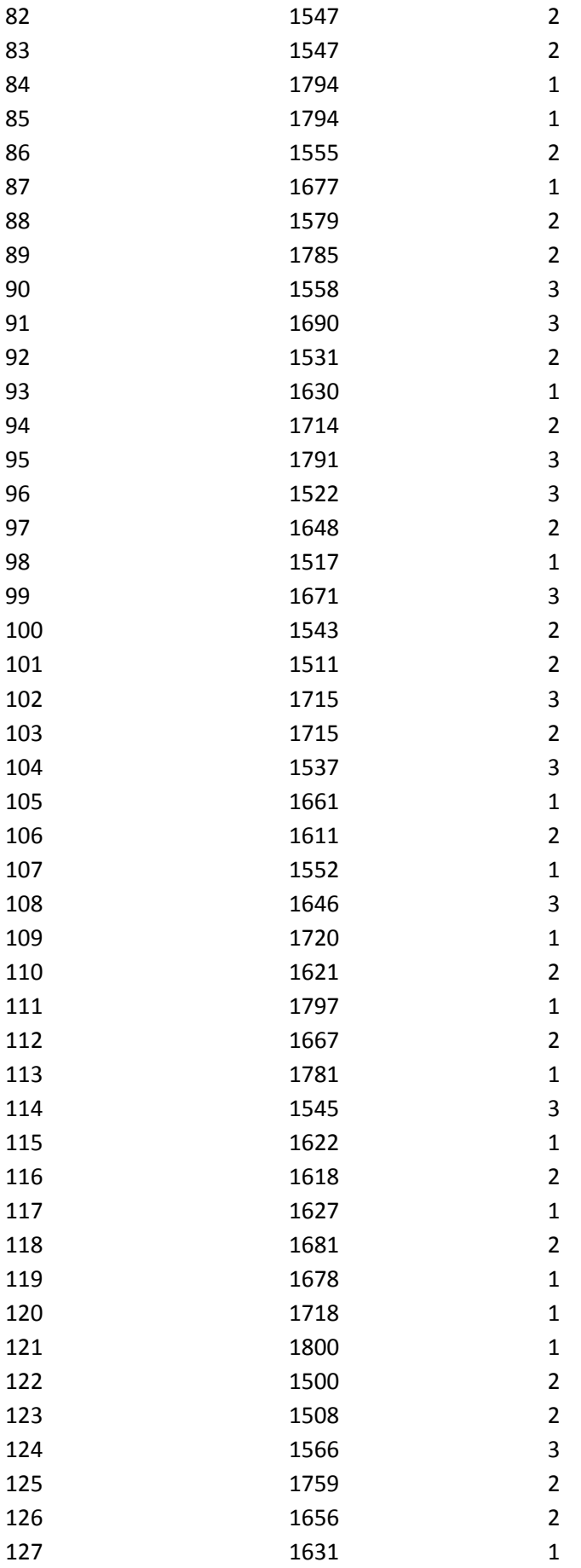

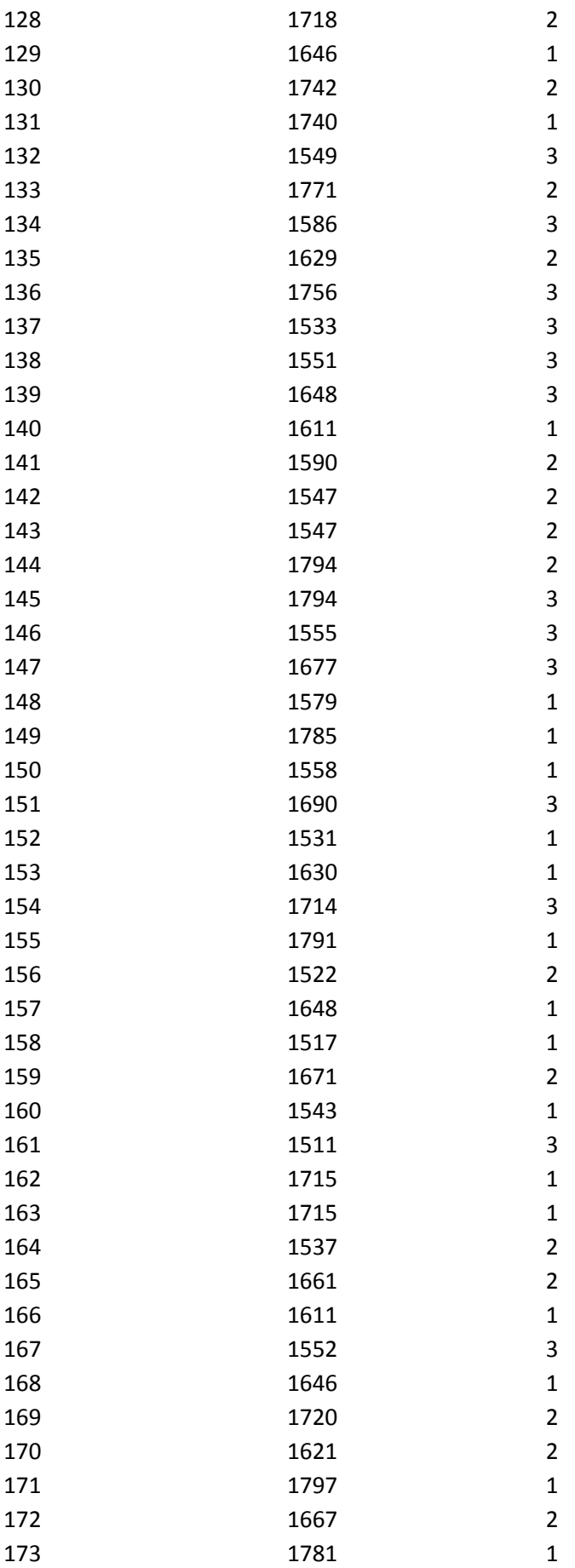

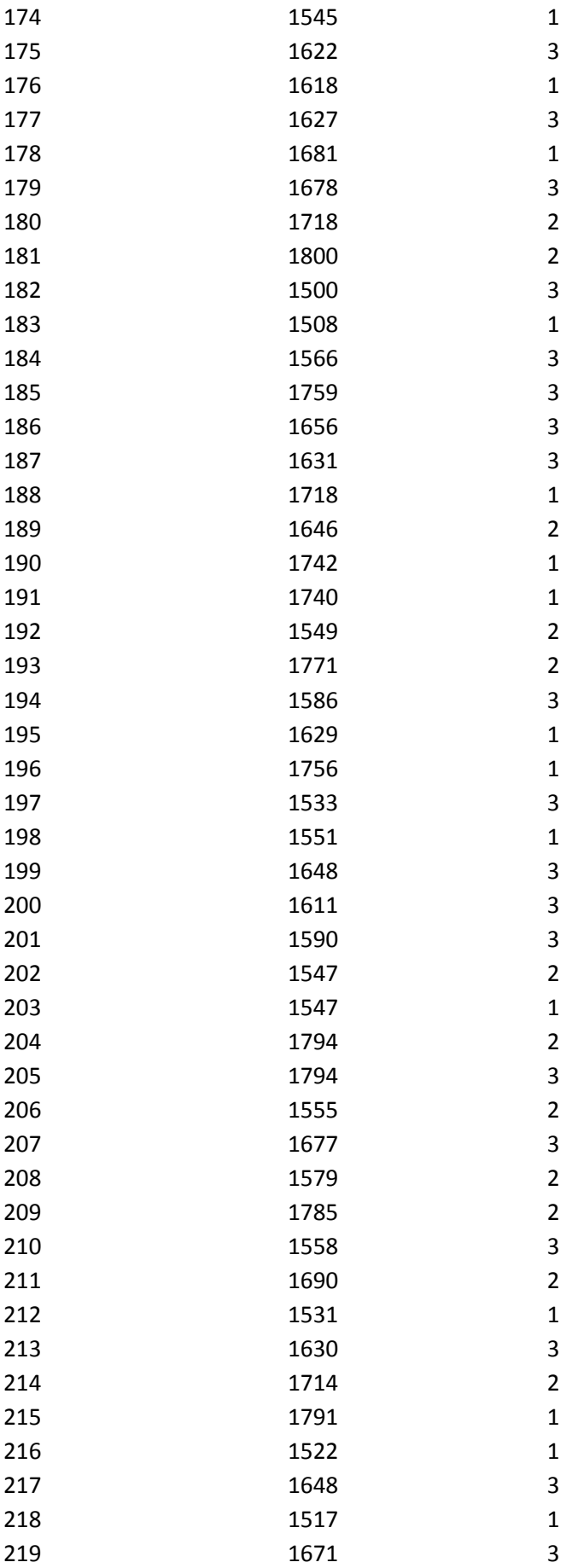

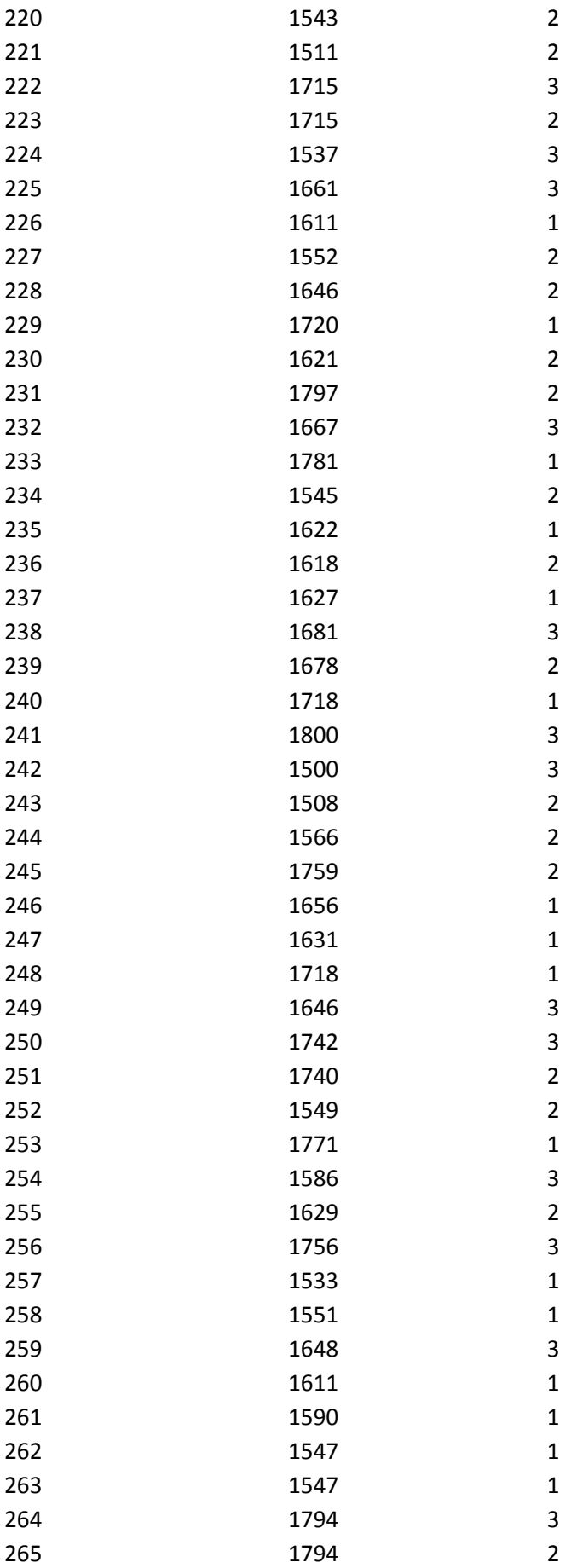

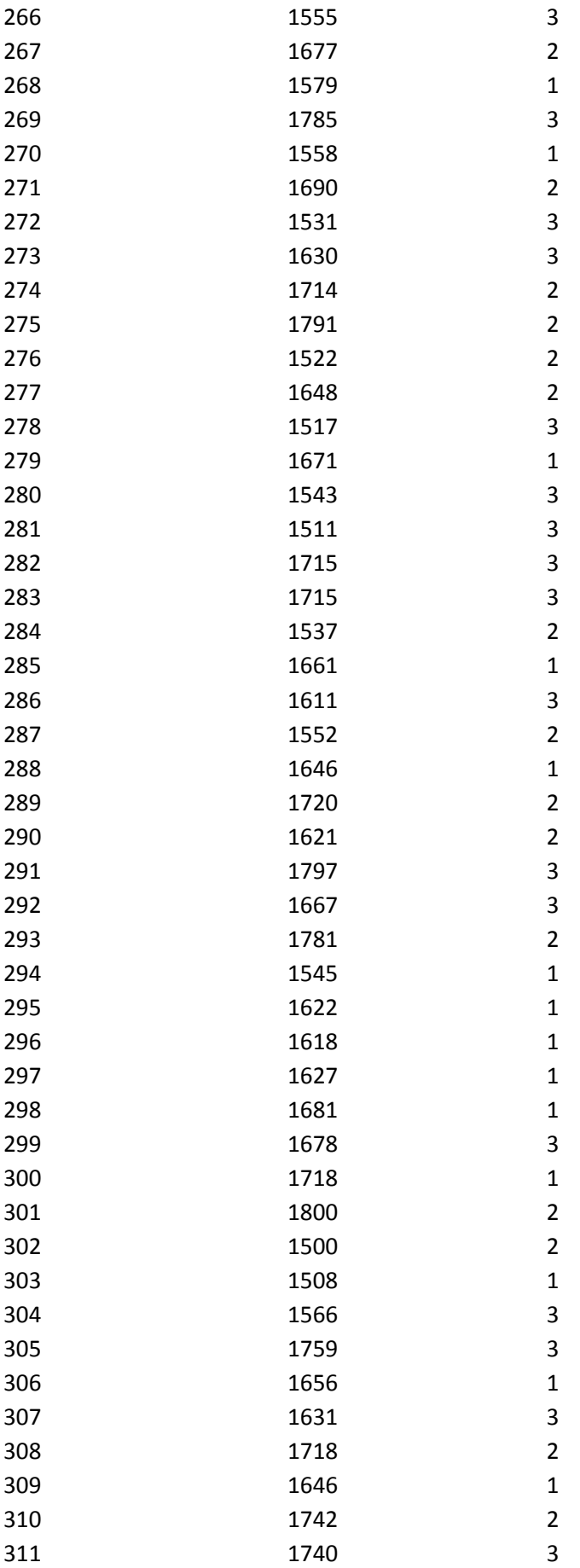

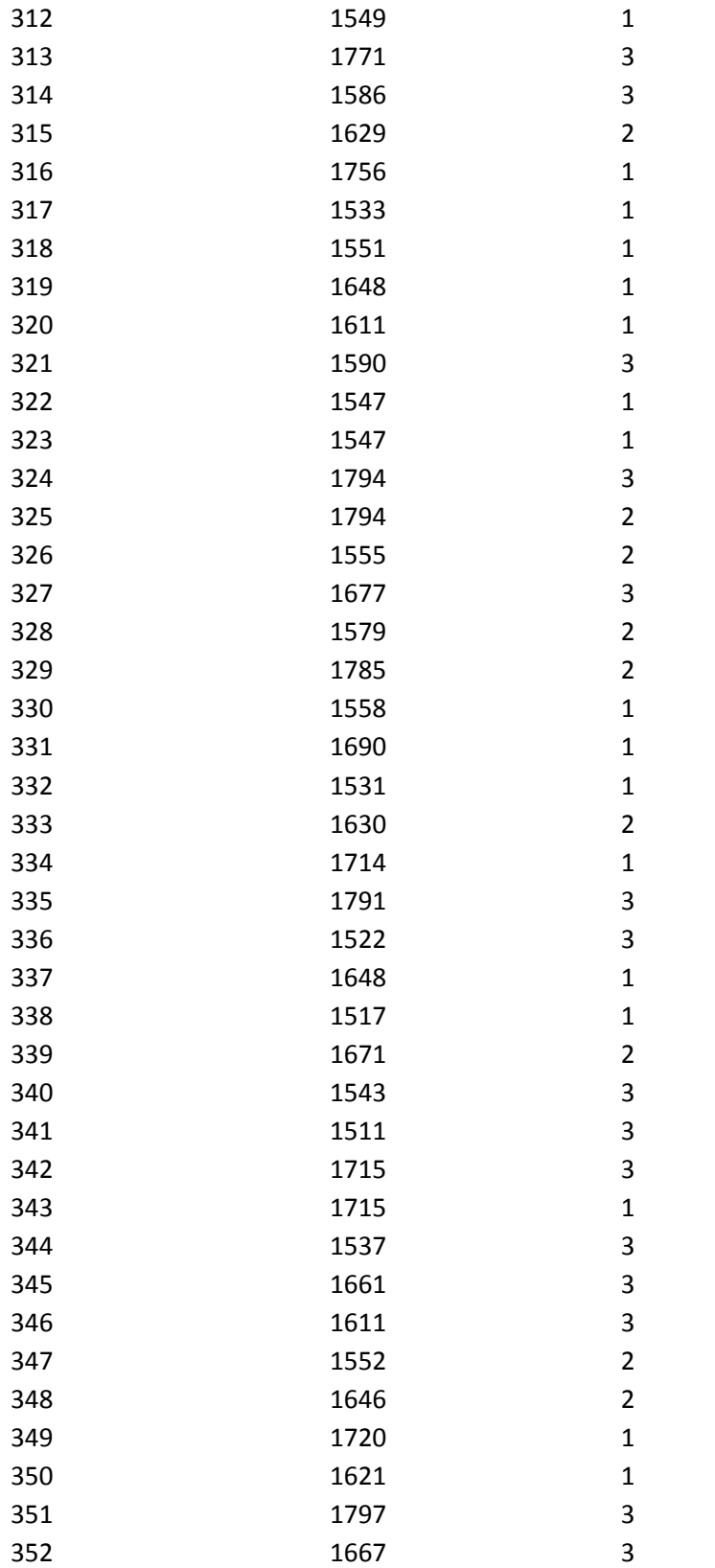

Fuente: Elaboración propia

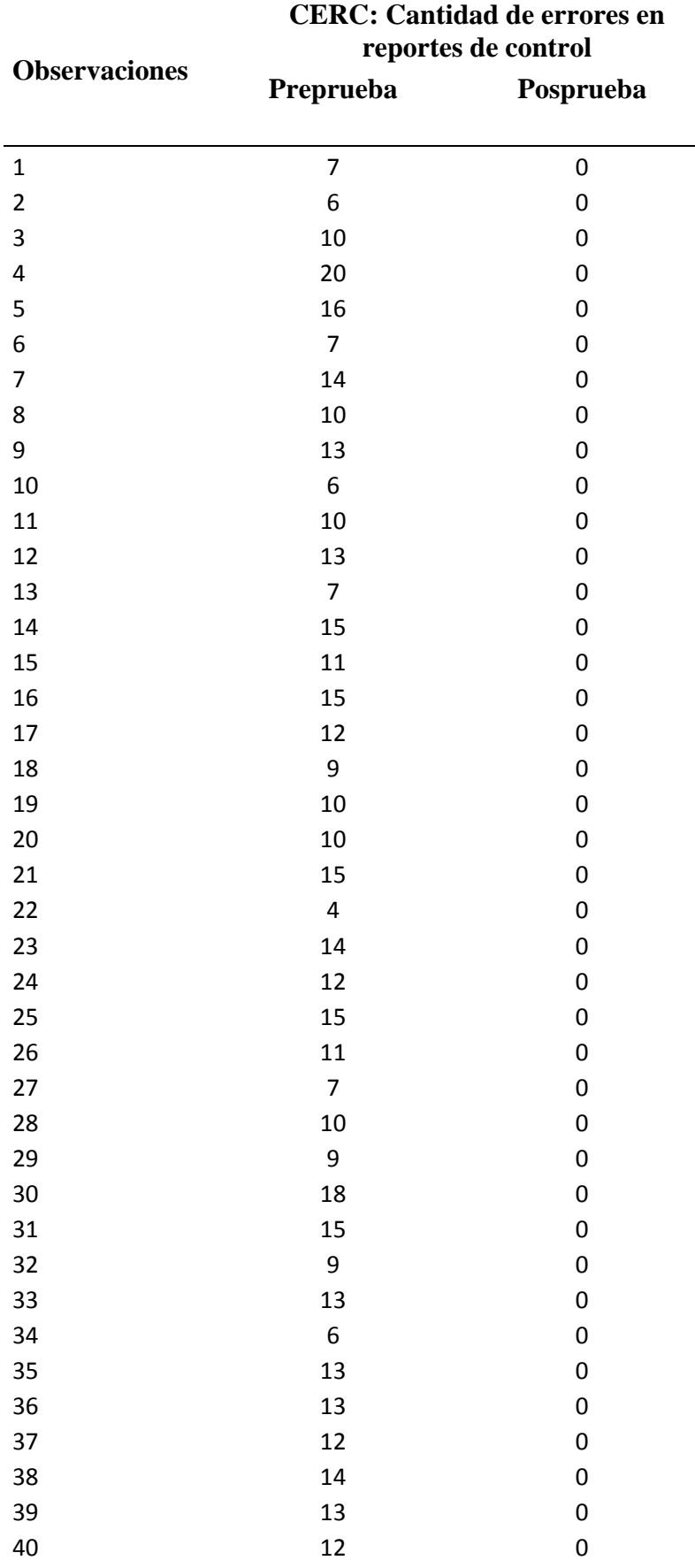

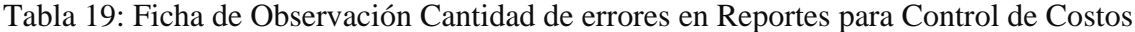

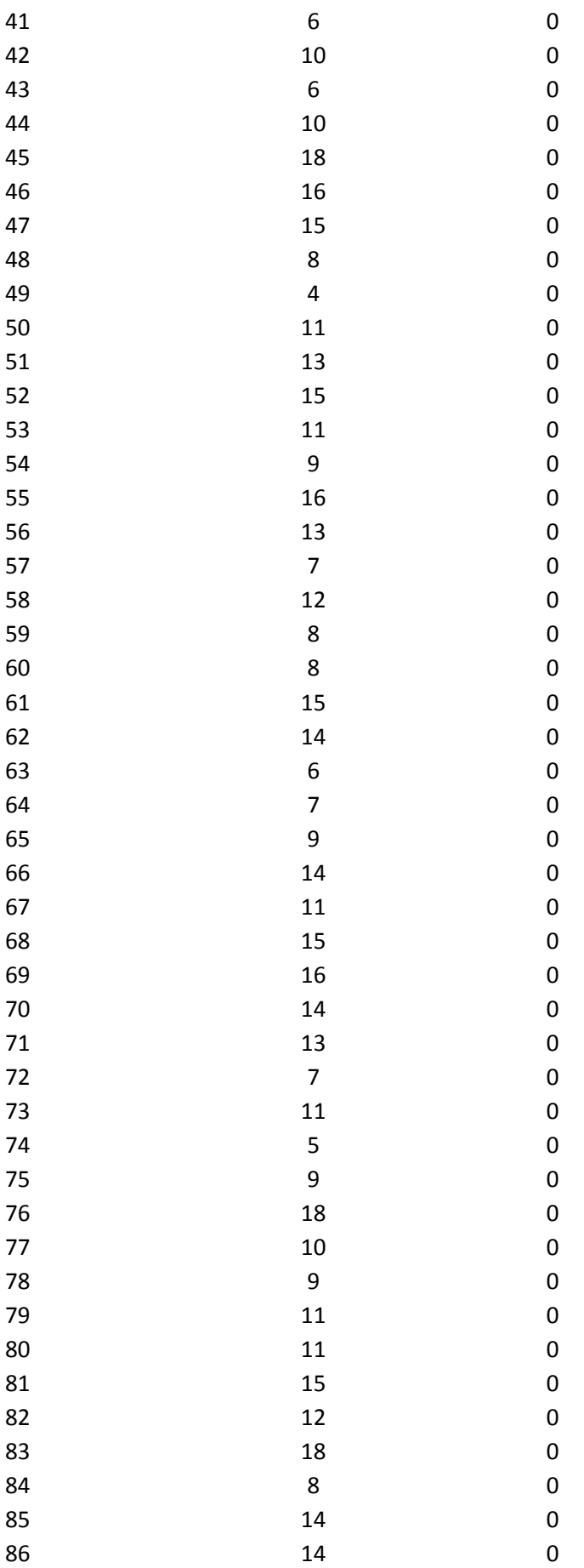

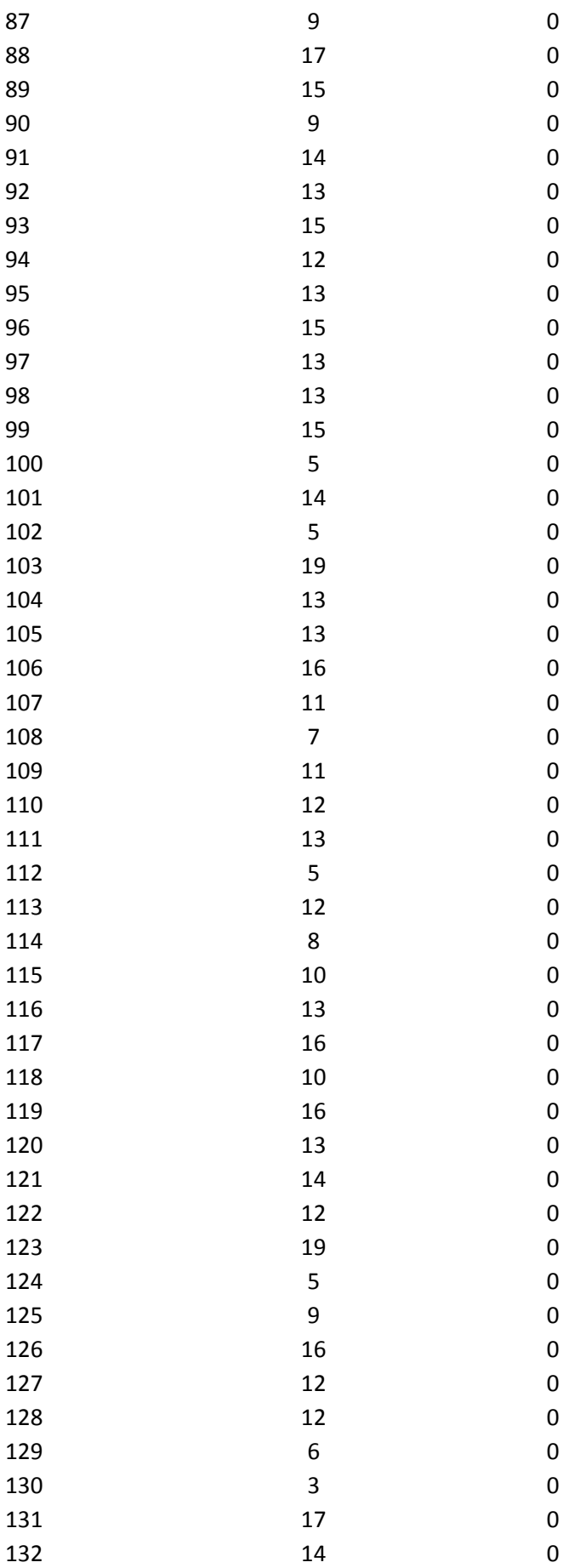

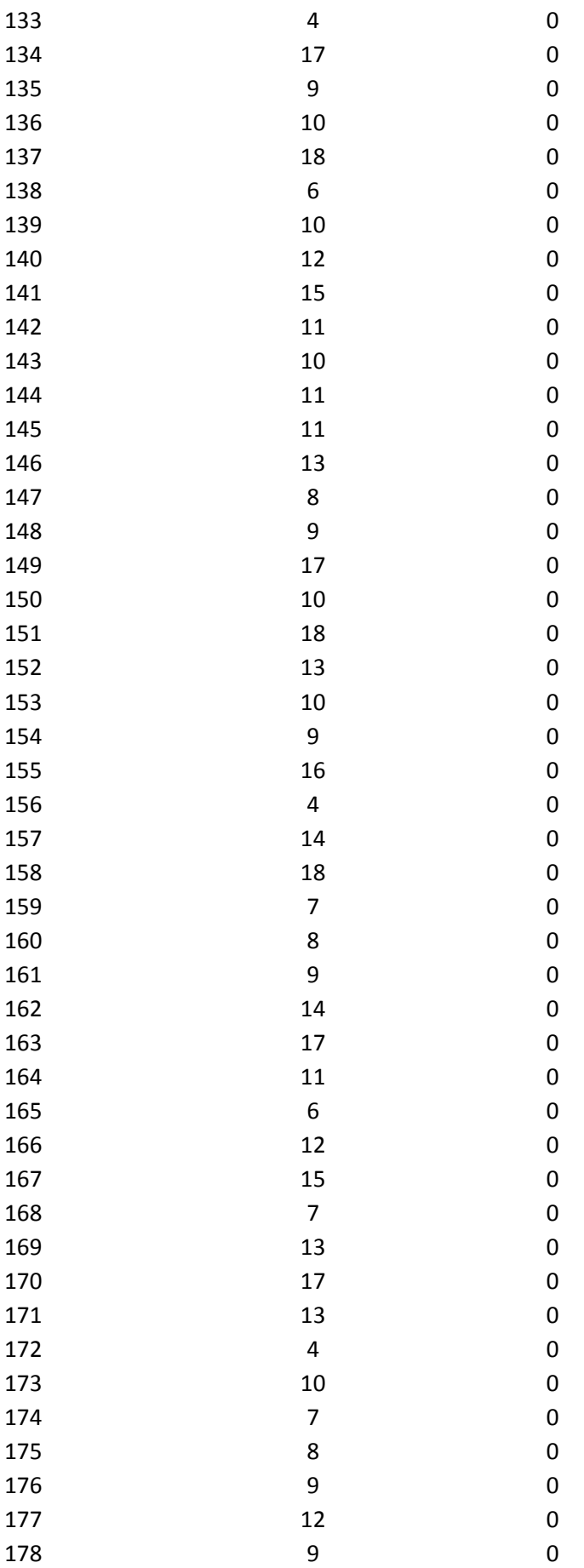

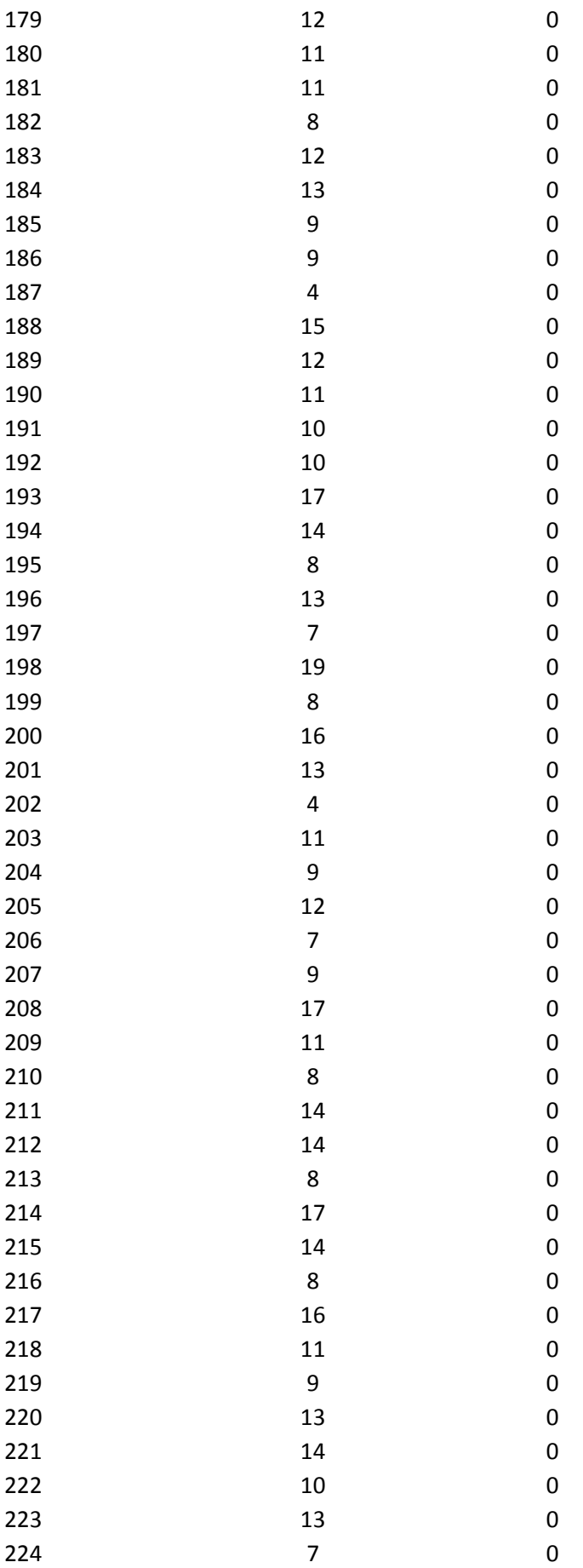

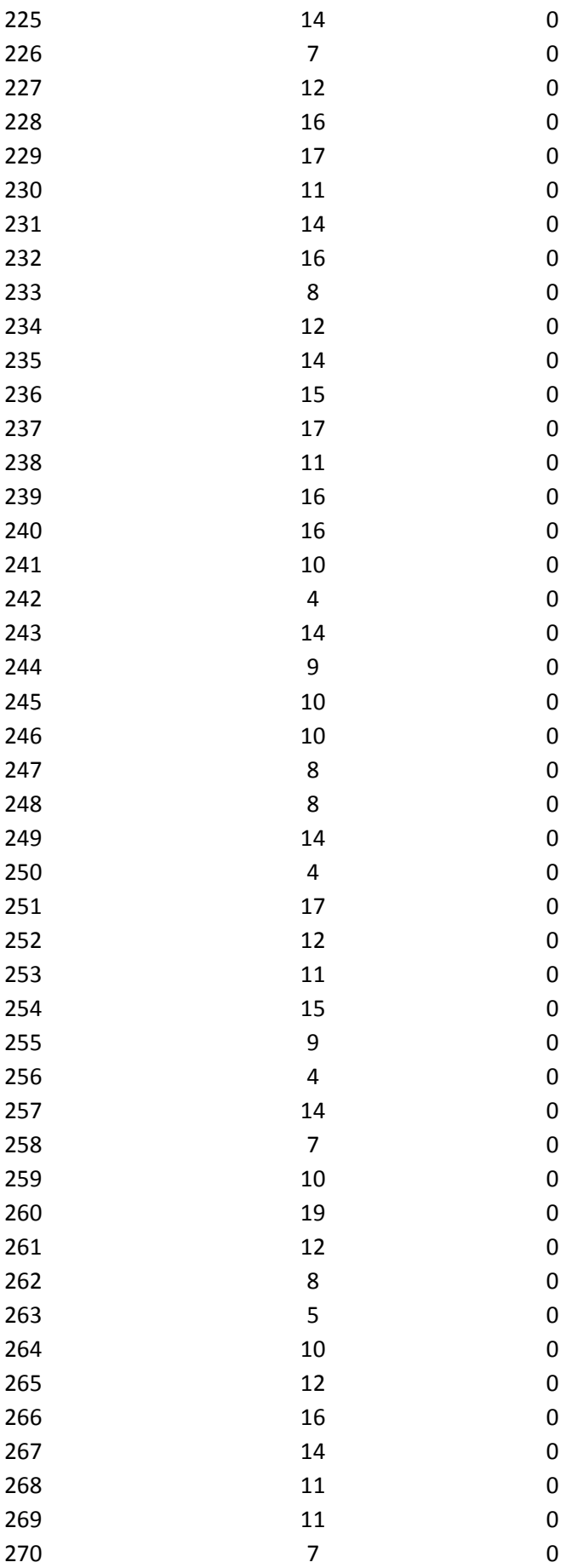

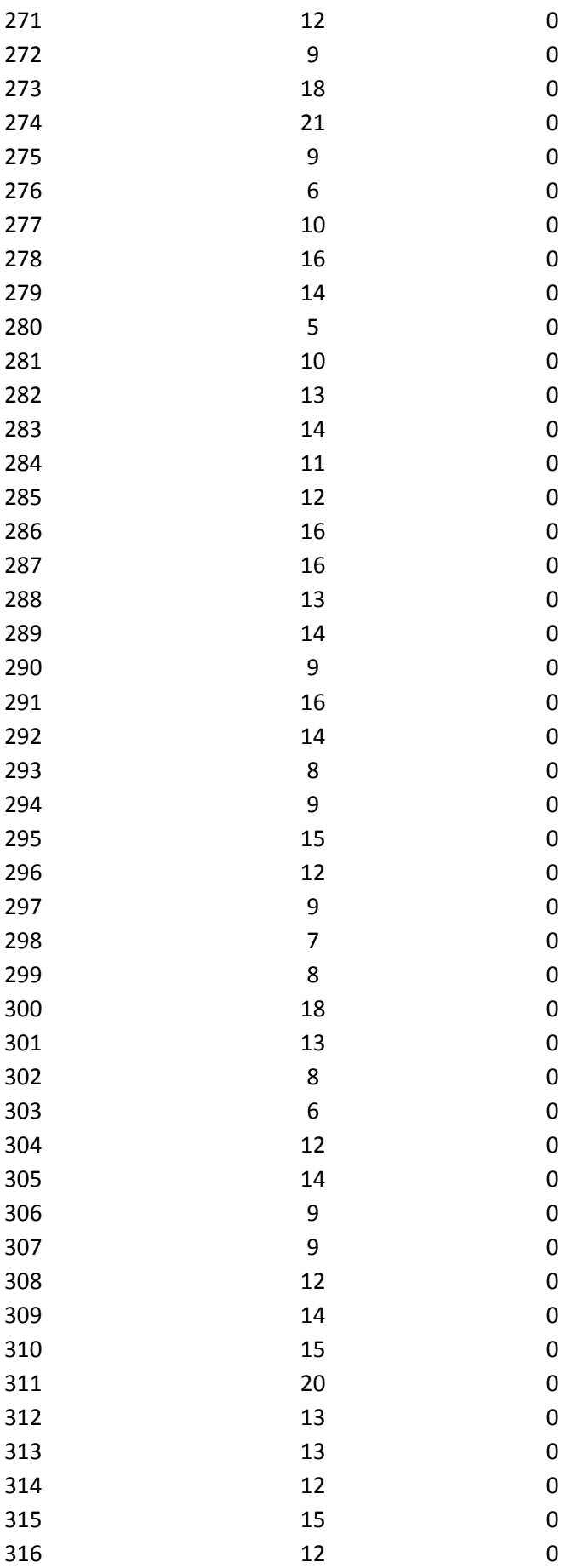

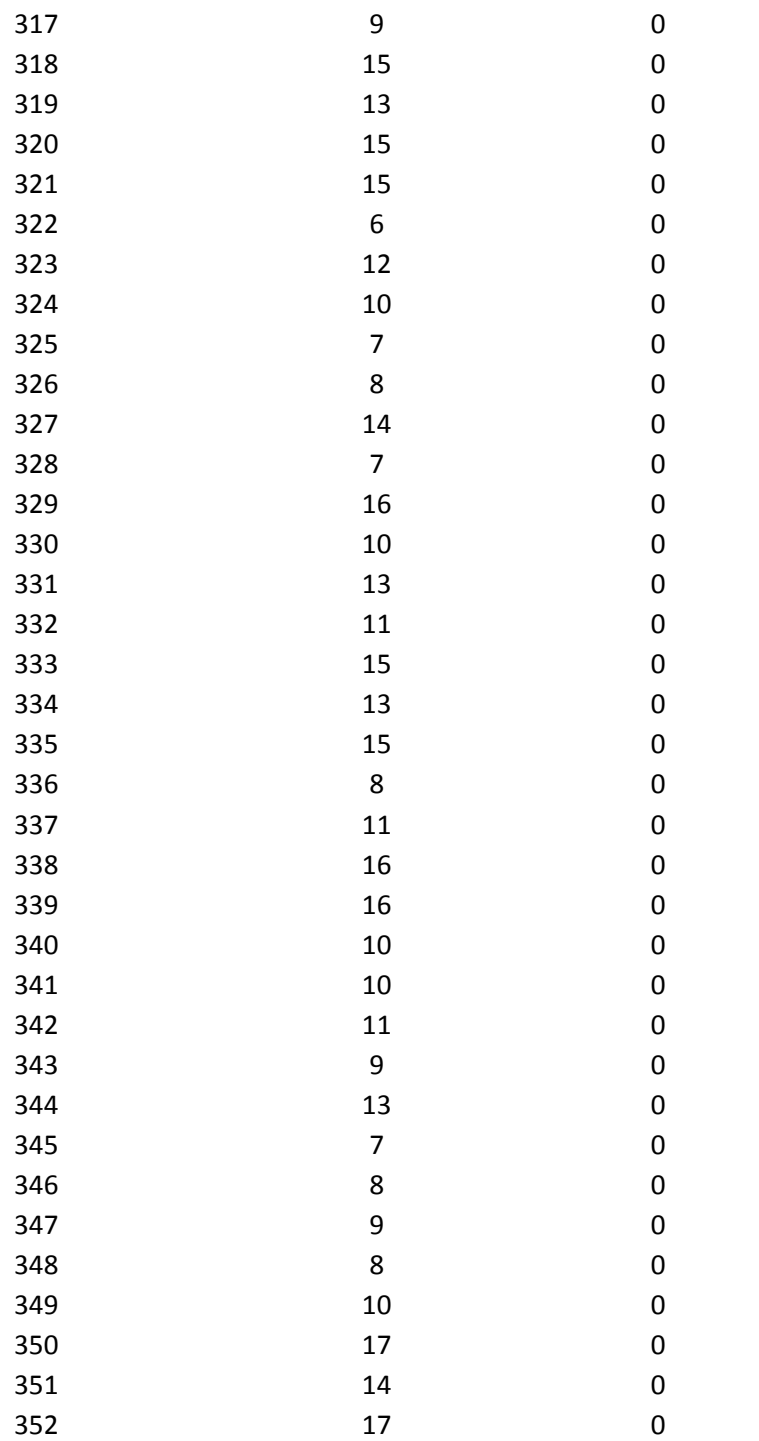

Fuente: Elaboración propia

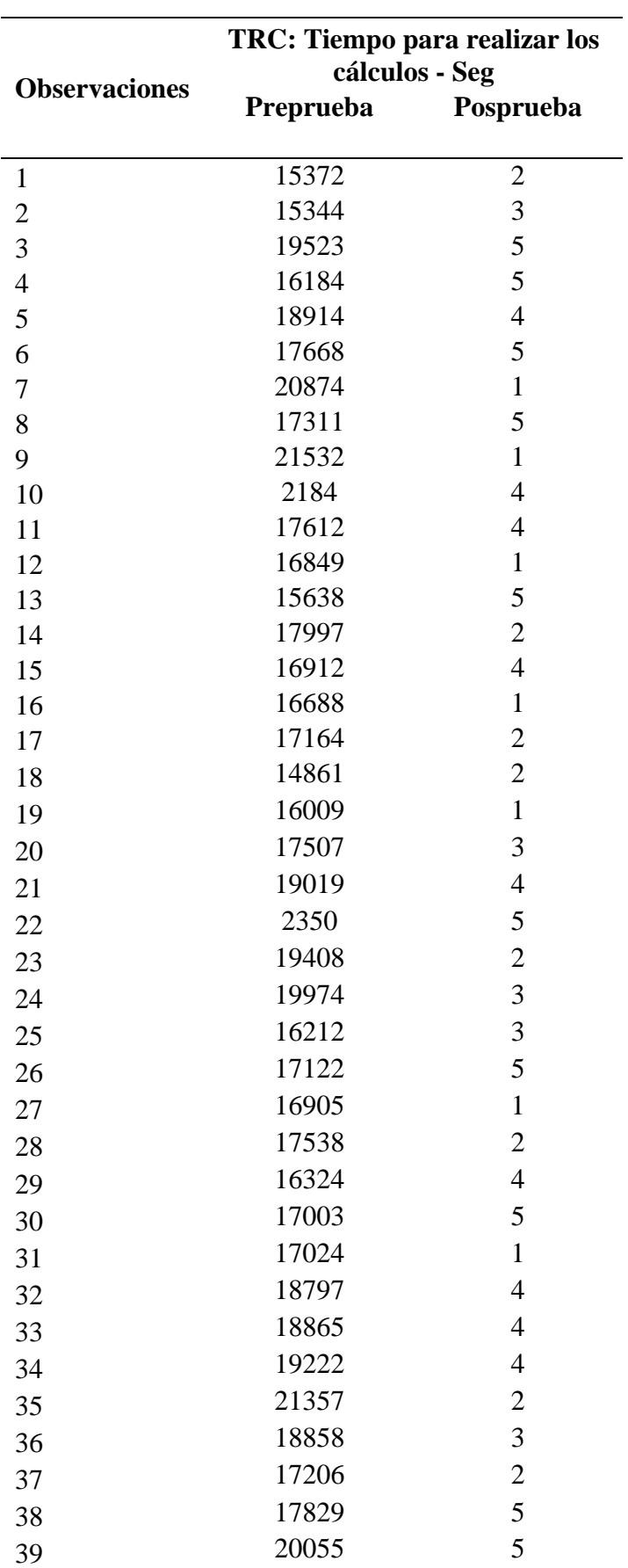

Tabla 20: Ficha de Observación Tiempo para realizar los cálculos de costo

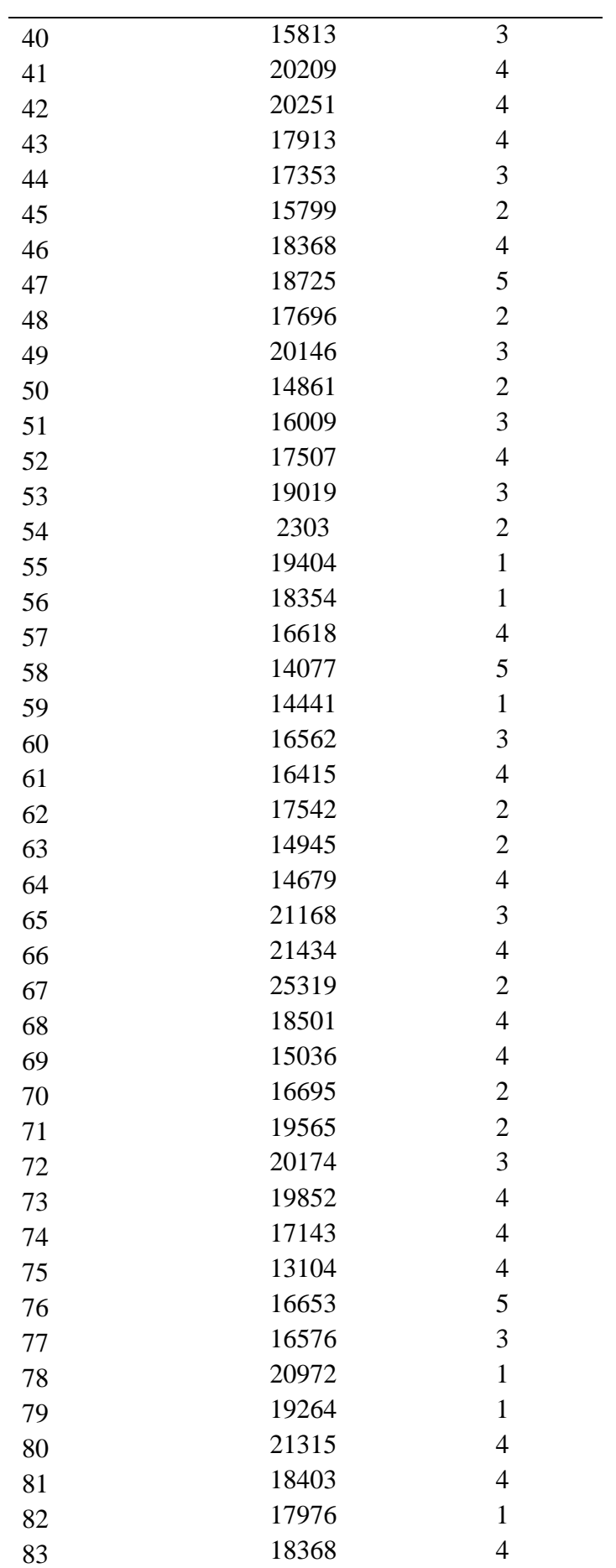

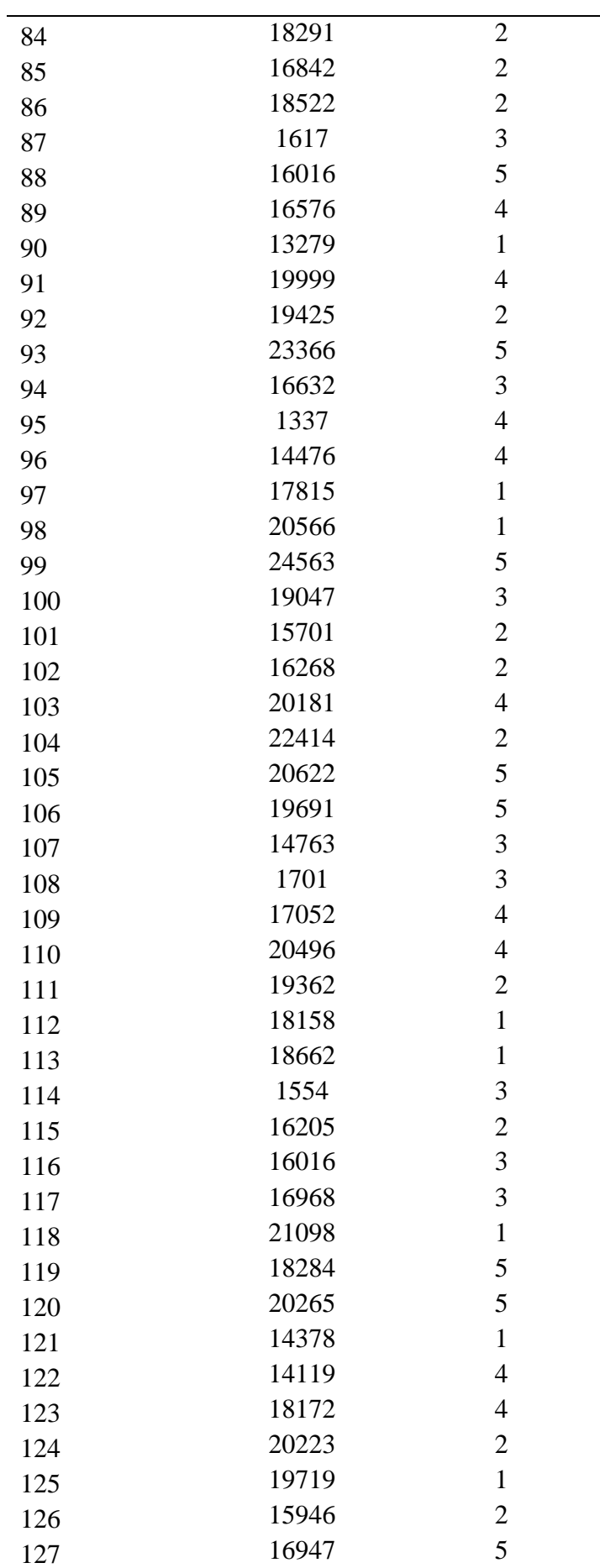

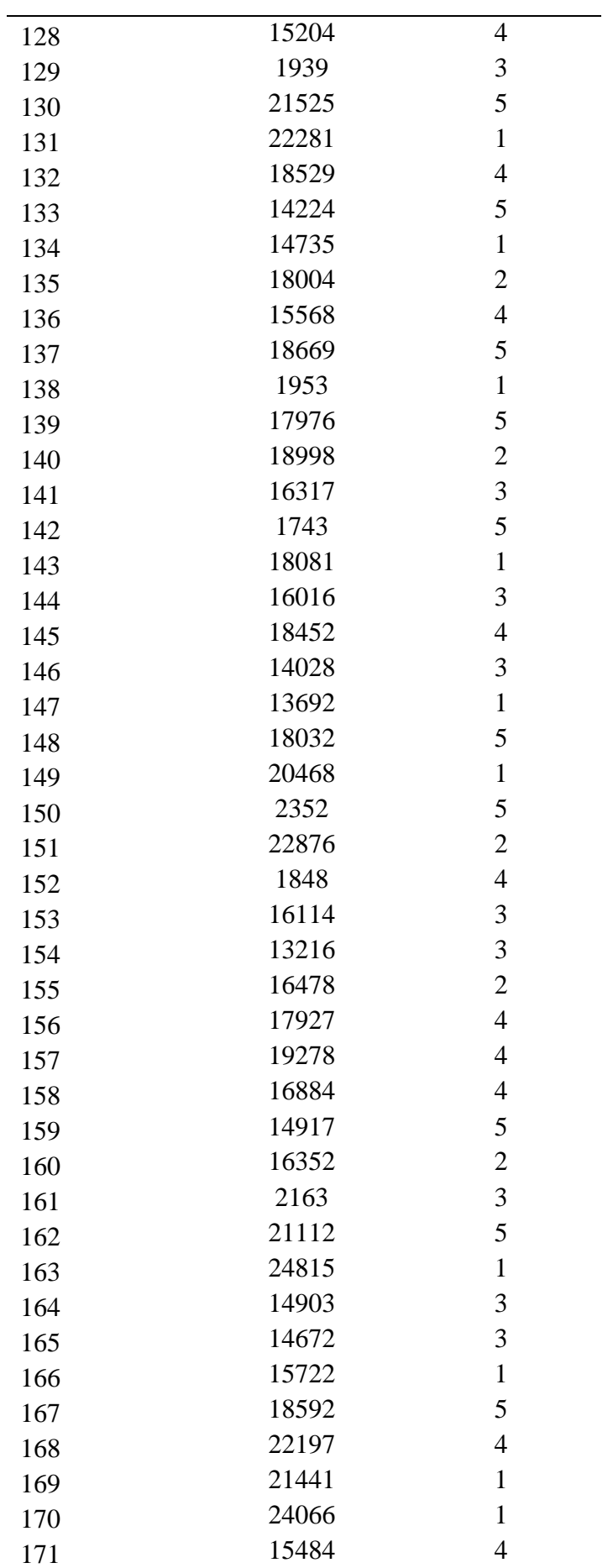

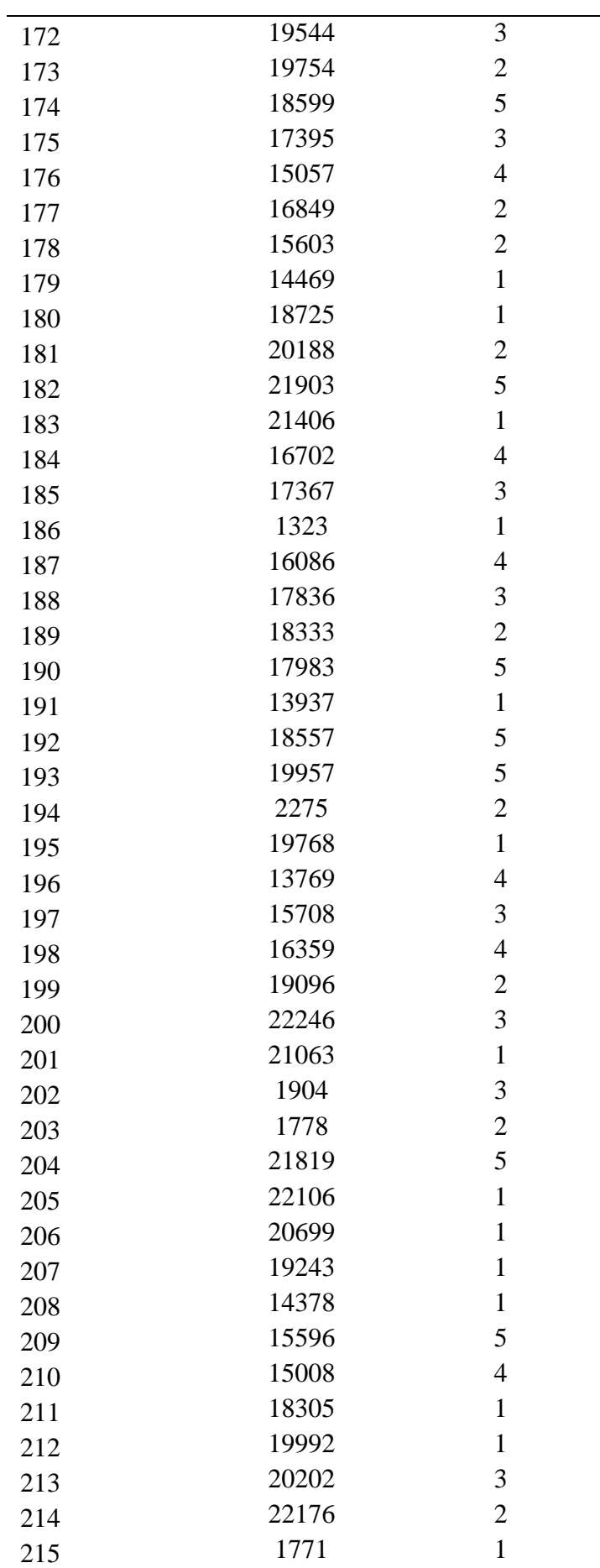

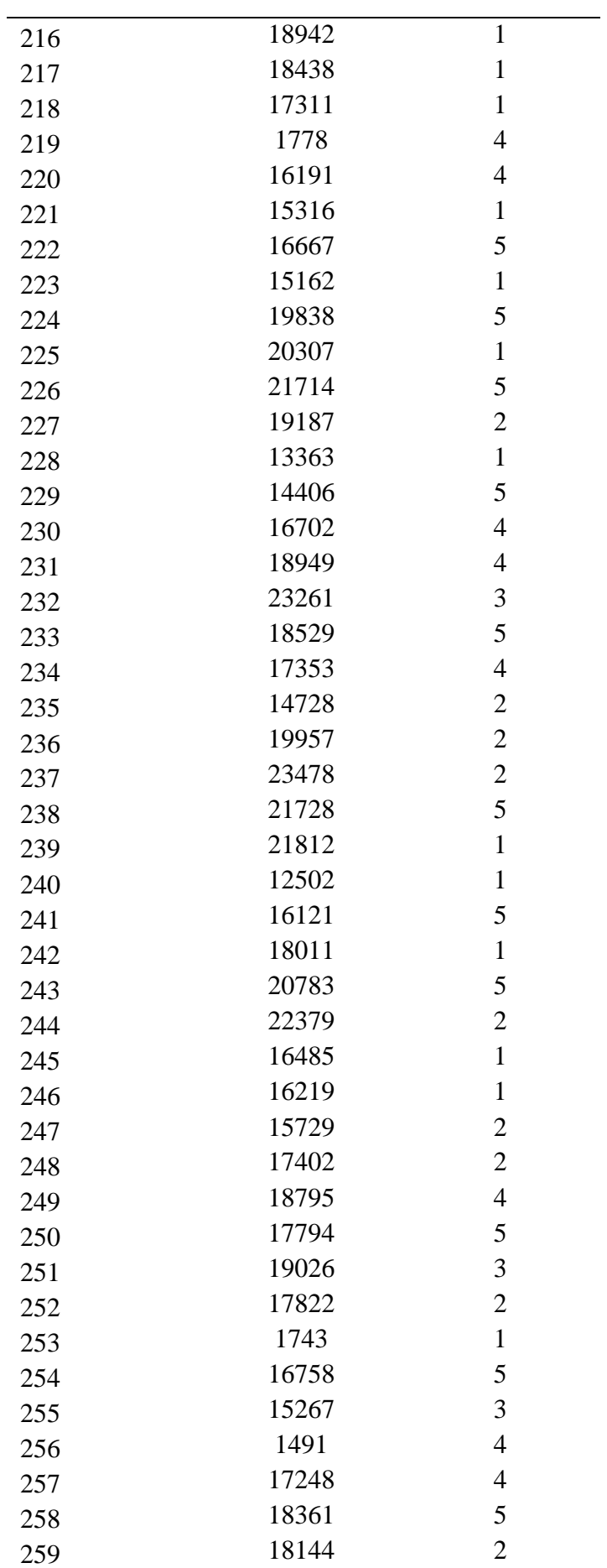

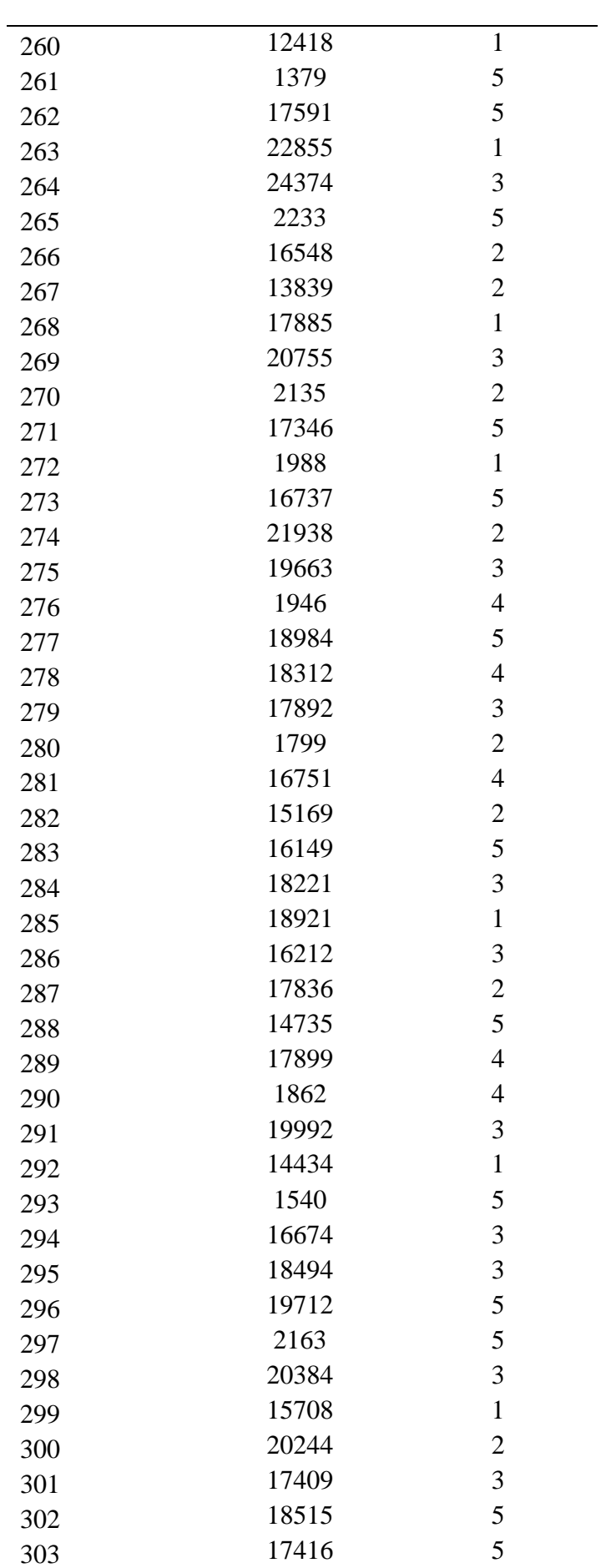

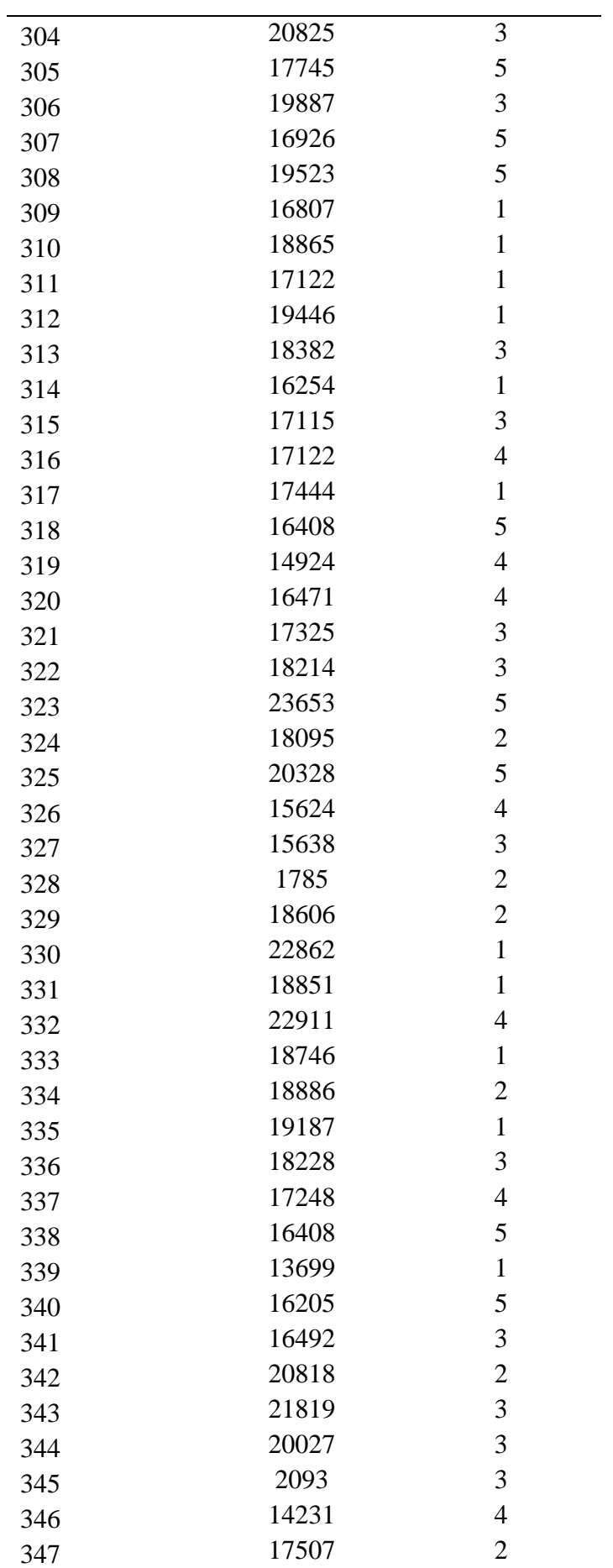

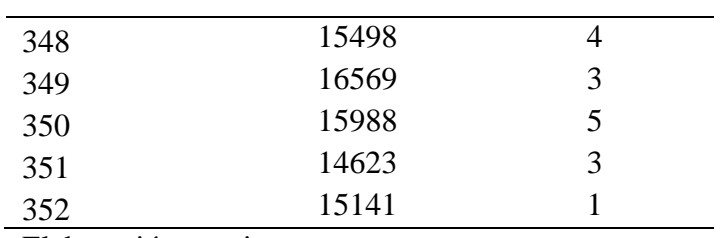

Elaboración propia

Tabla 21: Ficha de Observación Cantidad de errores en los Cálculos de Costos

| <b>Observaciones</b>    | <b>CEC</b> : Cantidad de errores en los<br>cálculos realizados |                  |
|-------------------------|----------------------------------------------------------------|------------------|
|                         | Preprueba                                                      | Posprueba        |
| $\mathbf 1$             | 4                                                              | 0                |
| $\overline{c}$          | $\mathbf{1}$                                                   | 0                |
| 3                       | $\overline{2}$                                                 | 0                |
| $\overline{\mathbf{4}}$ | $\overline{7}$                                                 | 0                |
| 5                       | 5                                                              | 0                |
| 6                       | $\overline{1}$                                                 | 0                |
| 7                       | $\overline{7}$                                                 | 0                |
| 8                       | $\overline{7}$                                                 | 0                |
| 9                       | $\overline{2}$                                                 | 0                |
| 10                      | 4                                                              | 0                |
| 11                      | $\overline{7}$                                                 | 0                |
| 12                      | 6                                                              | 0                |
| 13                      | $\mathbf{1}$                                                   | 0                |
| 14                      | 8                                                              | 0                |
| 15                      | 8                                                              | 0                |
| 16                      | $\overline{7}$                                                 | 0                |
| 17                      | 3                                                              | 0                |
| 18                      | $\overline{2}$                                                 | 0                |
| 19                      | 4                                                              | 0                |
| 20                      | $\mathbf{1}$                                                   | 0                |
| 21                      | 4                                                              | 0                |
| 22                      | $\mathbf{1}$                                                   | 0                |
| 23                      | 5                                                              | 0                |
| 24                      | $\overline{1}$                                                 | 0                |
| 25                      | 7                                                              | 0                |
| 26                      | 6                                                              | $\bf{0}$         |
| 27                      | $\overline{\mathbf{c}}$                                        | $\pmb{0}$        |
| 28                      | 3                                                              | $\pmb{0}$        |
| 29                      | 5                                                              | $\boldsymbol{0}$ |
| $30\,$                  | $\overline{7}$                                                 | $\pmb{0}$        |
| 31                      | 8                                                              | $\boldsymbol{0}$ |
| 32                      | $\overline{7}$                                                 | $\pmb{0}$        |
| 33                      | 7                                                              | 0                |

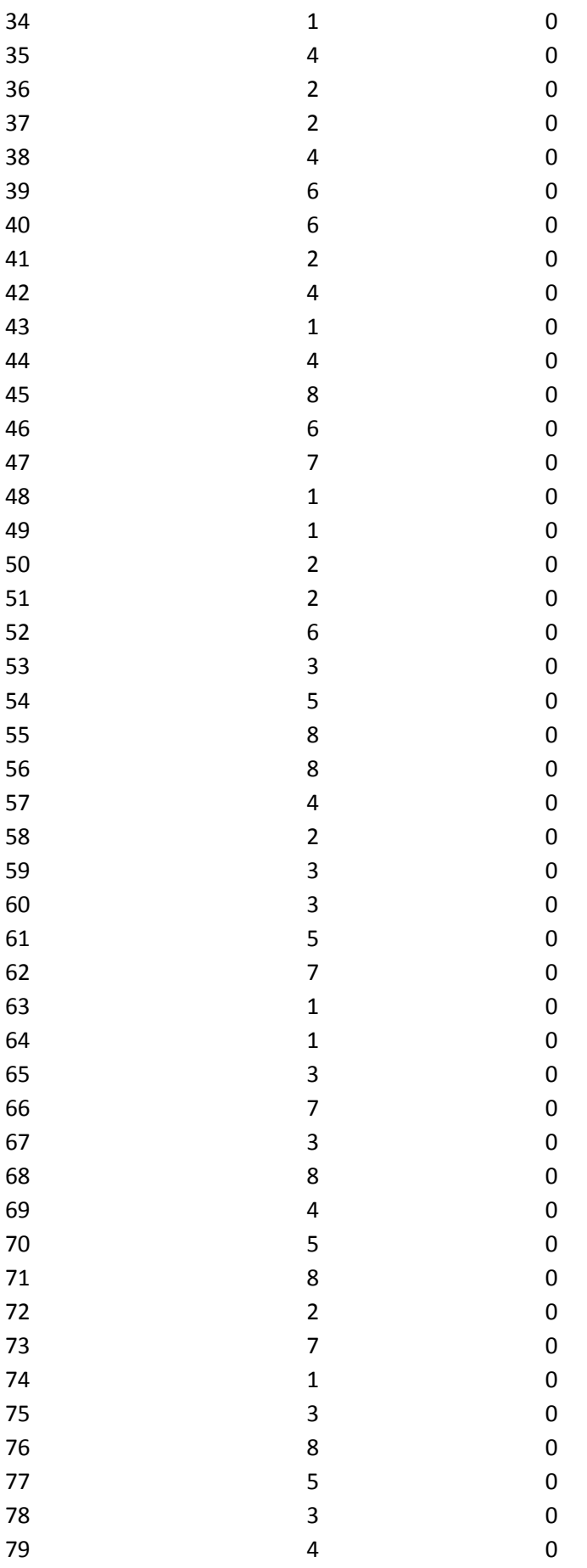

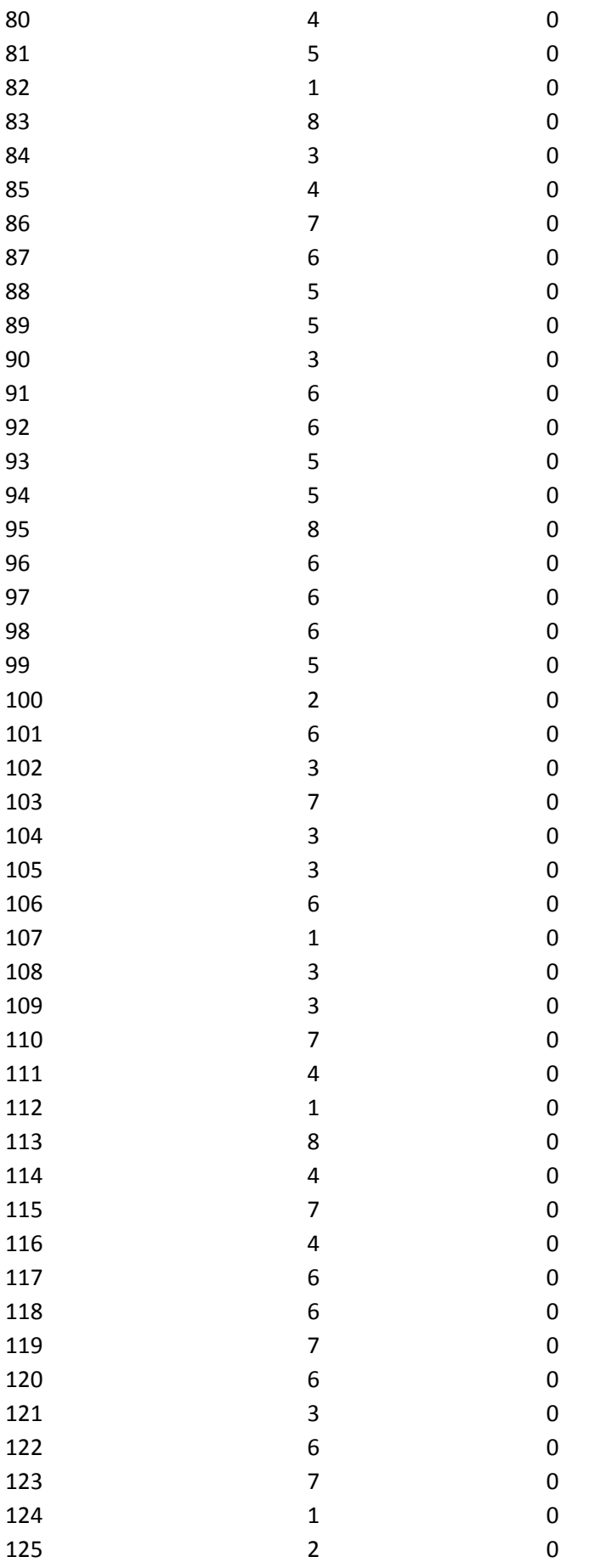

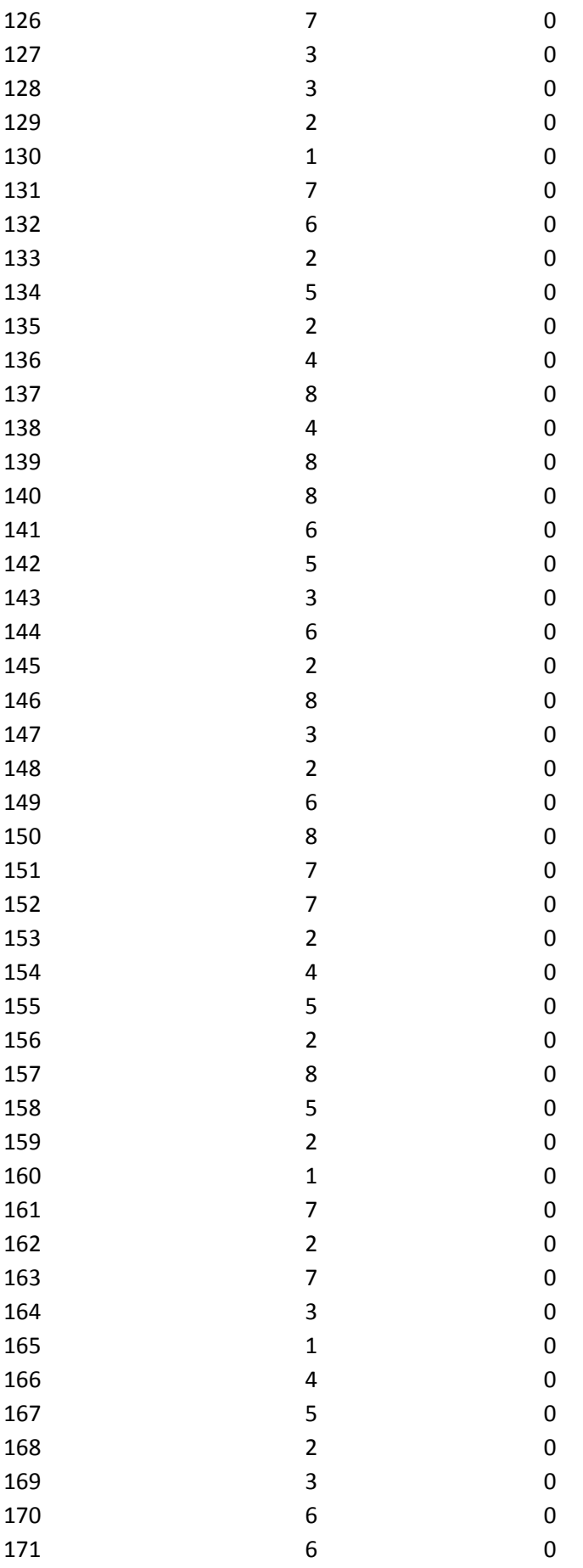

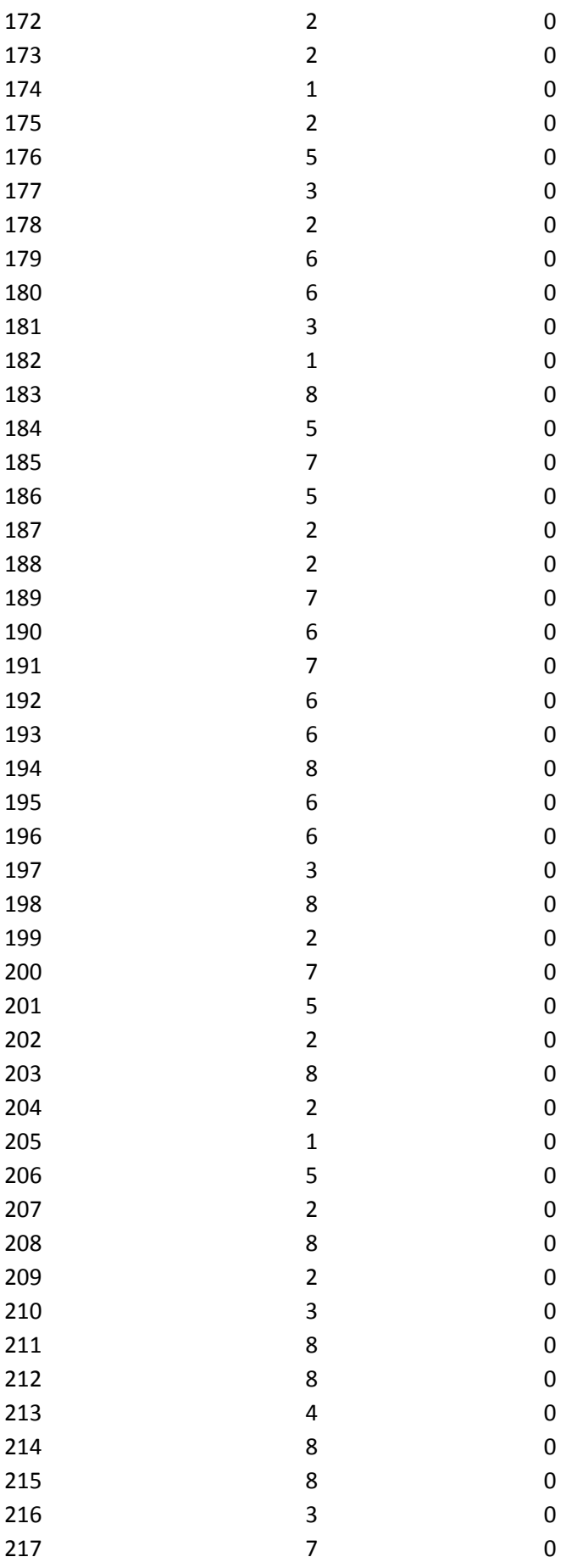

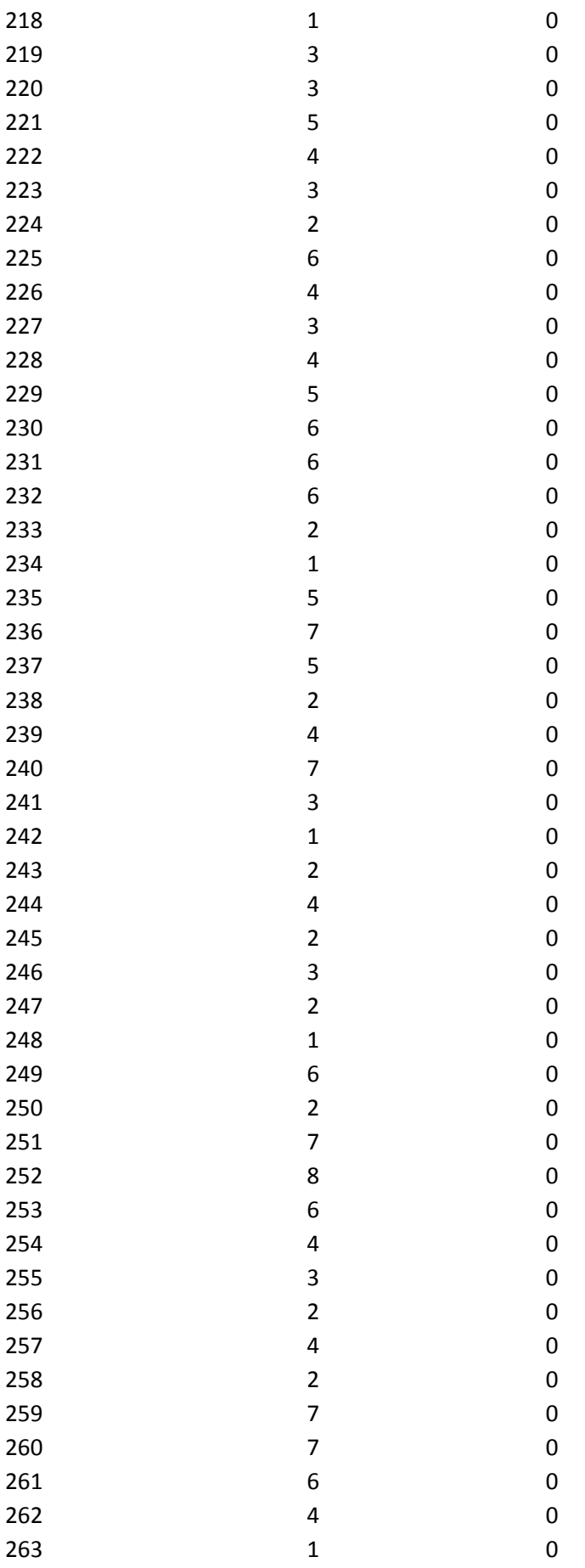

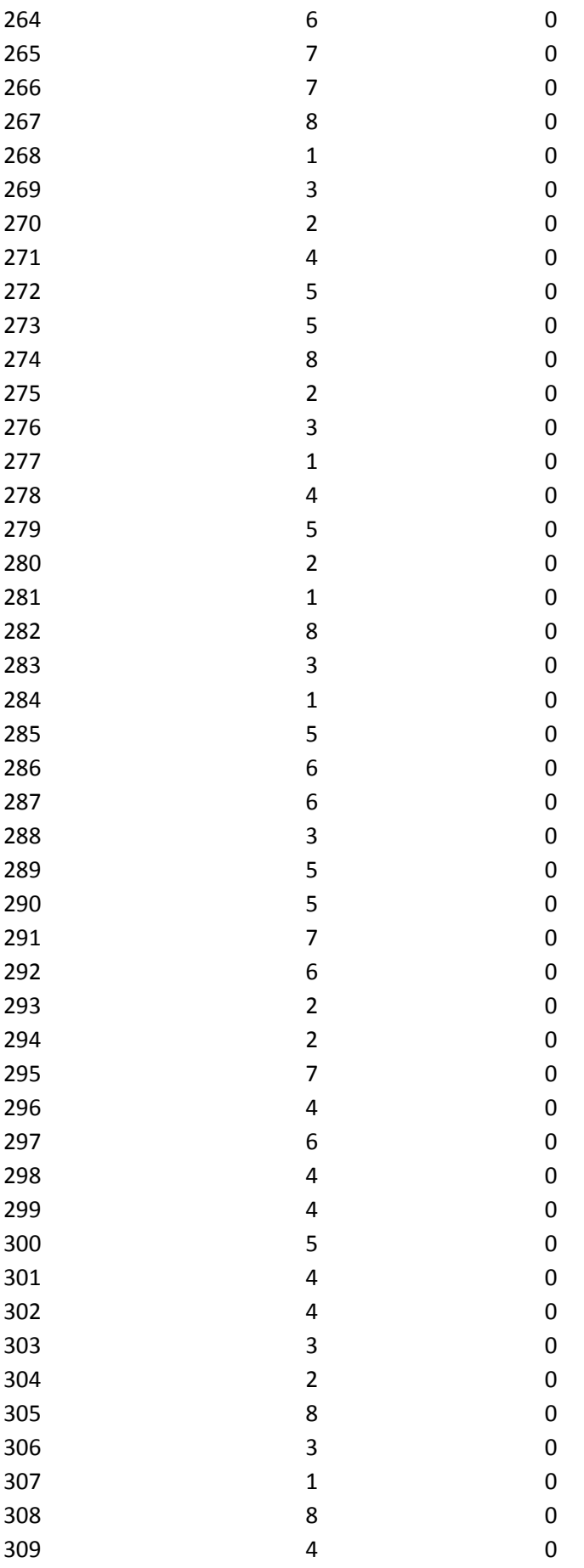

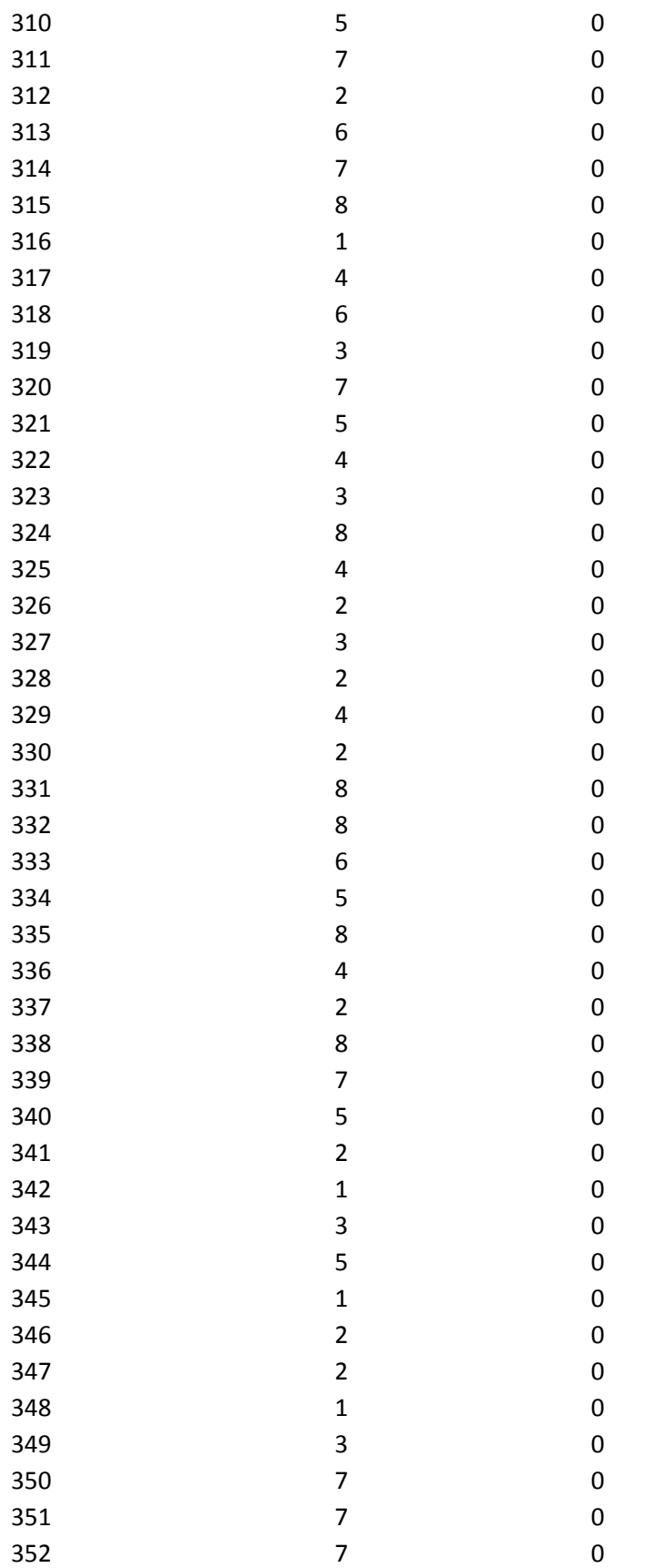

Fuente: Elaboración propia

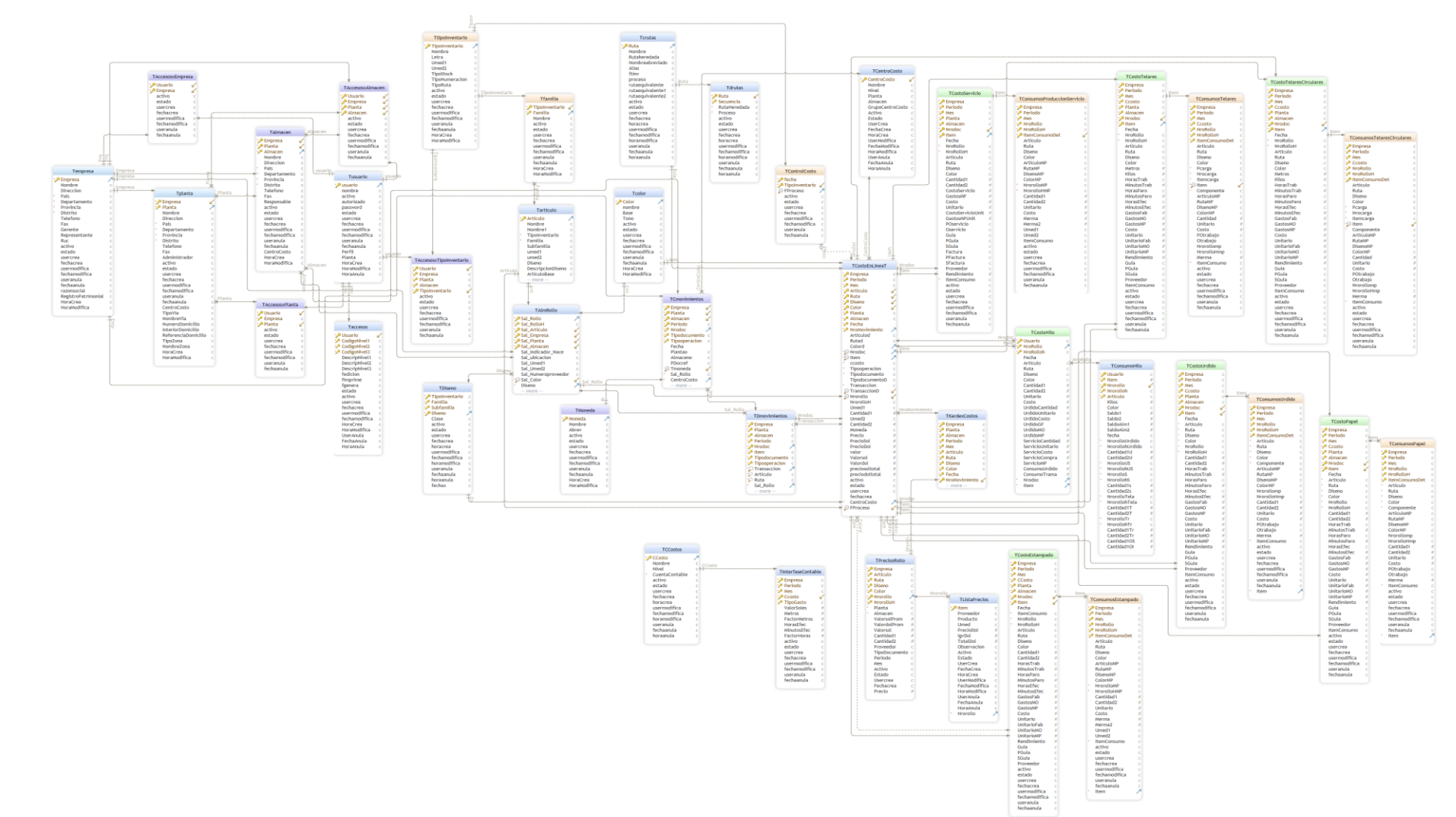

#### **Anexo 3: Base de datos**

**Anexo 4: Evidencia de similitud digital**

# Implementación de un sistema informático para facilitar el proceso de costeo en la empresa Peruimtex SAC - 2021

por Roy Gilton, Gerson Giancarlos, Lesly Kareen Saucedo Suarez, César Cahuana, Lavado Guevara

Fecha de entrega: 20-ene-2023 04:32p.m. (UTC-0500) Identificador de la entrega: 1996269962 Nombre del archivo: Upci\_-\_Tesis\_SAUCEDO-CESAR-LAVADO\_2022\_R5.docx (2.79M) Total de palabras: 27300 Total de caracteres: 129299

Implementación de un sistema informático para facilitar el proceso de costeo en la empresa Peruimtex SAC - 2021

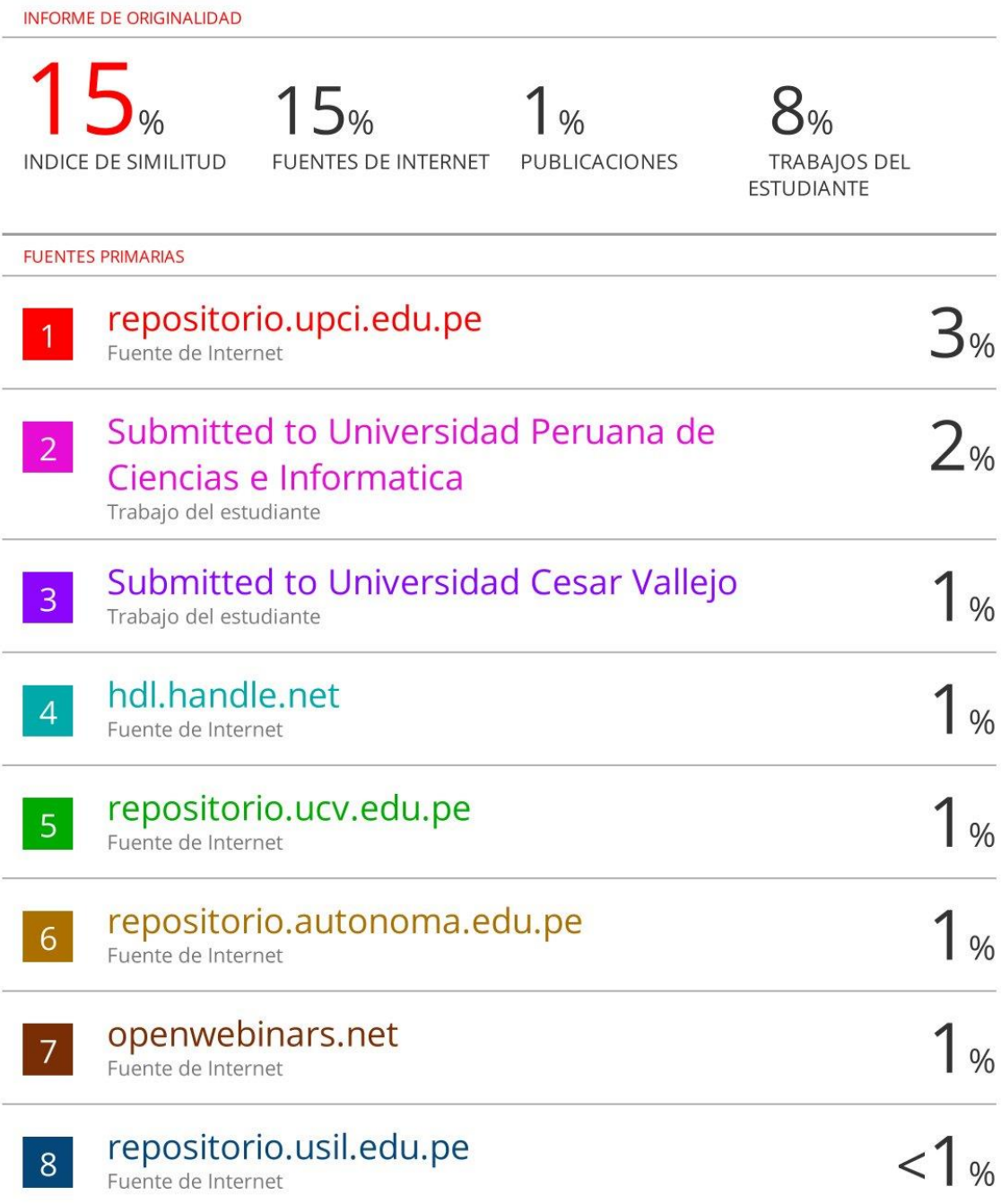

#### **Anexo 5: Autorización de publicación en repositorio**

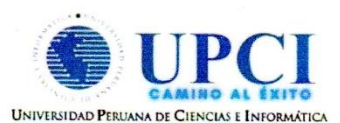

### FORMULARIO DE AUTORIZACIÓN PARA LA PUBLICACIÓN DE TRABAJO DE INVESTIGACIÓN O TESIS EN EL REPOSITORIO **INSTITUCIONAL UPCI**

1.- DATOS DEL AUTOR

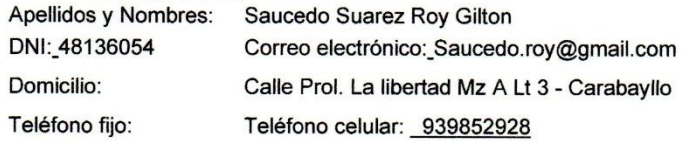

2.- IDENTIFICACIÓN DEL TRABAJO Ó TESIS

Facultad/Escuela: Facultad de Ciencias e Ingeniería

Tipo: Trabajo de Investigación Bachiller () Tesis (X)

Título del Trabajo de Investigación / Tesis:

Implementacion DE UN Sistema INformatico PARA

FACULTAR el PROCESO DE COSTEO EN LO EMPRESA PERVINTEX SAC  $2021$ 

3.- OBTENER:

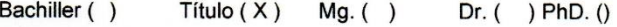

4. AUTORIZACIÓN DE PUBLICACIÓN EN VERSIÓN ELECTRÓNICA

Por la presente declaro que el documento indicado en el ítem 2 es de mi autoría y exclusiva titularidad, ante tal razón autorizo a la Universidad Peruana Ciencias e Informática para publicar la versión electrónica en su Repositorio Institucional (http://repositorio.upci.edu.pe), según lo estipulado en el Decreto Legislativo 822, Ley sobre Derecho de Autor, Art23 y Art.33.

Autorizo la publicación de mi tesis (marque con una X): (X) Sí, autorizo el depósito y publicación total. () No, autorizo el depósito ni su publicación.

Como constancia firmo el presente documento en la ciudad de Lima, a los días del mes de de Feskee 2023

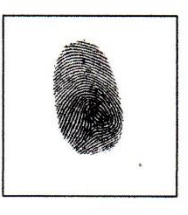

Firma

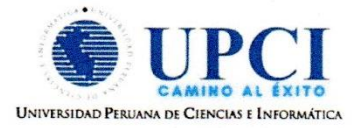

# FORMULARIO DE AUTORIZACIÓN PARA LA PUBLICACIÓN DE TRABAJO DE INVESTIGACIÓN O TESIS EN EL REPOSITORIO INSTITUCIONAL UPCI

1.- DATOS DEL AUTOR

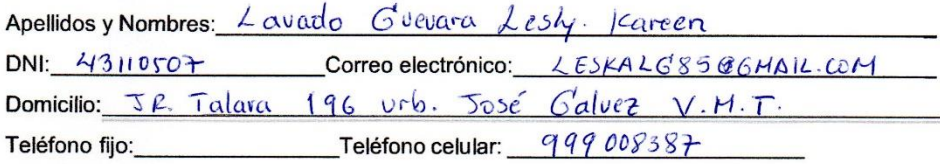

2.- IDENTIFICACIÓN DEL TRABAJO Ó TESIS

Facultad/Escuela: Ciencias e Ingeniería

Tipo: Trabajo de Investigación Bachiller () Tesis (X)

Título del Trabajo de Investigación / Tesis:

Implementation de un sistema informático empresa Pervimtex sac prouso  $6550$ en la

3.- OBTENER:

Bachiller () Título  $(\times)$  Mg. () Dr. () PhD. ()

4. AUTORIZACIÓN DE PUBLICACIÓN EN VERSIÓN ELECTRÓNICA

Por la presente declaro que el documento indicado en el ítem 2 es de mi autoría y exclusiva titularidad, ante tal razón autorizo a la Universidad Peruana Ciencias e Informática para publicar la versión electrónica en su Repositorio Institucional (http://repositorio.upci.edu.pe), según lo estipulado en el Decreto Legislativo 822, Ley sobre Derecho de Autor, Art23 y Art.33.

Autorizo la publicación de mi tesis (marque con una X): (X) Sí, autorizo el depósito y publicación total. () No, autorizo el depósito ni su publicación.

Como constancia firmo el presente documento en la ciudad de Lima, a los 20 días del mes de febrero de  $-2023$ 

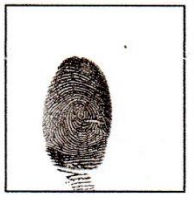

raw Firma

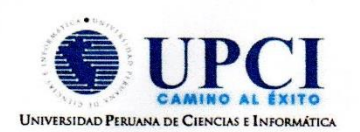

## FORMULARIO DE AUTORIZACIÓN PARA LA PUBLICACIÓN DE TRABAJO DE INVESTIGACIÓN O TESIS EN EL REPOSITORIO INSTITUCIONAL UPCI

1.- DATOS DEL AUTOR

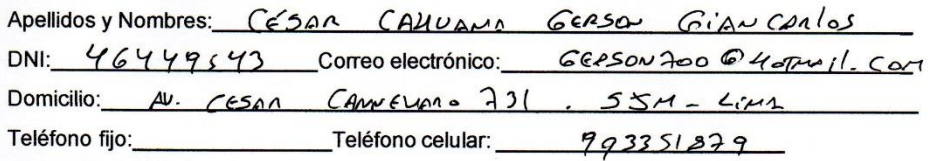

2.- IDENTIFICACIÓN DEL TRABAJO Ó TESIS

Facultad/Escuela: Ciencias  $\epsilon$  $INGEN:GRI$ 

Tipo: Trabajo de Investigación Bachiller () Tesis (>)

Título del Trabajo de Investigación / Tesis:

IMPIENENTALION DE UN SISTEMA INFORMATICO PORA

 $Factorifier$   $\epsilon!$   $Pac$ (EsQ  $\theta$ <sub>6</sub> Costco  $6r/4$  $EMPRESA$  PERUINTEX  $5AC - 2021$ 

3.- OBTENER:

Bachiller () Título  $(\times)$  Mg. () Dr. () PhD. ()

4. AUTORIZACIÓN DE PUBLICACIÓN EN VERSIÓN ELECTRÓNICA

Por la presente declaro que el documento indicado en el ítem 2 es de mi autoría y exclusiva titularidad, ante tal razón autorizo a la Universidad Peruana Ciencias e Informática para publicar la versión electrónica en su Repositorio Institucional (http://repositorio.upci.edu.pe), según lo estipulado en el Decreto Legislativo 822, Ley sobre Derecho de Autor, Art23 y Art.33.

Autorizo la publicación de mi tesis (marque con una X): (X) Sí, autorizo el depósito y publicación total. () No, autorizo el depósito ni su publicación.

Como constancia firmo el presente documento en la ciudad de Lima, a los  $24$  días del mes de  $\overline{M}$   $4n\overline{2}$  de  $2.23$ 

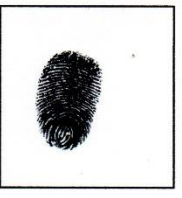

Firma
#### **Anexo 6: Desarrollo del Proyecto**

 Metodología de desarrollo AUP (proceso unificado ágil) y la metodología ágil de gestión de proyecto Scrum.

# **DIAGRAMAS UML – SIISPRO PERU IMTEX SAC**

#### **1. DIAGRAMA DE CASOS DE USO**

#### **1.1. PERFILES DE ACCESOS AL SISTEMA**

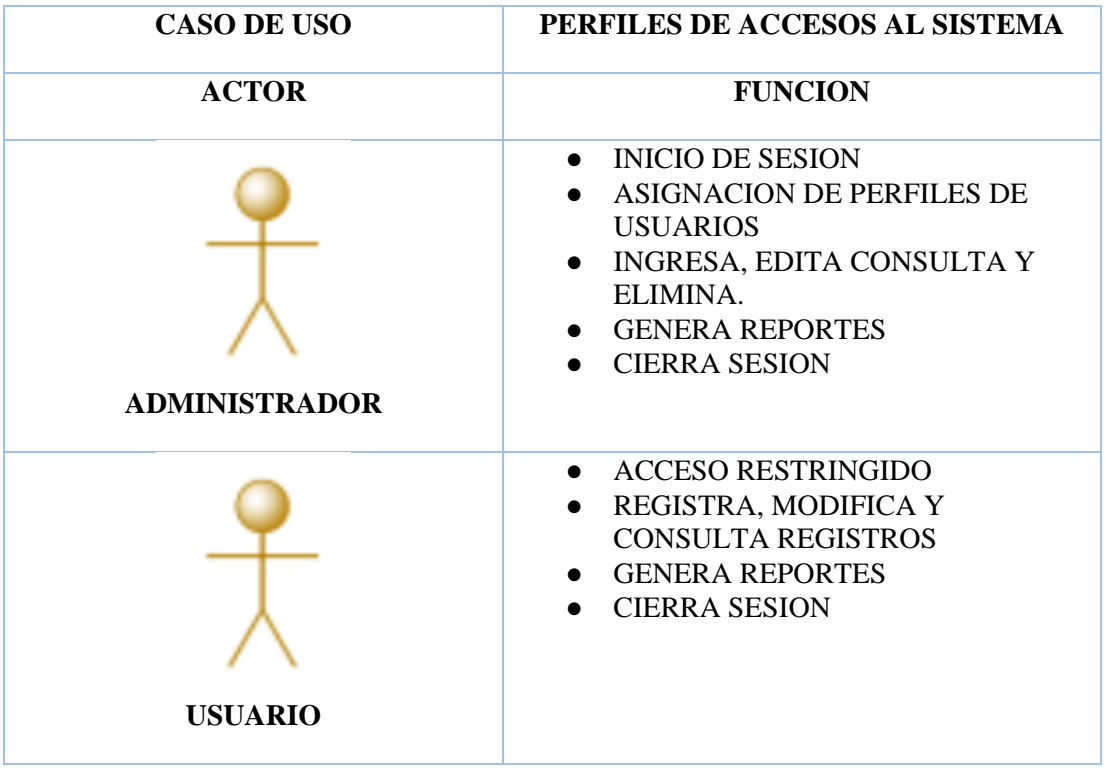

Elaboración Propia

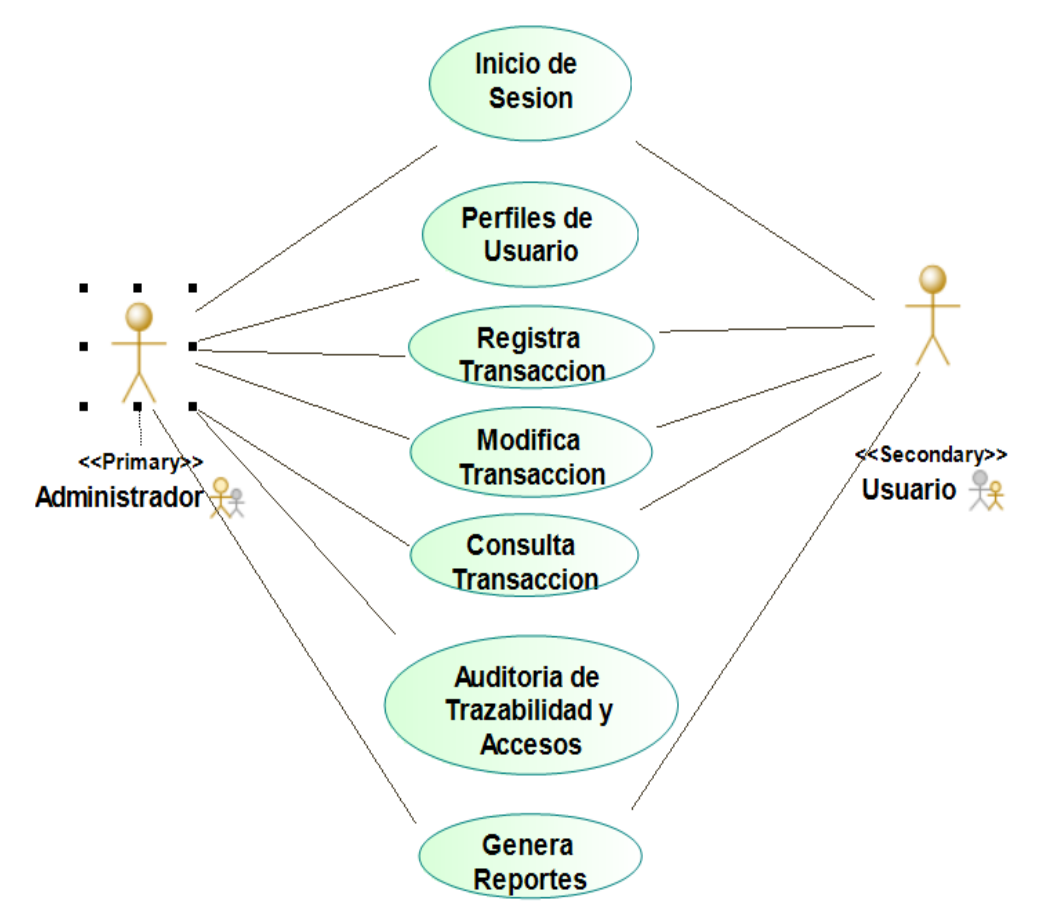

#### **1.2. ACCESO AL SISTEMA**

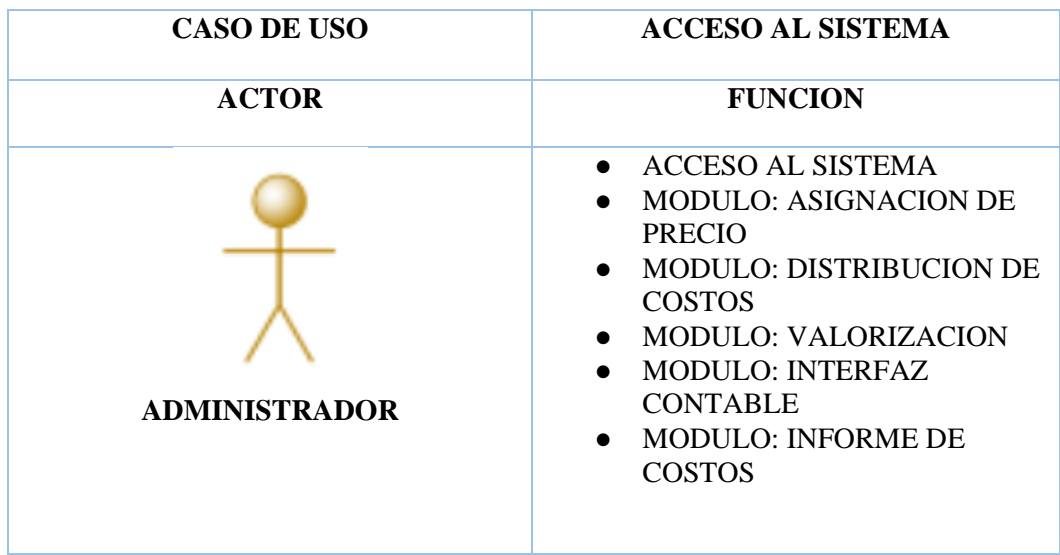

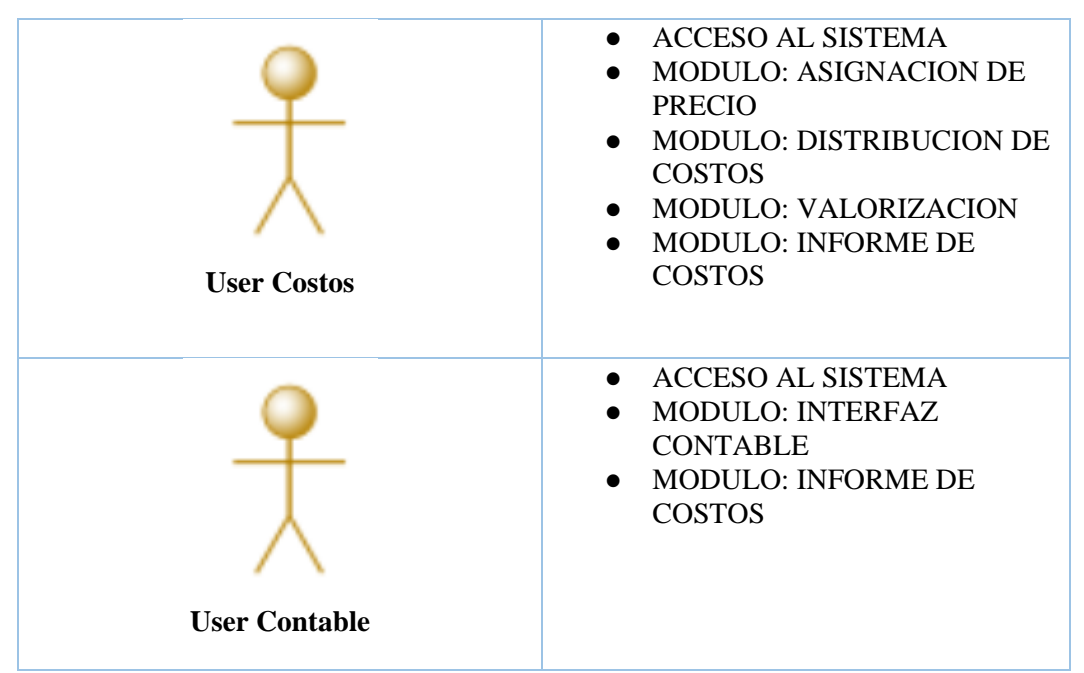

Elaboración Propia

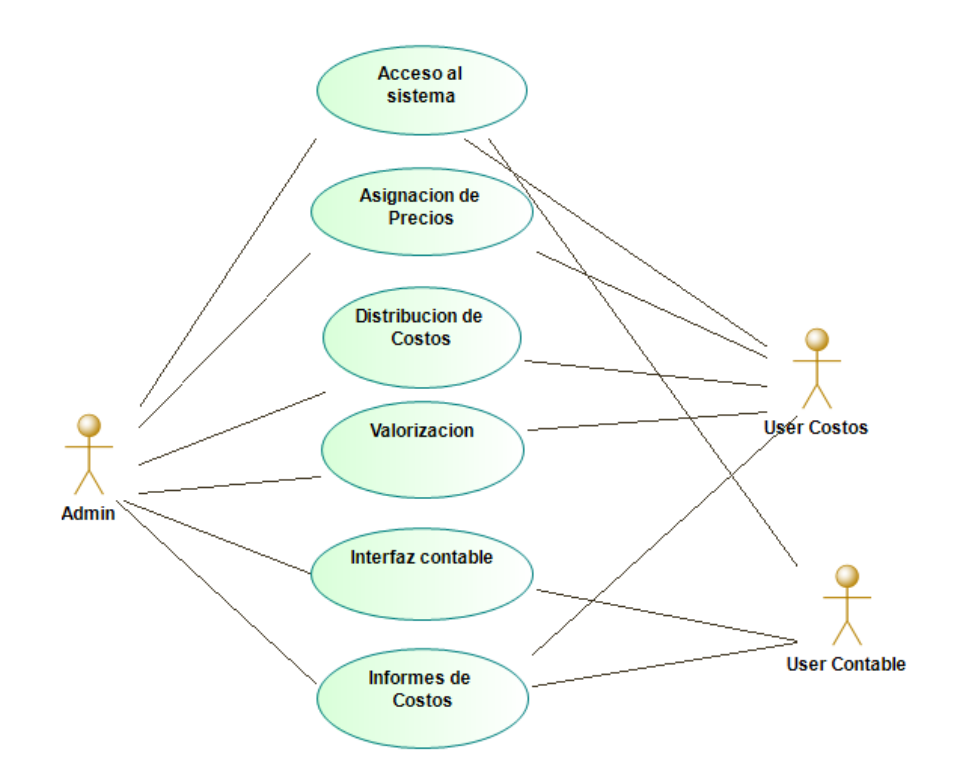

#### **1.3. DISTRIBUCION DE COSTOS**

| <b>CASO DE USO</b> | <b>DISTRIBUCION DE COSTOS</b>                                                                                                    |  |  |
|--------------------|----------------------------------------------------------------------------------------------------|--|--|
| <b>ACTOR</b>       | <b>FUNCION</b>                                                                                                    |  |  |
| <b>User Costos</b> | <b>FORM: COSTO PRODUCCION</b><br>$\bullet$<br>DEL URDIDO<br><b>FORM: COSTO PRODUCCION</b><br>POR SERVICIO DE HILO<br><b>FORM: COSTO PRODUCCION</b><br>DEL TEJIDO<br><b>FORM: COSTO PRODUCCION</b><br>POR SERVICIO DE TELAS<br><b>FORM: COSTO PRODUCCION</b><br>DEL ESTAMPADO<br><b>FORM: COSTO PRODUCCION</b><br>DE TELARES CIRCULAES<br><b>FORM: COSTO PRODUCCION</b><br>$\bullet$<br>DE INGRESO POR MEDICION |  |  |

Elaboración Propia

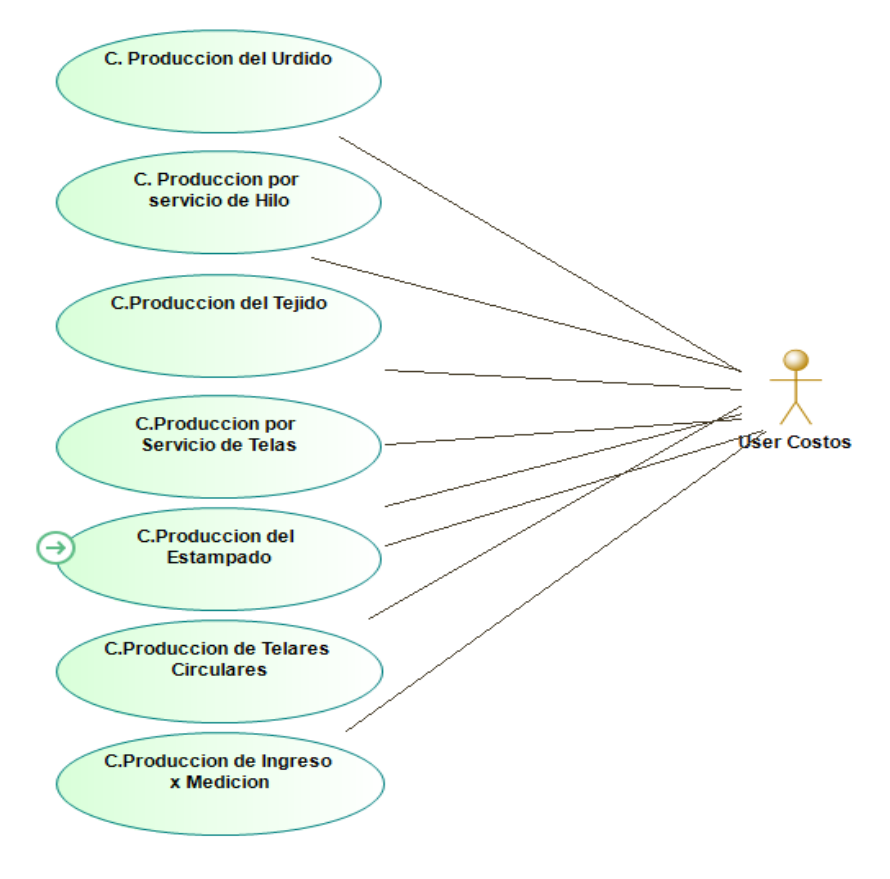

#### **1.4. ASIGNACION DE PRECIOS - VALORES**

| <b>CASO DE USO</b>       | <b>REGISTRO DE COSTOS</b>                                                                                                    |  |  |
|--------------------------|----------------------------------------------------------------------------------------------------|--|--|
| <b>ACTOR</b>             | <b>FUNCION</b>                                                                                                    |  |  |
| <b>User Costos</b>       | <b>FORM: REGISTRO DE</b><br>$\bullet$<br>INFORMACION DE COMPRAS<br><b>NACIONALES</b><br><b>FORM: REGISTRO DE</b><br>INFORMACION DE COMPRAS<br><b>EXTERIOR</b><br><b>FORM: IMPUTACION DE</b><br><b>COSTOS</b><br><b>FORM: VERIFICACION DE</b><br><b>VALORES</b><br><b>FORM: MODIFICACION DE</b><br><b>VALORES</b> |  |  |
| <b>User Contabilidad</b> | <b>FORM: REGISTRO DE COSTOS</b><br>$\bullet$<br><b>INDIRECTOS DE FABRICACION</b><br><b>FORM: REGISTRO DE MANO</b><br><b>DE OBRA</b>                                                                                                    |  |  |

Elaboración Propia

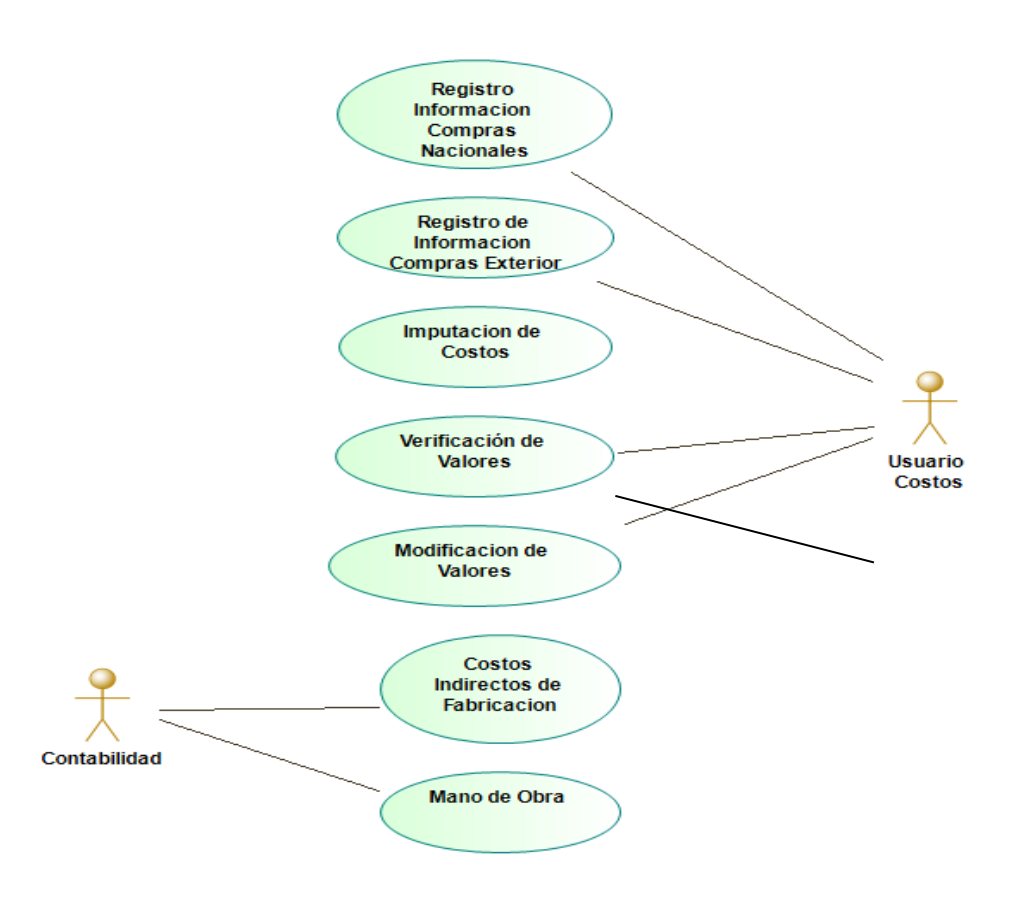

#### **1.5. VALORIZACION**

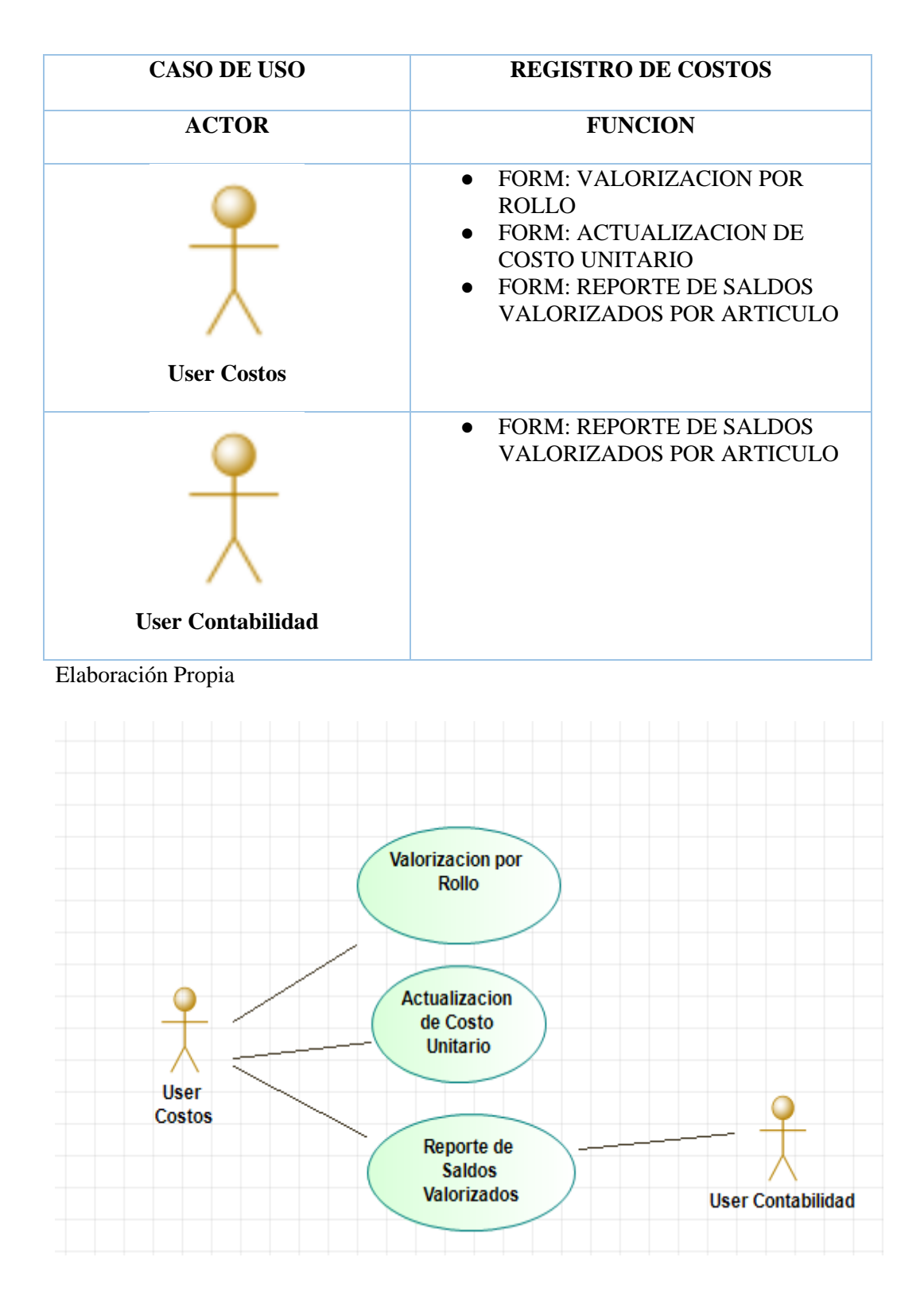

# **1.6. INFORME DE COSTOS**

| <b>CASO DE USO</b>                                              | <b>ACCESO INFORMES DE COSTOS</b>                                                                                                    |  |  |
|-----------------------------------------------------------------|----------------------------------------------------------------------------------------------------|--|--|
| <b>ACTOR</b>                                                    | <b>FUNCION</b>                                                                                                    |  |  |
| <b>User Admin</b><br><b>User Costos</b><br><b>User Contable</b> | <b>INFORME: COSTO PRODUCCION</b><br>$\bullet$<br><b>PROPIA</b><br><b>INFORME: COSTO PRODUCCION</b><br><b>SERVICIO</b><br><b>INFORME: COSTO POR ROLLO</b><br><b>DE TELA</b><br><b>INFORME: COSTO DE ROLLOS</b><br>POR TIPO DE INVENTARIO<br><b>INFORME: COSTO MENSUAL</b><br>POR ARTICULO (PRODUCCION)<br><b>INFORME: COSTO MENSUAL</b><br>POR ARTICULO (SERVICIO)<br><b>INFORME: COSTO ANUAL POR</b><br><b>ARTICULO (PRODUCCION)</b><br><b>INFORME: COSTO ANUAL POR</b><br><b>ARTICULO (SERVICIO)</b><br><b>INFORME: SALDOS</b><br><b>VALORIZADOS POR PROCESO</b><br><b>INFORME: RESUMEN SALDOS</b><br><b>VALORIZADOS POR FAMILIA</b><br><b>INFORME: RESUMEN</b><br><b>MOVIMIENTOS VALORIZADOS</b><br><b>INFORME: SALDOS</b><br><b>VALORIZADOS POR PROCESO</b> |  |  |
|                                                                 |                                                                                                    |  |  |

Elaboración Propia

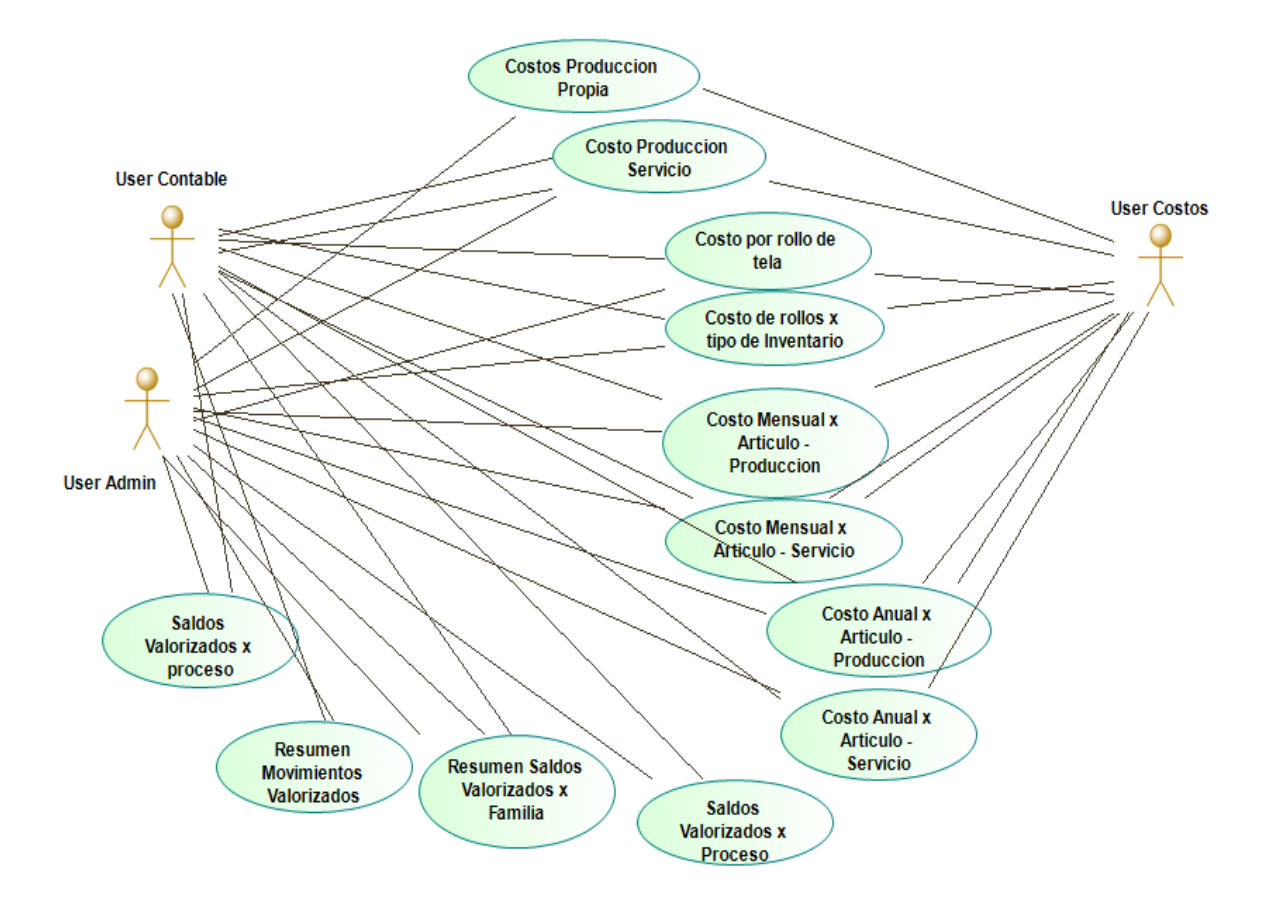

#### **2. DIAGRAMA DE ACTIVIDADES DEL NEGOCIO 2.1. IMPUTACION DE COSTOS (ASIGNACION DE PRECIOS - VALORACION)**

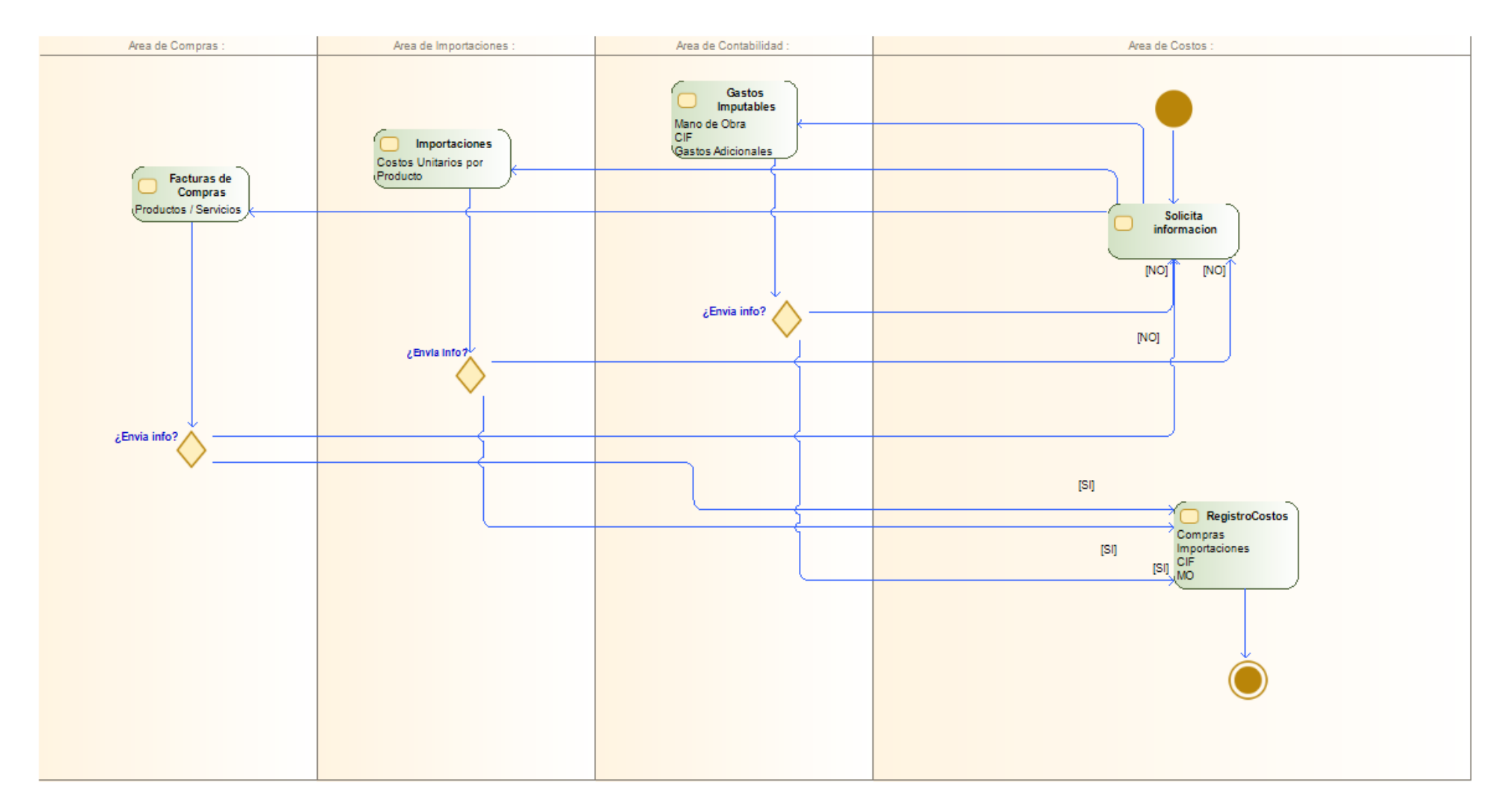

#### **2.2. DISTRIBUCION DE COSTOS**

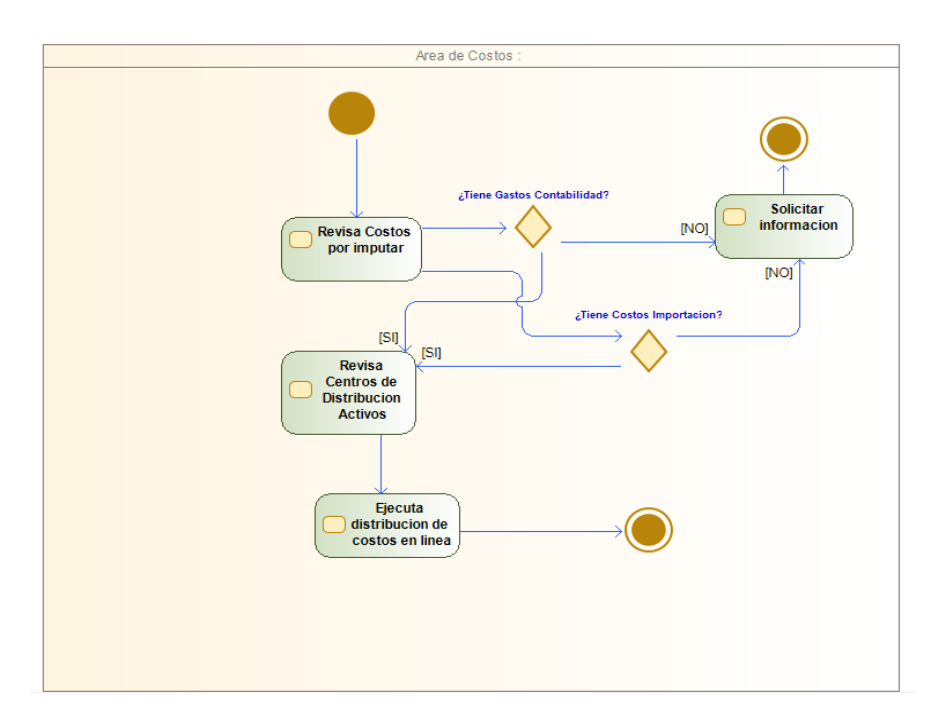

#### **2.3. REVISION INTERFACE CONTABLE**

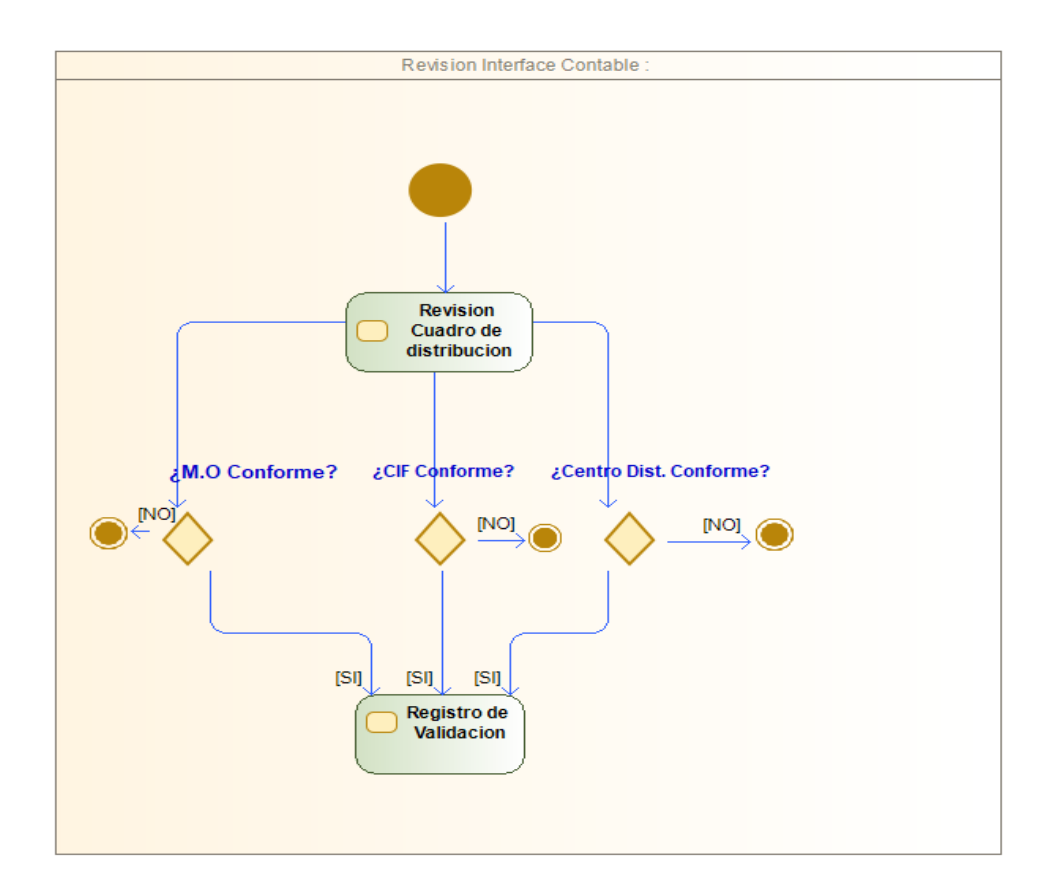

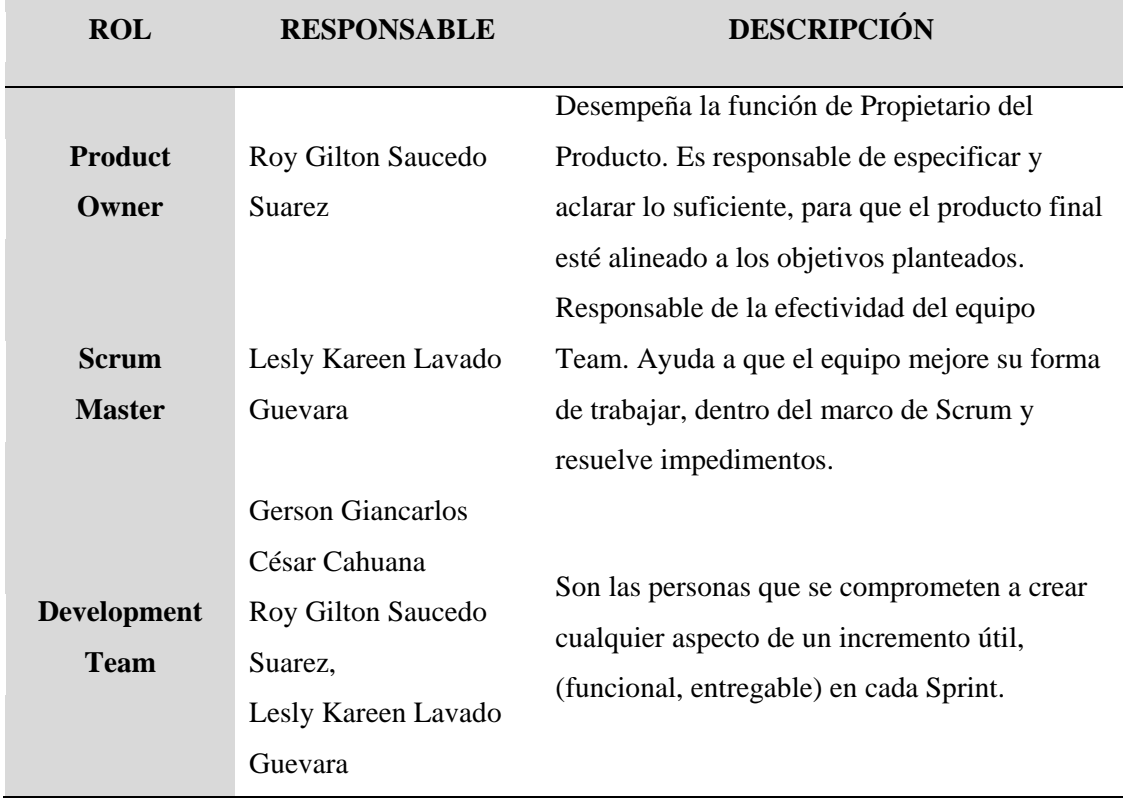

#### *Tabla 22* **Roles Scrum**

Elaboración Propia

 Los roles antes señalados fueron definidos teniendo en cuenta la capacidad y el conocimiento de cada uno de los integrantes del proyecto. Roy Saucedo es experto en negociaciones y en la comprensión de los requerimientos de los usuarios. Lesly Lavado, es especialista en el marco de trabajo Scrum; por ello, es la persona que apoya al equipo de desarrollo ante cualquier impedimento que obstaculice el avance del proyecto. Gerson César, es el encargado del diseño, juntamente con Roy se desarrolló el sistema y se ejecutan las pruebas del trabajo terminado para luego ser presentado y entregado al cliente final.

#### **Product backlog o Pila de Producto**

Está basado en las historias de usuario, que son los requerimientos para el

desarrollo del proyecto en la empresa Peruimtex SAC. Fueron definidas,

priorizadas y proporcionadas por el Product Owner,

| ID              | Como:                                                        | Quiero:                                         | Para:                                                                                                    | <b>Criterios de</b><br>Aceptación:                                                                         |  |
|-----------------|--------------------------------------------------------------|-------------------------------------------------|----------------------------------------------------------------------------------------------------|----------------------------------------------------------------------------------------------------|--|
| <b>H01</b>      | Administrador                                                | Tener acceso al<br>sistema                      | Asignar perfiles de<br>usuario y cerrar<br>cesión                                                             | Debe tener usuario y<br>Password                                                                           |  |
| H <sub>02</sub> | Administrador                                                | Opciones de<br>seguridad                        | Verificar que los<br>costos de producción<br>tengan valores, en<br>caso de observación<br>rastrear el origen. | Definir acceso por<br>usuario, por planta<br>Configuración de<br>impresora                                 |  |
| H <sub>03</sub> | Administrador                                                | Opciones de<br>seguridad                        | Verificar que los<br>costos de producción<br>tengan valores, en<br>caso de observación<br>rastrear el origen. | Definir acceso por<br>almacén y por tipo de<br>inventario                                                  |  |
| H <sub>04</sub> | Administrador<br>Usuario<br>contable                         | Opciones de<br>seguridad                        | Verificar que los<br>costos de producción<br>tengan valores, en<br>caso de observación<br>rastrear el origen. | Definir acceso por<br>usuario, por planta<br>Configuración de<br>impresora                                 |  |
| <b>H05</b>      | Usuario<br>contable<br>Administrador<br>Usuario de<br>Costos | Acceso al módulo<br>de Valorización<br>promedio | Verificar la<br>valorización de<br>costeo actualizado                                                         | Ver el costeo en línea<br>Actualizar<br>Cancelar                                                           |  |
| <b>H06</b>      | Usuario<br>contable<br>Administrador<br>Usuario de<br>Costos | al módulo de<br>Valorización<br>promedio        | Generar saldo inicial<br>de costo, control de<br>costo                                                        | En base al periodo<br>anterior<br>En base a saldo<br>inicial Kardex<br>Registro de saldo<br>inicial Kardex |  |
| H <sub>07</sub> | Usuario<br>contable<br>Administrador<br>Usuario de<br>Costos | al módulo de<br>Valorización<br>promedio        | Control de costo                                                                                              | Estructura proceso de<br>costeo                                                                            |  |
| <b>H08</b>      | Usuario<br>contable<br>Administrador<br>Usuario de<br>Costos | Acceso al módulo<br>de Asignación de<br>precios | Registrar costos                                                                                              | En proceso de<br>producción                                                                                |  |
| H <sub>09</sub> | Usuario<br>contable                                          | Acceso al módulo<br>de Asignación de            | Registrar costos                                                                                              | A compras locales                                                                                          |  |

*Tabla 23* **Historias de Usuario**

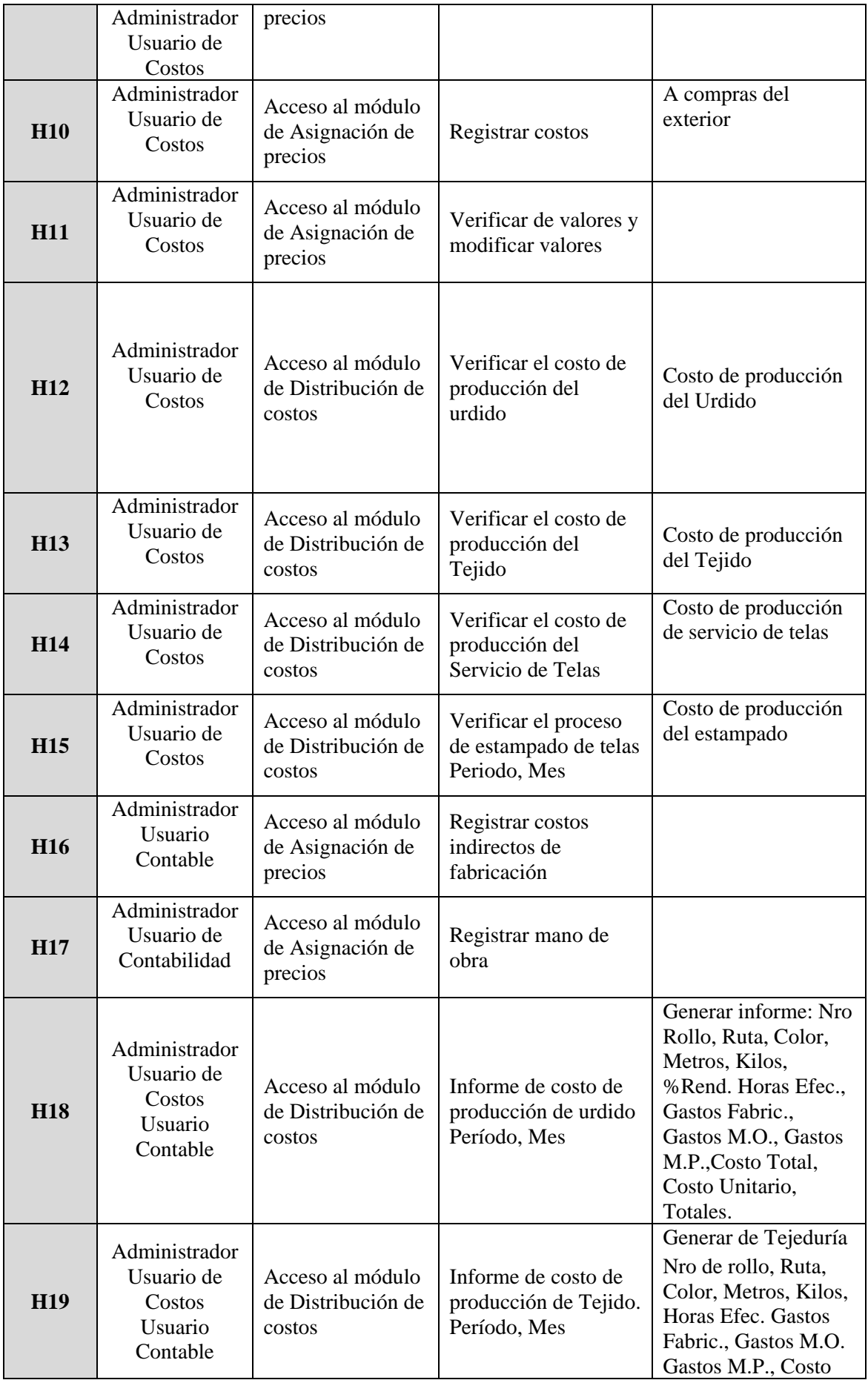

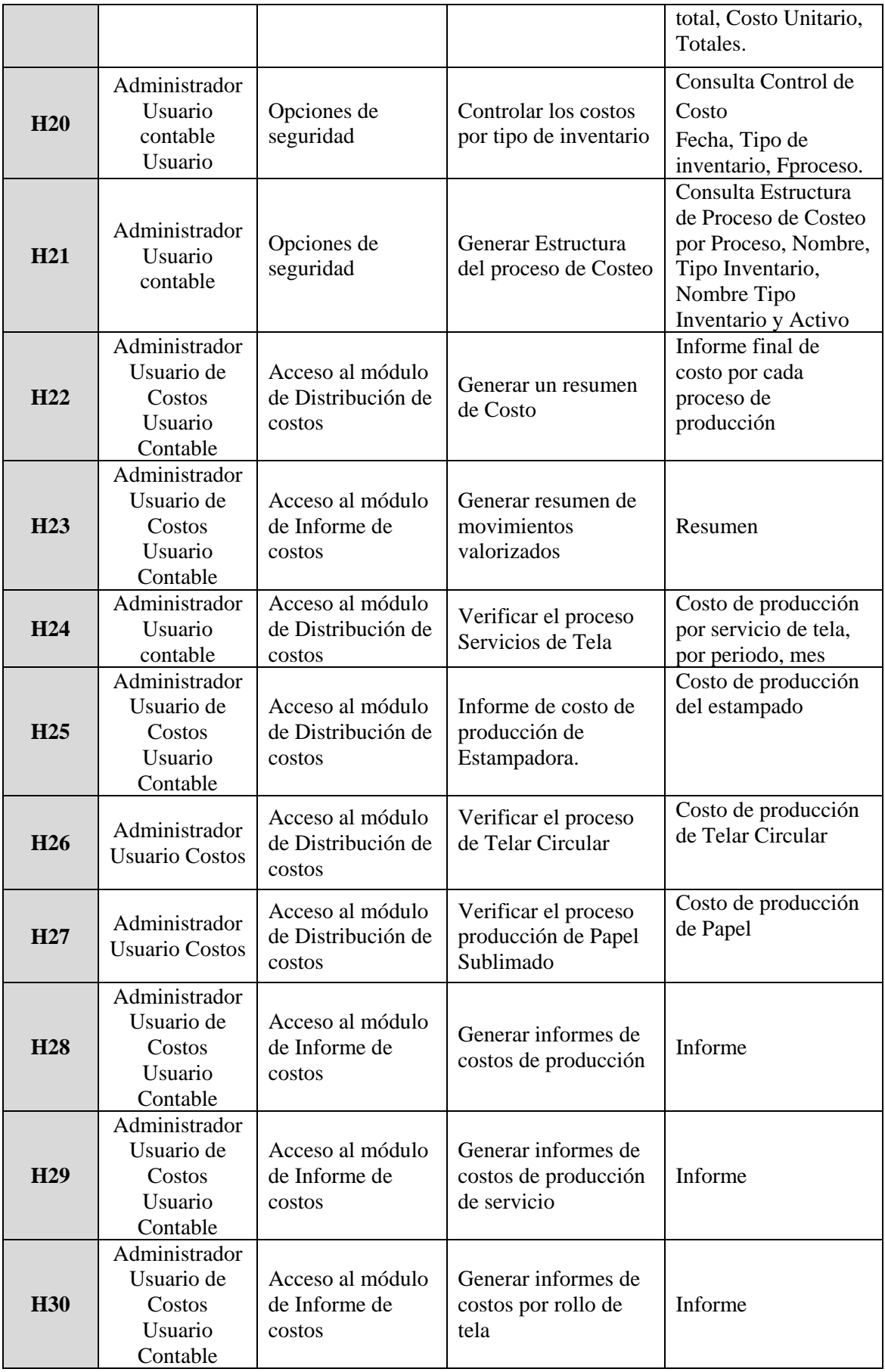

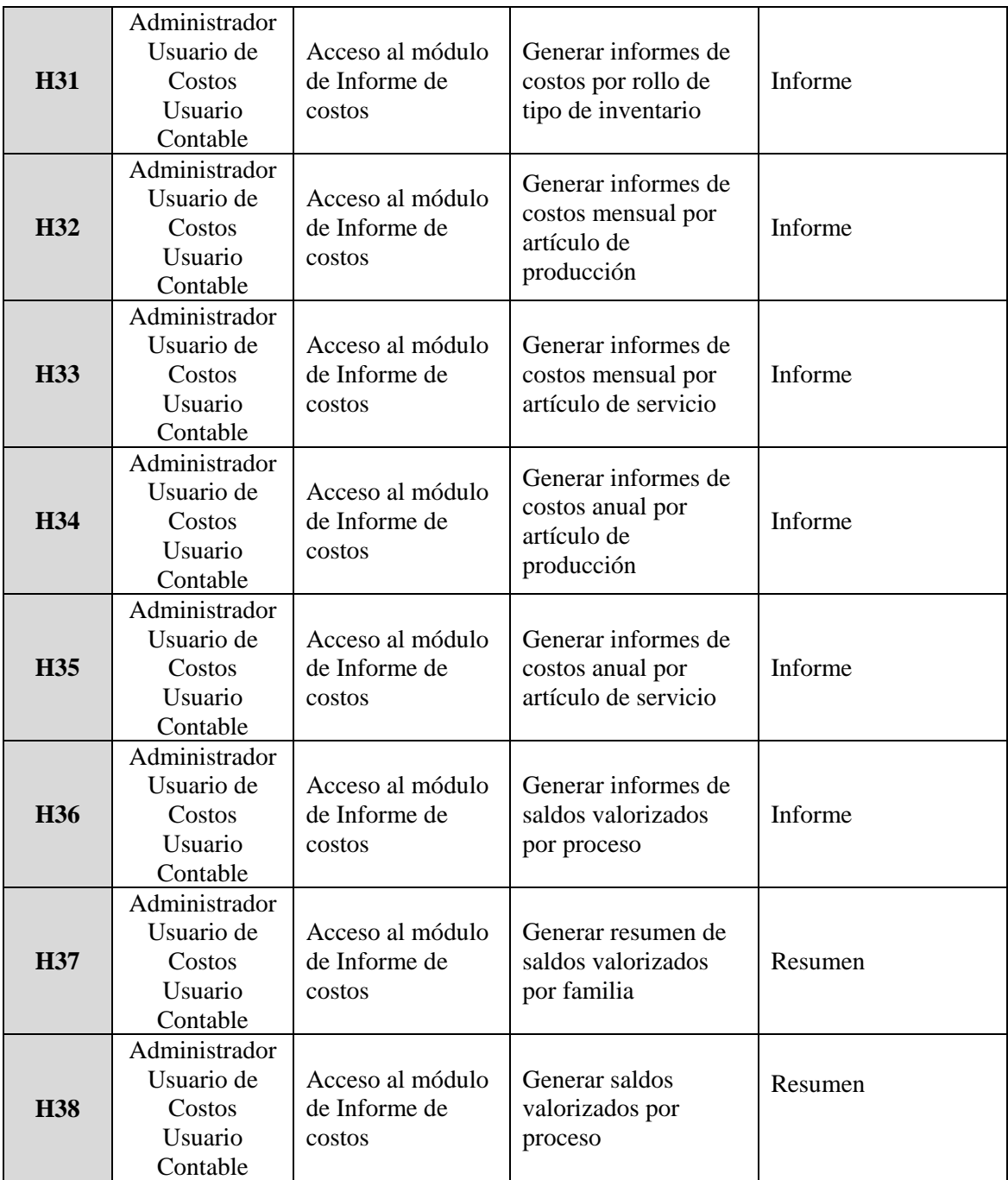

Elaboración Propia

#### **Refinamiento del Product Backlog**

 Durante esta etapa se mantiene ordenado el product backlog, se eliminan aquellos ítems que ya no se requieran, se agregan aquellos que no se han concluido en algún Sprint anterior o ítems nuevos que el cliente ha requerido. Los ítems amplios se dividen en más pequeños o se unen ítems pequeños en más grandes. Es importante mantener actualizado la pila de producto, ya que esto permitirá preparar los Sprints.

| ID              | Como:                                                        | Quiero:                                         | Para:                                                                                                    | <b>Criterios de</b><br>Aceptación:                                                                         |  |
|-----------------|--------------------------------------------------------------|-------------------------------------------------|----------------------------------------------------------------------------------------------------|----------------------------------------------------------------------------------------------------|--|
| <b>H01</b>      | Administrador                                                | Tener acceso al<br>sistema                      | Asignar perfiles de<br>usuario y cerrar<br>cesión                                                             | Debe tener usuario y<br>Password                                                                           |  |
| H <sub>02</sub> | Administrador                                                | Opciones de<br>seguridad                        | Verificar que los<br>costos de producción<br>tengan valores, en<br>caso de observación<br>rastrear el origen. | Definir acceso por<br>usuario, por planta<br>Configuración de<br>impresora                                 |  |
| H <sub>03</sub> | Administrador                                                | Opciones de<br>seguridad                        | Verificar que los<br>costos de producción<br>tengan valores, en<br>caso de observación<br>rastrear el origen. | Definir acceso por<br>almacén y por tipo de<br>inventario                                                  |  |
| H <sub>04</sub> | Administrador<br>Usuario<br>contable                         | Opciones de<br>seguridad                        | Verificar que los<br>costos de producción<br>tengan valores, en<br>caso de observación<br>rastrear el origen. | Definir acceso por<br>usuario, por planta<br>Configuración de<br>impresora                                 |  |
| <b>H05</b>      | Usuario<br>contable<br>Administrador<br>Usuario de<br>Costos | Acceso al módulo<br>de Valorización<br>promedio | Verificar la<br>valorización de<br>costeo actualizado                                                         | Ver el costeo en línea<br>Actualizar<br>Cancelar                                                           |  |
| <b>H06</b>      | Usuario<br>contable<br>Administrador<br>Usuario de<br>Costos | al módulo de<br>Valorización<br>promedio        | Generar saldo inicial<br>de costo, control de<br>costo                                                        | En base al periodo<br>anterior<br>En base a saldo<br>inicial Kardex<br>Registro de saldo<br>inicial Kardex |  |
| H <sub>07</sub> | Usuario<br>contable<br>Administrador<br>Usuario de<br>Costos | al módulo de<br>Valorización<br>promedio        | Control de costo                                                                                              | Estructura proceso de<br>costeo                                                                            |  |
| <b>H08</b>      | Usuario<br>contable<br>Administrador<br>Usuario de<br>Costos | Acceso al módulo<br>de Asignación de<br>precios | Registrar costos                                                                                              | En proceso de<br>producción                                                                                |  |

*Tabla 24* **Refinamiento de la Pila de Producto**

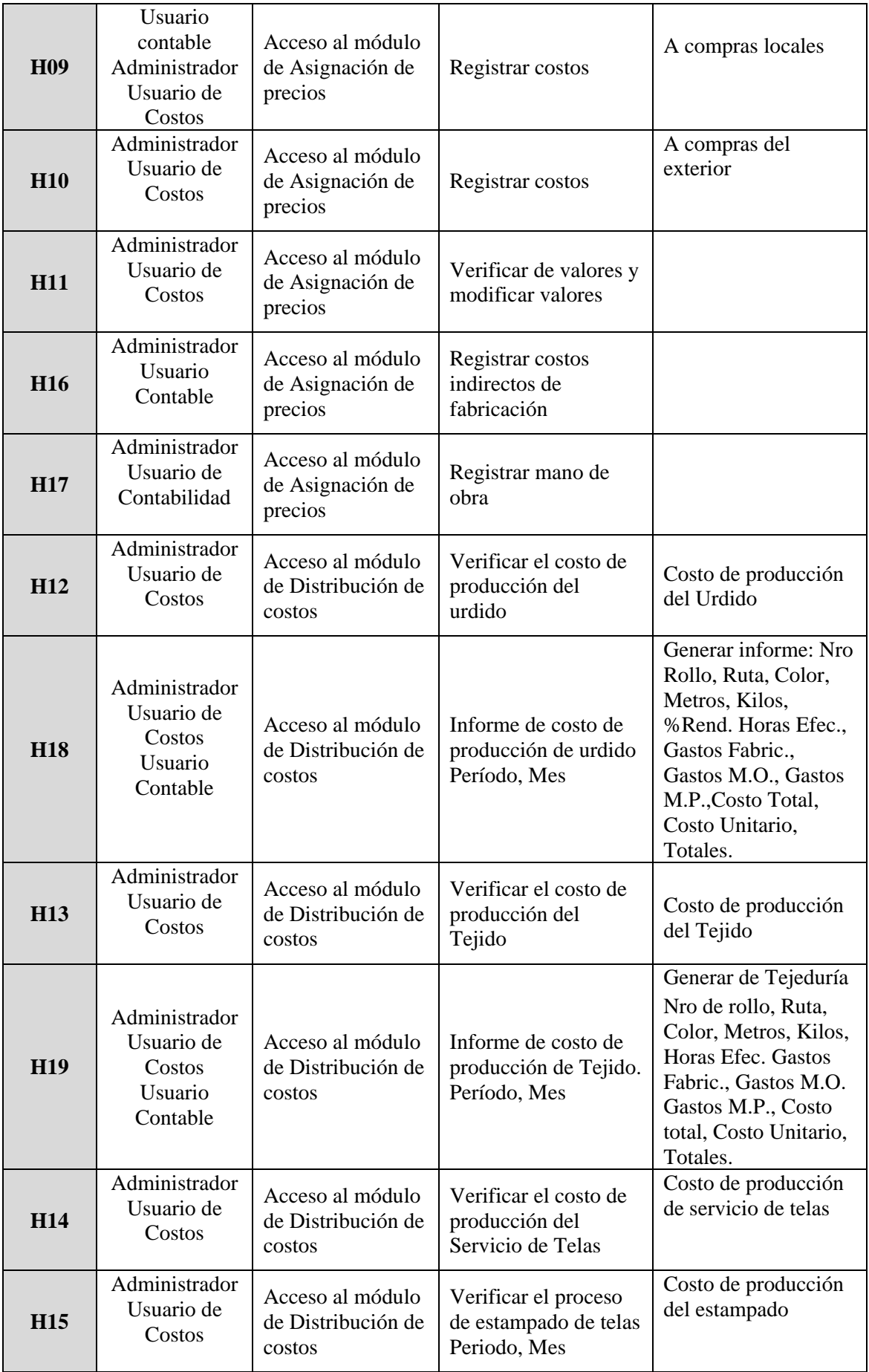

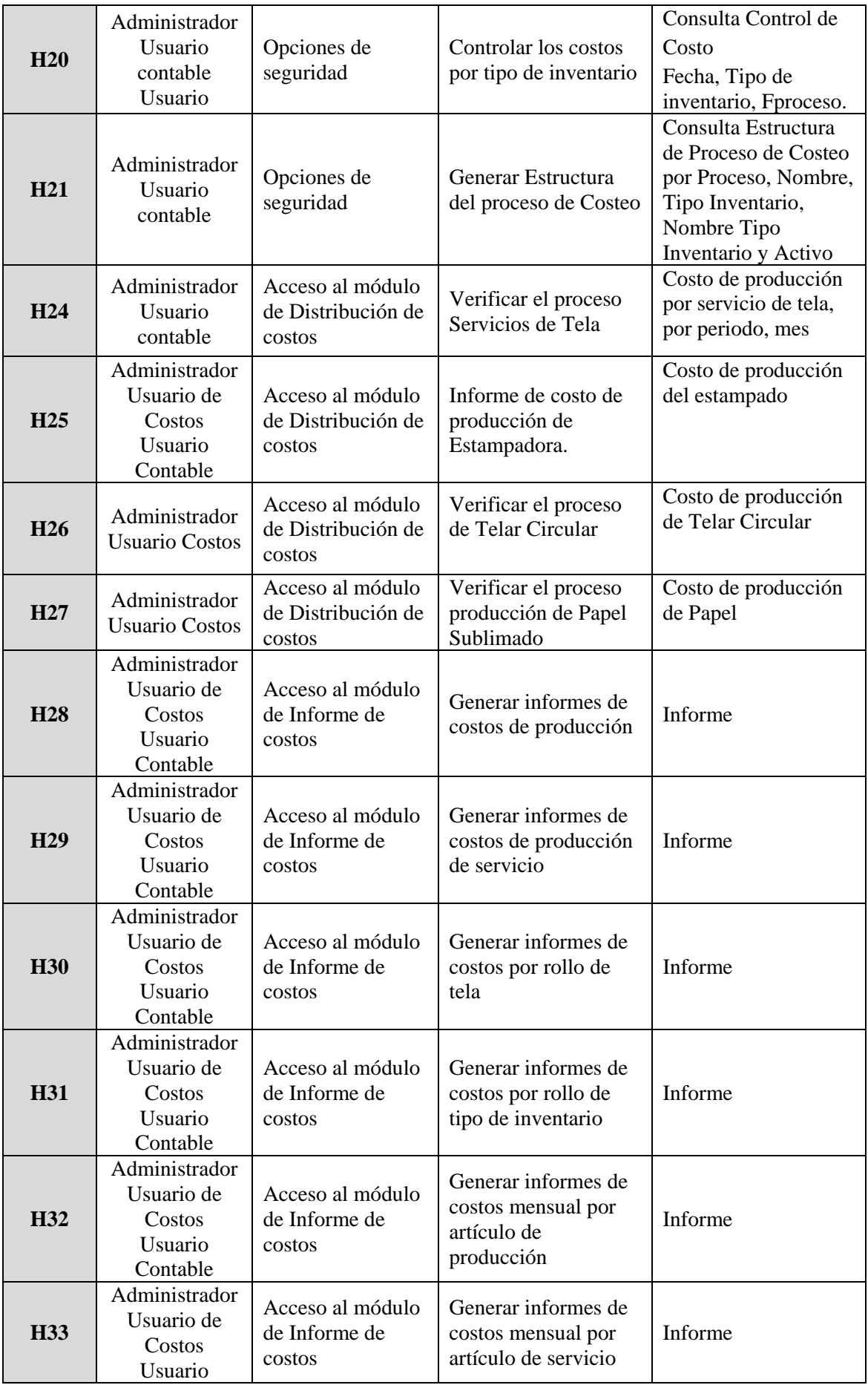

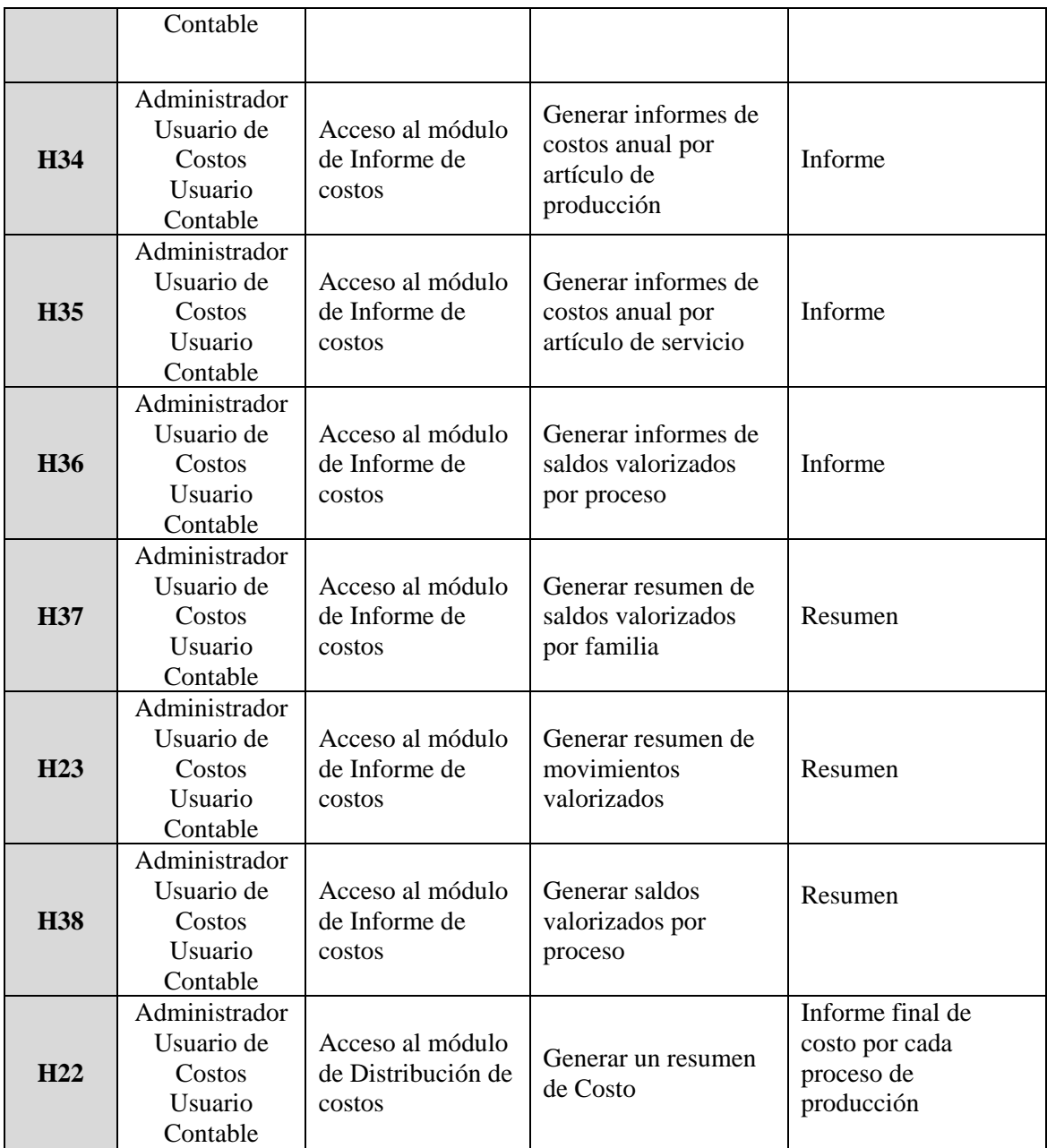

Elaboración propia

#### **Planificación del Sprint (Sprint Planning)**

En esta reunión participó todo el equipo Scrum. Durante esta ceremonia se

procedió a inspeccionar el Product Backlog, el equipo de desarrollo verificó y

seleccionó de la Pila de Producto los ítems a trabajar en el Sprint.

**Sprint 1**

 Se estimó un periodo de 2 semanas de desarrollo para las siguientes historias de usuario del Product Backlog:

| ID              | Como:                                | Quiero:                       | Para:                                                                                                    | <b>Criterios</b><br>Aceptación:                                                      | Período:                                         |
|-----------------|--------------------------------------|-------------------------------|----------------------------------------------------------------------------------------------------|--------------------------------------------------------------------------------------|--------------------------------------------------|
| <b>H01</b>      | Administrador                        | Tener<br>acceso al<br>sistema | Asignar perfiles de<br>usuario y cerrar<br>cesión                                                             | Debe tener<br>usuario y<br>Password                                                  |                                                  |
| H <sub>02</sub> | Administrador                        | Opciones<br>de<br>seguridad   | Verificar que los<br>costos de producción<br>tengan valores, en<br>caso de observación<br>rastrear el origen. | Definir<br>acceso por<br>usuario, por<br>planta<br>Configuració<br>n de<br>impresora | Semana<br>1<br>15/11/202<br>al<br>20/11/202      |
| <b>H03</b>      | Administrador                        | Opciones<br>de<br>seguridad   | Verificar que los<br>costos de producción<br>tengan valores, en<br>caso de observación<br>rastrear el origen. | Definir<br>acceso por<br>almacén y<br>por tipo de<br>inventario                      | 1                                                |
| <b>H04</b>      | Administrador<br>Usuario<br>contable | Opciones<br>de<br>seguridad   | Verificar que los<br>costos de producción<br>tengan valores, en<br>caso de observación<br>rastrear el origen. | Definir<br>acceso por<br>usuario, por<br>planta<br>Configuració<br>n de<br>impresora | Semana<br>2<br>22/11/202<br>al<br>27/11/202<br>1 |

**Tabla 25 Historias de Usuario para el Sprint 1**

Elaboración Propia

 Durante el desarrollo de dicho Sprint, cada día se han celebrado las reuniones de Scrum Diarias o Daily Meetings, con una duración de 15 minutos, antes de que el equipo inicie sus labores. En esta ceremonia se da a conocer lo que se hizo el día anterior, lo que se está trabajando ahora y los obstáculos que se hayan presentado, para que el Scrum Master apoye con la solución de los impedimentos y así evitar demoras.

# a<mark>g</mark>  $\Box$  $\times$  $\equiv$ **SIISPRO** Sistema de Costos para Producción Aceptar adm Usuario: Cancelar \*\*\*\*\*\* Password:

#### **Acceso al Sistema de costo**

#### **UI - Principal con las opciones de seguridad y módulo de costo**

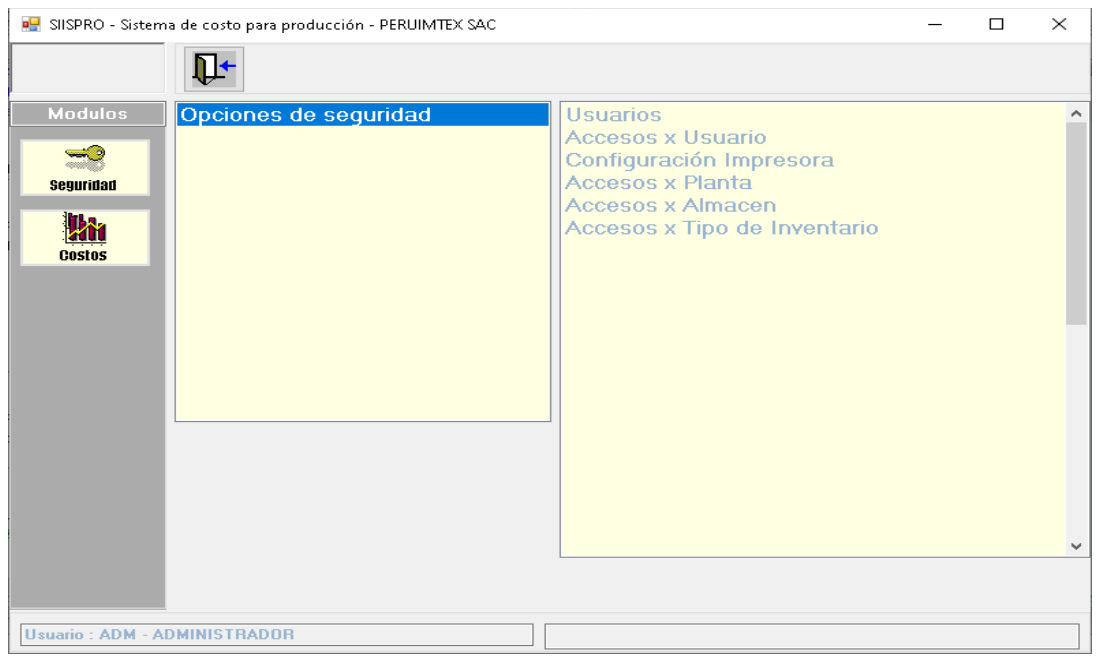

 Una vez terminado el Srprint 1, se celebró la ceremonia **Sprint Review**, en la que se verificó los resultados obtenidos por el equipo, se evaluó el progreso del sistema durante la primera etapa y se verificó si se está cumpliendo con lo requerido por el cliente. Se presentó el incremento del producto, el cual fue probado y aprobado por el Product Owner y luego se autorizó el pase a producción.

#### **Sprint 2**

El desarrollo del segundo Sprint tiene una duración de 4 semanas, para los siguientes items del Product Backlog:

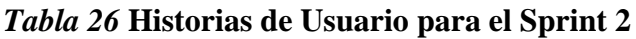

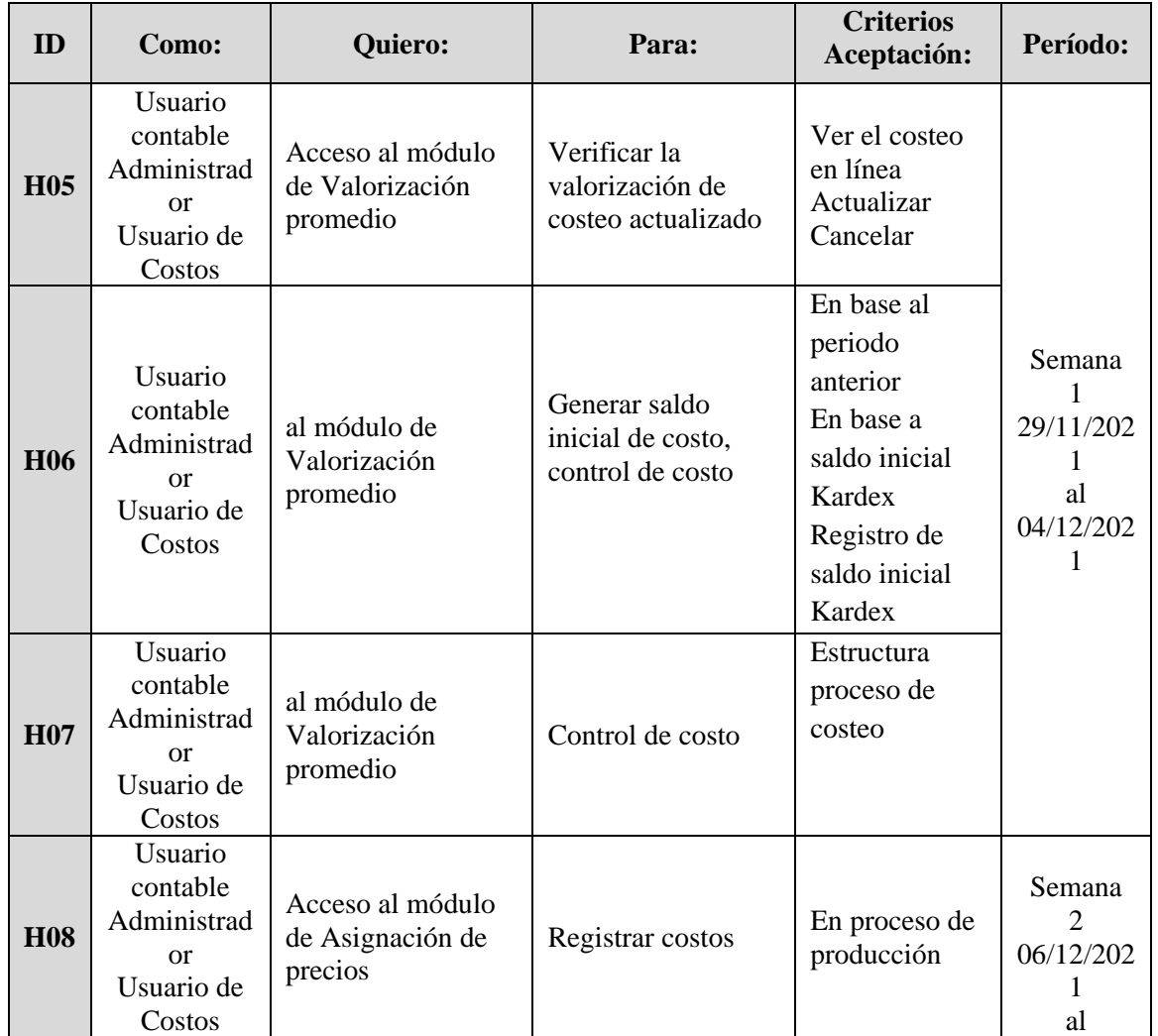

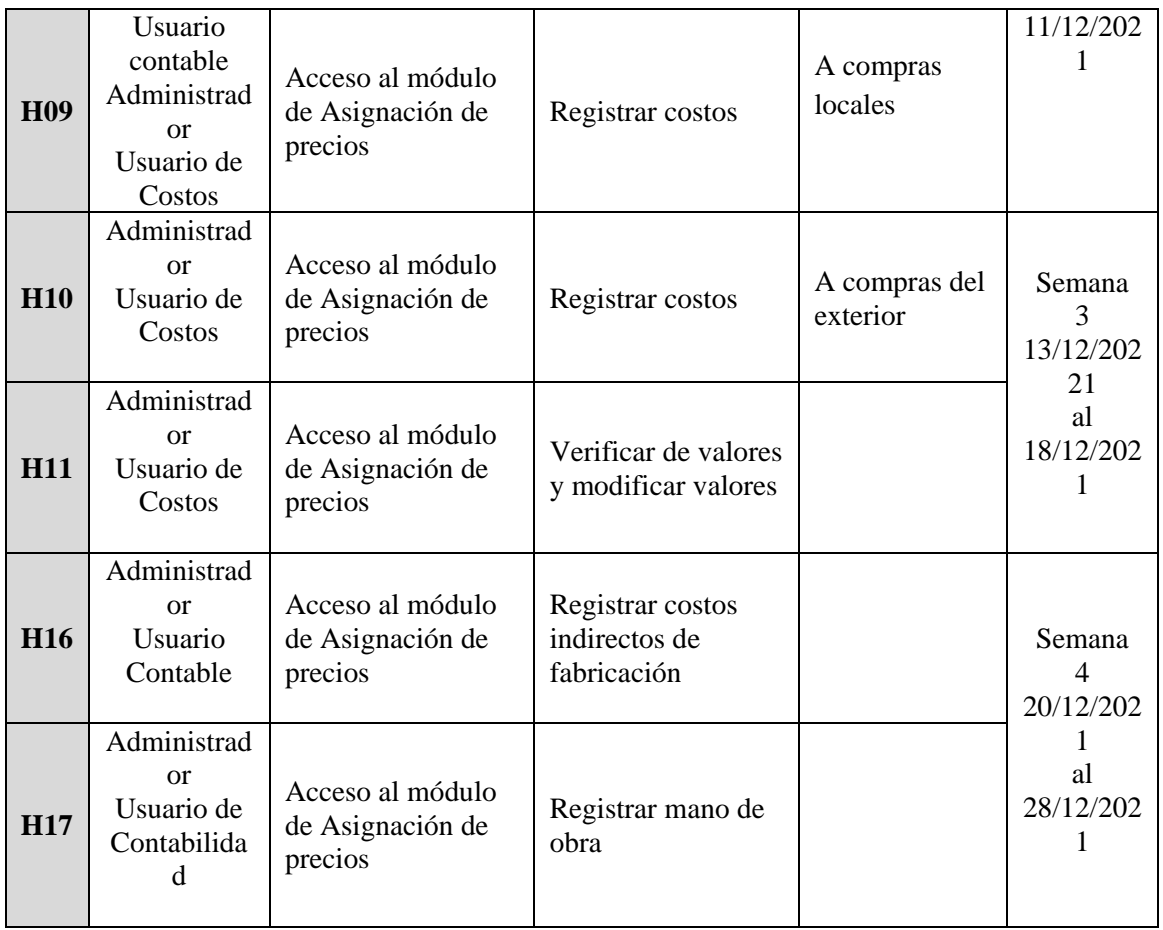

Elaboración Propia

# **Modulo de Valorización y sus programas correspondientes de producción.**

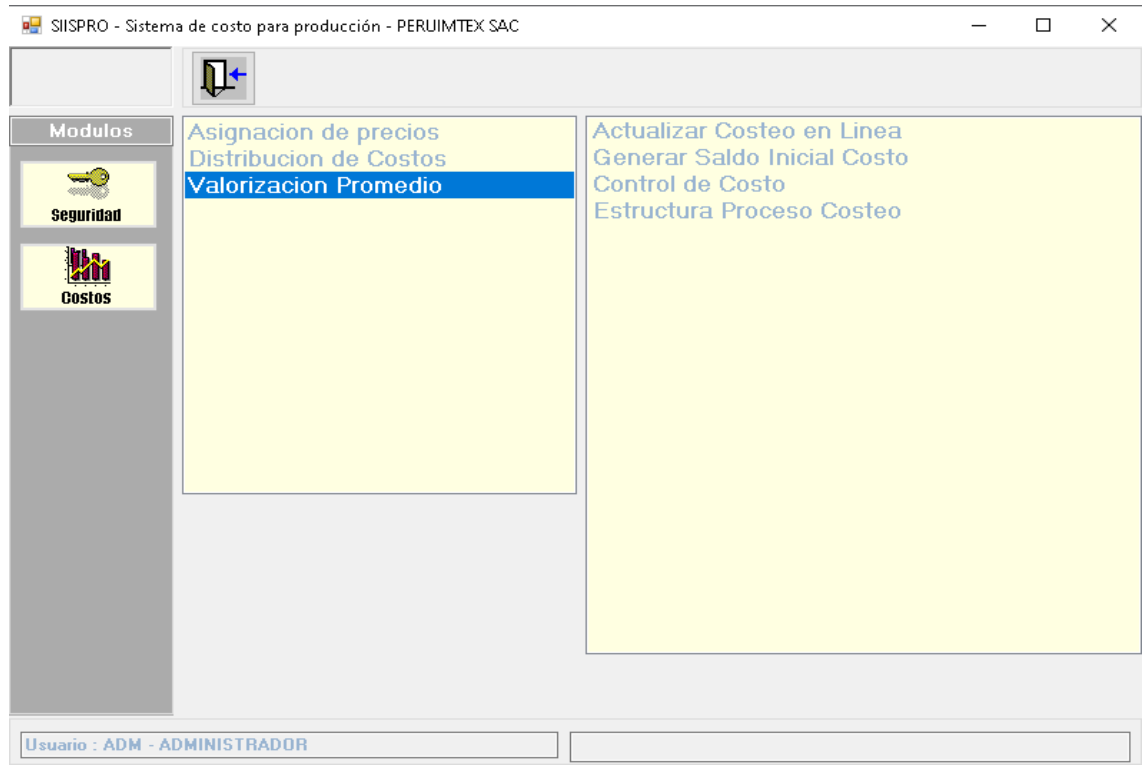

**Módulo de Asignación de precios**: se asigna precios a los procesos de producción, así como también a las compras local e importadas.

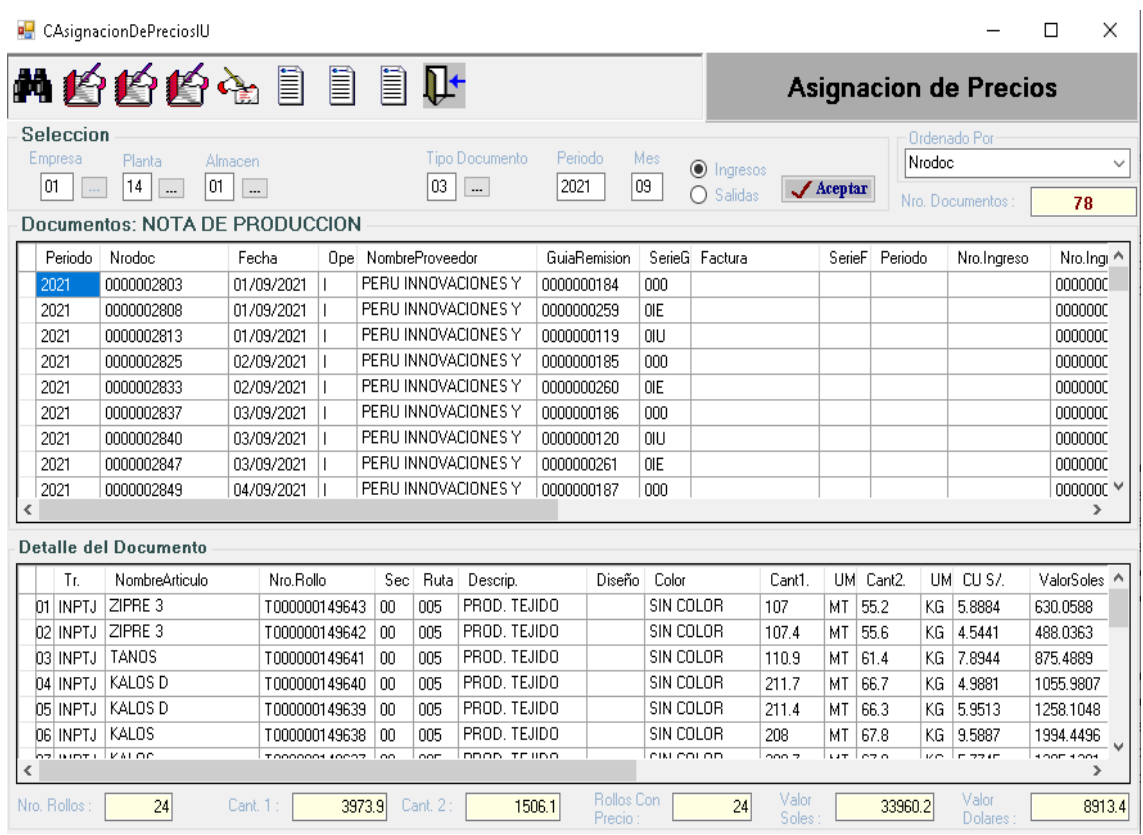

**UI de Costos para la corrección de los cálculos en caso de posibles fallos.**

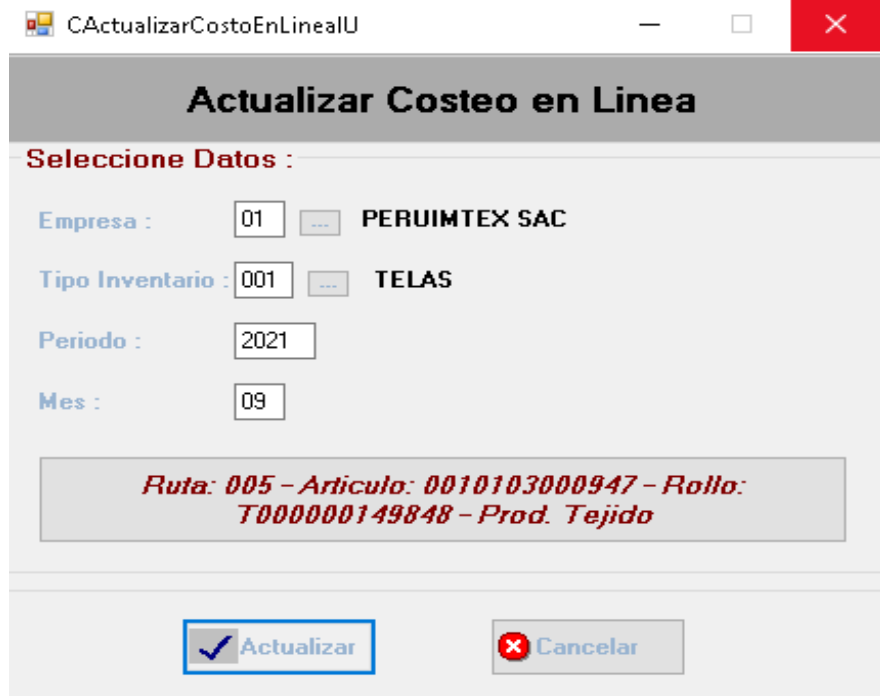

#### **UI Para la trasladación de los costos de un periodo a otro.**

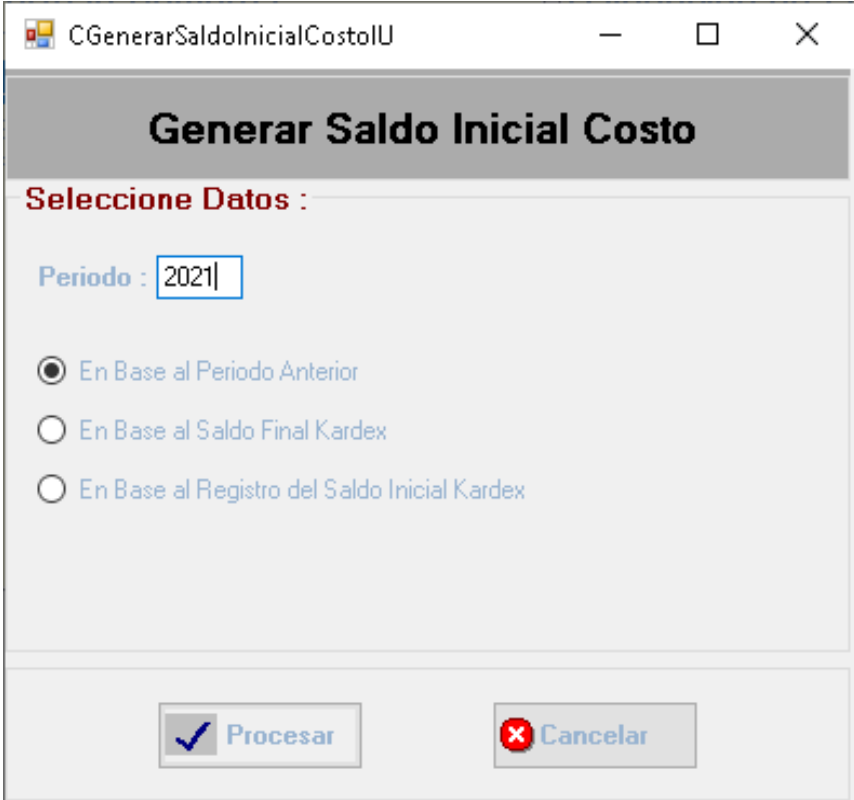

#### **Sprint 3**

El desarrollo del tercer Sprint tiene una duración de 3 semanas para los

siguientes ítems del Product Backlog:

#### *Tabla 27* **Historias de Usuario para el Sprint 3**

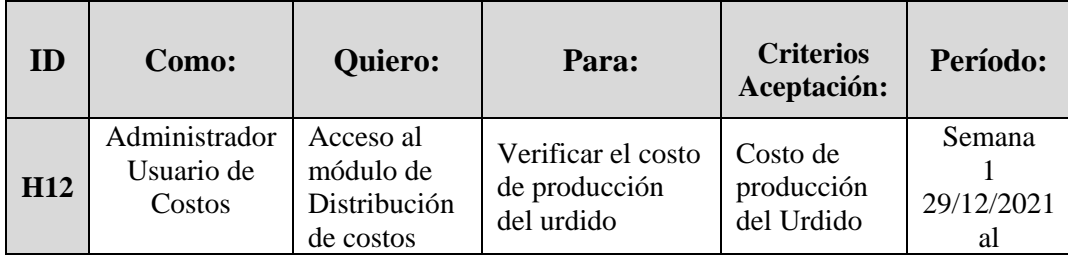

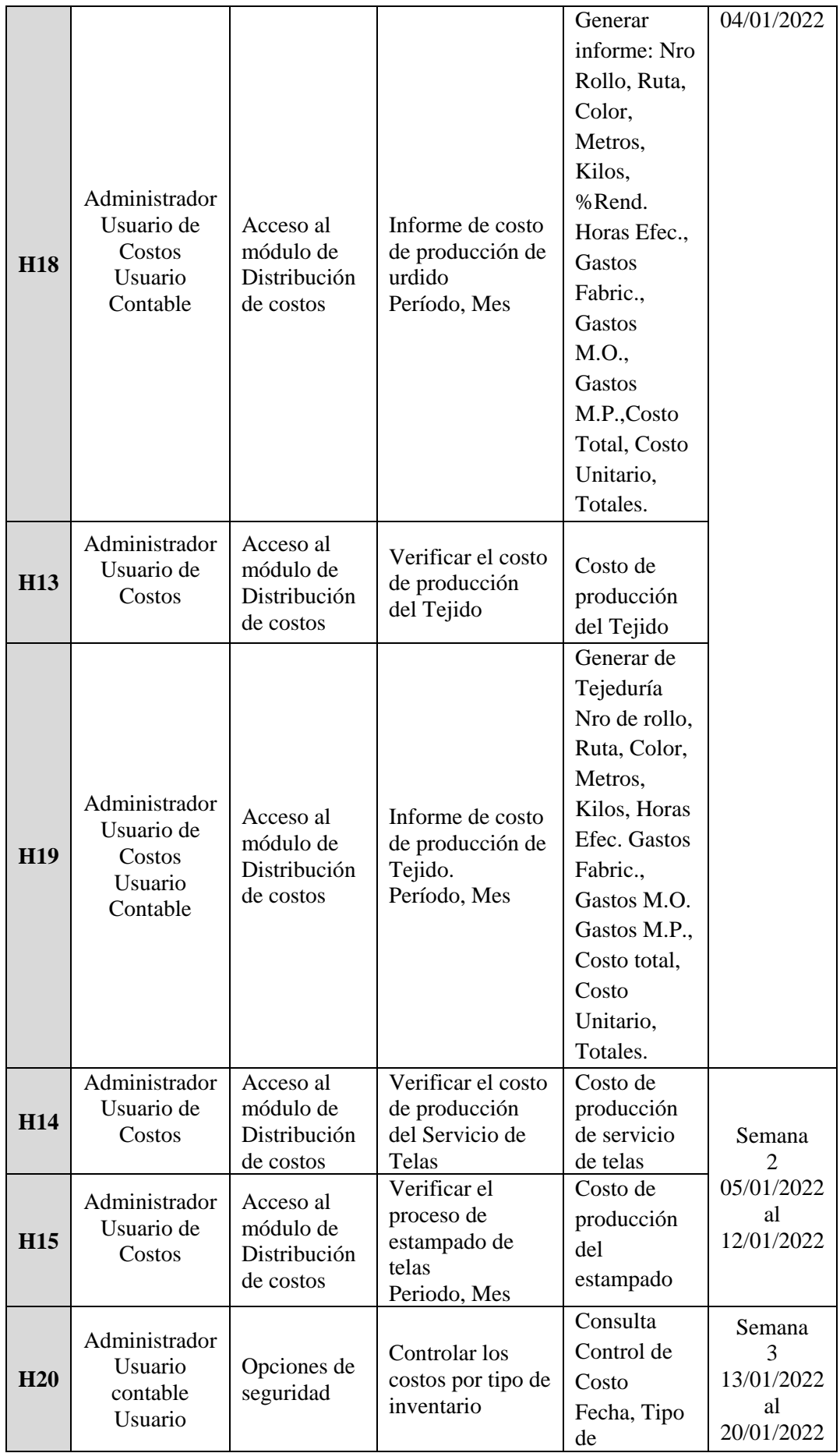

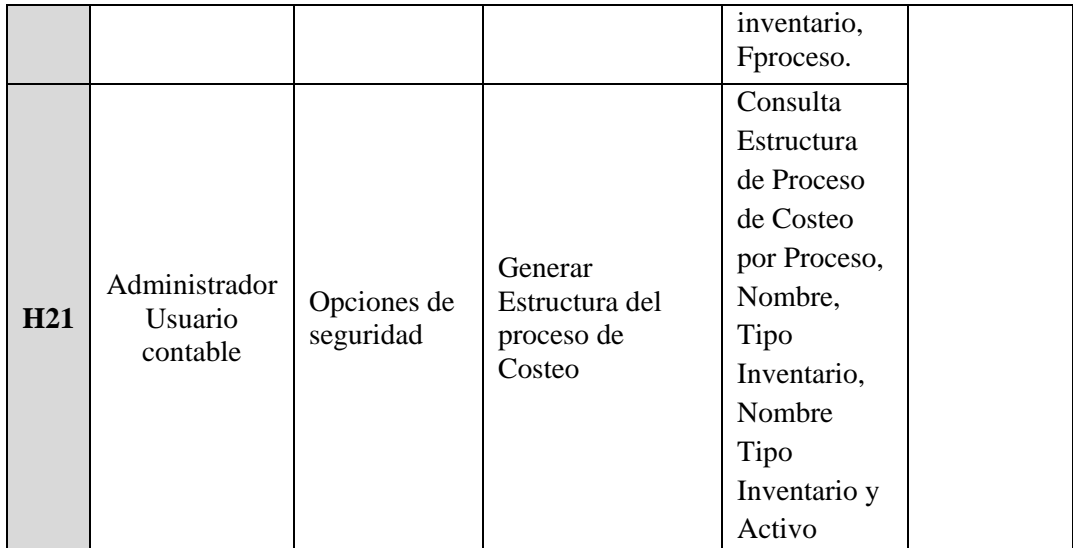

Elaboración Propia

#### **Distribución de Costo**

0 SIISPRO - Sistema de costo para produccion - PERUIMTEX SAC  $\Box$  $\times$  $\overline{\phantom{0}}$  $\pmb{\mathbb{R}}^\texttt{+}$ Modulos **Asignacion de Precios** Costo de Produccion del Urdido Distribucion de Costos Costo de Produccion por Servicio de Hilos  $\Rightarrow$ **Valorizacion Promedio** Costo de Produccion del Tejido Costo de Produccion por Servicio de Telas **Seguridad** Costo de Produccion del Estampado **The** Costo de Produccion de Telar Cicular Costo de Produccion Papel Estampado **Costos** Usuario : ADM - ADMINISTRADOR

### **UI Proceso Urdido**

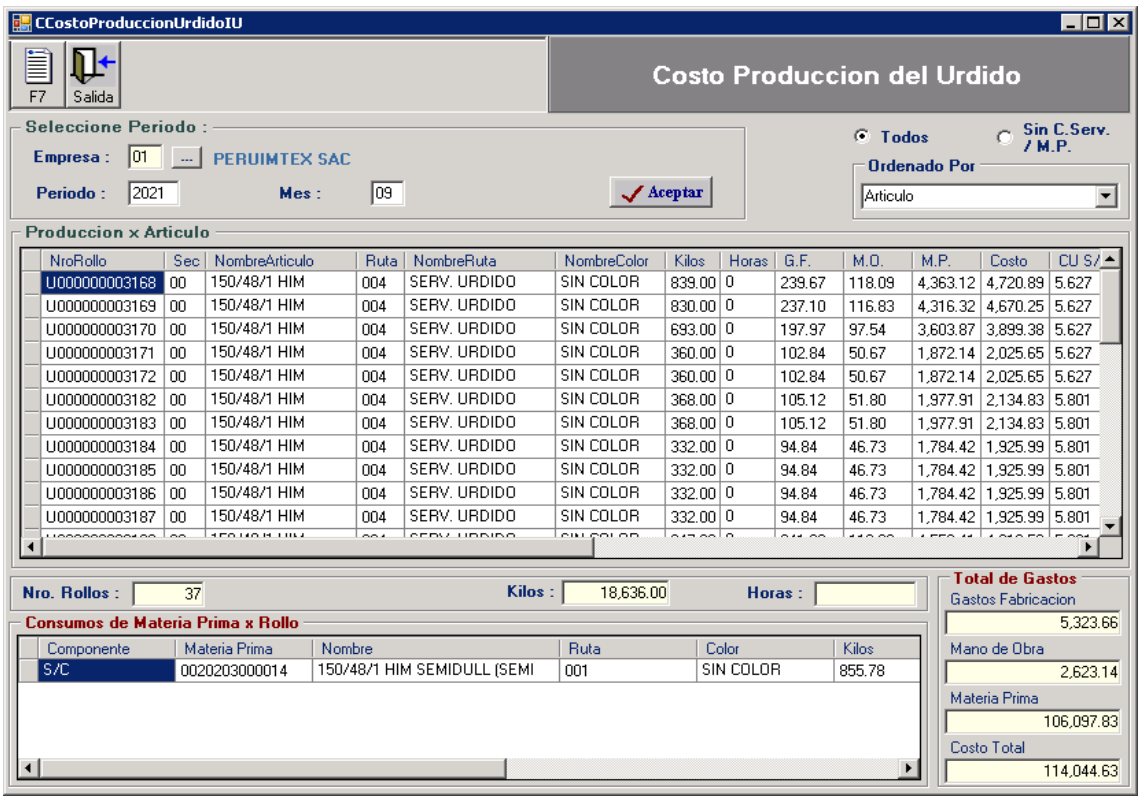

# **Informe de Costo de producción – Urdido**

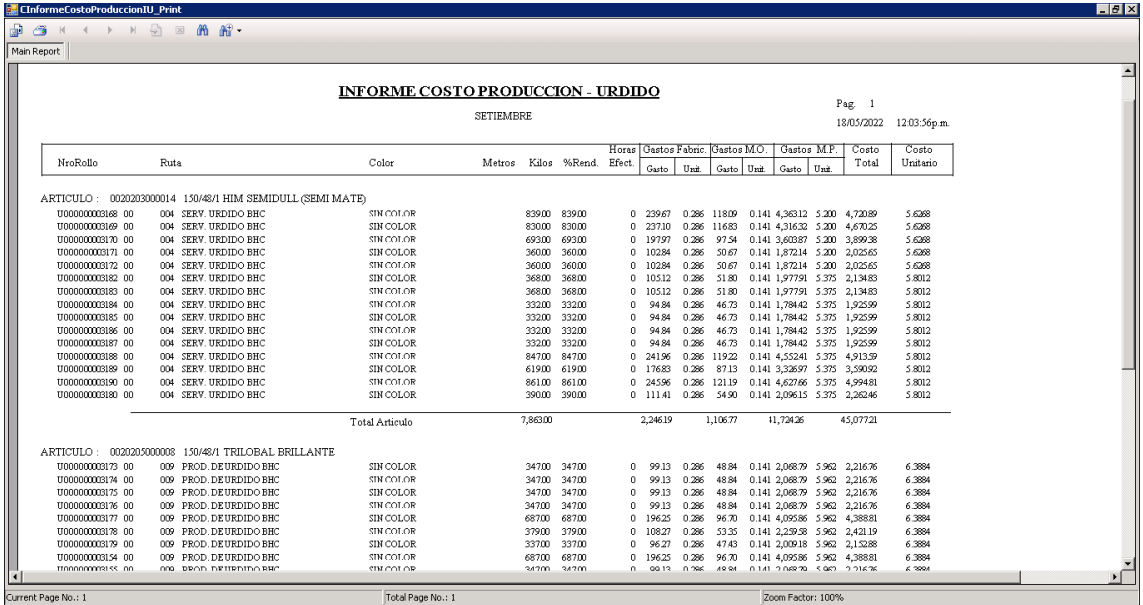

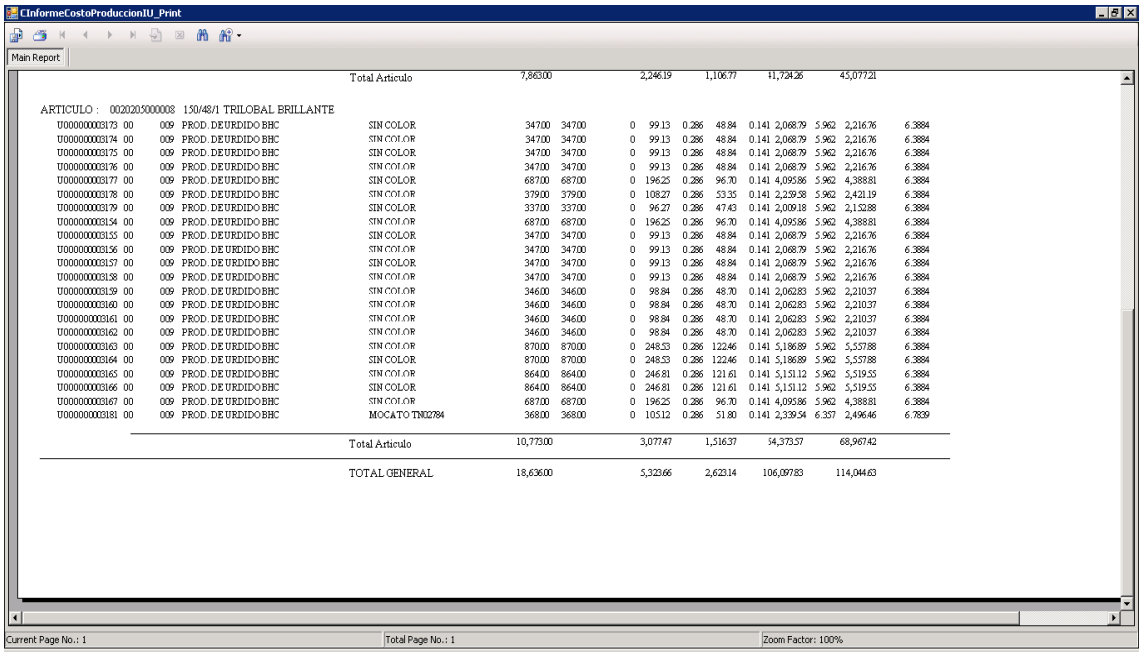

# **UI Proceso Tejido**

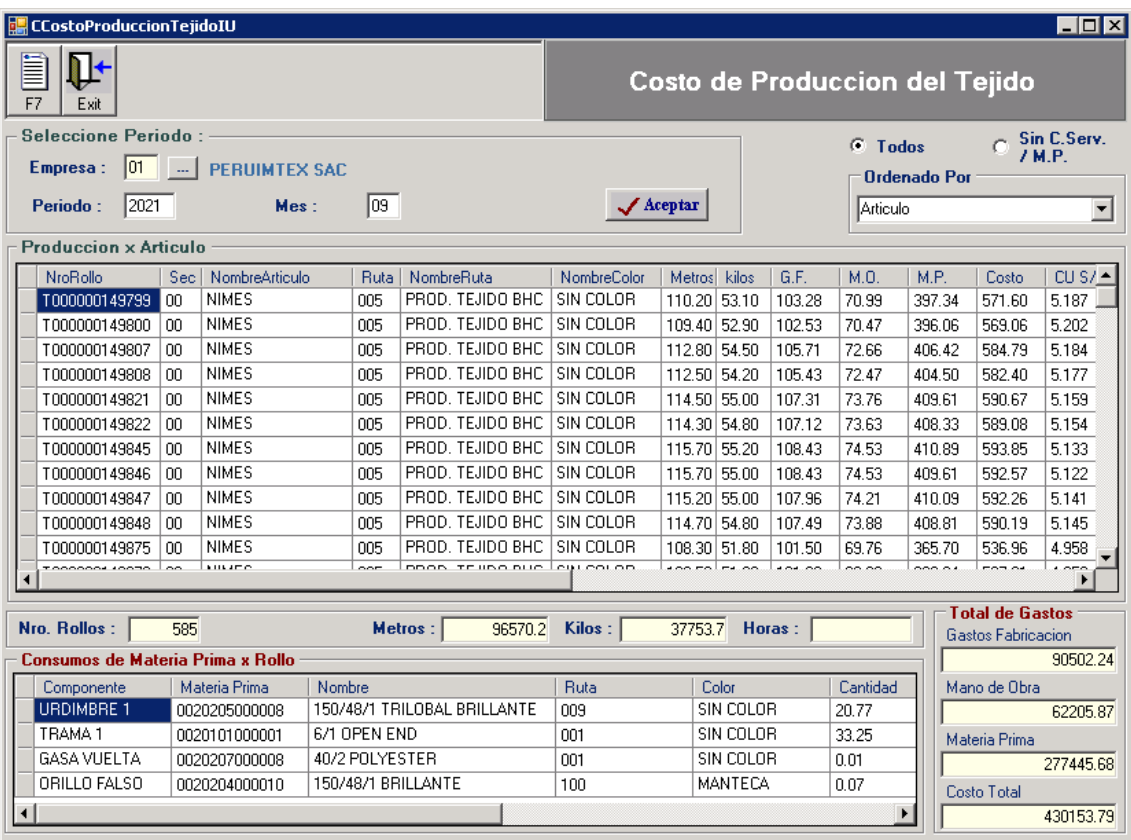

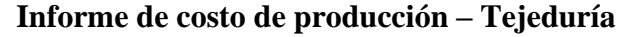

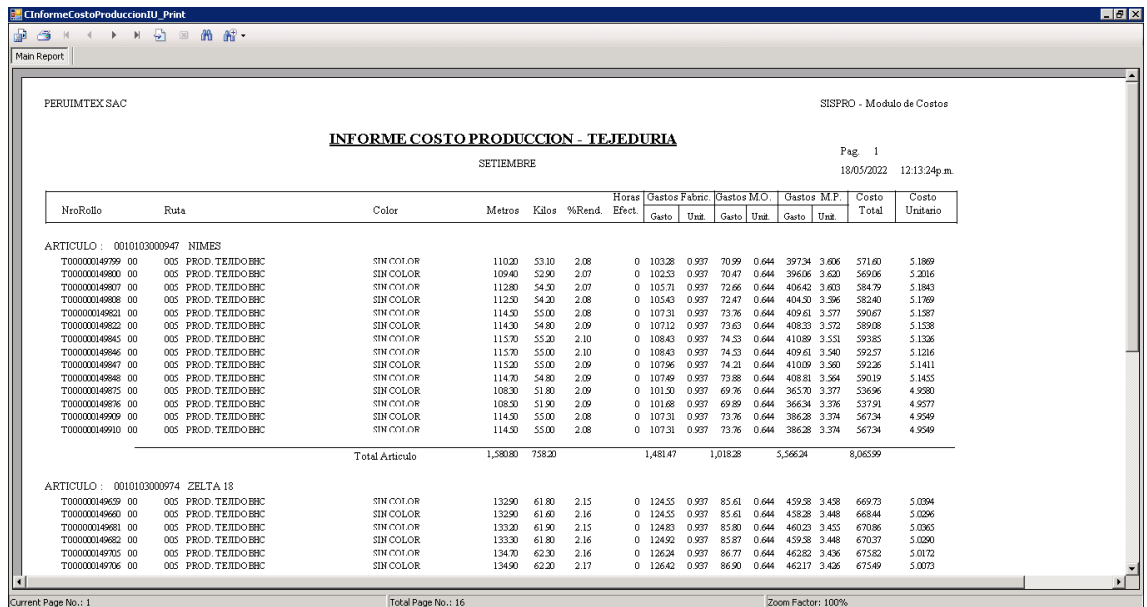

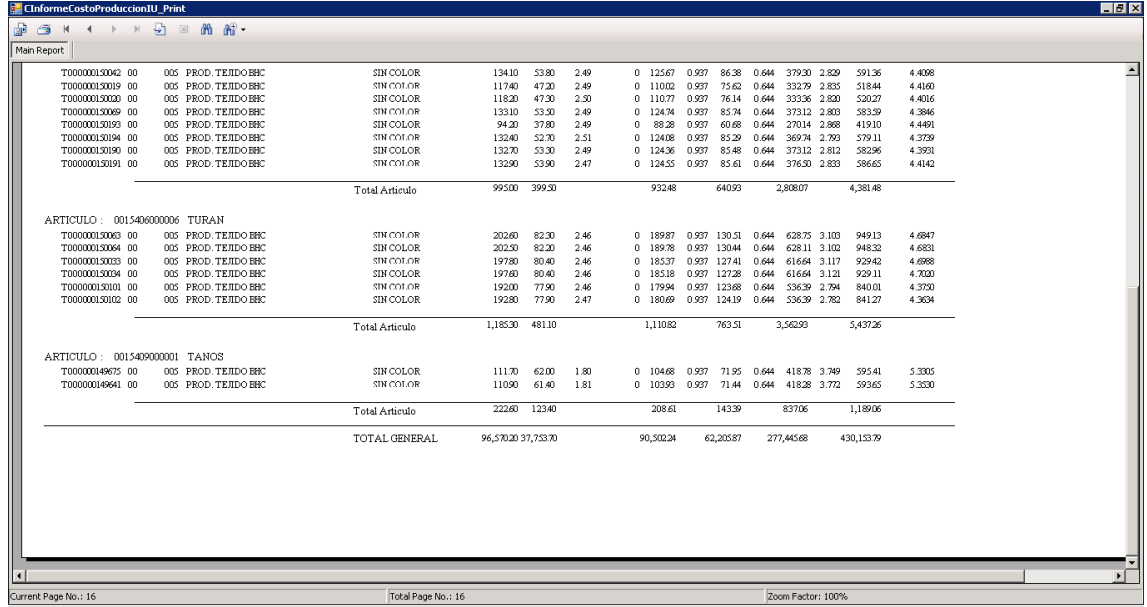

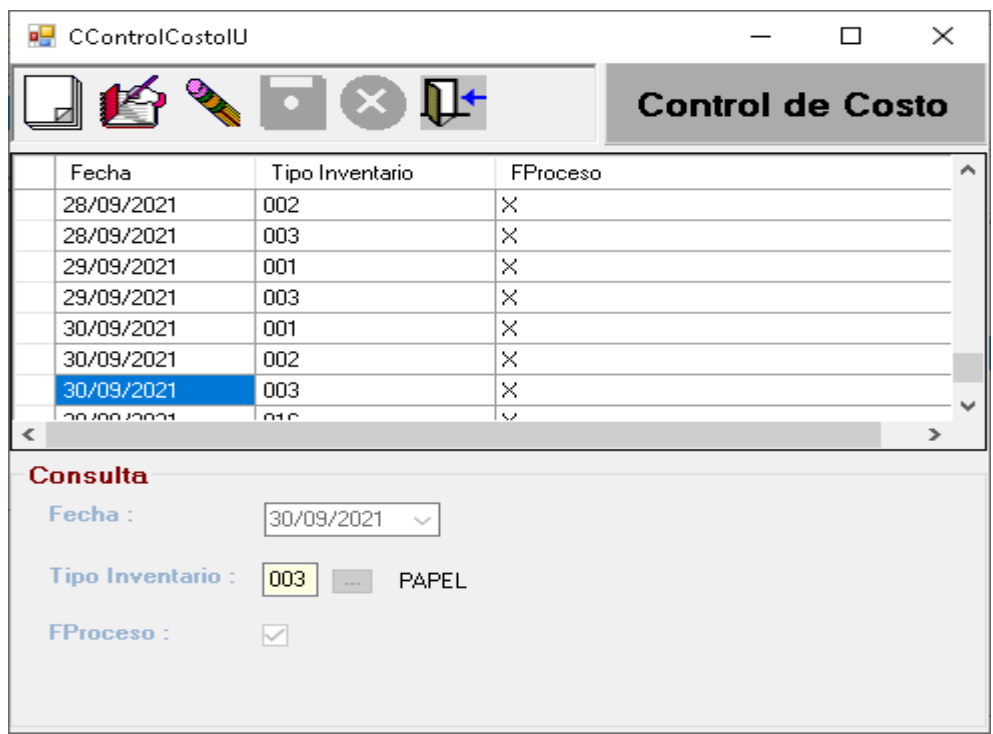

#### **UI Para el control de los costos por tipo de inventario**

# **UI Estructura del proceso de costeo**

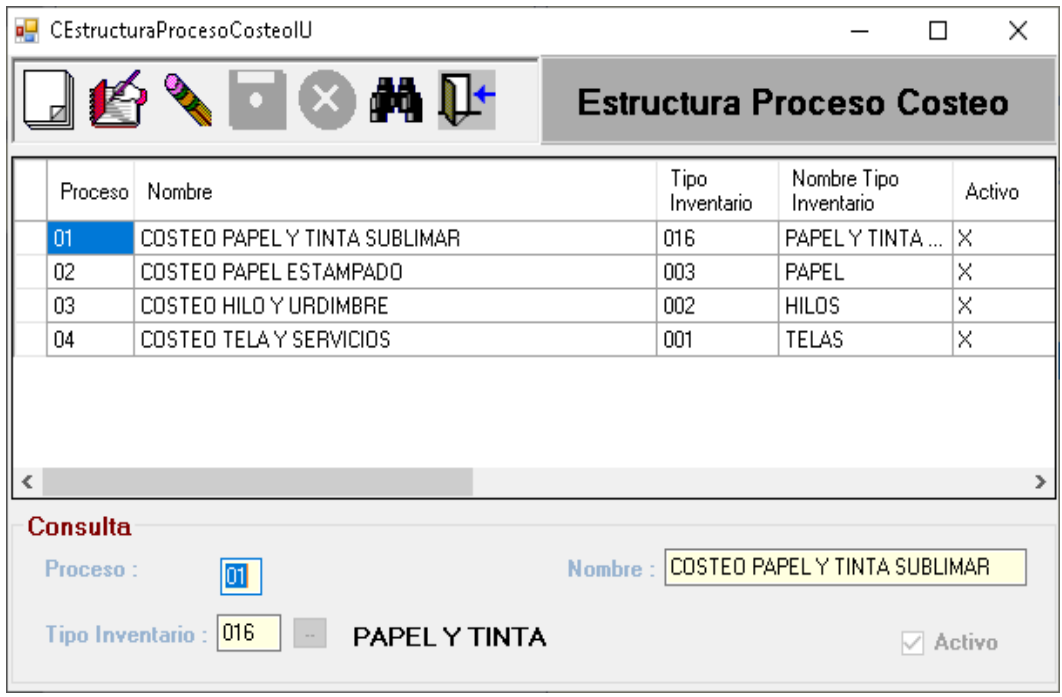

# **Sprint 4**

Consta de 4 semanas para el desarrollo de las siguientes historias de usuario.

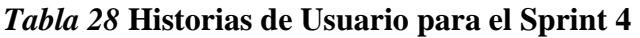

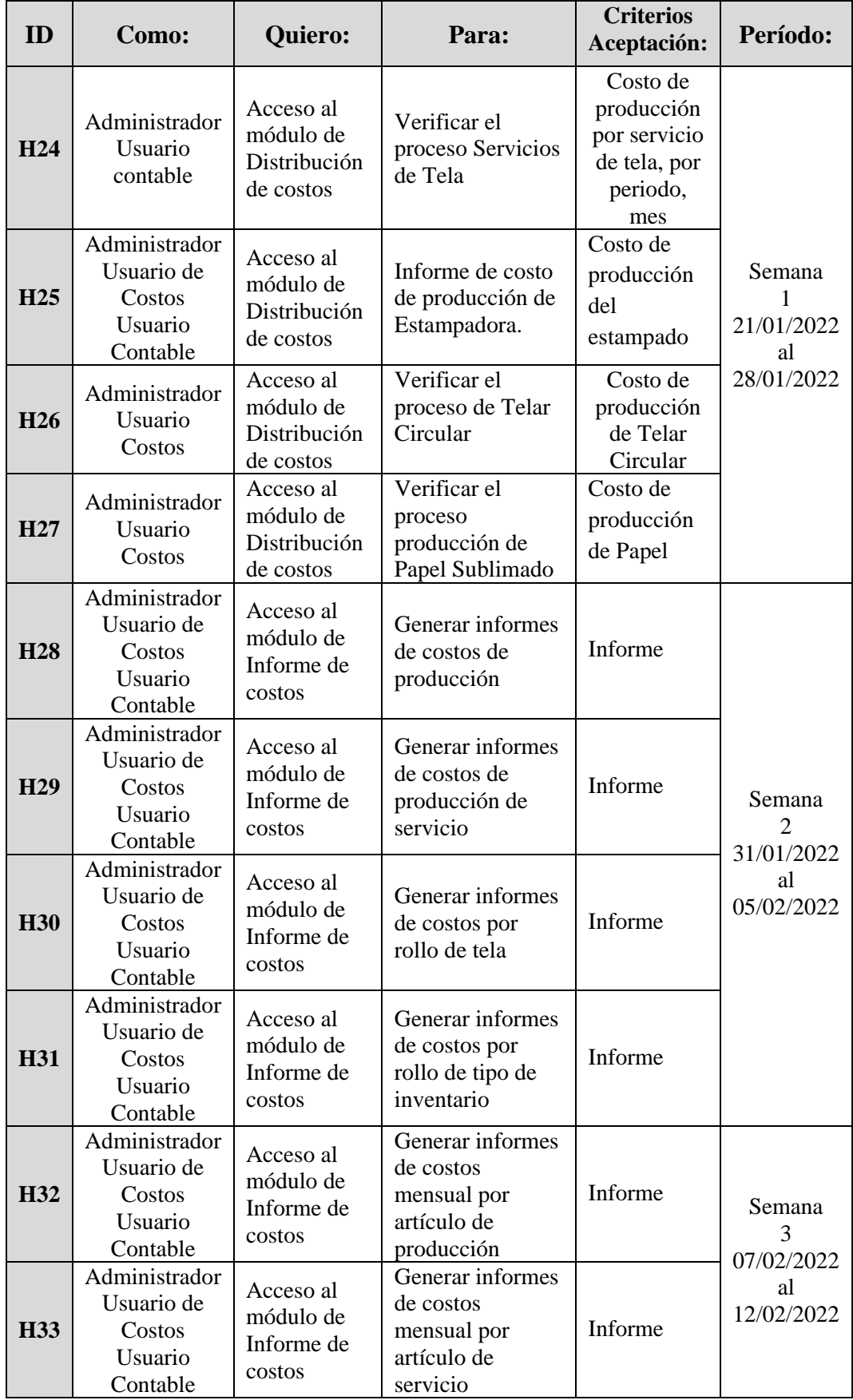

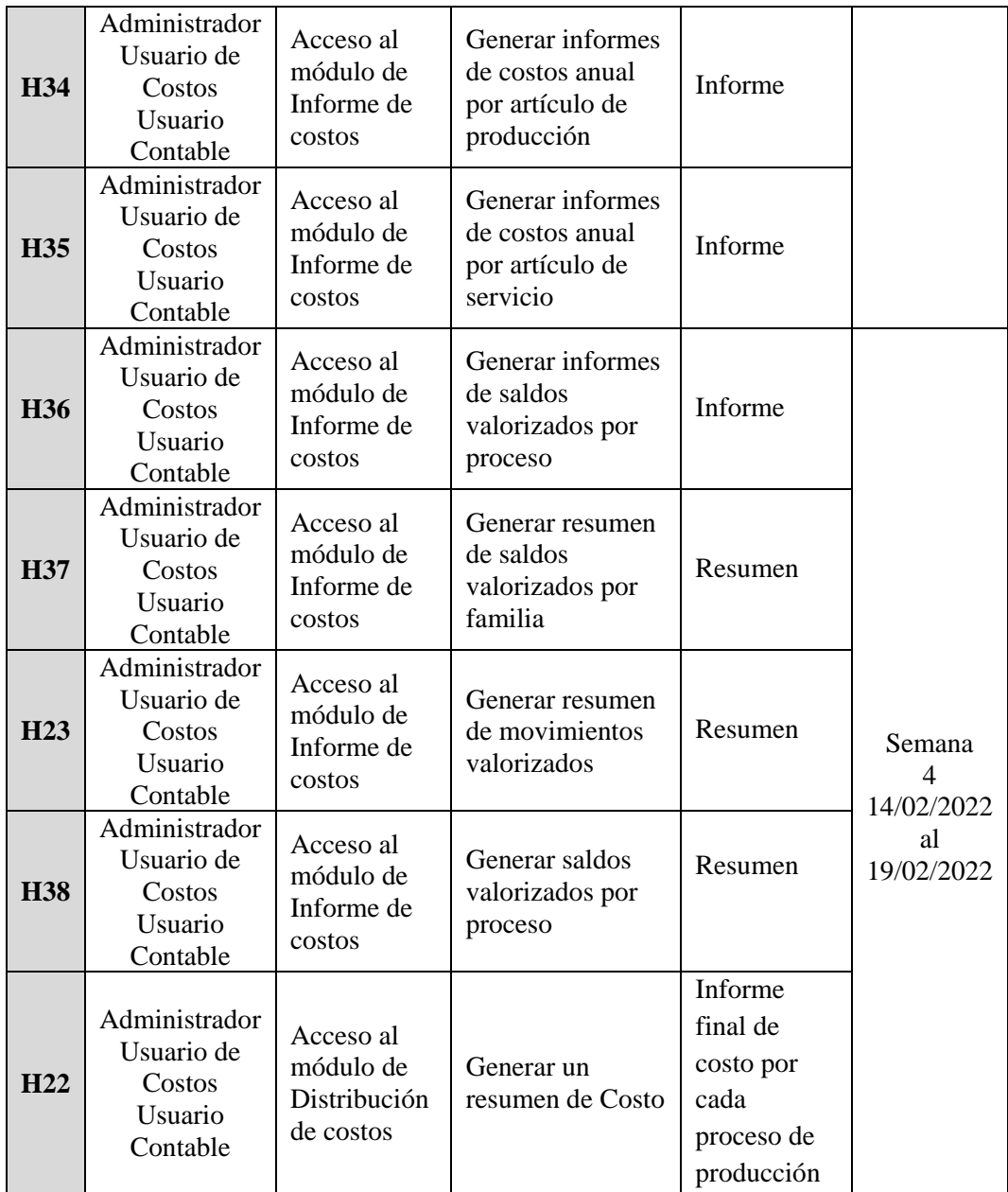

Elaboración Propia

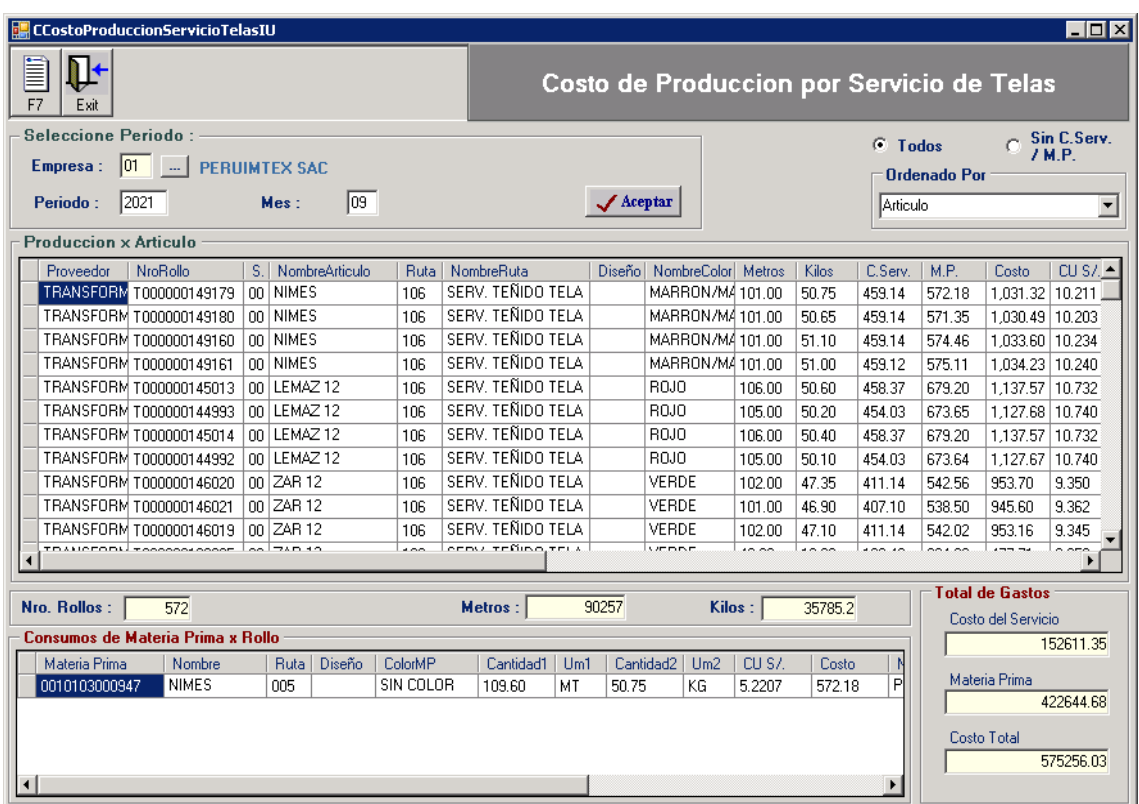

# **UI Proceso Servicio Telas**

# **UI Proceso de Estampado de telas**

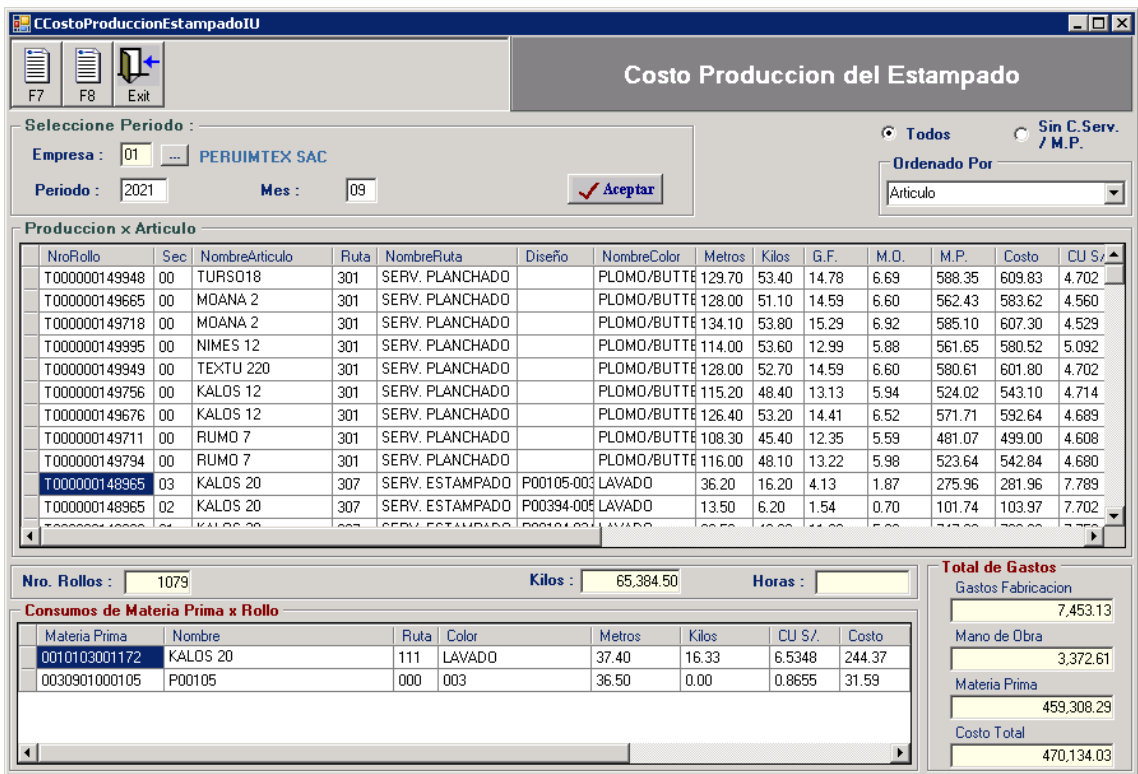

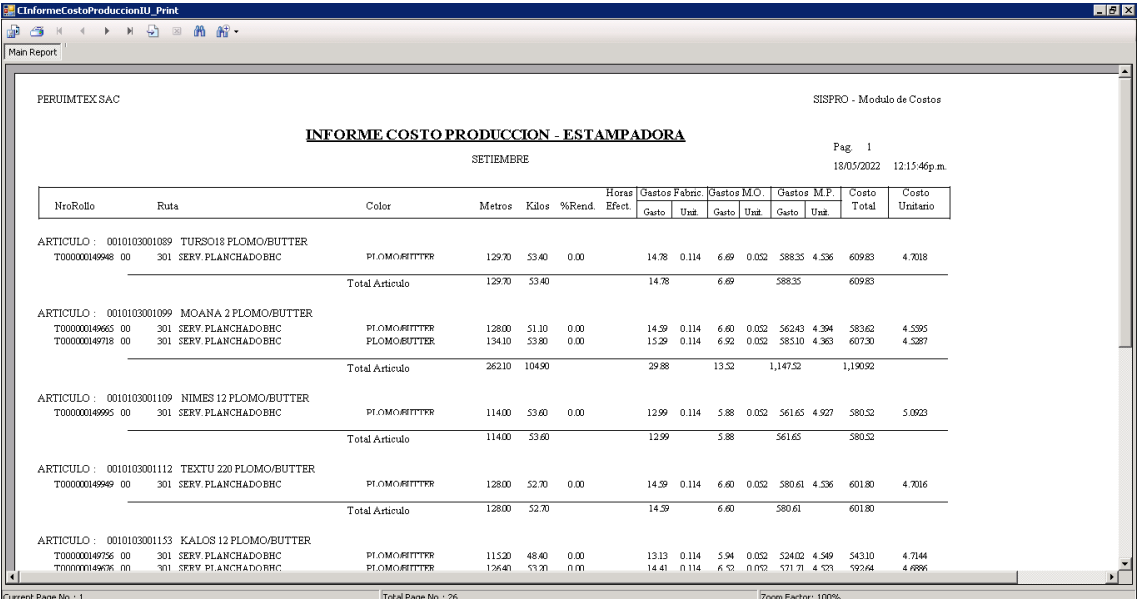

# **Informe de costos de producción - Estampadora**

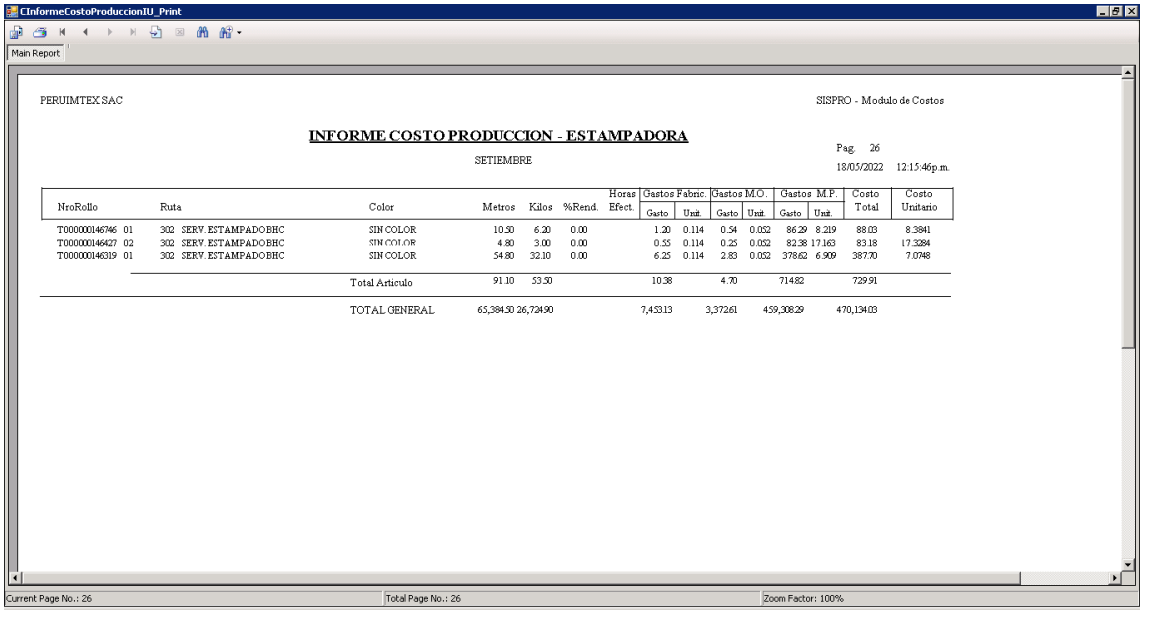

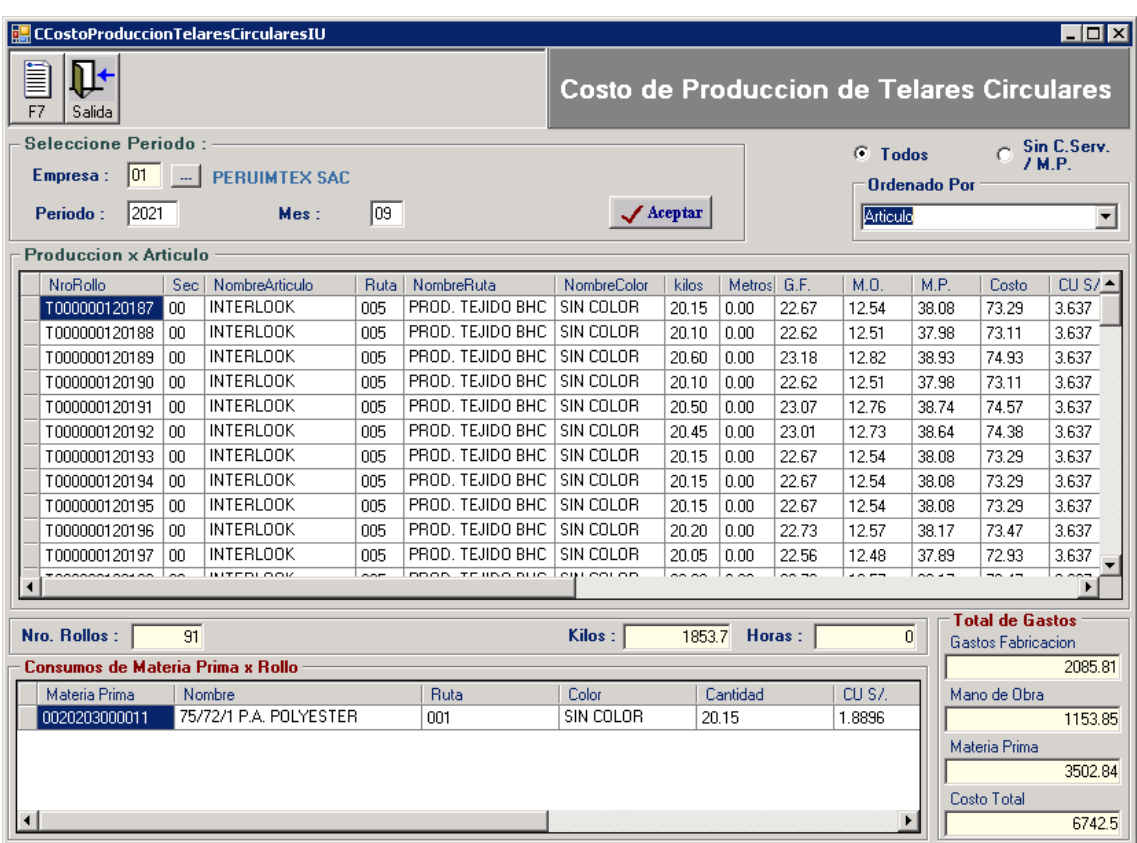

# **UI Proceso de Telares Circulares**

# **UI de Producción de Papel Sublimado**

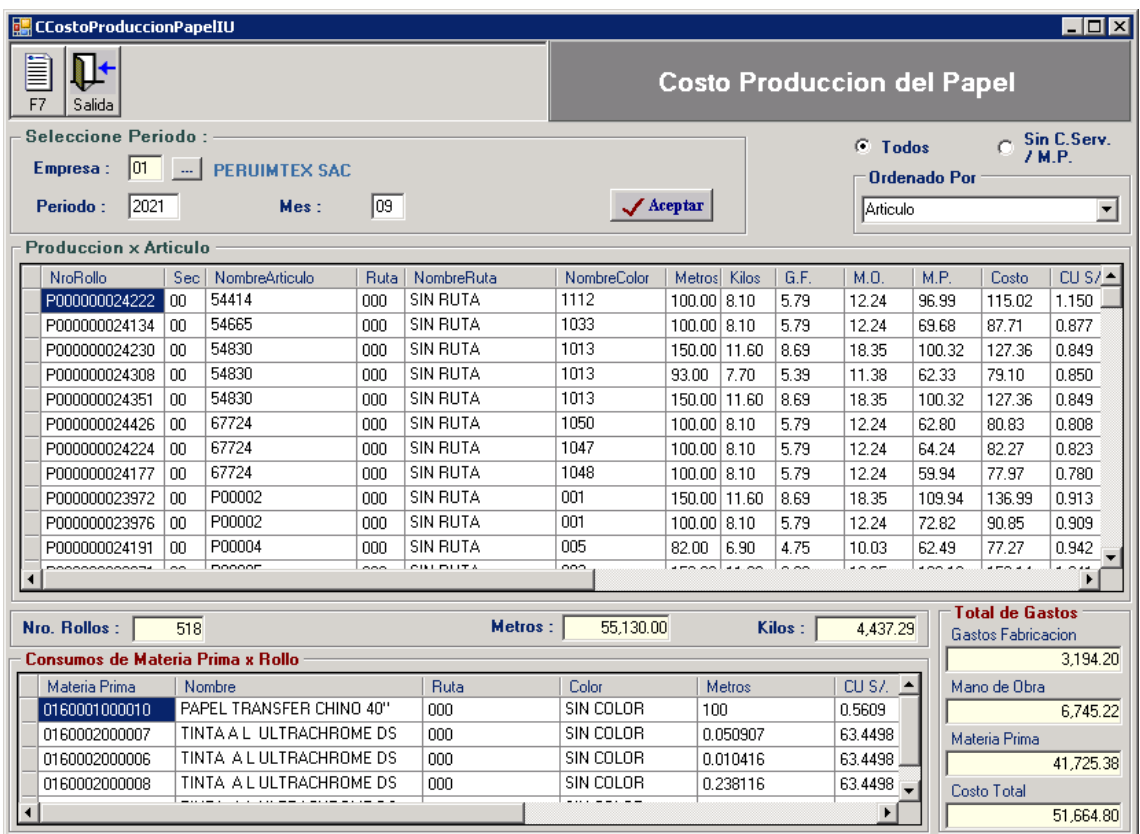
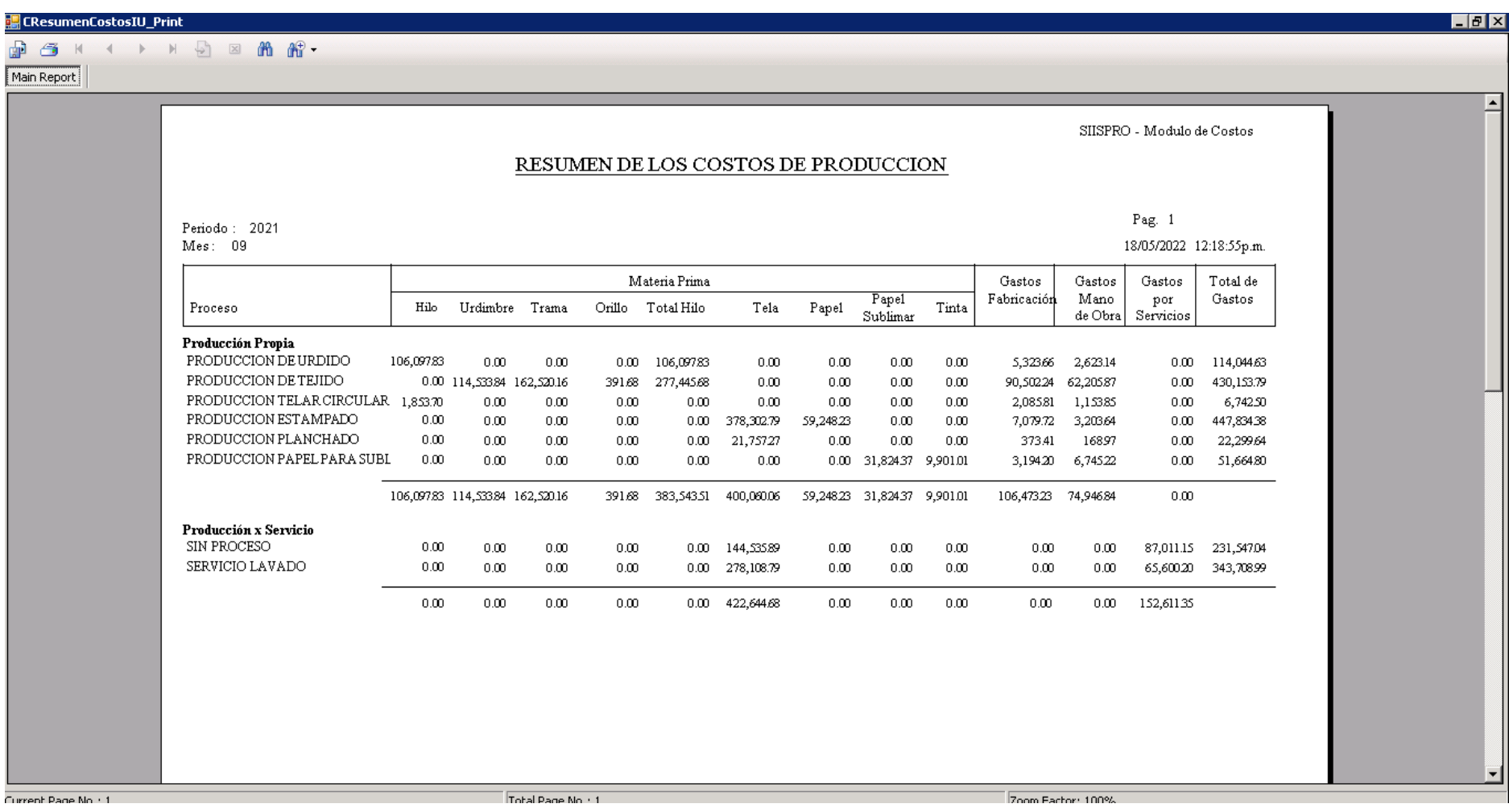

## **UI Resumen de Costo - Informe final de Costos por cada proceso de producción**